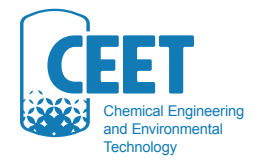

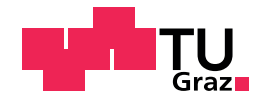

THOMAS GLATZ

# AUFBEREITUNG VON PRODUKTEN AUS DER FLÜSSIGPHASENPYROLYSE IN MINIREAKTOREN

MASTERARBEIT

ZUR ERLANGUNG DES AKADEMISCHEN GRADES EINES DIPLOM-INGENIEURS DER VERFAHRENSTECHNIK

BETREUER: DIPL.ING., DR.TECHN. NIKOLAUS SCHWAIGER

INSTITUT FÜR CHEMISCHE VERFAHRENSTECHNIK UND UMWELTTECHNIK TECHNISCHE UNIVERSITÄT GRAZ

JUNI 2013

# "Aber was der Wille erstrebt, erreicht er."

Donald Duck

in die Sprechblase gelegt von Dr. Erika Fuchs

# Danksagung

Mein aufrichtigster Dank geht an:

Herrn Professor Siebenhofer und das gesamte Team des Instituts für Chemische Verfahrenstechnik und Umwelttechnik, der Technischen Universität Graz, für die Ermöglichung dieser Arbeit.

Herrn Doktor Nikolaus Schwaiger, einem Betreuer, wie man ihn sich nur wünschen kann.

Die gesamte BtL-Taskforce des Institut für Chemische Verfahrenstechnik und Umwelttechnik,

insbesondere Herrn Diplom-Ingenieur Roland Feiner und Herrn Diplom-Ingenieur Hannes Pucher,

für die lange währende, aber immer kurzweilige, kollegiale, spannende und einfach beste Zusammenarbeit.

All jene Personen, Tätigkeiten und Dinge, die in diesen letzten 7 Jahren meines Lebens dafür gesorgt haben, dass es auch als dementsprechendes bezeichnet werden kann.

Mein besonderer Dank gilt jedoch meiner Familie und meinen Eltern, für alles was eben nicht selbstverständlich ist.

### **EIDESSTATTLICHE ERKLÄRUNG**

Ich erkläre an Eides statt, dass ich die vorliegende Arbeit selbstständig verfasst, andere als die angegebenen Quellen/Hilfsmittel nicht benutzt, und die den benutzten Quellen wörtlich und inhaltlich entnommene Stellen als solche kenntlich gemacht habe.

Graz, am 3. Juni 2013

Thomas Cletz<br>(Thomas Glatz)

### **STATUTORY DECLARATION**

I declare that I have authored this thesis independently, that I have not used other than the declared sources / resources, and that I have explicitly marked all material which has been quoted either literally or by content from the used sources.

Graz, June the 3rd, 2013

Thomas Cletz

### <span id="page-4-0"></span>Abstract

#### **Upgrading of products from liquid-phase pyrolysis in mini-reactors**

For sustainable mobility future fuels have to be obtained from renewable sources. Therefor Biomass-to-Liquid processes such as recently developed liquid-phase pyrolysis are promising approaches. Liquid-phase pyrolysis converts up to 15 % of biomass directly into a crude fuel fraction. The aim is to upgrade the unutilized byproducts (liquid-phase pyrolysis char and liquid-phase pyrolysis oil) and enable adding them to fuel production.

Up to now experimental studies on the treatment of the liquid-phase pyrolysis char and liquid-phase pyrolysis oil have been carried out in stirred high-pressure batch autoclaves which is time-consuming and costly. A novel, about 10 times smaller, low-cost mini-reactor concept has been developed and was used in experimental practice. When using the developed mini-reactor concept the number of experiments per day could be quintupled.

For upgrading purposes liquid-phase pyrolysis char was liquefied using tetralin as a solvent and hydrogen donor in a temperature range of  $370-425\degree C$  and a pressure range of 50-180 bar. The process was evaluated using a reaction kinetics model. About 77 % of pyrolysis char was converted into a liquid fraction.

Liquid-phase pyrolysis oil was processed by catalytic hydrodeoxygenation and hydrogenation for upgrading purposes. The treatment was investigated using representing components of the liquid-phase pyrolysis oil. The effects of the catalysts Pd/C, Pt/C and Ru/C on the model compounds guaiacol, isoueugenol and hydroxyacetone were examined. With an initial pressure of 50 bar applied at ambient temperature, Ru/C turned out to be the best catalyst in the investigated temperature range of  $370-425$  °C.

# <span id="page-5-0"></span>Kurzfassung

#### **Aufbereitung von Produkten aus der Flüssigphasenpyrolyse in Minireaktoren**

Für eine nachhaltige Mobilität muss der Treibstoff der Zukunft aus regenerativen Quellen stammen. Dafür stellen Biomass-to-Liquid Verfahren wie die neu entwickelte Flüssigphasenpyrolyse erfolgversprechende Ansätze dar. Durch Flüssigphasenpyrolyse wird bis zu 15 % der eingesetzten Biomasse direkt in eine Rohtreibstofffraktion umgesetzt. Ziel ist es, die bis dato unverwerteten Nebenprodukte Flüssigphasenpyrolysekohle und Flüssigphasenpyrolyseöl aufzubereiten und ebenfalls der Treibstoffproduktion zuzuführen.

Die experimentellen Untersuchungen zur Aufbereitung von Flüssigphasenyrolysekohle und Flüssigphasenpyrolyseöl wurden bisher in gerührten Batch-Hochdruck-Autoklaven durchgeführt und sind zeit- und kostenintensiv. Ein neuartiges, etwa 10-mal kleineres, kostengünstiges Minireaktor-Konzept wurde entwickelt und in der experimentellen Praxis eingesetzt. Mit dem entwickelten Konzept konnte die Anzahl an Experimenten pro Labortag verfünffacht werden.

Zur Aufbereitung der Flüssigphasenpyrolysekohle wurde diese mit Tetralin als Solvent und Wasserstoffdonor in einem Temperaturbereich von 370 bis 425 ◦C und einem Druckbereich von 50 bis 180 bar verflüssigt und mit einem Reaktionskinetikmodell ausgewertet. Etwa 77 % des Einsatzes konnte verflüssigt werden.

Die Aufbereitung des Flüssigphasenpyrolyseöls erfolgte durch katalytische Hydrodeoxygenierung und Hydrierung und wurde durch Modelcompounds untersucht, die das Flüssigphasenpyrolyseöl repräsentieren. Die Wirkungen der Katalysatoren Pd/C, Pt/C und Ru/C an den Modelcompounds Guajacol, Isoueugenol und Hydroxyaceton wurden untersucht. Im untersuchten Temperaturbereich von 370 bis 425 ◦C, mit einem Startdruck von 50 bar bei Umgebungstemperatur, stellte sich Ru/C als bester Katalysator heraus.

# Inhalt

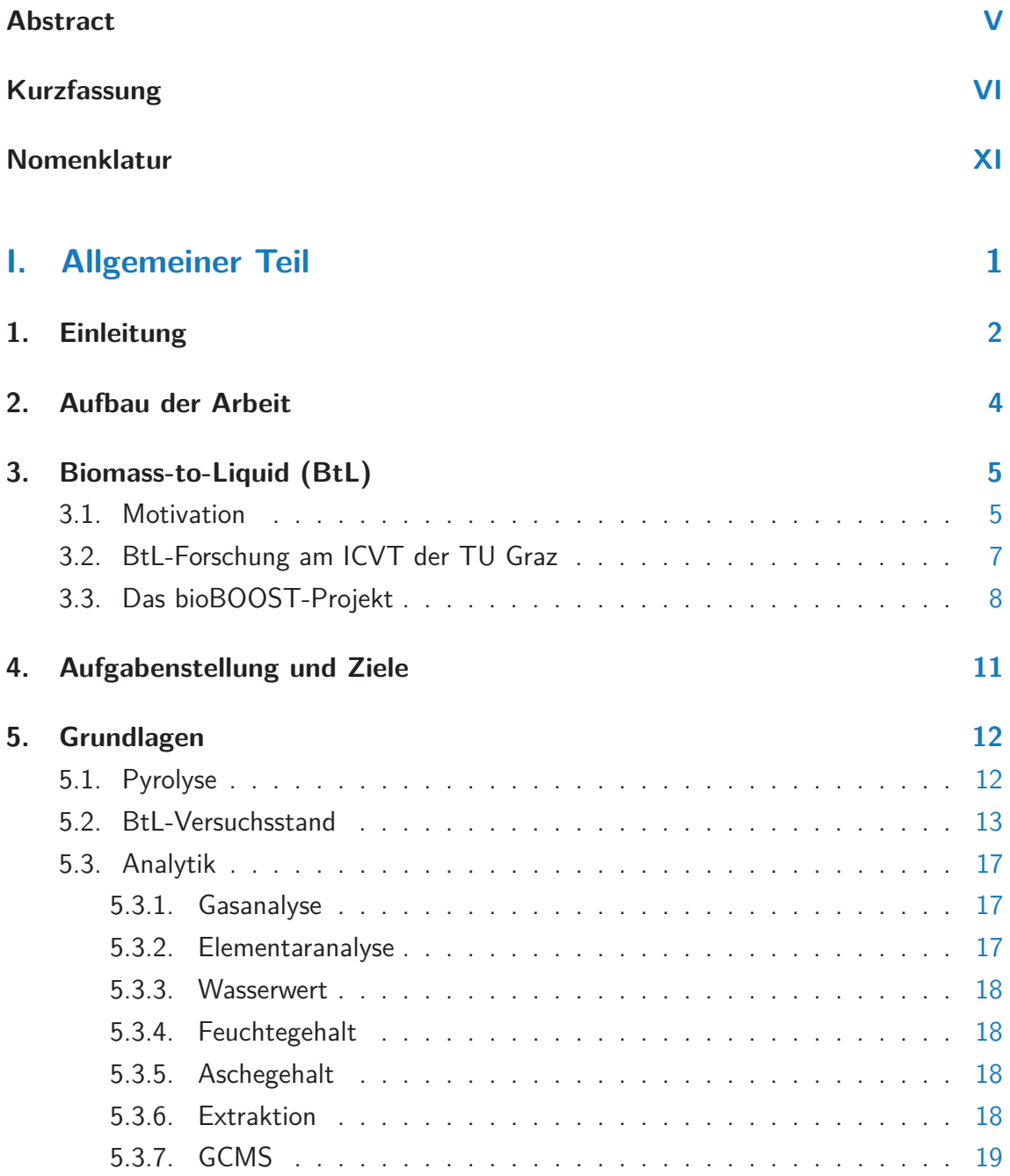

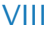

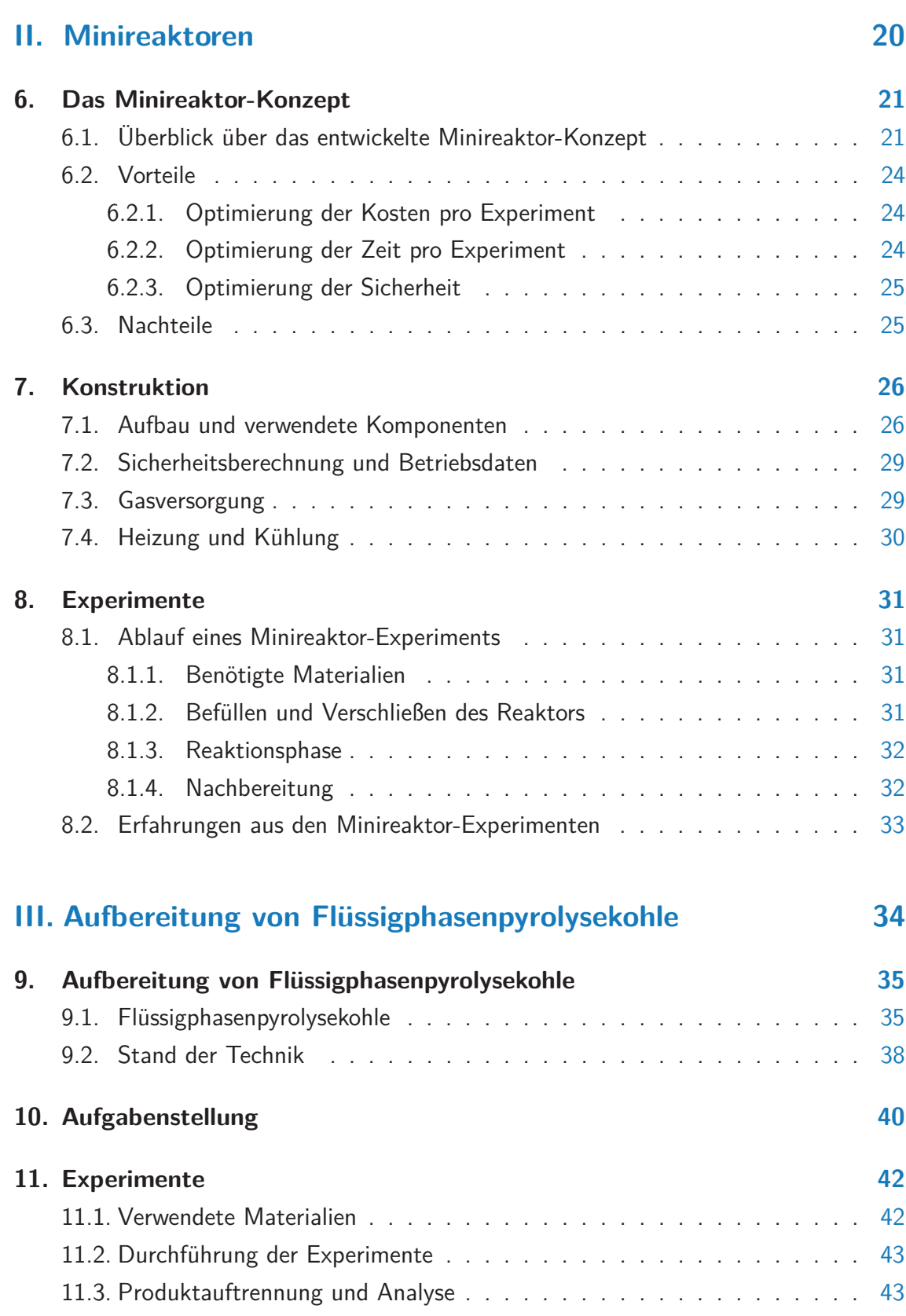

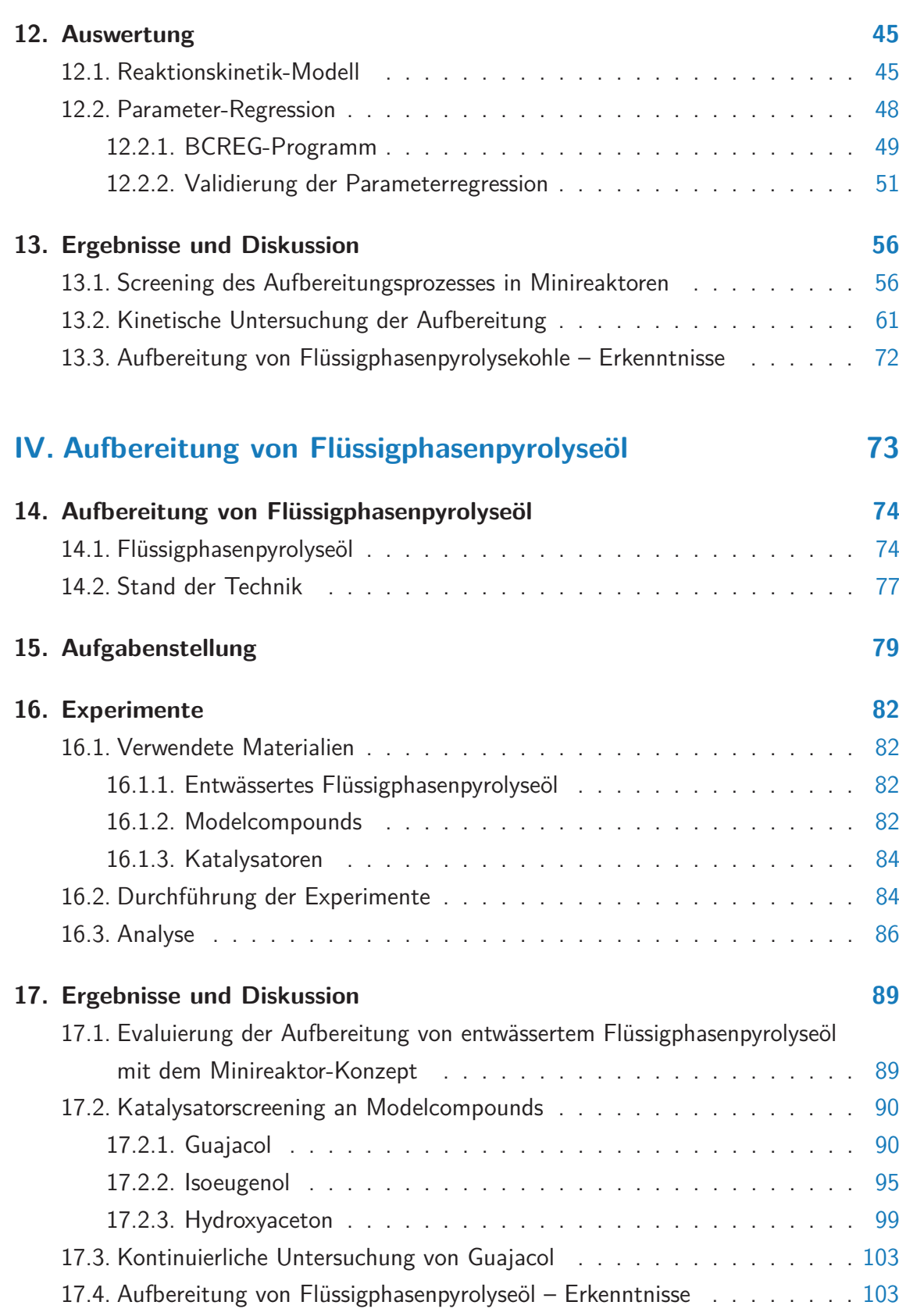

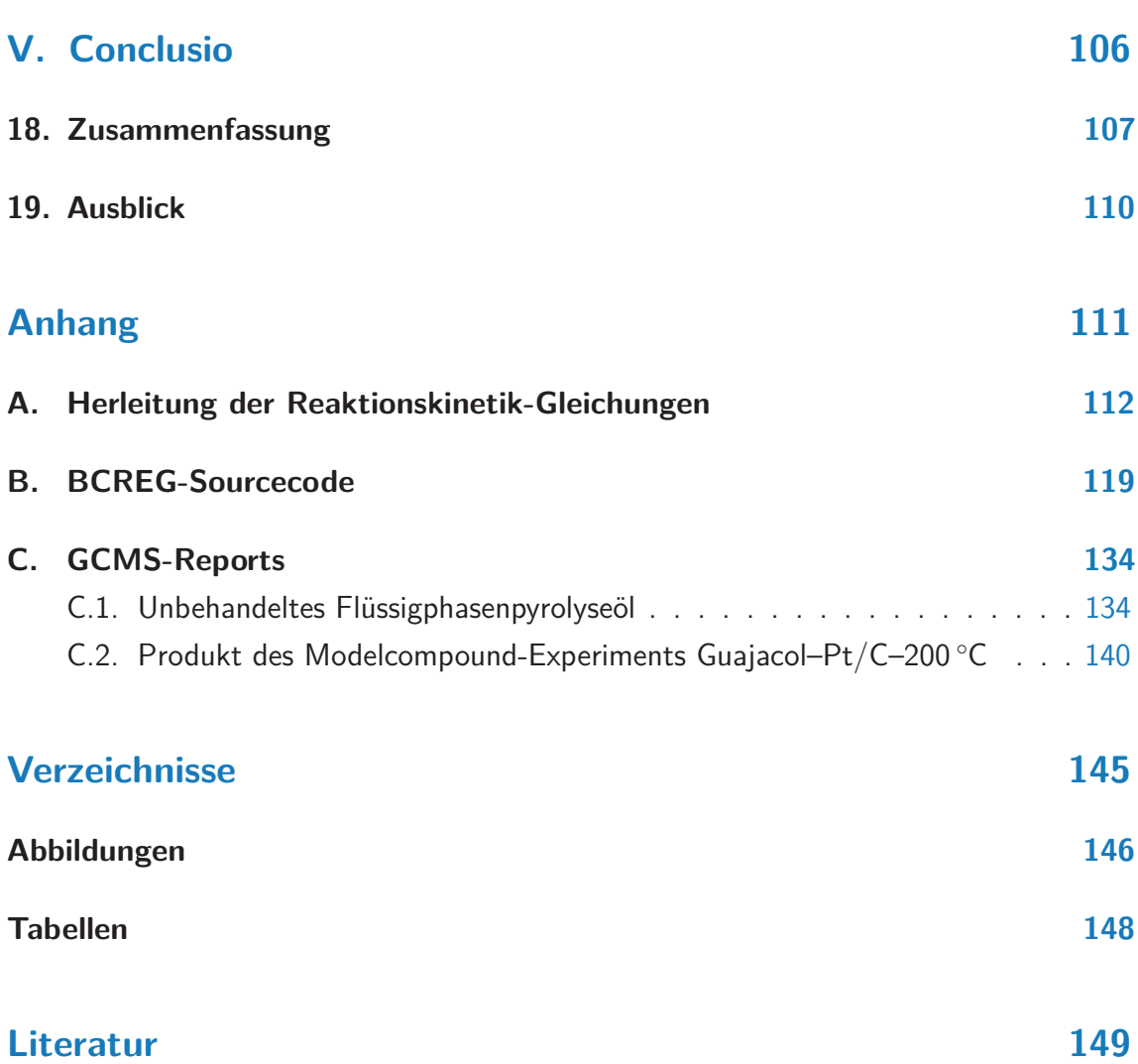

 $\overline{X}$ 

# <span id="page-10-0"></span>Nomenklatur

Die folgende Auflistung gibt einen Überblick der wichtigsten in dieser Arbeit vorkommenden Begriffe, Akronyme, Abkürzungen und Formelzeichen:

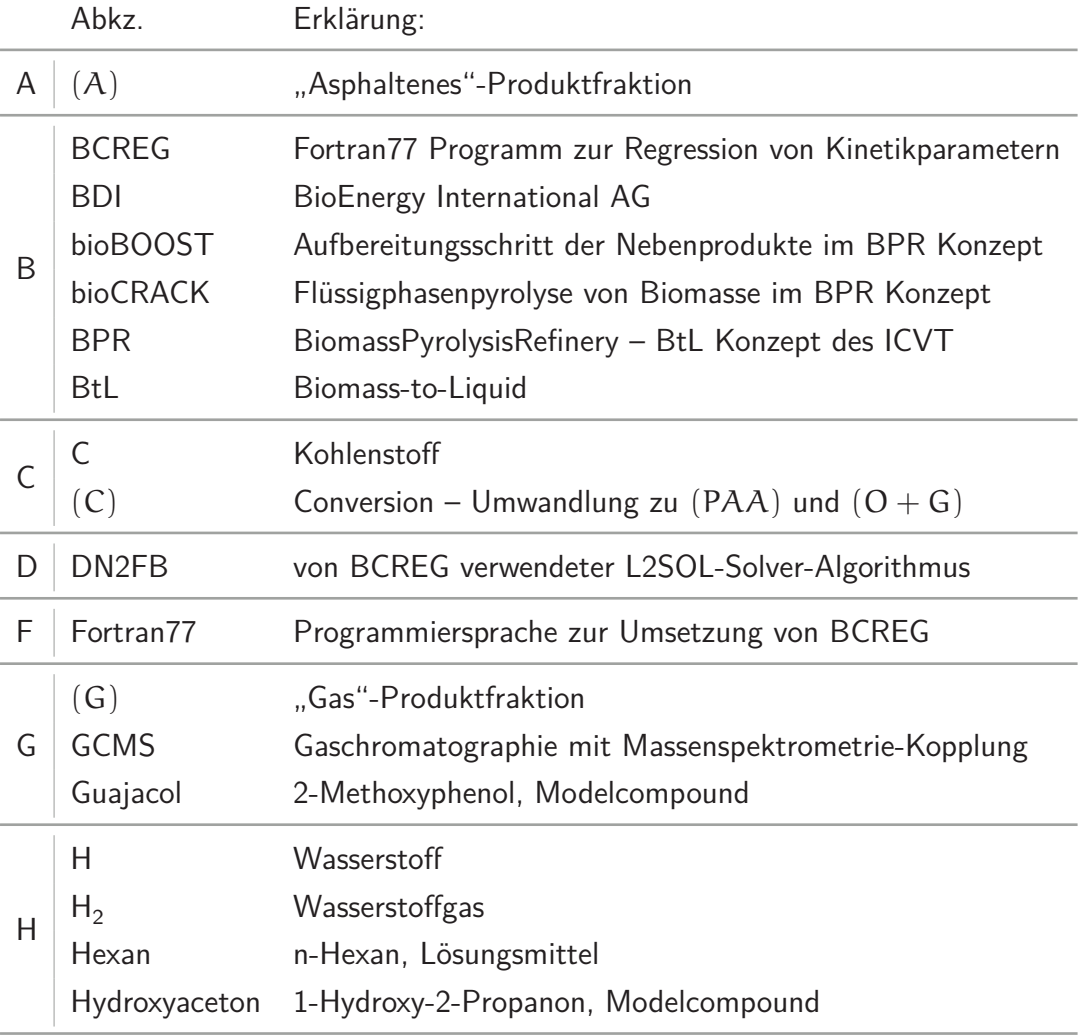

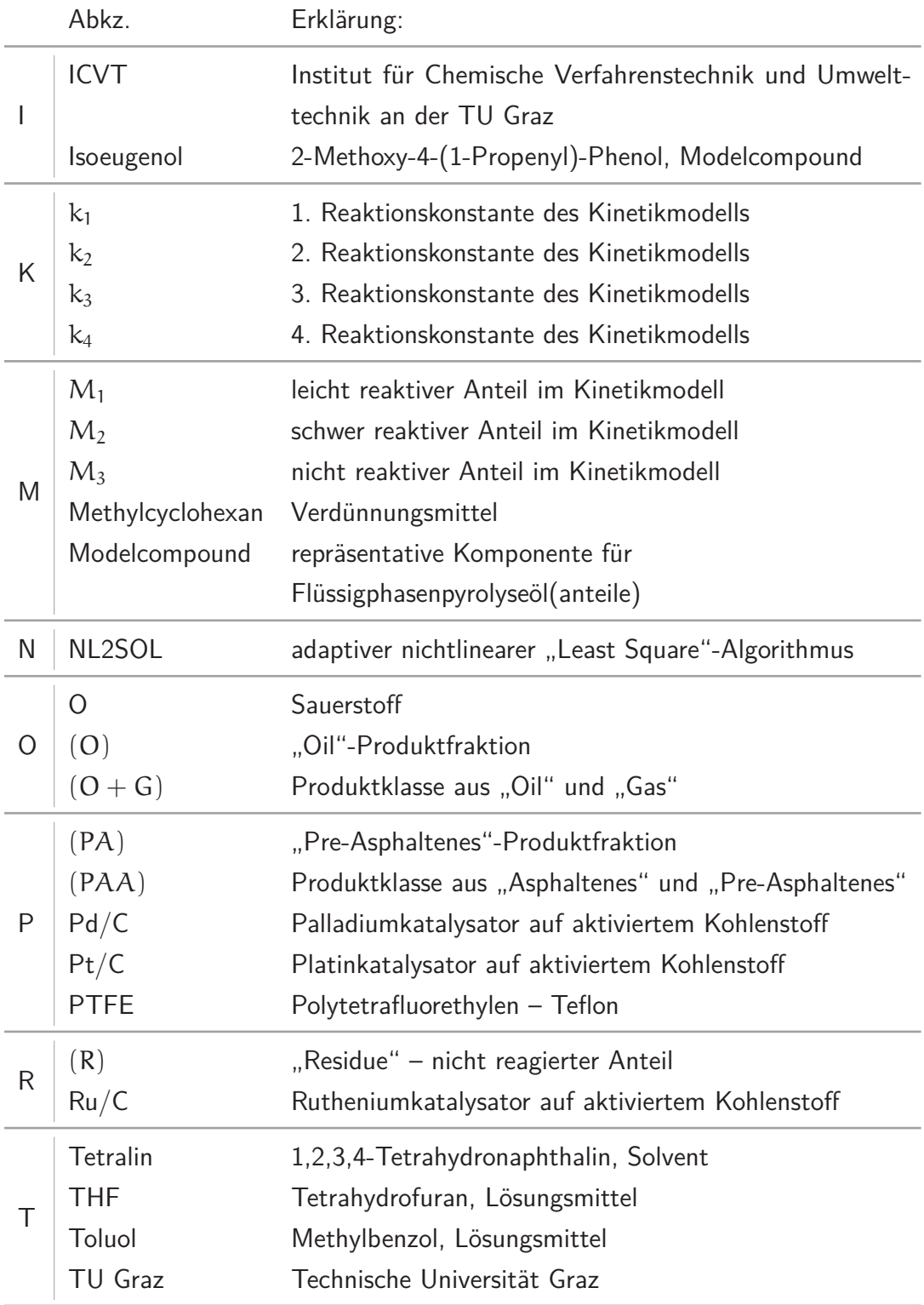

<span id="page-12-0"></span>**Teil I. Allgemeiner Teil**

# <span id="page-13-0"></span>1. Einleitung

Im 21. Jahrhundert steht die Menschheit vor großen Herausforderungen. Reizworte wie soziales Ungleichgewicht, Klimawandel, Naturkatastrophen und die Verknappung von Ressourcen laden zum Nachdenken ein.

Die Ausbeutung fossiler Energiequellen ermöglichte in den letzten Jahrzehnten immer mehr Menschen Wohlstand, Mobilität und westlichen Lebensstandard. Aufgrund des begrenzten Vorkommens fossiler Energiequellen ist jedoch klar, dass langfristig kein Weg an erneuerbaren Ressourcen vorbeiführt. Bereits jetzt führen uns nicht zuletzt die steigenden Preise an den Tankstellen tagtäglich vor Augen, dass der Nachschub an billigem Erdöl versiegen wird.

Um unseren Lebensstandard aufrecht erhalten zu können und unsere Mobilität in der gewohnten Form zu sichern, muss daher der Treibstoff der Zukunft aus regenerativen Quellen stammen. Biokraftstoffe der zweiten Generation sollen durch die Umwandlung verfügbarer "non-Food" Biomasse zu Treibstoffen dazu beitragen, die Abhängigkeit von Erdöl zu reduzieren und unsere Mobilität nachhaltig zu gestalten.

Ein Beispiel für die Umsetzung dieses Vorhabens stellt die "bioCRACK" Pilotanlage in Wien/Schwechat dar. Diese von der Firma BDI - BioEnergy International AG konzipierte Anlage wandelt seit Juli 2012 feste Biomasse wie Pellets und Stroh direkt in Diesel-artige Komponenten um. Allerdings fallen dabei auch Nebenprodukte an. Für einen, nach umweltpolitischen aber auch nach wirtschaftlichen Gesichtspunkten, nachhaltigen Betrieb müssen die Nebenprodukte genutzt werden.

Dieser Herausforderung stellt sich diese Arbeit.

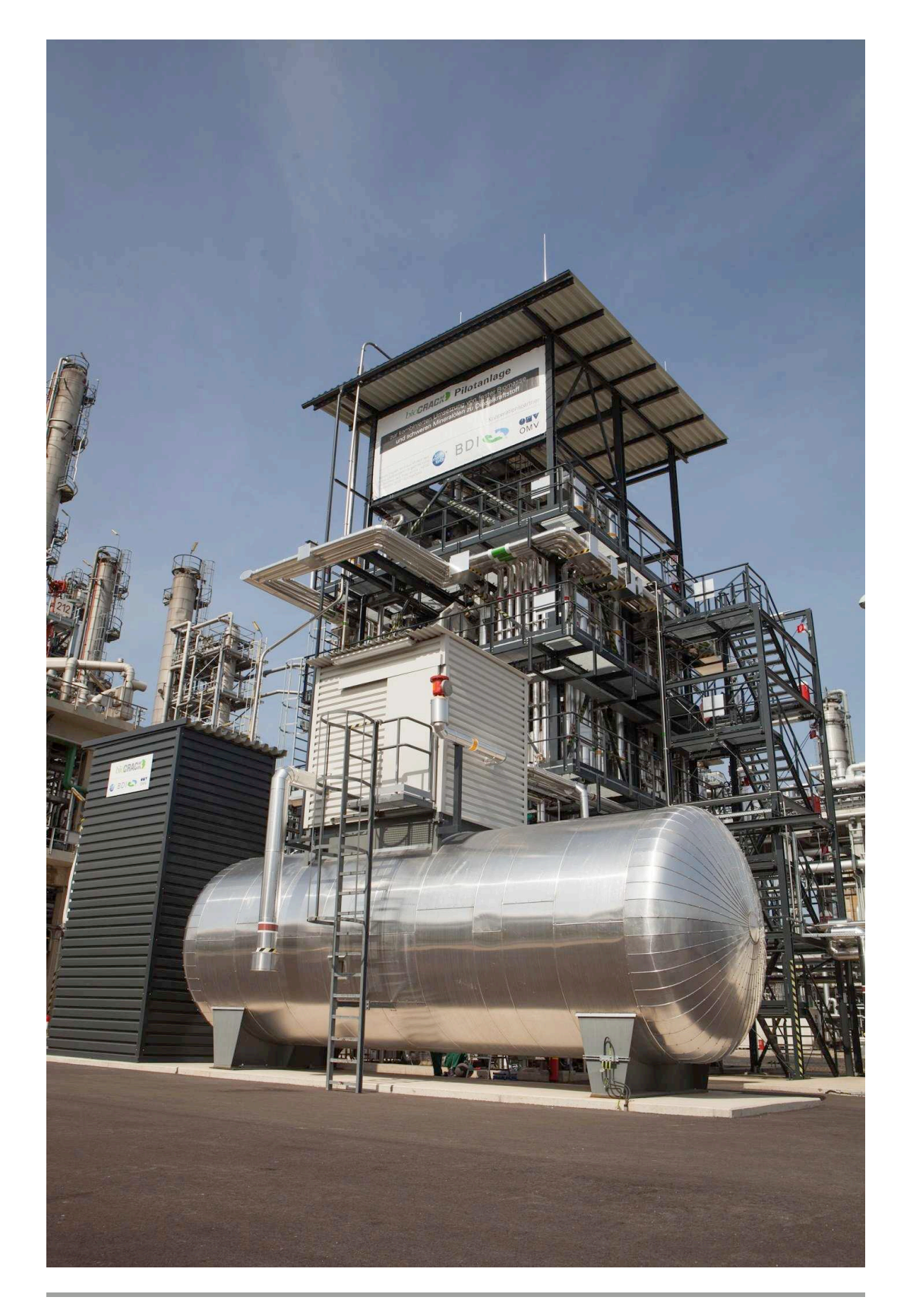

**Abbildung 1.1.:** bioCRACK Pilotanlage Schwechat – Quelle: APA-OTS [\[2\]](#page-161-0)

# <span id="page-15-0"></span>2. Aufbau der Arbeit

Diese Arbeit gliedert sich in fünf Teile:

#### $\blacksquare$  [I](#page-12-0) – [Allgemeiner Teil](#page-12-0)

In diesem einleitenden Abschnitt wird eine allgemeine Einführung in die Thematik gegeben und auf die Aufgabenstellung und Zielsetzung dieser Arbeit eingegangen. Danach werden die theoretischen und experimentellen Grundlagen dargelegt.

#### [II](#page-31-0) – [Minireaktoren](#page-31-0)

Das neuartige Minireaktor-Konzept zur experimentellen Untersuchung wird vorgestellt und in seiner Umsetzung erläutert. Hauptaugenmerk liegt dabei auf dem konstruktiven Bereich und der praktischen Anwendung.

#### [III](#page-45-0) – [Aufbereitung von Flüssigphasenpyrolysekohle](#page-45-0)

Dieser Teil befasst sich mit den durchgeführten Experimenten zur Aufbereitung von Flüssigphasenpyrolysekohle. Insbesondere wird die Anwendbarkeit von Erkenntnissen aus der Verflüssigung von fossiler Kohle auf Flüssigphasenpyrolysekohle erforscht.

#### **[IV](#page-84-0)** – [Aufbereitung von Flüssigphasenpyrolyseöl](#page-84-0)

Die katalytische Aufbereitung von Flüssigphasenpyrolyseöl durch Hydrodeoxygenierung und Hydrierung ist ein hochkomplexer Prozess. Es wird der Einfluss verschiedener Katalysatoren auf den Aufbereitungsprozess anhand dreier Komponenten des Flüssigphasenpyrolyseöls (Modelcompounds) untersucht.

#### $\blacksquare$  [V](#page-117-0) – [Conclusio](#page-117-0)

Die gesammelten Erkenntnisse werden zusammengefasst und präsentiert, sowie ein kurzer Ausblick gegeben.

# <span id="page-16-0"></span>3. Biomass-to-Liquid  $(BtL)^{1}$  $(BtL)^{1}$  $(BtL)^{1}$

Biomass-to-Liquid oder kurz BtL hat sich mittlerweile als "state of the art"-Überbegriff für die Herstellung synthetischer, flüssiger Energieträger aus biogenen, regenerativen Rohstoffen etabliert. Vereinfacht gesagt wird bei dieser Biotreibstofferzeugung der 2. Generation "non-Food" Biomasse (Lignocellulose) zu einem flüssigen Treibstoff, vergleichbar den fossilen Treibstoffen, verarbeitet. Die Deutsche Energie-Agentur GmbH [\[17\]](#page-162-0) räumte bereits 2006 in einer Studie ein: "BtL ist heute eine der erfolgversprechendsten Optionen im Kraftstoffbereich". Aufgrund des großen Engagements in der Forschung im Bereich BtL und ambitionierten Plänen zur Umsetzung (z.B. BDI [\[4\]](#page-161-1)) ist dieser Einschätzung heute mehr denn je zuzustimmen.

Die in Kapitel [3.1](#page-16-1) folgende Einleitung soll einen kurzen Einblick in das Gebiet der BtL-Forschung geben und die Motivation hinter dieser Technologie erläutern. In Kapitel [3.2](#page-18-0) wird die Forschung im Bereich BtL an der Technischen Universität Graz (TU Graz) vorgestellt. Kapitel [3.3](#page-19-0) geht auf das Forschungsprojekt, in dessen Kontext diese Arbeit zu sehen ist, ein.

### <span id="page-16-1"></span>3.1. Motivation

Anthropogen verursachter Kohlendioxidausstoß, Klimawandel und die Verknappung der fossilen Energieträger, die sich nicht zuletzt durch die steigenden Treibstoffpreise bemerkbar macht, sind die Schlagworte unserer Zeit und selbst von Langzeitskeptikern wie den USA mittlerweile als Tatsachen anerkannt [\[23\]](#page-163-0). Demgegenüber steht das Bedürfnis der modernen Gesellschaft nach individueller Mobilität, das sich bei aktuellem Lebensstandard, laut dem Institut für Mobilitätsforschung [\[34\]](#page-163-1), nicht verringern wird. Als Treibstoff dieser individuellen Mobilität fungieren nach wie vor, bis auf wenige Ausnahmen wie Erdgas, die fossilen Flüssigtreibstoffe. Da deren Vorteile, wie die hohe Energiedichte, das

<span id="page-16-2"></span>**<sup>1</sup>** Dieses Kapitel entstammt teilweise der vorangegangen Arbeit »Biomass-to-Liquid (BtL) bioBOOST« [\[26\]](#page-163-2) des Verfassers. Auf eine weitere Kennzeichnung der übernommenen Teile wird verzichtet.

unkomplizierte Handling und die ausgebaute Versorgungsinfrastruktur, nicht von der Hand zu weisen sind, ist es schwer geeignete Alternativen dafür zu finden. Aufgrund diverser Gründe konnten bis dato weder die Elektromobilität (Reichweite), noch andere alternative Treibstoffkonzepte wie H<sub>2</sub>-Treibstoff (technische Umsetzung, Erzeugung, Infrastruktur) die fossilen Treibstoffe adäquat ersetzen. Aus diesen Gründen muss davon ausgegangen werden, dass mit der global fortschreitenden wirtschaftlichen und technischen Entwicklung, sowie der steigenden Weltbevölkerung, der Bedarf an Flüssigtreibstoffen noch weiter steigen wird.

Einen gleichwertigen und gleichverwendbaren Biotreibstoff zu entwickeln wird somit eine der größten zukünftigen Herausforderungen sein. Schmitz et al. [\[47\]](#page-164-0) formulieren in einer Studie der deutschen Fachagentur Nachwachsende Rohstoffe: "Die Nutzung von Biomasse zur Erzeugung von Biokraftstoffen ist neben fahrzeugtechnischen Maßnahmen zur Effizienzsteigerung heute die einzige Option im Transportsektor, fossile Rohstoffe zu ersetzen und Treibhausgase einzusparen (bei ansonsten gleichbleibenden Verhaltensweisen)".

Im Bereich der Biokraftstoffe ist mittlerweile eine Fülle an unterschiedlichsten Herstellungsverfahren und Produkten vorhanden. Biokraftstoffe der ersten Generation, deren Ausgangsmaterialien essbare landwirtschaftliche Produkte wie Mais, Sojabohnen oder Zuckerrohr sind, stellen allerdings keine langfristig überzeugende Lösung dar. Einerseits reicht nach Huber et al. [\[32\]](#page-163-3) das Ackerland nicht aus, um auch nur ein Zehntel des Treibstoffbedarfs der entwickelten Welt zu erzeugen, andererseits ist dabei immer die Konkurrenz zur Nahrungsmittelproduktion zu berücksichtigen. Des weiteren sind diese Biokraftstoffe aufgrund der begrenzten Zumischbarkeit zu konventionellen Kraftstoffen nicht in der Lage zukünftige Anforderungen hinreichend zu erfüllen.

Im Gegensatz dazu ermöglichen Biokraftstoffe der zweiten Generation aus Lignocellulose den Einsatz nahezu jeder verfügbaren "non-Food" Biomasse und gewährleisten eine Weiterverarbeitung in bestehenden Erdölraffinerien zu konventionellen Treibstoffen ohne Zumischbarkeitsbeschränkung. Biomass-to-Liquid (BtL) stellt eine Möglichkeit zur Erzeugung von Biokraftstoffen der zweiten Generation dar und fungiert dabei als Überbegriff für diverse Verfahren. Tabelle [3.1](#page-18-1) listet die Vor- und Nachteile dieser Technologie nach Schmitz et al. [\[47\]](#page-164-0) auf.

Derzeit sind mehrere BtL-Technologievarianten in Entwicklung oder Umsetzung, wobei noch keine eindeutigen Präferenzierung einer Technologie absehbar ist [\[17\]](#page-162-0). Da nicht wie im Bereich der fossilen Kraftstoffe auf jahrzehntelange Grundlagenforschung zurückgegriffen werden kann, gestaltet sich die technisch-wirtschaftliche Umsetzung von BtL schwierig. Empirie aus der industriellen Anwendung ist de facto nicht vorhanden. Auch der

<span id="page-18-1"></span>

| Vorteile                                                                                            |          | Nachteile                                                            |
|----------------------------------------------------------------------------------------------------|----------|----------------------------------------------------------------------|
| Breite Rohstoffbasis (Land- u.<br>Forstwirtschaft, Reststoffe) - zur<br>Zeit Holz                   | $\times$ | Bisher noch keine großtechnische<br>Produktion                       |
| Möglichkeit der Anpassung (De-<br>sign) von Kraftstoffen an den Mo-<br>torbedarf in genauen Grenzen | $\times$ | Hohe Investitionskosten                                              |
| Von der Automobil- und Mineral-<br>ölindustrie aufgrund der Produkt-<br>eigenschaften favorisiert   | $\times$ | Hohe Herstellungskosten                                              |
| Hohes Treibhausgas Einsparungs-<br>potential gegenüber fossilen Treib-<br>stoffen erwartet          | $\times$ | Rohstoffversorgung noch nicht eta-<br><b>bliert</b>                  |
| Verringerung der Abgas- und Ruß-<br>partikelemissionen                                              | $\times$ | Teilweise auch Flächenkonkurrenz<br>mit der Nahrungsmittelproduktion |
| Verbesserungspotentiale bei der<br>verfahrenstechnischen Umsetzung                                  |          |                                                                      |

**Tabelle 3.1.:** Vor- und Nachteile von BtL nach Schmitz et al. [\[47\]](#page-164-0)

interdisziplinäre Wissenstransfer zu verwandten Bereichen wie der Kohleverflüssigung, die, laut Comolli et al. [\[11\]](#page-162-1), momentan vor allem in China in großem Maßstab wiederbelebt und weiterentwickelt wird, ist nicht gegeben.

Das birgt ein hohes Risiko für potenzielle Investoren und zeigt vor allem auch, dass noch keine zufriedenstellende technische Lösung für die Umsetzung von BtL gefunden ist. Aus diesen oben genannten Gründen muss zusammengefasst gesagt werden, dass die wissenschaftlich-technischen Hintergründe von BtL noch nicht ausreichend erforscht sind.

### <span id="page-18-0"></span>3.2. BtL-Forschung am ICVT der TU Graz

An der TU Graz wird bereits seit dem Jahr 2006 am Institut für Chemische Verfahrenstechnik und Umwelttechnik (ICVT) an BtL-Projekten geforscht. Besonders im Bereich der Flüssigphasenpyrolyse von Biomasse sind bereits viele bemerkenswerte Arbeiten entstanden (beispielsweise von Schwaiger et al. [\[50\]](#page-164-1) oder die Dissertationen von Mertlitz [\[39\]](#page-164-2) und Schwaiger [\[49\]](#page-164-3)). Aufbauend auf den Ergebnissen dieser Forschungen wurde ein neuartiges Gesamtkonzept, das BPR-Konzept (Abbildung [3.1\)](#page-19-1) zur Realisierung eines BtL-Prozesses entwickelt.

<span id="page-19-1"></span>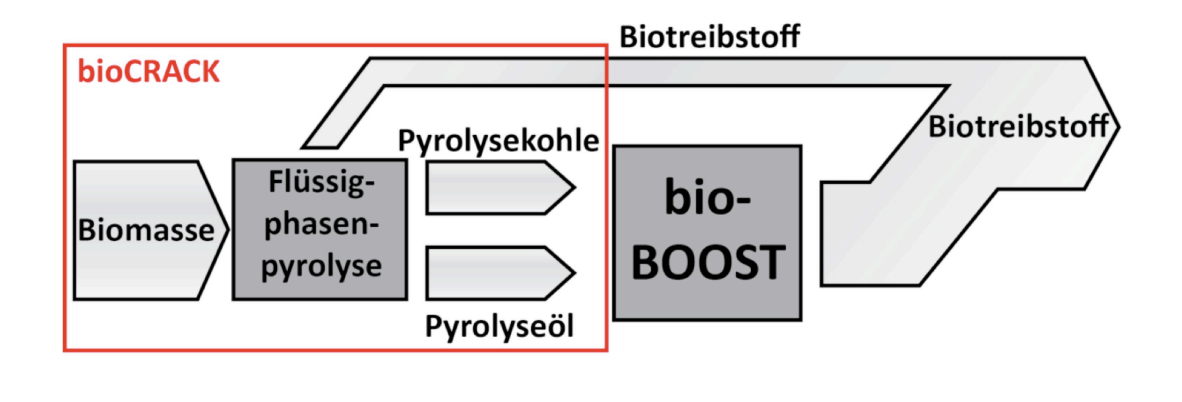

**Abbildung 3.1.:** Überblick BPR-Konzept – Quelle: ICVT TU Graz [\[33\]](#page-163-4)

Die Biomasseverflüssigung erfolgt dabei in zwei Teilschritten, die gleichzeitig zwei staatlich geförderte Projekte darstellen. Die Flüssigphasenpyrolyse von Biomasse stellt den ersten Teilschritt dar (Projekt bioCRACK). Dieses Verfahren (in Abbildung [3.1](#page-19-1) eingerahmt) wurde bereits in einer industriellen Pilotanlage vom Projektpartner BDI [\[3\]](#page-161-2) umgesetzt. Charakteristika des bioCRACK Verfahrens sind, laut ICVT TU Graz [\[33\]](#page-163-4), unter anderem:

- 10 bis 15 % der eingesetzten Biomasse werden direkt in eine Rohtreibstofffraktion umgesetzt.
- Die Prozessparameter sind gut regelbar und haben direkten Einfluss auf die Produkte.
- **Einsatz konventioneller Chemietechnik für den Prozess.**
- Das Konzept ist voll in bestehende Erdöl-Raffinerien integrierbar.

Der momentane Forschungsschwerpunkt an der TU Graz liegt zum einen auf der Weiterentwicklung und Optimierung des bioCRACK Verfahrens und zum anderen auf dem bioBOOST Schritt, das zweite staatlich geförderte Projekt, auf das im folgenden Kapitel [3.3](#page-19-0) näher eingegangen wird.

### <span id="page-19-0"></span>3.3. Das bioBOOST-Projekt

Wie bei allen Pyrolyseprozessen entstehen auch beim bioCRACK Verfahren, abhängig von den Reaktionsbedingungen, bis zu 40% feste und bis zu 50% flüssige Nebenprodukte. Diese werden aus dem Prozess ausgeschleust, um im zweiten Teilschritt, dem bioBOOST Prozess, ebenfalls zu Biotreibstoffen verarbeitet zu werden.

Das im bioCRACK Verfahren produzierte Flüssigphasenpyrolyseöl soll im bioBOOST Prozess durch Deoxygenierung zu Biotreibstoff weiterverarbeitet werden [\[45\]](#page-164-4). Die produzierte Flüssigphasenpyrolysekohle soll durch hydrierende Verflüssigung ebenfalls zu Biotreibstoffen umgesetzt werden [\[22\]](#page-162-2). In Abbildung [3.2](#page-20-0) ist das Konzept des bioBOOST Prozesses dargestellt.

<span id="page-20-0"></span>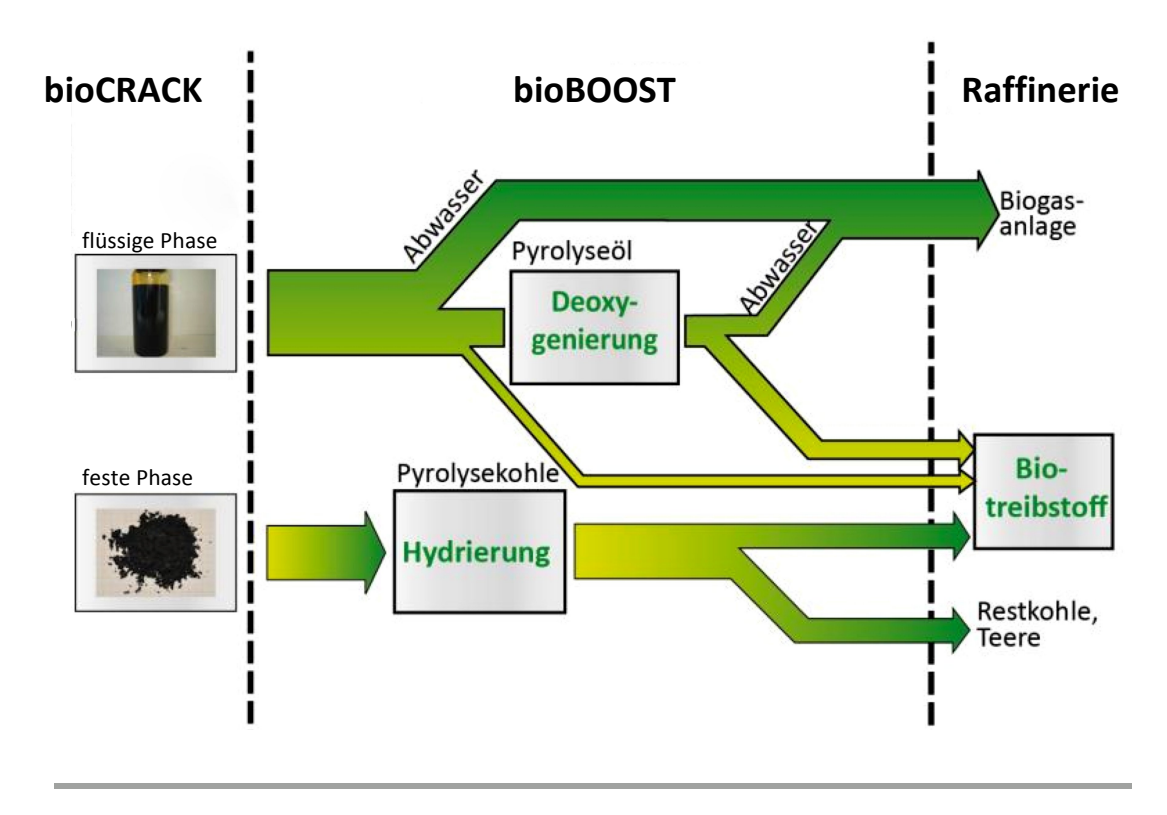

**Abbildung 3.2.:** bioBOOST – Quelle: ICVT TU Graz [\[33\]](#page-163-4)

Die Verflüssigung von fossiler Kohle und die Deoxygenierung von konventionellem Pyrolyseöl sind in einer Literaturstudie $^2$  $^2$  von Feiner, Pucher und Schwaiger bestätigt worden.

<span id="page-20-1"></span>Die Deoxygenierung stellt eine aussichtsreiche Weiterverarbeitungstechnologie dar und resultiert in einer apolaren öligen Phase, die für die Weiterverarbeitung in bestehenden Erdölraffinerien geeignet ist. Da sich die Ergebnisse und Erkenntnisse der untersuchten Literatur zur Deoxygenierung ausschließlich auf Flashpyrolyseöl beziehen, wird im bioBOOST Projekt erforscht, inwieweit sich diese Daten auch für die Deoxygenierung des Flüssigphasenpyrolyseöls nutzen lassen [\[45\]](#page-164-4).

Bei der hydrierenden Verflüssigung der Flüssigphasenpyrolysekohle muss das komplexe 3-dimensionale Gitter der pyrolysierten Lignin- und Kohlehydratrückstände aufgebrochen und dann partiell hydriert werden. Da darüber keine Forschungsprojekte bekannt sind, muss auf das Wissen der fossilen Kohlehydrierung zurückgegriffen werden [\[22\]](#page-162-2).

Für die Erforschung der Aufbereitungsschritte des bioBOOST Projekts sind umfangreiche experimentelle Untersuchungen nötig. Diese werden in einem eigens dafür konzipierten Versuchsstand mit Hochdruck/Hochtemperatur Reaktoren im Labormaßstab durchgeführt. Das bioBOOST Projekt wird in enger Kooperation mit dem industriellen Projektpartner BDI - BioEnergyInternational AG durchgeführt. Die im Projekt ermittelten experimentellen Daten und Erkenntnisse stellen die Basis für die Untersuchung der industriellen Verwertbarkeit dar.

# <span id="page-22-0"></span>4. Aufgabenstellung und Ziele

Das Ziel des bioBOOST Projektes ist es, die Gesamteffizienz und die Ausbeute des bioCRACK Flüssigphasenpyrolyseprozesses zu maximieren, und ein Verfahren zur großtechnischen Umsetzung zu konzipieren. Dazu müssen die bis dato unverwerteten Produkte Flüssigphasenpyrolysekohle und Flüssigphasenpyrolyseöl aufbereitet und ebenfalls der Treibstoffproduktion zugeführt werden. Diese Arbeit soll dazu beitragen, die Ziele des bioBOOST Projektes zu erreichen, und stellt sich folgende drei Aufgaben:

- Die Experimente zur Erforschung in den bisher verwendeten Hochdruckautoklaven sind zeit- und kostenintensiv. Das erste Ziel ist daher die Entwicklung und Umsetzung eines neuen, kostengünstigeren Reaktorkonzepts. Die Durchführung der Experimente in kleinerem Maßstab als bisher soll sowohl die Kosten für die Reaktoren, als auch die Kosten für die eingesetzten Produkte und Chemikalien reduzieren. Gleichzeitig soll durch die Durchführung paralleler Experimente die Forschung beschleunigt werden.
- **Das entwickelte Reaktorkonzept soll als Basis für Experimente zur Aufbereitung** der Flüssigphasenpyrolysekohle verwendet werden. Für die Auswertung und die Interpretation der Experimente soll ein Kinetikmodell aus der Verflüssigung von konventioneller Kohle zur Anwendung gebracht werden.
- Das entwickelte Reaktorkonzept soll für qualitative Tests verschiedener Katalysatoren für die Aufbereitung des Flüssigphasenpyrolyseöls verwendet werden. Aufgrund der Ergebnisse aus dem neuen Reaktorkonzept können weiterführende Versuche in größeren Reaktoren durchgeführt werden, die sich auf den Einsatz der vielversprechendsten Katalysatoren beschränken. Zur Verbesserung der Aufbereitung des Flüssigphasenpyrolyseöls ist es notwendig die Reaktionsmechanismen zu verstehen. Deshalb soll ein Modelcompound-Ansatz zur Anwendung gebracht werden, bei dem sich die experimentelle Untersuchung auf einzelne Komponenten des Flüssigphasenpyrolyseöls konzentriert.

# <span id="page-23-0"></span>5. Grundlagen

"Standing on the Shoulder of Giants" – Oasis (2000)

### <span id="page-23-1"></span>5.1. Pyrolyse

Pyrolyse ist der thermische Abbau von organischen Materialien ohne Sauerstoff (oder mit einer für die vollständige Verbrennung nicht ausreichenden Menge an Sauerstoff). Während die Pyrolyse früher hauptsächlich der Verkohlung gleichgesetzt wurde, steht der Begriff der Pyrolyse heute vielfach für Prozesse mit flüssigen Zielprodukten [\[40\]](#page-164-5).

Je nach Verweilzeit, Aufheizrate, Reaktortemperatur und den erhaltenen Produkten werden die Pyrolysetechnologien in unterschiedliche Kategorien eingeteilt [\[44\]](#page-164-6):

- Konventionelle Pyrolyse: die Produktion von Holzkohle, auch langsame Pyrolyse genannt.
- **Nakuumpyrolyse: Pyrolyse unter Vakuum.**
- Schnelle Pyrolyse: Pyrolyse mit sehr kurzen Verweilzeiten und hoher Aufheizrate, wodurch sich die Biomasse hauptsächlich zu Dämpfen und Aerosolen zersetzt. Diese bilden nach dem Abkühlen eine ölige Flüssigkeit. In der internationalen Literatur ist diese Art der Pyrolyse als "fast pyrolysis" oder "flash pyrolysis" bekannt.
- **Flüssigphasenpyrolyse**

### Flüssigphasenpyrolyse – bioCRACK

Die Technologie der Flüssigphasenpyrolyse von biogenen Einsätze wurde unter dem Namen bioCRACK am ICVT der TU Graz in Kooperation mit dem Projektpartner BDI erforscht. Eine Reihe von Arbeiten zu diesem Thema (Schwaiger [\[48\]](#page-164-7) [\[49\]](#page-164-3) [\[50\]](#page-164-1), Mertlitz [\[39\]](#page-164-2) oder Prettner [\[44\]](#page-164-6), um nur einige zu nennen) wurden bereits publiziert. Im Juli 2012 wurde eine Pilotanlage zur Flüssigphasenpyrolyse auf dem Gelände der OMV Raffinerie Schwechat mit einer Kapazität von 100 kg Biomasse pro Stunde in Betrieb genommen.

Bei der Flüssigphasenpyrolyse wird der Einsatz mit einem heißen, flüssigen Wärmeträger in Kontakt gebracht. Im Vergleich zu Verfahren mit gasförmigen Wärmeträgern ermöglicht die Anwendung von hochsiedenden organischen Lösungsmitteln als Wärmeträger besseren Wärmetransport vom Wärmeträger zum Pyrolysegut [\[39\]](#page-164-2). Laut ICVT TU Graz [\[33\]](#page-163-4) entstehen bei der Flüssigphasenpyrolyse folgende Stoffe:

- Kohlenwasserstoff-lösliches flüssiges Produkt: 10 bis 15 % der eingesetzten Biomasse werden direkt in Rohtreibstoff umgewandelt, der in Raffinerien weiterverarbeitet werden kann.
- **Flüssigphasenpyrolysekohle:** Je nach Reaktionsbedingungen entstehen bis zu  $40\%$ feste Produkte. Mit der Aufarbeitung befasst sich Teil [III](#page-45-0) dieser Arbeit. Details zur Flüssigphasenpyrolysekohle selbst sind in Kapitel [9.1](#page-46-1) zu finden.
- Flüssigphasenpyrolyseöl: Je nach Reaktionsbedingungen entstehen bis zu 50 % flüssige Produkte, die noch nicht direkt der Treibstoffproduktion zugeführt werden können. Mit der Aufarbeitung befasst sich Teil [IV](#page-84-0) dieser Arbeit. Details zum Flüssigphasenpyrolyseöl selbst sind in Kapitel [14.1](#page-85-1) zu finden.
- Gas: Wie bei allen Pyrolyseverfahren entsteht ein geringer Anteil Pyrolysegas.

### <span id="page-24-0"></span>5.2. BtL-Versuchsstand

Der Großteil der experimentellen Untersuchungen im Rahmen des bioBOOST Projekts wird mit einem Versuchsstand mit zwei Hochdruck/Hochtemperatur Reaktoren mit Wasserstoffversorgung sowie einem Prozessleit- und Sicherheitskonzept durchgeführt. Im Rahmen dieser Arbeit wurde dieser Versuchsstand um ein Minireaktor-Konzept erweitert, das in Teil [II](#page-31-0) dieser Arbeit vorgestellt wird. In Teil [III](#page-45-0) und Teil [IV](#page-84-0) dieser Arbeit werden Experimente dokumentiert, für deren Durchführung der BtL-Versuchsstand die Hauptinfrastruktur darstellte.

### Aufbau und Reaktoren

In Abbildung [5.1](#page-26-0) ist der Aufbau der Anlage schematisch dargestellt. Kernstück bilden zwei voneinander unabhängige Autoklaven:

- Reaktor  $I ...$ midiclave"
- Reaktor  $II -$  "limbo"

Die Reaktoren können mit Wasserstoff (bis zu 300 bar) und/oder Stickstoff befüllt/versorgt werden. Gase aus den Reaktoren werden über eine Kühlfalle abgeleitet und können einem Gasanalysator (Kapitel [5.3.1\)](#page-28-1) oder einem Probenahmesystem zugeführt werden. Tabelle [5.1](#page-25-0) zeigt die technischen Spezifikationen der beiden Reaktorsysteme.

<span id="page-25-0"></span>

| Reaktor I                                          | Büchi Glas Uster AG      | Reaktor II        |  |  |
|----------------------------------------------------|--------------------------|-------------------|--|--|
| "midiclave"                                        | Bezeichnung              | "limbo"           |  |  |
| Labor Rührautoklav 3E                              | Typ                      | Hochdruckautoklav |  |  |
| 1100 mL                                            | Volumen                  | 450 mL            |  |  |
| 400 °C                                             | max. Betriebstemp.       | 500 °C            |  |  |
| 200 <sub>bar</sub>                                 | max. Betriebsdruck       | 350 bar           |  |  |
| ja                                                 | Problemahme <sup>1</sup> | nein              |  |  |
| elektrische Heizung, Leistung: 2000 W              |                          |                   |  |  |
| magnetventilgesteuerte Druckluftkühlung            |                          |                   |  |  |
| Magnetrührantrieb "cyclone 075"                    |                          |                   |  |  |
| ICC selbstoptimierender Temperaturregler Typ "btc" |                          |                   |  |  |

**Tabelle 5.1.:** Reaktordaten

Der BtL-Versuchsstand (Abbildung [5.2\)](#page-26-1) befindet sich in einem explosionsgeschützten Bereich eines, zu einem Labor umfunktionierten, Schiffscontainers und besitzt eine eigene Absaugung und ein Digestorium. Die Wasserstoffkonzentration in der Abluft und im Container wird durch zwei Sensoren einer Gaswarnanlage gemessen. Die Gasversorgung wird von außen über die Versuchsstandsteuerung durch Magnetventile aktiviert. Die Messdatenerfassung und Versuchsstandsteuerung per Software ermöglicht die Aufzeichnung, Überwachung und Kontrolle der Experimente.[2](#page-25-2) Abbildung [5.3](#page-27-0) zeigt das R+I Schema des BtL-Versuchsstands.

<span id="page-25-1"></span>**<sup>1</sup>** Probenahme während der geheizte Reaktor unter Druck steht.

<span id="page-25-2"></span>**<sup>2</sup>** Details zur in LabVIEW umgesetzten Software sowie zur Messtechnik und Sensorik finden sich in den Arbeiten von Feiner [\[22\]](#page-162-2) und Pucher [\[45\]](#page-164-4).

<span id="page-26-0"></span>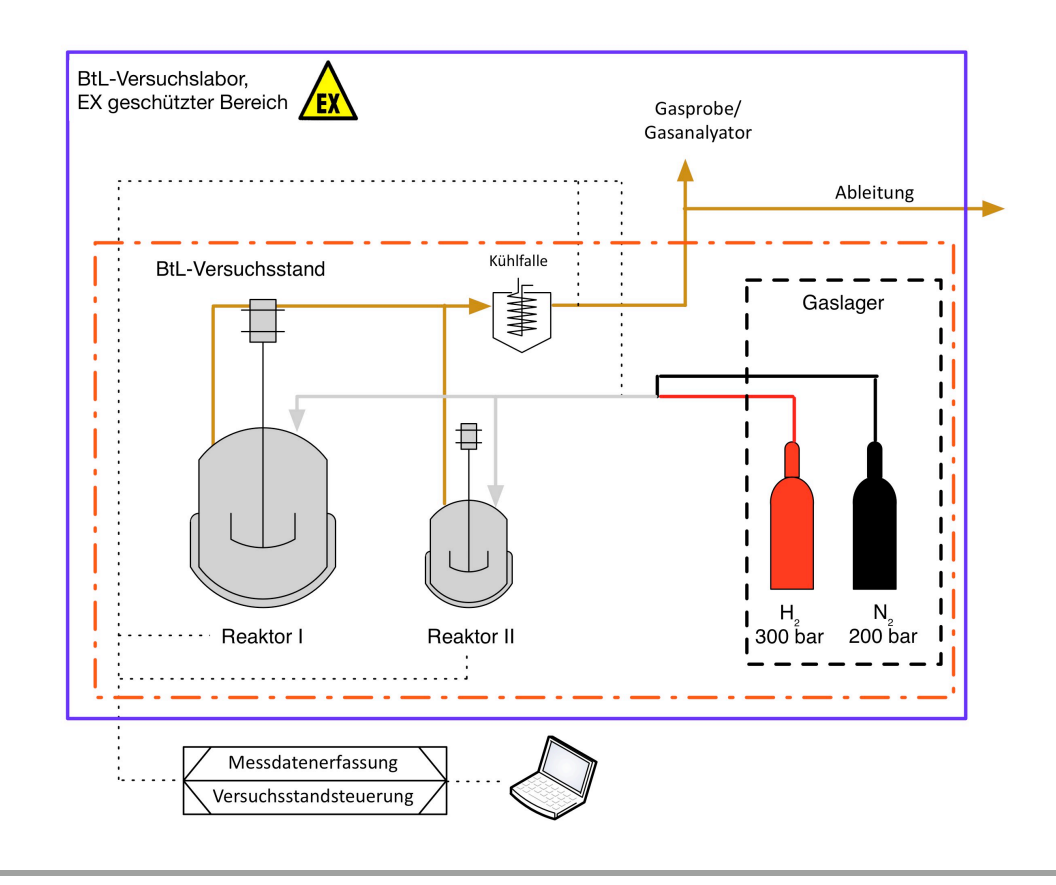

**Abbildung 5.1.:** BtL-Versuchsstand, schematische Darstellung – Quelle: Glatz [\[26\]](#page-163-2)

<span id="page-26-1"></span>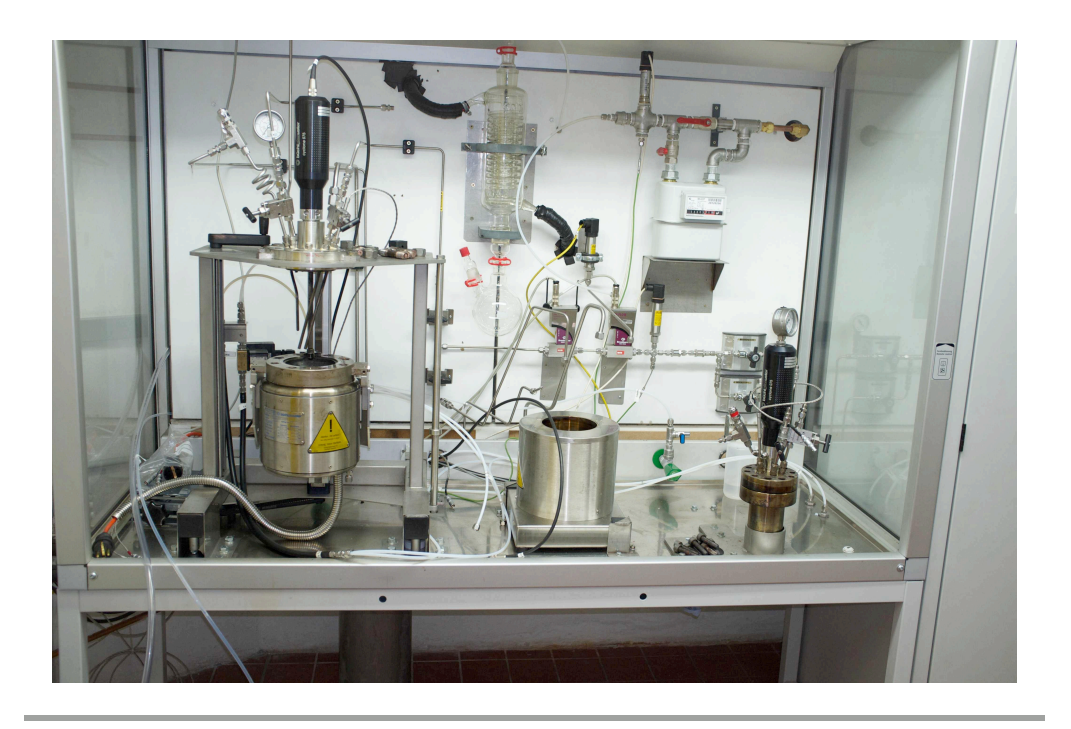

**Abbildung 5.2.:** BtL-Versuchsstand

<span id="page-27-0"></span>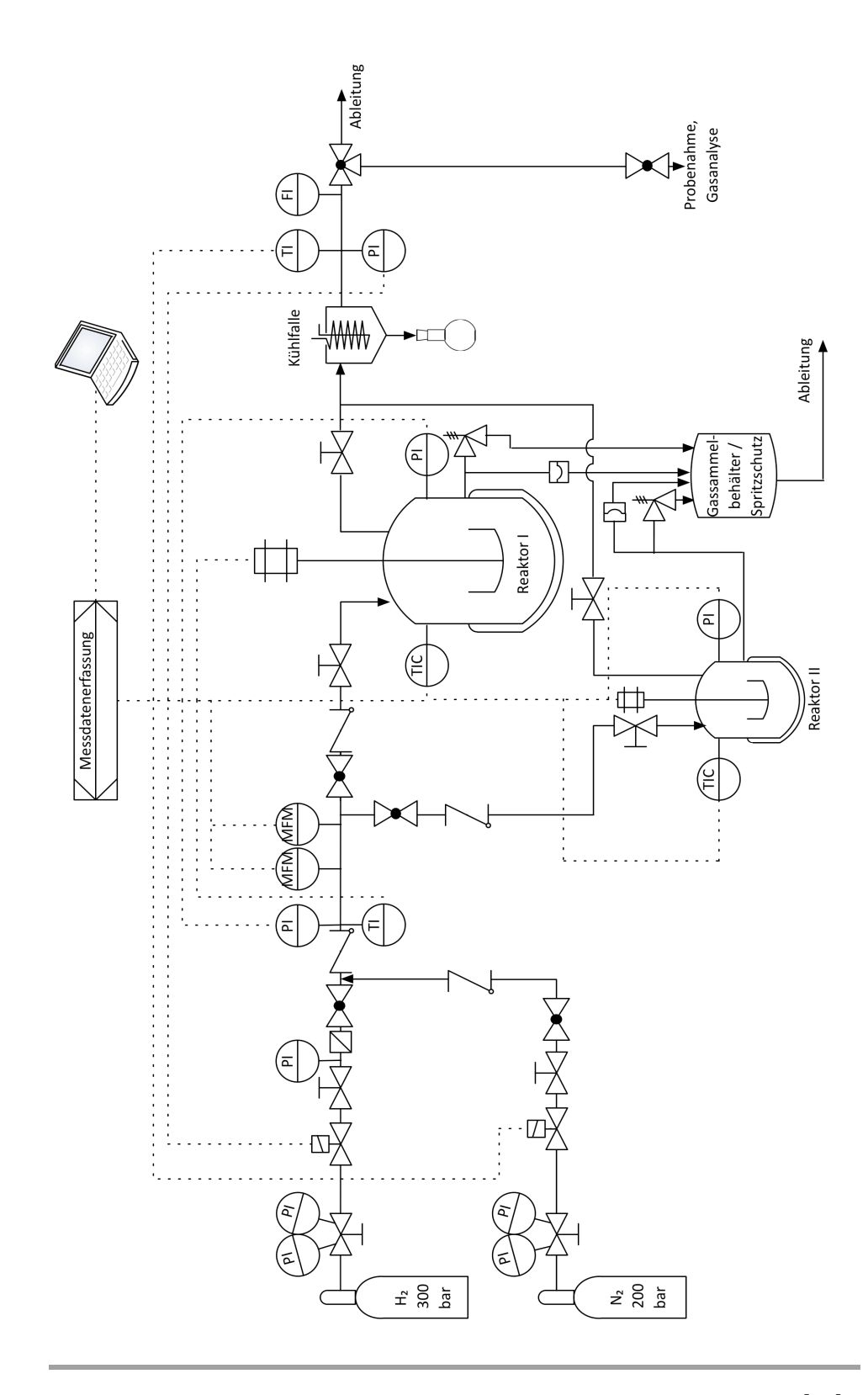

**Abbildung 5.3.:** BtL-Versuchsstand: R+I Schema – Quelle: Glatz [\[26\]](#page-163-2)

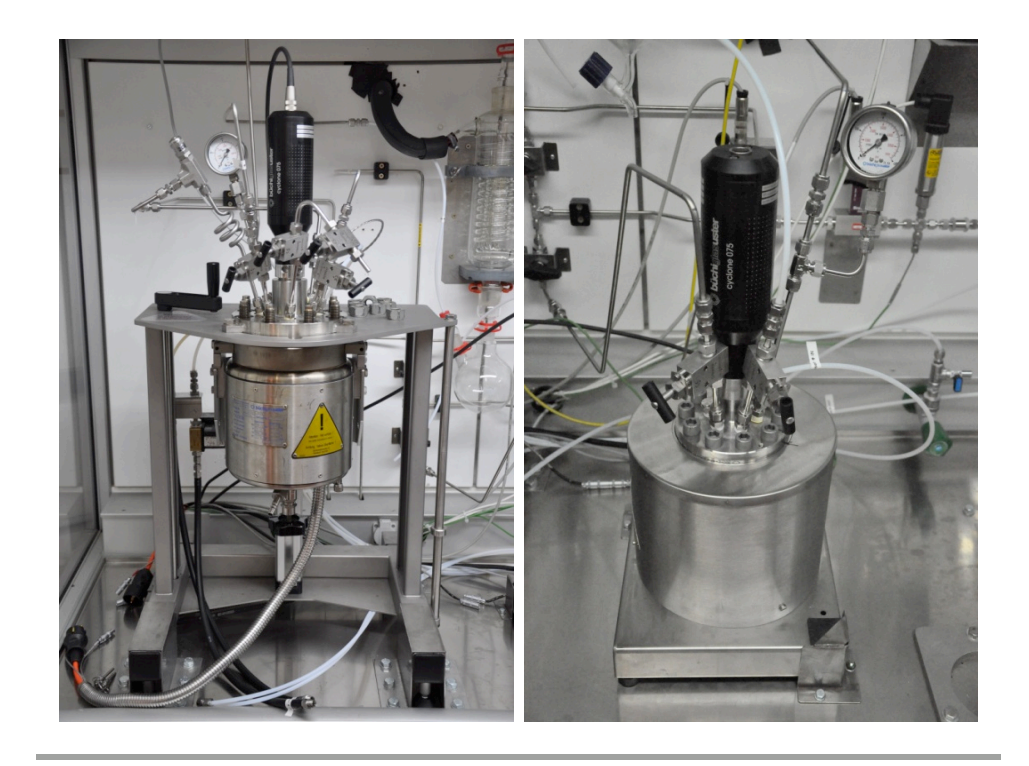

**Abbildung 5.4.:** BtL-Versuchsstand: Reaktor I (l) und Reaktor II (r)

### <span id="page-28-0"></span>5.3. Analytik

Die versuchsbegleitende Analytik wurde, wenn nicht anders gekennzeichnet, vom Institut für Chemische Verfahrenstechnik und Umwelttechnik an der TU Graz durchgeführt. Im Folgenden werden die verwendeten analytischen Verfahren kurz aufgelistet.

### <span id="page-28-1"></span>5.3.1. Gasanalyse

Die Zusammensetzung von gasförmigen Proben wurde mittels Infrarot-Gas-Analyse mit dem Madur Photon II portable gas analyzer bestimmt. Die Anteile von Methan, Sauerstoff, Kohlendioxid und Kohlenmonoxid wurden direkt vom Gerät ermittelt. Der Anteil an Wasserstoff wurde über die fehlende Differenz auf 100 % berechnet.

### <span id="page-28-2"></span>5.3.2. Elementaranalyse

Die Elementaranalyse fester und flüssiger Proben wurde vom Projektpartner BDI mittels Vario macro CHNO-analyzer von Elementar Analysensysteme durchgeführt.

#### <span id="page-29-0"></span>5.3.3. Wasserwert

Der Wassergehalt von flüssigen Proben wurde mittels Karl-Fischer Titration bestimmmt. Das ist eine Standardmethode, bei der über den Verbrauch einer mit dem Wasser reagierenden Chemikalie auf den Wasseranteil in der Probe geschlossen wird.

#### <span id="page-29-1"></span>5.3.4. Feuchtegehalt

Der Feuchtegehalt von Flüssigphasenpyrolysekohle wurde mit dem elektronischen Feuchtebestimmer Sartorius MA 30 bei 105 ◦C bestimmt.

#### <span id="page-29-2"></span>5.3.5. Aschegehalt

Die Bestimmung des Aschegehaltes von Flüssigphasenpyrolysekohle wurden nach Norm CEN/TS 14775 [\[10\]](#page-162-3), einem Verfahren zur Bestimmung des Aschegehaltes fester biogener Brennstoffe, durchgeführt. Der Aschegehalt wird dabei aus der Masse des verbliebenen Rückstandes nach Aufheizen einer Probe bis zu einer Temperatur von 550 ◦C berechnet.

### <span id="page-29-3"></span>5.3.6. Extraktion

Durch fest-flüssig Extraktion können die an einen Festkörper gebundenen Intermediate mit Hilfe eines Lösungsmittels extrahiert werden. In dieser Arbeit wird die fest-flüssig Extraktion in Teil [III](#page-45-0) dazu verwendet, die festen Produkte aus den Experimenten aufzutrennen. Durch Extraktion mit unterschiedlichen Lösungsmitteln ist die Einteilung der Produkte in verschiedene Produktklassen möglich. In der Literatur wird als Standardverfahren die Soxhlet Extraktion verwendet. Diese benötigt eine sehr lange Extraktionsdauer von bis zu 48 Stunden. Um diesen Schritt zu beschleunigen wurde in dieser Arbeit für die fest-flüssig Extraktion die Apparatur fexIKA 200 verwendet. Wie Derntl [\[16\]](#page-162-4) in seiner Arbeit zeigen konnte, werden hier bereits nach 5 Extraktions-Zyklen hinreichend gute Extraktionsergebnisse erzielt (Dauer: etwa eine Stunde). Zwischen den Extraktionsschritten wurden die Proben im Vakuum-Trockenschrank bei 105 ◦C und 100 mbar für 2,5 Stunden getrocknet.

### <span id="page-30-0"></span>5.3.7. GCMS

Die Bestimmung der Komponenten in den flüssigen Produkten erfolgte mittels GCMS (Gaschromatographie mit Massenspektrometrie-Kopplung). Die einzelnen Komponenten werden dabei durch einen Gaschromatographen aufgetrennt und anschließend durch ein Massenspektrometer identifiziert und quantifiziert. Zur Analyse wurde ein Shimadzu GCMS-QP2010Plus Gas Chromatograph Mass Spectrometer verwendet. Im Gaschromatographen wurde eine Säule des Typs DB-1701, 60 m  $\times$  0,25 mm  $\times$  0,25 µm verwendet. Die verwendete Methode wird in Tabelle [5.2](#page-30-1) gezeigt. Ein Multikomponenten-Standard wurde für die Kalibration der Komponenten des Flüssigphasenpyrolyseöls verwendet. Vor der Messung wurden die Proben mit Tetrahydrofuran (THF) verdünnt.

<span id="page-30-1"></span>

| Column Oven Temp.                                        | $60^{\circ}$ C                                                                                                    |
|----------------------------------------------------------|----------------------------------------------------------------------------------------------------|
| Injection Temp.                                          | $270^{\circ}$ C                                                                                                    |
| Injection Mode                                           | Split 1:15                                                                                                    |
| <b>Sampling Time</b>                                     | 1 min                                                                                                    |
| Carrier Gas                                              | He                                                                                                    |
| Prim. Press. 500-900                                     | Linear Velocity                                                                                                    |
| Flow Control Mode                                        | 130 kPa                                                                                                    |
| Pressure                                                 | Total Flow $33,5 \text{ mL/min}$                                                                                                    |
| Column Flow                                              | $1,06$ mL/min                                                                                                    |
| Linear Velocity                                          | $26,6 \text{ cm/s}$                                                                                                    |
| Purge Flow                                               | $0,5$ mL/min                                                                                                    |
| Split Ratio                                              | 30                                                                                                    |
| Program<br>Step 1<br>Step 3<br><b>Total Program Time</b> | Column Oven Temperature<br>$60^{\circ}$ C, Hold Time: 1 min<br>Step 2 Heat to 280 °C; Rate: $5^{\circ}$ C/min<br>280 °C, Hold Time: 10 min<br>55 min |

**Tabelle 5.2.:** Methode für die GCMS-Analyse

# **Teil II.**

<span id="page-31-0"></span>**Minireaktoren**

### <span id="page-32-0"></span>6. Das Minireaktor-Konzept

Die experimentellen Untersuchungen stellen im Projekt bioBOOST ein nicht zu vernachlässigendes Nadelöhr dar. Bisher wurde, wie auch in der Literatur, für den Großteil der Experimente gerührte Batch-Hochdruck-Autoklaven verwendet. Zum rascheren Erkenntnisgewinn bestehen folgende grundsätzliche Anforderungen:

- Die Anzahl der Experimente pro Labortag muss gesteigert werden.
- Die Kosten pro Experiment müssen gesenkt werden.

Da diese Anforderungen vom BtL-Versuchsstand mit den bestehenden Batch Reaktoren nicht oder nur durch kostenaufwändige Erweiterungen mit weiteren Reaktoren verwirklicht werden können, ist es nötig neue Wege bezüglich der Umsetzung der Experimente zu beschreiten. Aus diesem Grund wurde das Konzept der Minireaktoren entwickelt.

Dieses Kapitel stellt das Minireaktor-Konzept vor. Das Konzept, sowie seine Vor- und Nachteile werden erläutert. Anschießend geht Kapitel [7](#page-37-0) auf die konstruktive praktische Umsetzung ein. Zum Abschluss dokumentiert Kapitel [8](#page-42-0) den Ablauf eines Experiments mit Minireaktoren und fasst die gesammelten Erfahrungen aus allen durchgeführten Experimenten zusammen.

### <span id="page-32-1"></span>6.1. Überblick über das entwickelte Minireaktor-Konzept

Abbildung [6.1](#page-33-0) zeigt die Idee des entwickelten Minireaktor-Konzeptes. Der Gedanke dahinter ist, die Experimente in einem wesentlich kleineren Maßstab als bisher durchzuführen und sie dadurch schneller und kostengünstiger zu machen. Ein Minireaktor besteht aus einem druck- und temperaturbeständigen dickwandigen Rohr, das auf beiden Seiten lösbar verschlossen ist. In den Minireaktor werden die Reaktanden gegeben. Danach wird der Reaktor verschlossen. Über ein Ventil kann, falls notwendig, Gas in den Reaktor gefüllt und der Reaktor unter Druck gesetzt werden. Danach wird das Ventil verschlossen. Für die Reaktion selbst wird der Minireaktor (oder auch mehrere Minireaktoren gleichzeitig)

<span id="page-33-0"></span>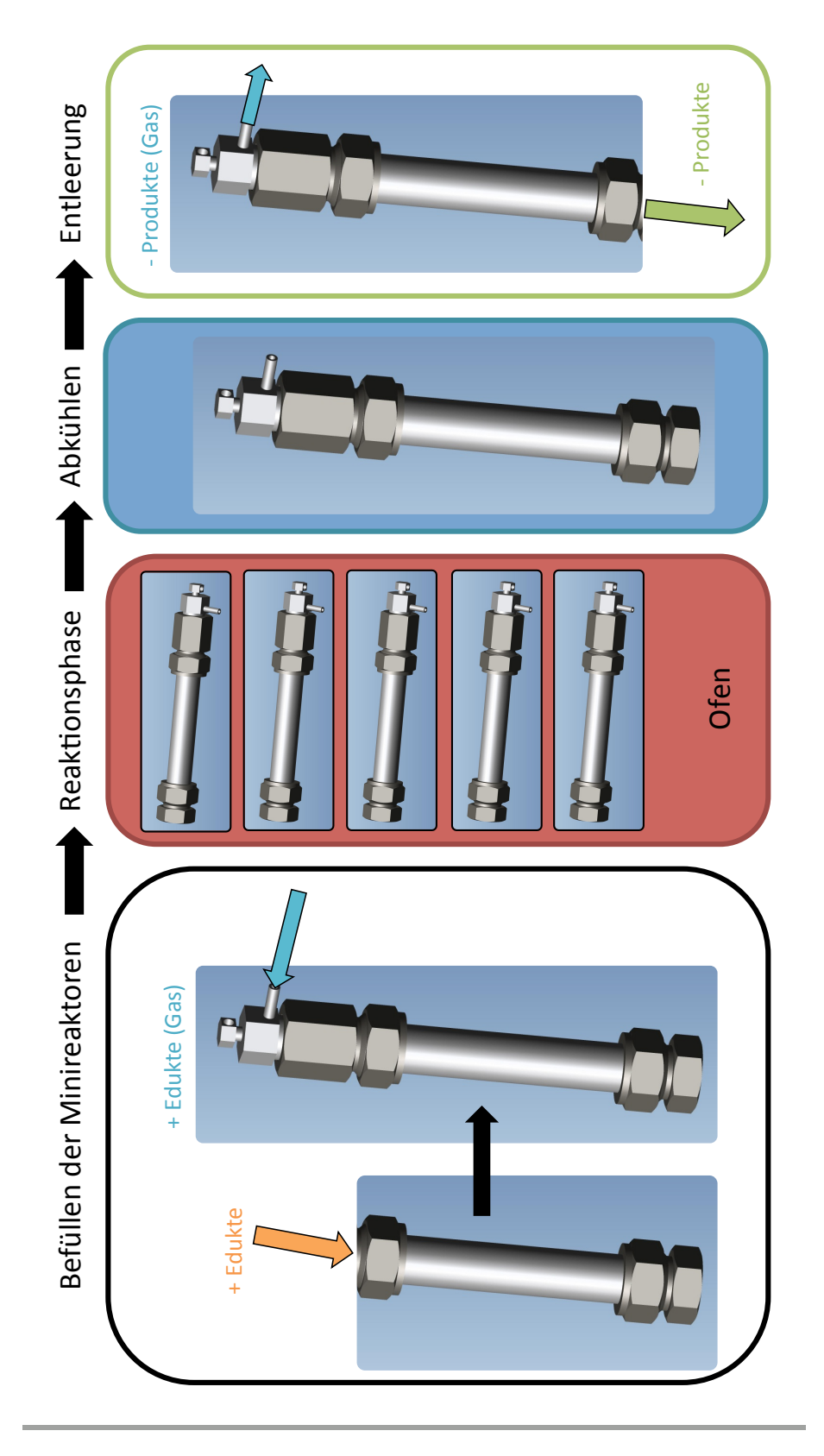

**Abbildung 6.1.:** Minireaktor-Konzept

<span id="page-34-0"></span>in einen Ofen gegeben und erhitzt. Danach wird der Reaktor aus dem Ofen genommen und gekühlt. Nach dem Abkühlvorgang wird der Minireaktor entleert. Abbildung [6.2](#page-34-0) zeigt den Aufbau eines Minireaktors.

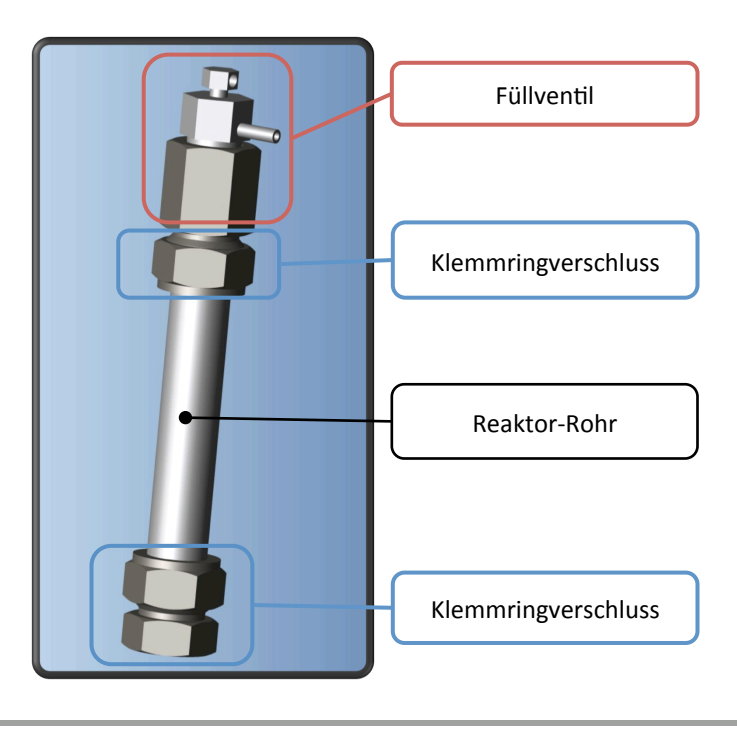

**Abbildung 6.2.:** Aufbau eines Minireaktors

Die folgenden Punkte fassen die Ideen für die Umsetzung dieses Konzept zusammen:

- Reaktorvolumen: Das Reaktorvolumen soll sich im Bereich von 10 bis 50 mL bewegen und ist somit um das 10-fache kleiner als der bisher verwendete kleinste BtL-Reaktor.
- Verschlüsse: Das Rohr des Minireaktors soll mit Klemmringverschraubungen verschlossen werden. Klemmringverschraubungen haben sich bei Hochdruckreaktoren bewährt und sind sehr einfach zu verschließen und zu lösen.
- Füllventil: Zum Füllen des Minireaktors mit Gas soll ein druck- und temperaturbeständiges Ventil verwendet werden, das auf einem der beiden Klemmringverschlüsse befestigt wird.
- Ofen: Ein programmierbarer Muffelofen oder ein ähnliches Ofenkonzept soll für die Beheizung verwendet werden.
- Kühlung: Gekühlt wird mit Druckluft, da sich der apparative Aufwand in Grenzen hält, das Medium ungefährlich ist und die Handhabung problemlos ist.

### <span id="page-35-0"></span>6.2. Vorteile

Das erdachte Minireaktor-Konzept weist in drei Kategorien (Kosten, Zeit, Sicherheit) wesentliche Vorteile auf, die in Folge erläutert werden.

### <span id="page-35-1"></span>6.2.1. Optimierung der Kosten pro Experiment

Die pro Experiment anfallende Kosten wurden durch folgende Faktoren im Vergleich zu konventionellen gerührten Batch-Autoklaven wie in Kapitel [5.2](#page-24-0) verringert:

- Sehr geringe Reaktorkosten im Vergleich zu konventionellen Batch-Reaktoren, da der apparative Aufwand wesentlich geringer ist.
- Reduzierung der verwendeten Substanzen pro Experiment. Aufgrund des kleinen Reaktorvolumens reduziert sich die Menge an eingesetzten Chemikalien, Katalysatoren drastisch. Die Kosten der eingesetzten Substanzen sind ein nicht zu vernachlässigender Faktor. Die in Kapitel [16.1](#page-93-1) verwendeten Katalysatoren sind teuer und die eingesetzten Reaktanden müssen im bioCRACK Prozess aufwendig erzeugt werden.

### <span id="page-35-2"></span>6.2.2. Optimierung der Zeit pro Experiment

Die pro Experiment aufzuwendende Zeit stellt einen bedeutenden limitierenden Faktor dar. Erfahrungsgemäß können pro Labortag am BtL-Versuchsstand mit den Batch-Autoklaven durchschnittlich nicht mehr als zwei Experimente durchgeführt werden.

- $\blacksquare$  Mit dem Minireaktor-Konzept können pro Aufheizvorgang fünf<sup>[1](#page-35-3)</sup> Experimente gleichzeitig durchgeführt werden. Somit kann die Anzahl der Experimente pro Labortag durchschnittlich auf zehn Experimente gesteigert werden.
- Aufgrund der geringen Speichermasse der Minireaktoren können die Aufheiz- und Abkühlvorgänge rasch durchgeführt werden und es entsteht kein Zeitverlust durch langes Abkühlen.<sup>[2](#page-35-4)</sup>
- Die Minireaktoren sind durch modulare Bauweise rasch und einfach zu reinigen.

<span id="page-35-3"></span>**<sup>1</sup>** Im verwendeten Ofen ist Platz für fünf Minireaktoren.

<span id="page-35-4"></span>**<sup>2</sup>** Ein Minireaktor konnte innerhalb von 30 min von 450 ◦C auf Umgebungstemperatur gekühlt werden – Zum Vergleich: Bei Verwendung von Reaktor I kann es aufgrund der großen thermischen Speichermasse bereits bei geringeren Temperaturen bis zu zwei Stunden dauern, bis der Reaktor ausreichend abgekühlt ist und das nächste Experiment gestartet werden kann.
#### 6.2.3. Optimierung der Sicherheit

Das Minireaktor-Konzept trägt durch folgende Punkte zur Maximierung der Sicherheit bei:

- Durch Verwendung einer sehr geringen  $H_2$ -Menge ist die Freisetzung einer größeren Menge an explosivem Wasserstoffgas nicht möglich.
- **Ein Minireaktor besitzt keine bewegten Teile, wodurch Schäden praktisch ausge**schlossen werden können.
- Die kritische Phase der Experimente findet in einem geschlossenen Ofen innerhalb eines verschlossenen Containers mit Sicherheitskonzept statt.

#### 6.3. Nachteile

Das Minireaktor-Konzept weist im Vergleich zu gerührten Batch-Autoklaven die folgenden Nachteile auf:

- Ein Minireaktor weist kein Rührwerk oder eine andere Form von erzwungener Durchmischung auf.
- In den Minireaktoren selbst ist keine Messtechnik vorhanden. Die Temperatur wird nur über die Temperatur des Ofens gemessen. Eine Druckmessung erfolgt nur bei der Befüllung mit Gas. Somit können die exakten Bedingungen während eines Experiments nicht bestimmt und aufgezeichnet werden.
- Während der Reaktionsphase ist keine kontinuierliche Versorgung mit Wasserstoff oder anderen Gasen möglich.

# 7. Konstruktion

Dieses Kapitel geht auf die konstruktive Umsetzung des Minireaktor-Konzeptes ein. In Kapitel [7.1](#page-37-0) werden die Konstruktion und die verwendeten Bauteile dokumentiert. Kapitel [7.2](#page-40-0) erläutert die Sicherheitsberechnung und festgelegten Betriebsdaten für die gebauten Minireaktoren. Kapitel [7.3](#page-40-1) und Kapitel [7.4](#page-41-0) dokumentieren die Gasversorgung und Heizung.

## <span id="page-37-0"></span>7.1. Aufbau und verwendete Komponenten

Abbildung [7.1](#page-37-1) zeigt einen zusammengebauten Minireaktor. Bei der Konstruktion wurde besonders Wert auf einen einfachen, robusten Aufbau gelegt. Abbildung [7.2](#page-38-0) zeigt eine Explosionsdarstellung eines Minireaktors mit nummerierten Bauteilen. Die verwendeten Bauteile sind anschließend in Tabelle [7.1](#page-38-1) aufgelistet.

<span id="page-37-1"></span>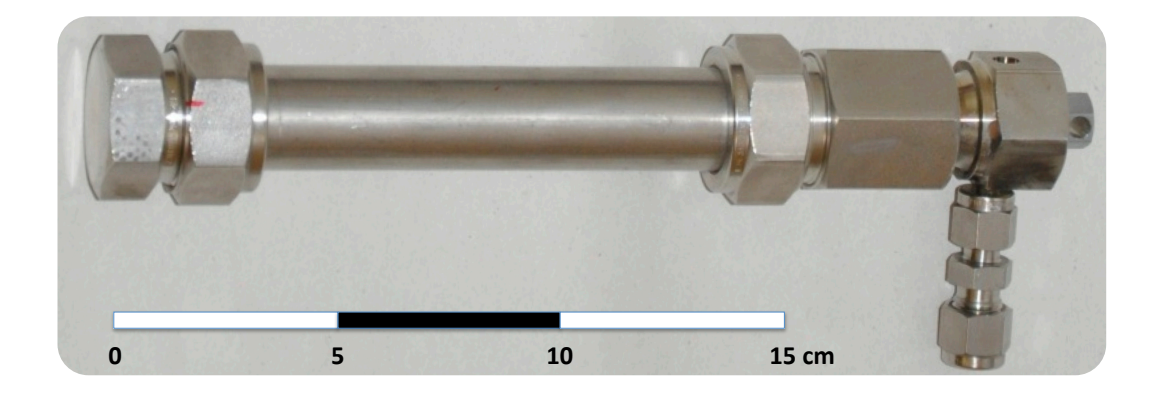

**Abbildung 7.1.:** Zusammengebauter Minireaktor

<span id="page-38-0"></span>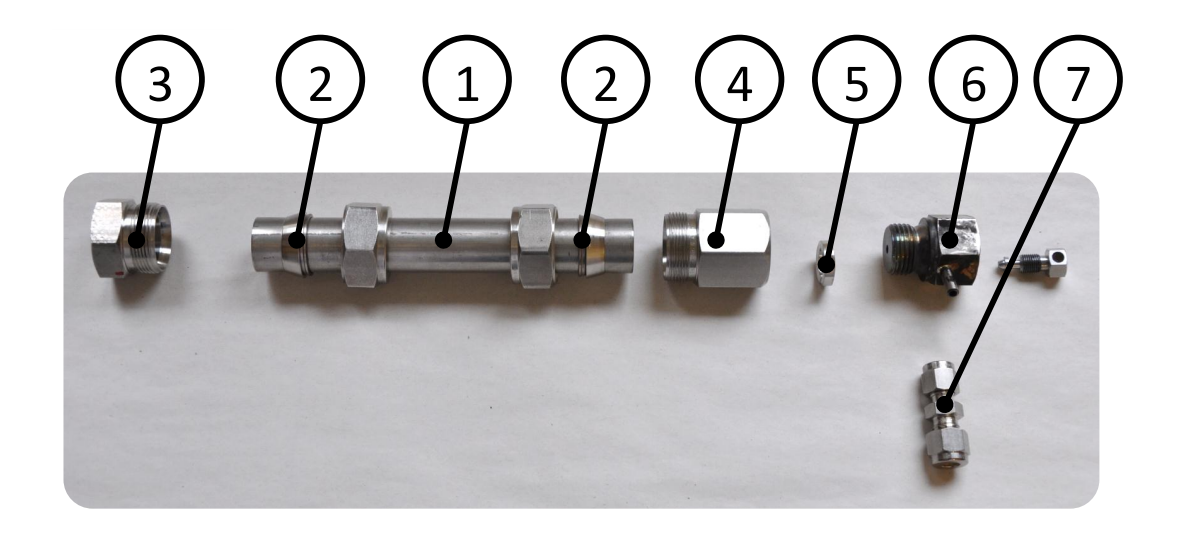

**Abbildung 7.2.:** Explosionsdarstellung eines Minireaktors

<span id="page-38-1"></span>

|   |   | Nr. Anz. Bauteil        | Bezeichnung             | Preis $(\epsilon)$ |
|---|---|-------------------------|-------------------------|--------------------|
|   |   | Rohr                    | DN22 mm $\times$ 2,5 mm | 33                 |
|   | 2 | Klemmringset            | DK-LOK DFS-22M-S 22 mm  | 22                 |
| 3 |   | Rohrverschlusskappe     | DK-LOK DC-22M-S         | 32                 |
| 4 |   | Aufschraubverschraubung | CF 22M-8GG-S 22 mm-1/2" | 88                 |
| 5 |   | Dichtkantenring         | DKI1/271X für 1/2"      | 6                  |
| 6 |   | Entlüftungsventil       | VBV-M-8G-S VBV 1/2"     | 82                 |
|   |   | Reduzier-Verbinder      | DUR 4-3-S 1/4"-3/16"    | 15                 |
|   |   |                         |                         | 300                |

**Tabelle 7.1.:** Stückliste eines Minireaktors

Alle Teile wurden von PARCOM Ventile & Fittings GmbH bezogen und sind aus Edelstahl gefertigt. Das Rohr (Nr. 1) wurde auf eine Länge von 150 mm abgedreht. Somit ergibt sich ein Reaktorvolumen von 34 mL. Die Klemmringverschraubungen (Nr. 2) wurden nach Herstellervorgabe auf dem Rohr befestigt. Die Aufschraubverschraubung (Nr. 4) wurde auf der Oberseite um 5 mm abgedreht, damit der Dichtring (Nr. 5) bei der Montage vom Entlüftungsventil (Nr. 6) dichtend angepresst wird. Bis auf die beiden Klemmringverschraubungen werden alle Verbindungen dauerhaft fixiert und anschießend nicht mehr gelöst.

**Mano(Edelstahl,(f.(**

#### Modifikationen am Füllventil

Um den Reaktor mit Gas zu befüllen und/oder mit Druck zu beaufschlagen wurde aufgrund der robusten Bauart ein Ablassventil ("Bleeding-Valve") zu einem Füllventil umfunktioniert. Um dieses für seine neue Tätigkeit zu optimieren wurden drei Modifikationen (Abbildung [7.3\)](#page-39-0) durchgeführt:

- 1.) Die Fixierschraube wurde entfernt. Aufgrund des feinen und kurzen Gewindes war Dichten mittels Teflonband oder ähnlichen Methoden an dieser Stelle nicht möglich, daher wurde die Schraube komplett entfernt.
- 2.) Die entstehende Öffnung wurde dicht verschweißt.
- 3.) Der Füllstutzen wurde mit dem Ventilkörper dicht hartverlötet. Schweißen ist an dieser Stelle nicht möglich, da die Wandstärke des Stutzens zu dünn ist.
- 4.) Um beim Befüllen zu verhindern, dass Gas über die Windungen der Verschlussschraube ausströmt und somit im Reaktor nicht der gewünschte hohe Druck aufgebaut werden kann, muss das Bewegungsgewinde vor jedem Experiment mit Dichtband eingedichtet werden.

<span id="page-39-0"></span>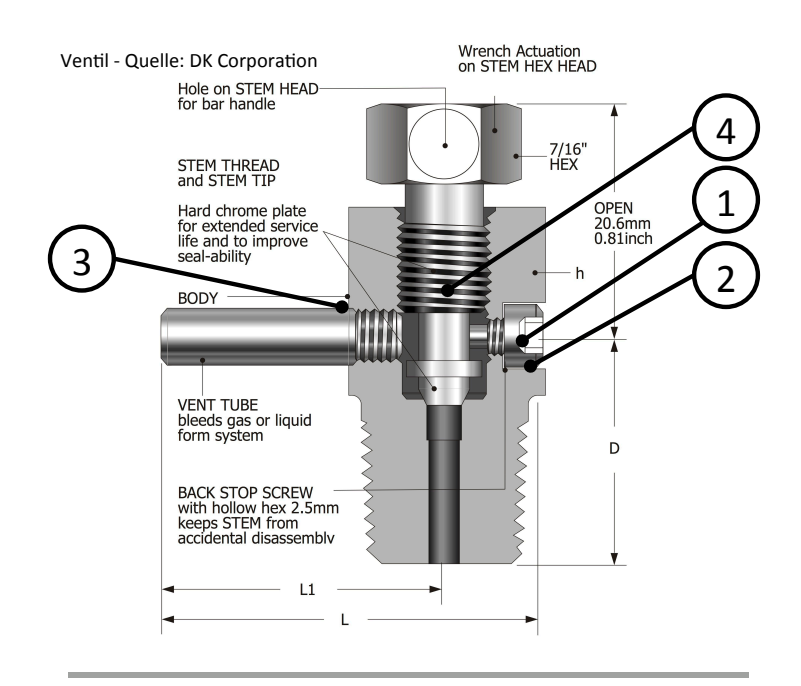

**Abbildung 7.3.:** Modifikationen am Füllventil[1](#page-39-1)

<span id="page-39-1"></span>**<sup>1</sup>** Die Grafik des Ventils in der Abbildung stammt vom Hersteller DK Tech Corporation [\[18\]](#page-162-0)

## <span id="page-40-0"></span>7.2. Sicherheitsberechnung und Betriebsdaten

Für die Minireaktoren wurde eine Sicherheitsberechnung nach AD2000 [\[19\]](#page-162-1) durchgeführt. Da das Füllventil vom Hersteller auf eine Temperatur von 454 ℃ beschränkt ist und damit von allen Bauteilen die Temperatur-limitierende Komponente darstellt, wurde die maximal zulässige Betriebstemperatur eines Minireaktors mit 450 ◦C festgelegt. Bei 450 ◦C ergibt sich laut AD2000 ein maximal zulässiger Druck von 187,7 bar. Daher wurde als maximal zulässiger Betriebsdruck 180 bar festgelegt. Tabelle [7.2](#page-40-2) fasst die ermittelten Spezifikationen zusammen.

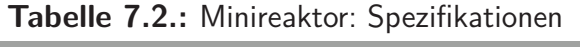

<span id="page-40-2"></span>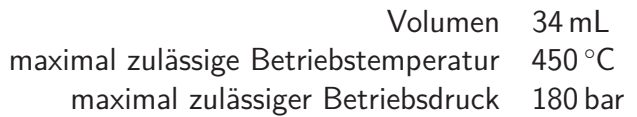

## <span id="page-40-1"></span>7.3. Gasversorgung

Die Befüllung der Minireaktoren mit Gas wurde am BtL-Versuchsstand (Kapitel [5.2\)](#page-24-0) durchgeführt:

<span id="page-40-3"></span>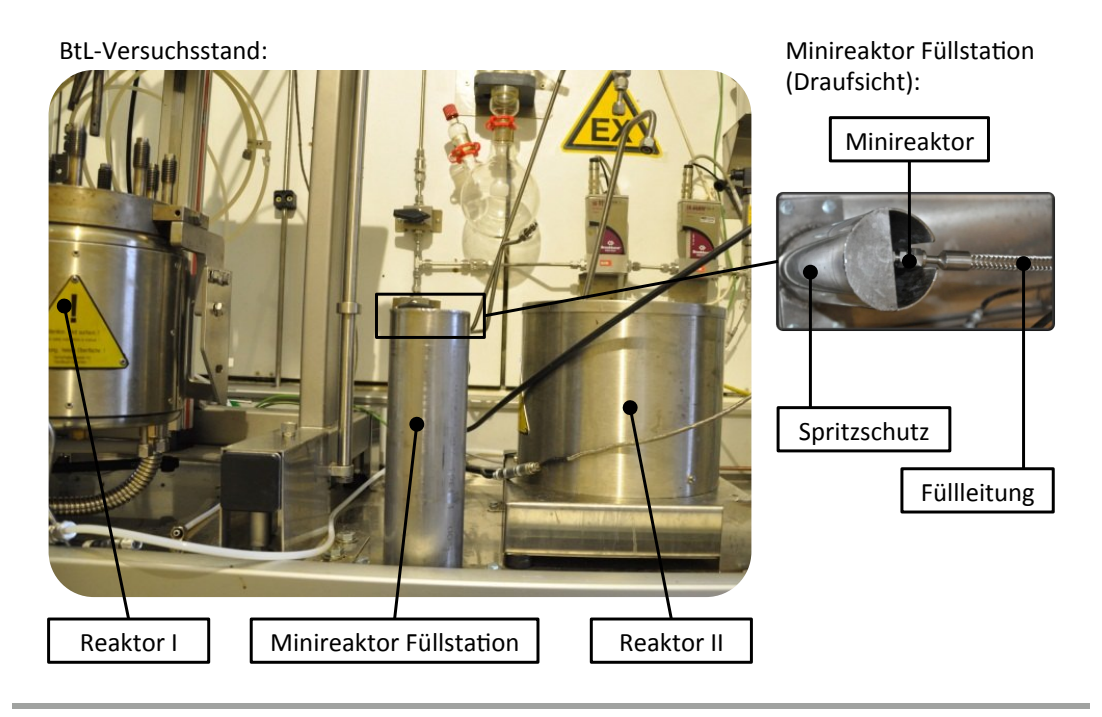

**Abbildung 7.4.:** Minireaktor: Befüllung mit Gas am BtL-Versuchsstand

An der Leitung, die zum Reaktor II ("limbo") führt, wurde eine Anschlussmöglichkeit für die Minireaktor-Füllleitung installiert. Diese führt zum Minireaktor, der für den Füllvorgang in einer Minireaktor-Füllstation aus Stahl steht. Im Falle von Undichtheiten während der Druckbeaufschlagung dient diese als Spritzschutz. Abbildung [7.4](#page-40-3) zeigt den BtL-Versuchsstand mit einem Minireaktor bei der Befüllung mit Gas und im Detail den Spritzschutz mit einem Teil der Füllleitung.

# <span id="page-41-0"></span>7.4. Heizung und Kühlung

<span id="page-41-1"></span>Zum Heizen der Minireaktoren wurde ein Muffelofen verwendet. Die technischen Daten sind in Tabelle [7.3](#page-41-1) aufgelistet.

|                                   | Typ Muffelofen                                                            |
|-----------------------------------|---------------------------------------------------------------------------|
| Bezeichnung M 110                 |                                                                           |
| Hersteller Heraeus                |                                                                           |
| Nenntemperatur $1100\,^{\circ}$ C |                                                                           |
| Leistung 2,9 kW                   |                                                                           |
|                                   | Sonstiges programmierbarer Temperaturverlauf<br>Platz für 5 Minireaktoren |

**Tabelle 7.3.:** Minireaktor-Heizung

# 8. Experimente

Im Zuge dieser Arbeit hat sich das Minireaktor-Konzept bereits in der experimentellen Praxis bewährt.<sup>[1](#page-42-0)</sup> Kapitel [8.1](#page-42-1) beschreibt den Ablauf eines Minireaktor-Experiments. Anschließend fasst Kapitel [8.2](#page-44-0) die erarbeitenden Erfahrungen bei der praktischen Anwendung des Minireaktor-Konzeptes zusammen.

## <span id="page-42-1"></span>8.1. Ablauf eines Minireaktor-Experiments

#### 8.1.1. Benötigte Materialien

Folgende Hilfsmaterialien werden für ein Minireaktor-Experiment benötigt:

- **PTFE-Dichtband: handelsübliches Teflon-Dichtband (12 mm**  $\times$  **0,1 mm). Das Dicht**band wird zum Abdichten des Bewegungsgewindes am Füllventil verwendet.
- Heißschrauben-Compound: Bei Experimenten über 400 °C sollte an allen Gewinden Heißschrauben-Compound-Paste als Trennmittel aufgetragen werden um thermisches Verschweißen der Edelstahlbauteile zu verhindern.

#### 8.1.2. Befüllen und Verschließen des Reaktors

Für die spätere Auswertung wird zwischen allen Schritten das Gewicht des Minireaktors ermittelt.

1.) Umwickeln der Schraube des Füllventils mit Teflonband, um später Dichtheit bei der Befüllung mit Gas zu gewährleisten. Anschließend wird die Schraube (Ventilsitz) in das Füllventil gedreht, sodass es noch für die spätere Befüllung ausreichend geöffnet ist.

<span id="page-42-0"></span>**<sup>1</sup>** Teil [III](#page-45-0) und Teil [IV](#page-84-0) dieser Arbeit gehen auf die dabei durchgeführten Experimente und ihre Ergebnisse ein.

- 2.) Falls Temperaturen über 400 °C geplant sind: Bestreichen der Gewindeflächen mit Heißschrauben-Compound um thermisches Verschweißen zu verhindern.
- 3.) Verschrauben des Rohrs mit der Rohrverschlusskappe.
- 4.) Füllen des Reaktors mit flüssigen oder festen Einsatzstoffen.
- 5.) Verschrauben des Rohrs mit der Aufschraubverschraubung inklusive dem daran befestigten Füllventil.
- 6.) Den Minireaktor über das Füllventil am BtL-Versuchsstand an die Gasversorgung anschließen und befüllen. Verschließen des Füllventils durch dessen Schraube.
- 7.) Trennung von der Gasleitung, anschließend erfolgt der Transfer des Minireaktors in den Ofen zur Einleitung der Reaktionsphase.

#### 8.1.3. Reaktionsphase

Vor und nach der Reaktionsphase wird das Gewicht des Minireaktors festgestellt um Undichtheiten festzuhalten und eine lückenlose Dokumentation des Experiments zu gewährleisten.

- 1.) Programmieren des Ofens.
- 2.) Gründliches Schütteln des Minreaktors, um eine optimale Durchmischung zu gewährleisten.
- 3.) Einlegen des Minireaktors in den Ofen. Start des Temperaturprogrammes.
- 4.) Nach Ende der Reaktionsphase: Entnahme des Reaktors und Druckluftkühlung.

#### 8.1.4. Nachbereitung

- 1.) Ablassen des gasförmigen Produkts unter dem Abzug. Die Menge an Gas wird aus der Differenz des Reaktorgewichts vor und nach dem Ablassen bestimmt.
- 2.) Entnahme der flüssigen und/oder festen Produkte.
- 3.) Reinigung des Reaktors.

#### <span id="page-44-0"></span>8.2. Erfahrungen aus den Minireaktor-Experimenten

In Summe wurde mit dem Minireaktor-Konzept gute Erfahrung gemacht. Die experimentelle Umsetzung war wie geplant möglich. Folgende Erfahrungen sind besonders erwähnenswert:

Auswirkungen der Betriebsbedingungen:

Die Minireaktoren stellten sich als sehr betriebssicher heraus. In etwa 100 Experimenten war nur einmal eine erwähnenswerte Undichtheit (Massenverlust von mehr als 10 g durch eine defekte Dichtung) eines Minireaktors im Ofen zu verzeichnen. Bei Temperaturen unter 300 ℃ traten keine Massenverluste im Ofen auf. Über 327 ◦C kommt es zum Schmelzen und Zersetzten des Teflondichtbandes, wodurch es zu einem geringfügigen Massenverlust im Ofen kommt. Die Zersetzungsprodukte können agressiv sein, darum begünstigen Temperaturen unter 300 ◦C besonders die langfristige Haltbarkeit der Minireaktoren.

**Befüllung:** 

Ein kritischer Punkt bei einem Minireaktorexperiment ist die ausreichende Dichtung der Verschlussschraube im Füllventil. Ist diese nicht gegeben (beispielsweise weil die Umwicklung mit Teflonband nicht dick genug gewickelt wurde), strömt Gas beim Befüllen aus und der gewünschte Druck im Minireaktor kann nicht erreicht werden. Es hat sich gezeigt, dass ein maximaler Fülldruck von 50 bar nicht überschritten werden sollte, da bei höheren Drücken die Dichtung des Gewindes der Verschlussschraube nicht mehr ausreichend gewährleistet werden konnte.

**Reinigung:** 

Die manuelle Reinigung mit Stößel, Putzpapier und Lösungsmitteln hat sich als beste Wahl erwiesen, da damit die Dichtflächen geschont werden und die Minireaktoren lange ihre Dichtheit behalten.

Einsatzbereiche:

Experimente mit Feststoffen, wie Flüssigphasenpyrolysekohle, sollten nur bedingt in den Minireaktoren durchgeführt werden. Die fehlende Durchmischung wirkt sich negativ auf die Ergebnisse aus. Detaillierte Ergebnisse über die Experimente mit Flüssigphasenpyrolysekohle finden sich in Kapitel [13.1.](#page-67-0) Das Minireaktor-Konzept ist hingegen optimal für Experimente mit stark verdünnten flüssigen Komponenten des Flüssigphasenpyrolyseöls geeignet (Kapitel [17.2\)](#page-101-0).

# **Teil III.**

# <span id="page-45-0"></span>**Aufbereitung von Flüssigphasenpyrolysekohle**

# 9. Aufbereitung von Flüssigphasenpyrolysekohle

Das wissenschaftliche Verständnis der Aufbereitung der Flüssigphasenpyrolysekohle und des Flüssigphasenpyrolyseöls stellt die wichtigste Grundlage zur marktreifen Umsetzung des bioBOOST Prozesses dar. Aus der Flüssigphasenpyrolyse (Kapitel [5.1\)](#page-23-0) entsteht je nach Reaktionsbedingungen bis zu 40 % feste Flüssigphasenpyrolysekohle. Ziel muss es sein, diesen Produktteil für die Treibstoffproduktion nutzbar zu machen. Daraus ergeben sich die beiden wesentlichen Anforderungen an den Aufbereitungsprozess der Flüssigphasenpyrolysekohle: Erstens muss die Flüssigphasenpyrolysekohle verflüssigt werden und zweitens muss das entstehende flüssige Produkt dann einem konventionellen Raffinerie-Prozess beigemengt werden können.

Dieser Teil der Arbeit befasst sich mit der Erforschung der Aufbereitung von Flüssigphasenpyrolysekohle. Kapitel [9.1](#page-46-0) stellt die verwendete Flüssigphasenpyrolysekohle vor. Anschließend geht Kapitel [9.2](#page-49-0) auf den aktuellen Stand der Technik ein. Kapitel [10](#page-51-0) gibt einen Überblick über die Aufgabenstellung und die sich daraus ergebenden Experimente. Danach geht Kapitel [11](#page-53-0) auf die Umsetzung und Durchführung der Experimente ein. Kapitel [12](#page-56-0) erklärt das verwendete Reaktionskinetikmodell und dessen Anwendung zur Auswertung der Experimente. Abschließend werden in Kapitel [13](#page-67-1) die Ergebnisse präsentiert und diskutiert.

### <span id="page-46-0"></span>9.1. Flüssigphasenpyrolysekohle

In dieser Arbeit wird vom Projektpartner BDI zur Verfügung gestellte Flüssigphasenpyrolysekohle (Chargennummer V1424) untersucht (Abbildung [9.1\)](#page-47-0). Rückstände aus dem Flüssigphasenpyrolyseprozess, die dem Feststoff anhafteten, wurden durch Soxhlet-Extraktion mit Hexan entfernt.

Die Elementaranlyse der Flüssigphasenpyrolysekohle zeigt den, im Vergleich zur eingesetzten Biomasse, erhöhten Kohlenstoffanteil und den von etwa 45 % auf etwa 20 % reduzierten Sauerstoffanteil (Abbildung [9.2\)](#page-47-1). Die Untersuchung im Rasterelektronenmikroskop von Schwaiger [\[48\]](#page-164-0) zeigt hohle Holzzellen (Abbilung [9.3\)](#page-48-0). Die Fibrillen der Biomasse, hauptsächlich bestehend aus Cellulose und Hemicellulose, wurden bei der Flüssigphasenpyrolyse ausgetrieben und es bleiben die ligninreichen Primärwände und Mittellamellen zurück. Laut Feiner [\[22\]](#page-162-2) eignet sich die Flüssigphasenpyrolysekohle aufgrund des niedrigen Sauerstoffanteils, sowie der porösen Struktur sehr gut für die Aufbereitung durch Hydrierung.

<span id="page-47-0"></span>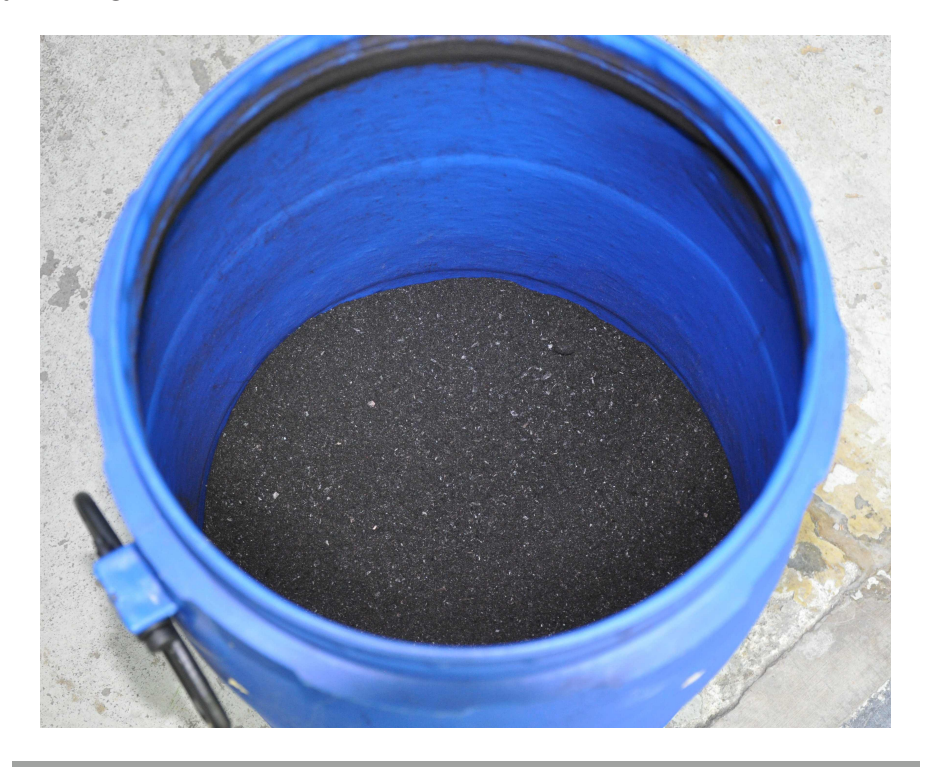

**Abbildung 9.1.:** Flüssigphasenpyrolysekohle

<span id="page-47-1"></span>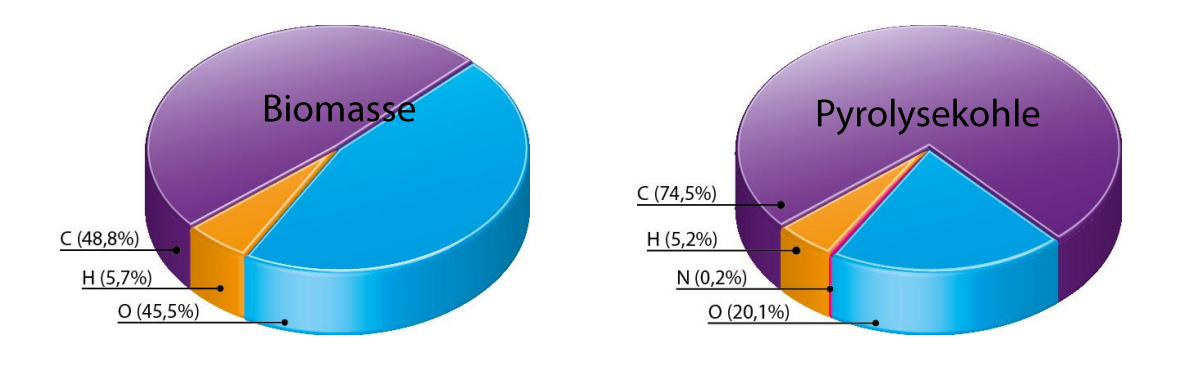

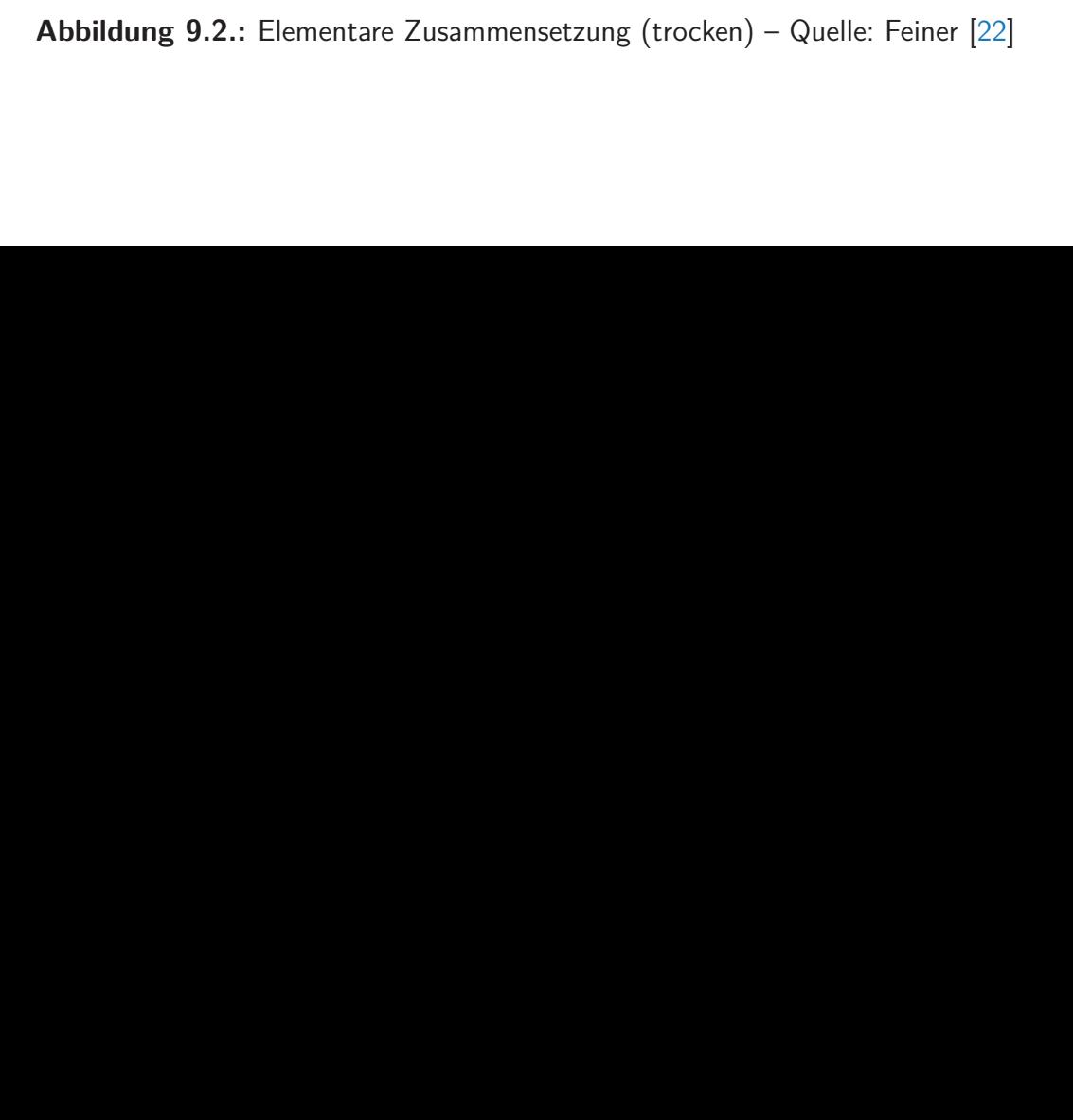

<span id="page-48-0"></span>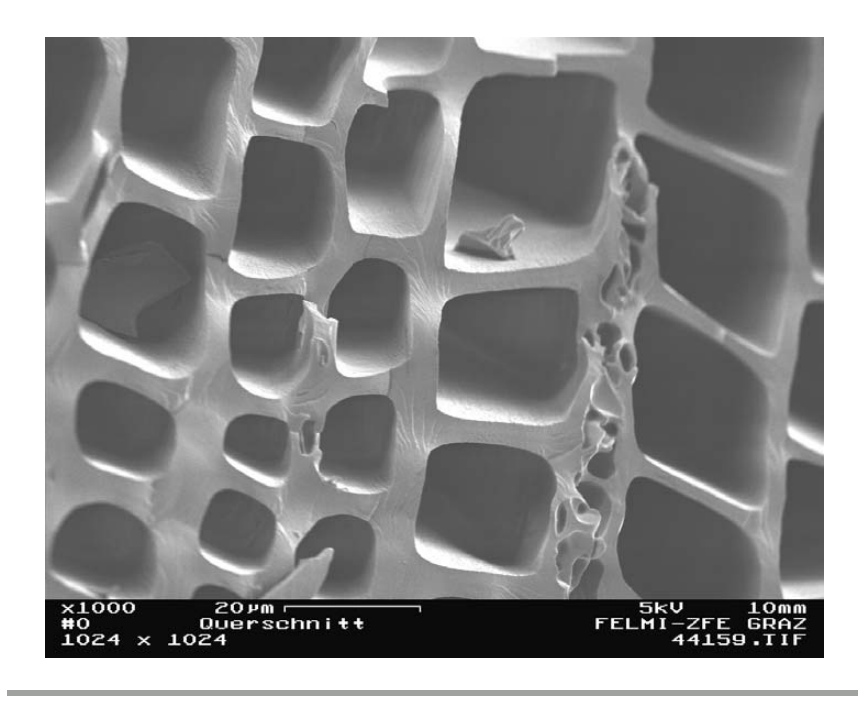

**Abbildung 9.3.:** REM Aufnahme – Quelle: Schwaiger [\[48\]](#page-164-0)

Die Kenntnis der Zusammensetzung der Pyrolysekohle ist von wesentlicher Bedeutung für den Aufbereitungsprozess. Um optimale Vergleichbarkeit zu gewährleisten ist es sinnvoll die einzelnen Komponenten auf den trockenen, aschefreie Anteil (daf, "dry, ashfree") zu Lignin noch ausführlicher behandelt wird, kann die  $\mathcal{F}$  is a  $\mathcal{F}$  and  $\mathcal{F}$  and  $\mathcal{F}$  is set in set in set in set in set in set in set in set in set in set in set in set in set in set in set in set in set in set in set in set in set in set in set in set in s beziehen.

Bei direkter Verflüssigung von fossiler Kohle hat sich die Einteilung einzelner Komponender Mittellamelle und der Primärwand am höchsten konzentriert sind, tengruppen der Kohle aufgrund ihrer unterschiedlichen Löslichkeiten in verschiedenen<br>. Lösungsmitteln bewährt (Kaneko et al. [\[35\]](#page-163-0)). Die Auftrennung erfolgt in die Komponenten:

- $\overline{C}(L/\overline{C})$  is the  $L \cdot D$  von  $L \cdot L$  in verblief  $\overline{C}(L)$  $\blacksquare$  Oil  $(O)$  – löslich in Pentan oder anderen leichten Alkanen
- Aspahltenes  $(A)$  löslich in Aromaten, aber unlöslich in Alkanen
- Pre-Asphaltenes  $(PA)$  löslich in sonstigen Lösungsmitteln
- $\blacksquare$  Residue  $(R)$  unlöslich

berechnet werden. Um die Berechnung des Brennwerts zu validieren In dieser Arbeit werden für die Auftrennung die Lösungsmittel Hexan, Toluol und THF verwendet.

in Oil, Asphaltenes und Pre-Asphaltenes mittels Extraktion (Kapitel [5.3.6](#page-29-2) ergibt sich für Nach Bestimmung des Aschegehaltes (Kapitel [5.3.5\)](#page-29-0) und des Feuchteanteils (Kapitel [5.3.4\)](#page-29-1) sowie der Auftrennung der trockenen, aschefreien (daf) Flüssigphasenpyrolysekohle die in Abbildung [9.4](#page-49-1) dargestellte Zusammensetzung.

<span id="page-49-1"></span>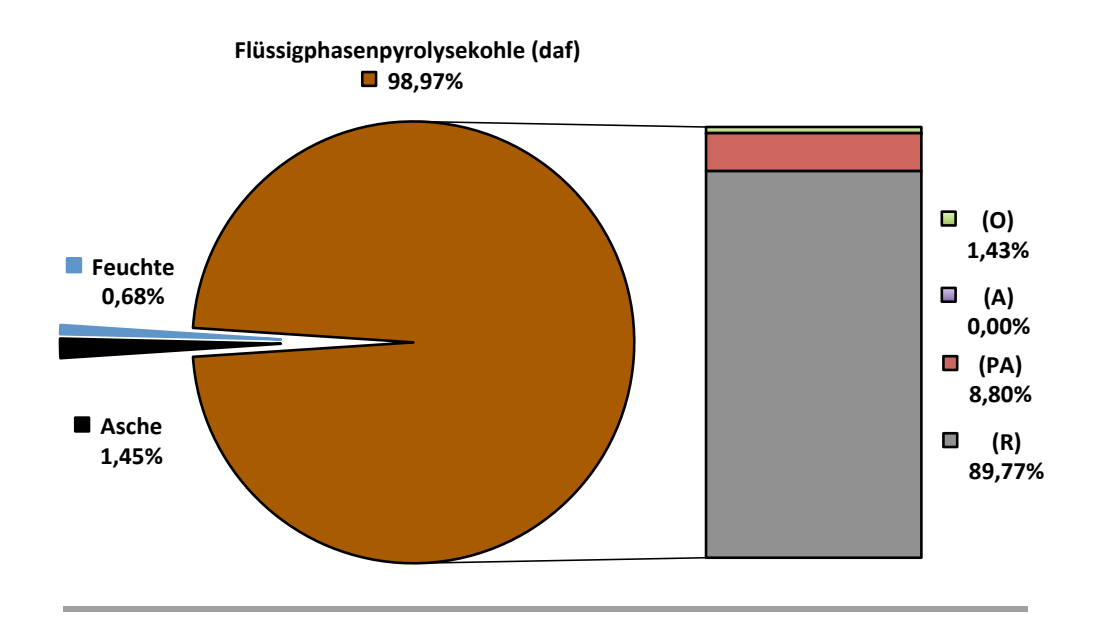

**Abbildung 9.4.:** Füssigphasenpyrolysekohle: Zusammensetzung

#### <span id="page-49-0"></span>9.2. Stand der Technik

Die Aufbereitung von Flüssigphasenpyrolysekohle fand bis jetzt keinen Eingang in die Literatur. Viele Arbeiten, wie Behrendt et al. [\[5\]](#page-161-0), beschäftigen sich zwar mit der direkten Verflüssigung von Biomasse oder, wie Demirbas et al. [\[14\]](#page-162-3), mit der Pyrolyse von Biomasse – bei der Aufbereitung der Produkte steht aber das flüssige Produkt im Blickpunkt der Forschung (Graça et al. [\[27\]](#page-163-1), Bridgwater [\[7\]](#page-161-1)).

Aufgrund struktureller Ähnlichkeiten der Pyrolysekohle mit fossiler Kohle könnte jedoch auf das Wissen der Verflüssigung von fossiler Kohle zurückgegriffen werden. In der Vergangenheit wurde diese Technologie vor allem während Rohölengpässen vorangetrieben. Kaneko et al. [\[35\]](#page-163-0) gibt einen guten Überblick über das weite Technologiefeld und die Historie der Kohleverflüssigung.

In jüngster Zeit wird die Anwendung, der auch als "Coal-to-Liquid" bekannten Technologie, hauptsächlich in China erforscht (Niehörster [\[43\]](#page-164-1),Comolli et al. [\[11\]](#page-162-4)).

Erste Arbeiten zur reaktionskinetischen Erforschung der Kohlehydrierung wurden bereits 1979 von Gun et al. [\[28\]](#page-163-2) [\[29\]](#page-163-3) durchgeführt. Shalabi et al. [\[51\]](#page-165-0) gingen ebenfalls 1979 bereits auf die nichtkatalytische Kohleverflüssigung in einem Donor Solvent ein und untersuchten die Umwandlungsraten zu Oil, Asphaltenes und Pre-Asphaltenes.

Gioia et al. [\[25\]](#page-163-4) untersuchten die Verflüssigung von Kohle in einem gerührten Batch-Reaktor bei einer konstanten Temperatur von 430 ◦C in Gegenwart einer Tetralin/Naphthalin Solvent-Mischung.

Mehrstufige Modelle zur Beschreibung des Kohleverflüssigungsprozesses wie bei Xu et al. [\[54\]](#page-165-1) sind mittlerweile Stand der Technik. Die Arbeit von Li et al. [\[37\]](#page-164-2) aus 2008 kombiniert Einflüsse aus vorhergehenden Arbeiten und stellt den Stand der Technik dar. Die direkte Verflüssigung von Kohle in einem 50 mL Autoklaven wurde bei einem Wasserstoffstartdruck von 80 bar und einer Reaktionszeit von 0–90 min untersucht. Zur Untersuchung der Reaktionskinetik wurde ein Modell entwickelt und die Auswertung in eine Aufheizphase und eine isotherme Phase aufgeteilt. In diesem Modell wurde die Kohle in drei unterschiedlich reaktive Teile aufgeteilt und vier Reaktionskonstanten für die Beschreibung des Reaktionsmechanismus verwendet.

Die Vorgangsweise der Arbeit von Li et al. [\[37\]](#page-164-2) wird als Grundlage für die Aufbereitung der Flüssigphasenpyrolysekohle in dieser Arbeit heranzogen.

# <span id="page-51-0"></span>10. Aufgabenstellung

Aufgrund der Vorarbeiten und Erkenntnisse von Feiner [\[22\]](#page-162-2) wird die Aufbereitung der Flüssigphasenpyrolysekohle nach folgendem Verfahren durchgeführt:

Die Flüssigphasenpyrolysekohle wird gemeinsam mit dem Solvent Tetralin in einen Reaktor gegeben und mit Wasserstoff unter Druck gesetzt. Das Solvent Tetralin hat sich bereits in der direkten Verflüssigung von Kohle bewährt. Es übernimmt die Aufgabe, eine flüssige Phase für den optimalen Wärmetransport zur Verfügung zu stellen, und dient zusätzlich auch als Wasserstoffdonor (Kaneko et al. [\[35\]](#page-163-0)). Anschließend wird der Reaktor aufgeheizt und eine bestimmte Zeit auf der Reaktionstemperatur gehalten. Nach dem möglichst raschen Abkühlvorgang werden die Produkte getrennt und analysiert um den Erfolg der Verflüssigung zu bestimmen. Da die Kenntnis über die Kinetik für ein zukünftiges Prozessund Reaktordesign von großer Bedeutung ist, wird für die Auswertung ein für fossile Kohle erfolgreich getestetes Reaktionskinetikmodell nach Li et al. [\[37\]](#page-164-2) angewandt.

Vorversuche haben gezeigt, dass die Verflüssigung erst bei Temperaturen über 350 ◦C stattfindet. Temperaturen von über 450 ◦C hatten in den Vorversuchen keine nennens-werten Vorteile erzielt. Tabelle [10.1](#page-51-1) zeigt die festgelegten Eckdaten der kinetischen Untersuchung der Aufbereitung der Flüssigphasenpyrolysekohle.

| Temperatur        |     | Aufheizphase | isotherme Phase |     |     |
|-------------------|-----|--------------|-----------------|-----|-----|
| $\rm ^{\circ}$ C) | 370 | 390          | 405             | 415 | 425 |
|                   |     |              |                 |     |     |
| Reaktionszeit     |     |              |                 |     | 5   |
| (min)             |     |              |                 |     | 10  |
|                   |     |              |                 |     | 20  |
|                   |     |              |                 |     | 30  |
|                   |     |              |                 |     | 60  |

<span id="page-51-1"></span>**Tabelle 10.1.:** Kinetische Untersuchung: Temperaturen und Reaktionszeiten

Vorab soll ein Screening des Aufbereitungsprozesses mit dem Minireaktor-Konzept aus Teil [II](#page-31-0) dieser Arbeit durchgeführt werden, um das Verhalten des Systems im betrachteten Temperaturbereich von 370 bis 425 ℃ zu beobachten. Anschließend werden die Experimente im gerührten Batch-Autoklaven durchgeführt, wobei auch der Einfluss des Wasserstoffdrucks auf den Aufbereitungsprozess untersucht wird.

Am Beginn der isothermen Prozessphase werden zwei verschiedene Druckstufen untersucht:

 $(50/-)$ bar

Vor Beginn des Aufheizphase wird der Reaktor mit 50 bar Wasserstoff beaufschlagt. Mit dem Aufheizen erhöht sich der Druck und stellt sich entsprechend dem thermodynamischen Gleichgewicht ein. Diese Druckstufe ist vergleichbar mit dem Screening in den Minireaktoren.

 $(50/180)$ bar

Am Beginn der isothermen Phase wird zusätzlicher Wasserstoff eingelassen, bis sich im Reaktor ein Druck von 180 bar einstellt. Der Vergleich mit der (50/-)bar Reihe soll den Einfluss von erhöhtem Druck auf den Verflüssigungsprozess zeigen.

# <span id="page-53-0"></span>11. Experimente

Dieses Kapitel beschreibt die Umsetzung der Experimente zur Aufbereitung der Flüssigphasenpyrolysekohle. Kapitel [11.1](#page-53-1) geht auf die verwendeten Stoffe ein. Den Ablauf der Durchführung der Experimente in den Reaktoren erläutert Kapitel [11.2.](#page-54-0) Abschließend befasst sich Kapitel [11.3](#page-54-1) mit der Auftrennung und Analyse der erzeugten Produkte.

## <span id="page-53-1"></span>11.1. Verwendete Materialien

Vor den Experimenten wurde die Flüssigphasenpyrolysekohle in einer Zentrifugenmühle zu Partikeln kleiner 200  $\mu$ m gemahlen (Abbildung [11.1\)](#page-53-2) und anschließend im Vakuumtrockenschrank bei 100 mbar und 110 ◦C über Nacht getrocknet. Als Solvent wurde Tetralin (1,2,3,4-Tetrahydronaphthalin) mit einer Reinheit von 98 % verwendet.

<span id="page-53-2"></span>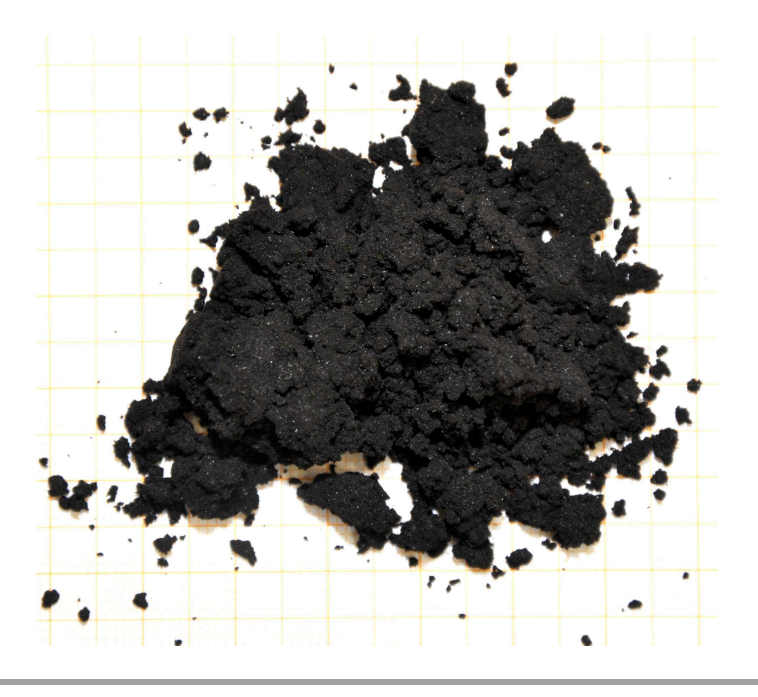

**Abbildung 11.1.:** Flüssigphasenpyrolysekohle, gemahlen

### <span id="page-54-0"></span>11.2. Durchführung der Experimente

Für das Screening wurden die Experimente mit Minireaktoren (siehe Teil [II\)](#page-31-0) durchgeführt. Die Minireaktoren wurden jeweils mit etwa 5 g Flüssigphasenpyrolysekohle und 15 g Solvent befüllt (Solvent/Feststoff-Verhältnis: 3). Nach der Befüllung mit den Reaktanden wurden die Minireaktoren mit Wasserstoff bis zu einem Druck von 50 bar beaufschlagt und verschlossen. Anschließend wurden die Minireaktoren im Muffelofen innerhalb von 35 min auf die Zieltemperatur von 425 ◦C aufgeheizt. Ab Erreichen der definierten Temperaturen bzw. und definerten Zeiten wurden die Minireaktoren einzeln aus dem Ofen genommen und mit Druckluft innerhalb von 15 min auf unter 50 ◦C gekühlt.

Zur Untersuchung der Kinetik der Aufbereitung des Verflüssigungsprozesses wurde ein 450 mL Labor-Autoklav mit Magnetrührer ("limbo", Kapitel [5.2\)](#page-24-0) verwendet. Etwa 30 g Pyrolysekohle und 90 g Solvent (Solvent/Feststoff Verhältnis: 3) wurden in den Reaktor überführt. Nach der Befüllung mit den Reaktanden wurden der Reaktor verschlossen und mit 50 bar Wasserstoff beaufschlagt. Danach wurde der Reaktor unter ständigem Rühren mit 500 U/min auf die gewünschte Zieltemperatur gebracht und für die gewünschte Zeitdauer gehalten. Falls gewünscht wurde der Reaktor am Beginn der isothermen Phase mit zusätzlichem Wasserstoffdruck (180 bar) beaufschlagt. Nach dem Ende des Experiments wurde der Reaktor aus dem Reaktorheizblock genommen und mit Druckluft innerhalb von 15 min auf unter 50 ◦C abgekühlt.

## <span id="page-54-1"></span>11.3. Produktauftrennung und Analyse

Nach den Experimenten wurden die Produkte entsprechend der Route zur Produktklassifizierung von Feiner [\[22\]](#page-162-2) (Abbildung [11.2\)](#page-55-0) in Gas (G), Oil (O), Asphaltenes (A), Pre-Asphaltenes (PA) und nicht reagierte Bestandteile (R) aufgetrennt. Als Conversion (C) wurde der in Gas, Oil, Asphaltenes und Pre-Asphaltenes umgewandelte Anteil bezogen auf den Einsatz an Flüssigphasenpyrolysekohle definiert.

Zuerst wurde das Gas aus dem Reaktor abgelassen. Das Gasvolumen wurde mit einer Gasuhr gemessen und direkt mit einem Gasanalysator (Kapitel  $5.3.1$  $5.3.1$ ) analysiert.<sup>1</sup> Die flüssigen und festen Produkte wurden in einem ersten Schritt durch Filtration getrennt.

<span id="page-54-2"></span>**<sup>1</sup>** Bei den Minireaktorexperimenten musste wegen der zu geringen Gasmenge auf die Gasanalyse verzichtet werden. Die Gasmenge wurde über die Gewichtsdifferenz vor und nach dem Ablassen des Gases ermittelt.

Danach wurden die festen Produkte durch Fest/Flüssig Extraktion mit Hexan, Toluol und THF (Tetrahydrofuran) in einer fexIKA 200 Apparatur (Kapitel [5.3.6\)](#page-29-2) in vier Produktklassen aufgetrennt.

<span id="page-55-0"></span>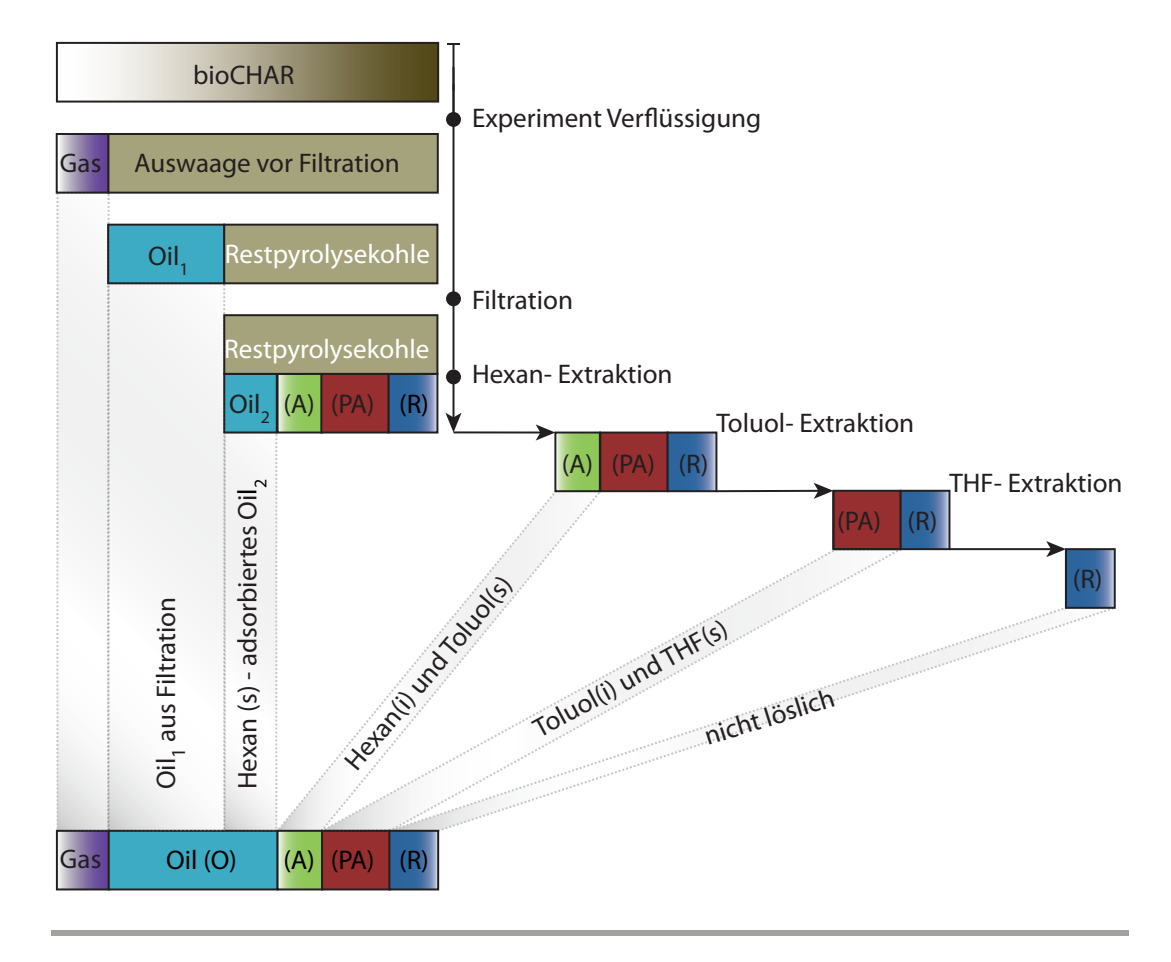

Abbildung 11.2.: Route zur Produktklassifizierung nach Feiner [\[22\]](#page-162-2)<sup>[2](#page-55-1)</sup>

<span id="page-55-1"></span>**<sup>2</sup>** Die verwendete Grafik stammt aus der Arbeit von Derntl [\[16\]](#page-162-5).

# <span id="page-56-0"></span>12. Auswertung

Dieses Kapitel befasst sich mit der Anwendung eines Kinetik-Modells aus der fossilen Kohleverflüssigung (Kapitel [12.1\)](#page-56-1) auf die Aufbereitung der Flüssigphasenpyrolysekohle. Für die Anwendung dieses Modells wurde ein Fortran-Regressionsprogramm erstellt (Kapitel [12.2\)](#page-59-0). Das Programm ermöglicht multiple Regression von mehreren Funktionen gleichzeitig.

### <span id="page-56-1"></span>12.1. Reaktionskinetik-Modell nach Li et al. [\[37\]](#page-164-2)

Aufgrund der Bildung vieler verschiedener Komponenten ist die Kinetik der Kohleverflüssigung sehr komplex. Daher greifen Kinetik-Ansätze wie jene von Li et al. [\[37\]](#page-164-2) auf die Aufteilung in "kinetisch ähnliche" Klassen zurück, wobei die Zuordnung der Komponenten in dieser Arbeit durch Extraktion erfolgt. Diese Vorgangsweise hat sich zur reaktionstechnischen Beschreibung für konventionelle Kohle bewährt und wird nun auch für die Flüssigphasenpyrolysekohle angewendet. Abbildung [12.1](#page-56-2) zeigt das von Li et al. [\[37\]](#page-164-2) verwendete Kinetik-Schema.

<span id="page-56-2"></span>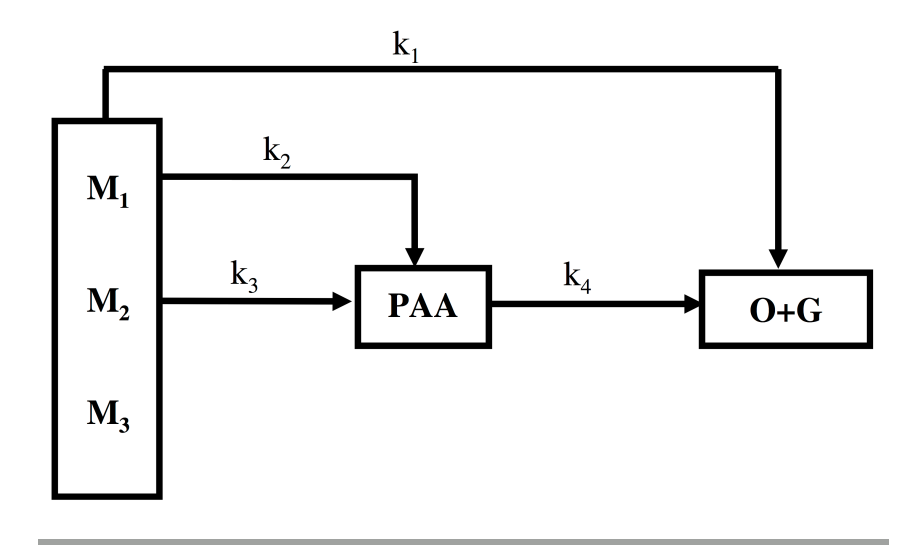

**Abbildung 12.1.:** Kinetik-Schema – Quelle: Li et al. [\[37\]](#page-164-2)

Im Modell werden alle Reaktionen als irreversible Reaktionen erster Ordnung festgelegt (Reaktionskonstanten  $k_1$ ,  $k_2$ ,  $k_3$  und  $k_4$ ). Für das Modell gelten folgende Annahmen:

- Die Produkte werden in  $(G)$ ,  $(O)$ ,  $(A)$ ,  $(PA)$  und  $(R)$  unterteilt. Für das Konzept von Li et al. [\[37\]](#page-164-2) werden  $(PA)$  und  $(A)$  zu  $(PAA)$  und  $(O)$  und  $(G)$  zu  $(O + G)$ zusammengefasst. $<sup>1</sup>$  $<sup>1</sup>$  $<sup>1</sup>$ </sup>
- Die Flüssigphasenpyrolysekohle als Ausgangsstoff wird in drei Teile klassifiziert:
	- $\blacksquare$   $\mathsf{M}_1$ : leicht reaktiver Teil kann sowohl zu (PAA) als auch direkt zu (O  $+$  G) reagieren.
	- $M_2$ : schwer reaktiver Teil kann nur zu (PAA) umgesetzt werden.
	- $M_3$ : nicht reaktiver Teil da die Flüssigphasenpyrolysekohle wie auch die konventionelle Kohle einige inerte Reste besitzt bleibt ein nicht reaktiver Teil zurück.
- Auf die Berücksichtigung des Einflusses von H $_2$ -Druck, Partikelgröße, Stofftransport etc. auf den Verflüssigungsprozess wird im Modell verzichtet.

#### Mathematisches Modell

Aus dem Kinetik-Schema von Li et al. [\[37\]](#page-164-2) können nun mittels Reaktionstechnik die Gleichungen zur Lösung von M<sub>1</sub>, M<sub>2</sub>, (PAA) und  $(O + G)$  aufgestellt werden:

<span id="page-57-1"></span>
$$
\frac{\mathrm{d}\vec{\alpha}}{\mathrm{d}t} = \mathrm{K}\vec{\alpha} \tag{12.1}
$$

$$
\text{bei } t = 0, \vec{\alpha} = \vec{\alpha_0} \tag{12.2}
$$

<span id="page-57-2"></span>
$$
\vec{\alpha} = \left\{ \begin{array}{c} M_1 \\ M_2 \\ (PAA) \\ (O+G) \end{array} \right\}
$$
(12.3)

$$
\vec{\alpha_0} = \left\{ \begin{array}{c} M_{10} \\ M_{20} \\ {\text{(PAA)}_0} \\ {\text{(O+G)}_0} \end{array} \right\} \tag{12.4}
$$

<span id="page-57-0"></span>**<sup>1</sup>** Während der Verflüssigung entstehendes Wasser wird dem (O)-Anteil zugerechnet.

Aus dem Kinetik-Schema (Abbildung [12.1\)](#page-56-2) sowie Glg. [\(12.1\)](#page-57-1) und Glg. [\(12.3\)](#page-57-2) ergibt sich die Reaktionskonstante K.

$$
K = \begin{Bmatrix} -(k_1 + k_2) & 0 & 0 & 0 \\ 0 & -k_3 & 0 & 0 \\ k_2 & k_3 & -k_4 & 0 \\ k_1 & 0 & k_4 & 0 \end{Bmatrix}
$$
 (12.5)

Damit ergeben sich vier Differentialgleichungen für  $M_1$ ,  $M_2$ , (PAA) und (O + G):

$$
\frac{dM_1}{dt} = -(k_1 + k_2)M_1
$$
 (12.6)

$$
\frac{\mathrm{d}M_2}{\mathrm{d}t} = -\mathrm{k}_3 M_2 \tag{12.7}
$$

$$
\frac{d(PAA)}{dt} = k_2M_1 + k_3M_2 - k_4(PAA)
$$
 (12.8)

$$
\frac{\mathrm{d}(\mathrm{O} + \mathrm{G})}{\mathrm{d}t} = k_1 M_1 + k_4 (\mathrm{PAA})
$$
\n(12.9)

Die Lösung dieser Differentialgleichungen kann im Anhang [A](#page-123-0) nachvollzogen werden. Es ergeben sich folgende Reaktionsmodellgleichungen:[2](#page-58-0)

<span id="page-58-1"></span>
$$
M_1 = M_{10}e^{-(k_1+k_2)t}
$$
 (12.10)

<span id="page-58-2"></span>
$$
M_2 = M_{20} e^{-k_3 t} \tag{12.11}
$$

<span id="page-58-3"></span>
$$
(PAA) = \left((PAA)_0 + \frac{k_2 M_{10}}{k_1 + k_2 - k_4} + \frac{k_3 M_{20}}{k_3 - k_4}\right) e^{-k_4 t} - \frac{k_2 M_{10}}{k_1 + k_2 - k_4} e^{-(k_1 + k_2)t} - \frac{k_3 M_{20}}{k_3 - k_4} e^{-k_3 t}
$$
(12.12)

<span id="page-58-0"></span>**<sup>2</sup>** In der Arbeit von Li et al. [\[37\]](#page-164-2) fehlt in Glg. (8) vor dem Term PAA ein negatives Vorzeichen. Hierbei handelt es sich um einen Fehler in der Veröffentlichung.

Auch in Glg. (9) vor dem Term PA $\rm A_0e^{-k_4t}$  fehlt ein negatives Vorzeichen, hier hat sich der vorhergehende Fehler fortgepflanzt.

$$
(O + G) = M_{10} + M_{20} + (PAA)_0 + (O + G)_0
$$
  
+  $\left(\frac{k_3 M_{20}}{k_4 - k_3} + \frac{k_2 M_{10}}{k_4 - k_1 - k_2} - (PAA)_0\right) e^{-k_4 t}$   
-  $\left(M_{10} + \frac{k_2 M_{10}}{k_4 - k_1 - k_2}\right) e^{-(k_1 + k_2)t}$  (12.13)  
-  $\left(M_{20} + \frac{k_3 M_{20}}{k_3 - k_3}\right) e^{-k_4 t}$ 

<span id="page-59-1"></span>Aus dem Kinetikmodell ergibt sich auch noch die Berechnung von  $M_3$ :

<span id="page-59-2"></span>
$$
M_3 = 100\% - M_1 - M_2 - (PAA) - (O + G)_0 \tag{12.14}
$$

mit dem Spezialfall:

<span id="page-59-3"></span>
$$
M_3 = 100\% - M_{10} - M_{20} - (PAA)_0 - (O+G)_0
$$
\n(12.15)

Diese fünf Gleichungen werden im folgenden Kapitel [12.2](#page-59-0) verwendet, um für Pyrolysekohle die Parameter  $k_1$ ,  $k_2$ ,  $k_3$  und  $k_4$  sowie  $M_{10}$ ,  $M_{20}$  und  $M_3$  aus Messwerten von (PAA) und  $(O + G)$  zu regressieren.

#### <span id="page-59-0"></span>12.2. Parameter-Regression

Zur Ermittlung der Parameter  $k_1$ ,  $k_2$ ,  $k_3$  und  $k_4$  sowie  $M_{10}$ ,  $M_{20}$  und  $M_3$  aus Messwerten von  $(PAA)$  und  $(O + G)$  stehen die fünf Gleichungen  $(12.10)$ ,  $(12.11)$ ,  $(12.12)$ ,  $(12.13)$ und [\(12.14\)](#page-59-2), sowie die Zusatzbedingung [\(12.15\)](#page-59-3) zur Verfügung. Zur Lösung sind somit mindestens zwei Messpunkte notwendig.

Ziel ist die Optimierung der Parameter dahingehend, dass die Differenz der berechneten  $(PAA)$ ,  $(O+G)$  und nichtreagierten-Flüssigphasenpyrolysekohle Anteile zu den gemesse-nen Werten minimal wird.<sup>[3](#page-59-4)</sup> Dazu bieten sich diverse numerische Optimierungsmethoden an. Viele Verfahren beruhen im Grunde auf der Newton-Methode und variieren oder erweitern diese um weitere Methoden (beispielsweise NL2SOL von Dennis et al. [\[15\]](#page-162-6)).

<span id="page-59-4"></span>**<sup>3</sup>** Man stelle sich mehrere verschiedene Funktionen vor, die durch Funktionsgleichungen definiert sind. Jede einzelne Gleichung beinhaltet Variablen die auch in den anderen Gleichungen vorkommen. Nun werden die Variablen so regressiert, dass alle 3 Funktionen zu ihren jeweiligen Messpunkten passen – Multiple Regression mit definierten Funktionen.

Die Anwendung heuristischer Optimierungsverfahren wie beispielsweise der Simulated Annealing Methode von Corana et al. [\[12\]](#page-162-7) wäre ebenfalls denkbar.

Für die Optimierung wurde schließlich DN2FB von Gay [\[24\]](#page-163-5) gewählt. Hierbei handelt es sich um eine "Double Precision" Version des am MIT mitentwickelten NL2SOL Algorithmus (Dennis et al. [\[15\]](#page-162-6)), der durch die Vorgabe von Grenzen für die zu optimierenden Parameter die Beschränkung auf physikalisch sinnvolle Lösungen erlaubt. Der Algorithmus ist für nicht-kommerzielle Nutzung frei und kostenlos verfügbar und kann als Teil der "PORT Mathematical Subroutine Library" von Netlib.org [\[42\]](#page-164-3) bezogen werden. Weitere Informationen zur "PORT Mathematical Subroutine Library" finden sich auf der Website der Bell Labs [\[6\]](#page-161-2). Die "PORT Mathematical Subroutine Library" kann auch vollständig in einem Schritt von Alcatel-Lucent [\[1\]](#page-161-3) geladen werden. Diese Version wurde in Folge verwendet.

Zur Anwendung von DN2FB wurde ein Fortran 77 Programm erstellt, das den Algorithmus einsetzt, die nötigen Informationen zur Verfügung stellt und die Ergebnisse dokumentiert. Das folgende Kapitel [12.2.1](#page-60-0) erklärt das erstellte Programm, dessen Quellcode im Anhang [B](#page-130-0) vollständig dokumentiert ist.

#### <span id="page-60-0"></span>12.2.1. BCREG-Programm

Das BCREG-Programm (Sourcecode im Anhang [B\)](#page-130-0) berechnet die Kinetikmodellparameter für die Aufheiz- und isotherme Phase getrennt über den Algorithmus DN2FB. Abbildung [12.2](#page-61-0) zeigt den Aufbau der in Fortran 77 geschriebenen und als Netbeans-Projekt umgesetzten Software.

Aufgrund der Komplexität wurde das Programm auf mehrere Subroutinen verteilt. Die Messdaten (t,  $(PAA)$  und  $(O+G)$ ) liegen in Form einer Textdatei vor. Als erstes bestimmt CREGP die Anzahl der Datenpunkte. Das ist unter anderem für die Deklarierung von Variablen im späteren Verlauf notwendig. Anschließend führt BCREG die eigentliche Regression durch. RREGD liest die Messdaten ein. BCREGSOL und BCREGSOL2 richten den DN2FB-Algorithmus ein, stellen die Messdaten, Startwerte und Grenzen passend zur Verfügung und rufen ihn auf. BCKIN und BCKIN2 werden von DN2FB aufgerufen und liefern dem Algorithmus die eigentlichen Optimierungsgleichungen. Die Berechnung von  $(O + G)$  und  $(PAA)$  wird dabei von einer weiteren Subroutine CALCKIN durchgeführt. Hier kommen die Gleichungen [\(12.10\)](#page-58-1) bis [\(12.15\)](#page-59-3) zum Einsatz. WRES dokumentiert anschließend die Ergebnisse in Form einer Textdatei.

<span id="page-61-0"></span>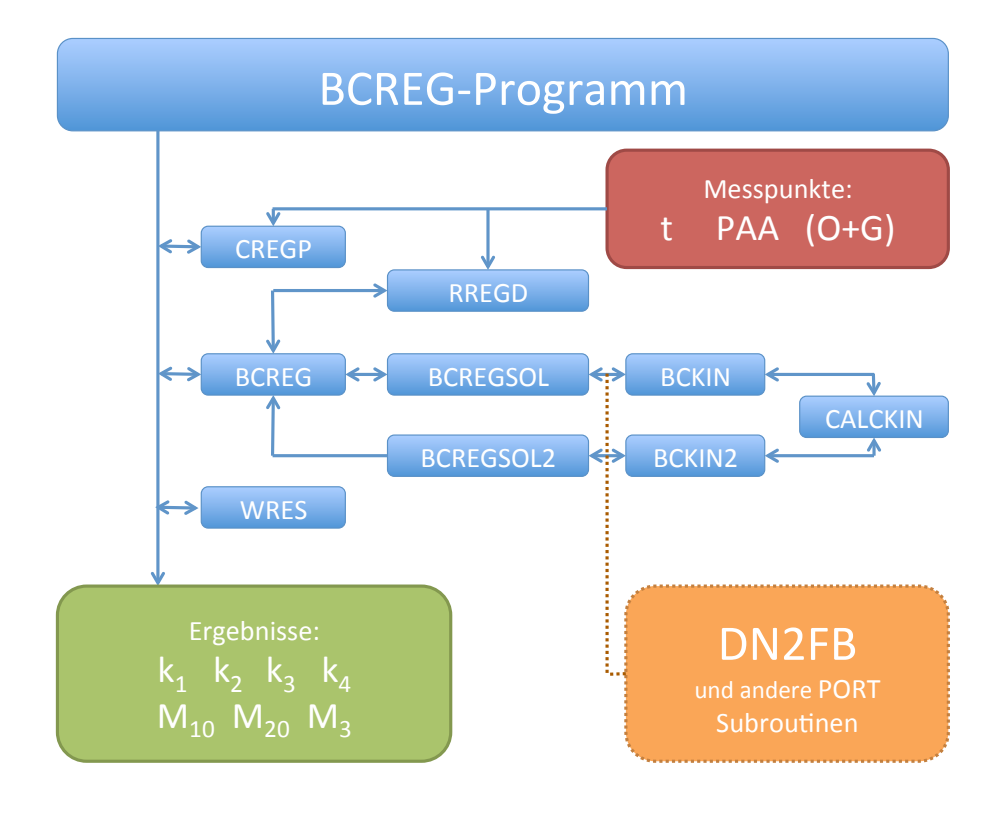

**Abbildung 12.2.:** BCREG-Programm

Die eigentliche Optimierung wird zweistufig durchgeführt. Im ersten Durchgang ermitteln BCREGSOL und BCKIN einen Fit, aus dem der nicht reagierte Anteil der Kohle für den Messpunkt mit der größten Zeit berechnet wird. Dieser Anteil wird als  $M_3$  für den zweiten Optimierungsschritt festgesetzt. In diesem werden über BCREGSOL2 und BCKIN2 k1,  $k_2$ ,  $k_3$  und  $k_4$  sowie  $M_{10}$  und  $M_{20}$  optimiert.

Für weitere Erläuterungen sei auf den Programmcode selbst (Anhang [B\)](#page-130-0) verwiesen, in dem die einzelnen Programmschritte ausführlich kommentiert sind.

#### 12.2.2. Validierung der Parameterregression

Zur Überprüfung der Parameter-Regression wurden die experimentellen Daten von Li et al. [\[37\]](#page-164-2) für die Aufheizphase und die isotherme Phase herangezogen (Tabelle [12.1\)](#page-63-0) und daraus mit BCREG die Reaktionskinetik-Parameter berechnet. Der Vergleich der Ergebnisse mit den von Li et al. ermittelten Parametern zeigt die Qualität der BCREG Berechnung. Die Tabelle [12.2](#page-63-1) zeigt die von Li et al. ermittelten originalen Parameter, Tabelle [12.3](#page-63-2) die Ergebnisse aus BCREG. An dieser Stelle sei noch einmal auf den Vorzeichenfehler in den Gleichungen bei Li et al. verwiesen. Die ermittelten Parameter sind in ihren Größenordnungen im Bereich der Ergebnisse von Li et al. und die Resultate sind physikalisch sinnvoll. Optisch schmiegt sich die Regression sogar besser an die Datenpunkte an als jene von Li et al., wobei besonders bei größeren Zeiten genauer regressiert wird. Abbildung [12.5](#page-66-0) zeigt die durchschnittliche Abweichung der berechneten Werte zu den Messdaten pro Messpunkt. Besonders in der isothermen Phase ist mit BCREG eine eindeutige Verbesserung zu erkennen. Eine maximale Abweichung von kleiner 3 wt%, daf erlaubt die uneingeschränkte Anwendung von BCREG für die Auswertung der Messdaten aus den Experimenten zur Aufbereitung der Flüssigphasenpyrolysekohle sowie den Messdaten von Li et al. [\[37\]](#page-164-2).

|                              | Auheizphase                              |                                         | <b>Isotherme Phase</b>          |                                                    |                                                    |  |  |
|------------------------------|------------------------------------------|-----------------------------------------|---------------------------------|----------------------------------------------------|----------------------------------------------------|--|--|
| t.<br>(min)                  | (PAA)<br>$(O+G)$<br>$(wt\%, dd)$         |                                         | t.<br>(min)                     | (PAA)                                              | $(O + G)$<br>$(wt\%, dd)$                          |  |  |
| 0<br>1,2<br>3,5<br>9<br>13,5 | 0,02<br>11,82<br>23,84<br>25,67<br>26,32 | 0,02<br>8,36<br>15,15<br>23,08<br>29,39 | 0<br>10<br>20<br>30<br>40<br>60 | 26,32<br>35,11<br>34,85<br>32,20<br>27,20<br>21,79 | 29,39<br>38,46<br>43,53<br>48,97<br>55,91<br>62,52 |  |  |
|                              |                                          |                                         | 90                              | 16,45                                              | 70,71                                              |  |  |

<span id="page-63-0"></span>Tabelle 12.1.: Experimentelle Ergebnisse der Shenhua Kohle Verflüssigung<sup>[4](#page-63-3)</sup>

Tabelle 12.2.: Kinetik Parameter der Shenhua Kohle Verflüssigung<sup>[4](#page-63-3)</sup>

<span id="page-63-1"></span>

|                 | Reaktionskonstante<br>$(min^{-1})$ |         |         |       | Komponenten<br>$(wt\%, dd)$ |          |         |
|-----------------|------------------------------------|---------|---------|-------|-----------------------------|----------|---------|
|                 |                                    | $K_{2}$ | $K_{2}$ | $k_A$ | $M_{10}$                    | $M_{20}$ | $M_{2}$ |
| Aufheizphase    | 0,579                              | 0,198   | 0,254   |       | 0,050 17,00 38,72           |          | 44,28   |
| isotherme Phase | 0,005                              | 0,006   | 0,142   | 0,011 | 16,14                       | 21,04    | 7,10    |

<span id="page-63-2"></span>**Tabelle 12.3.:** BCREG Kinetik Parameter der Shenhua Kohle Verflüssigung

<span id="page-63-3"></span>

|                 | Reaktionskonstante<br>$(min^{-1})$ |         |         |       | Komponenten<br>$(wt\%, \text{daf})$ |          |         |
|-----------------|------------------------------------|---------|---------|-------|-------------------------------------|----------|---------|
|                 | K+                                 | $K_{2}$ | $K_{2}$ | $K_A$ | $M_{10}$                            | $M_{20}$ | $M_{2}$ |
| Aufheizphase    | 0,365                              | 0,285   | 0,208   |       | 0,045 25,79 29,38 44,79             |          |         |
| isotherme Phase | 0,038                              | 0,114   | 0,028   |       | 0,016 18,62 12,62 13,05             |          |         |

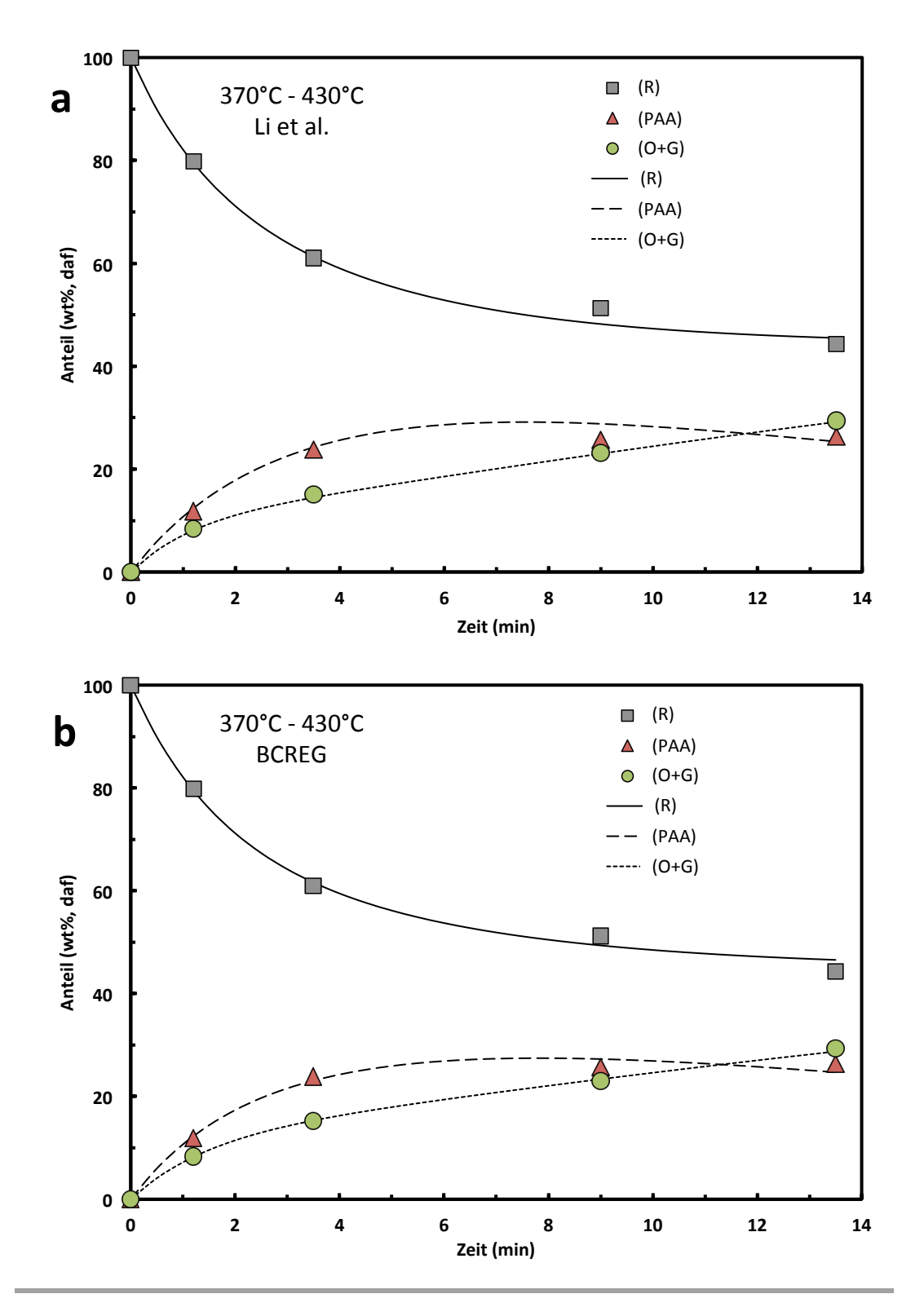

**Abbildung 12.3.:** Experimentelle Daten (Datenpunkte) und berechnete Produktverteilungen (Kurven) für Daten der Shenhua Kohle Verflüssigung, Aufheizphase – berechnet mit Parametern von (a) Li et al. und (b) BCREG.

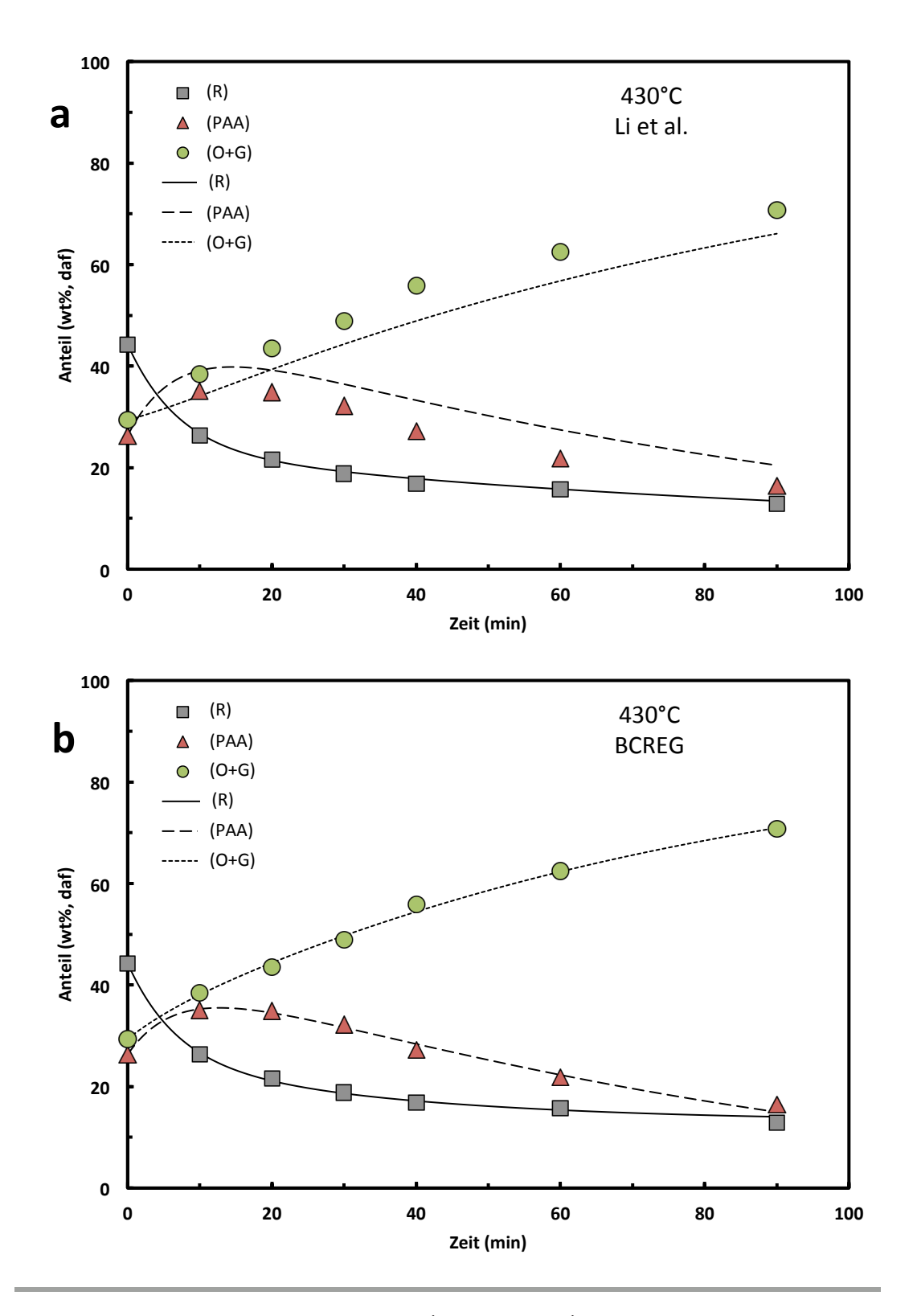

**Abbildung 12.4.:** Experimentelle Daten (Datenpunkte) und berechnete Produktverteilungen (Kurven) für Daten der Shenhua Kohle Verflüssigung, isotherme Phase – berechnet mit Parametern von (a) Li et al. und (b) BCREG.

<span id="page-66-0"></span>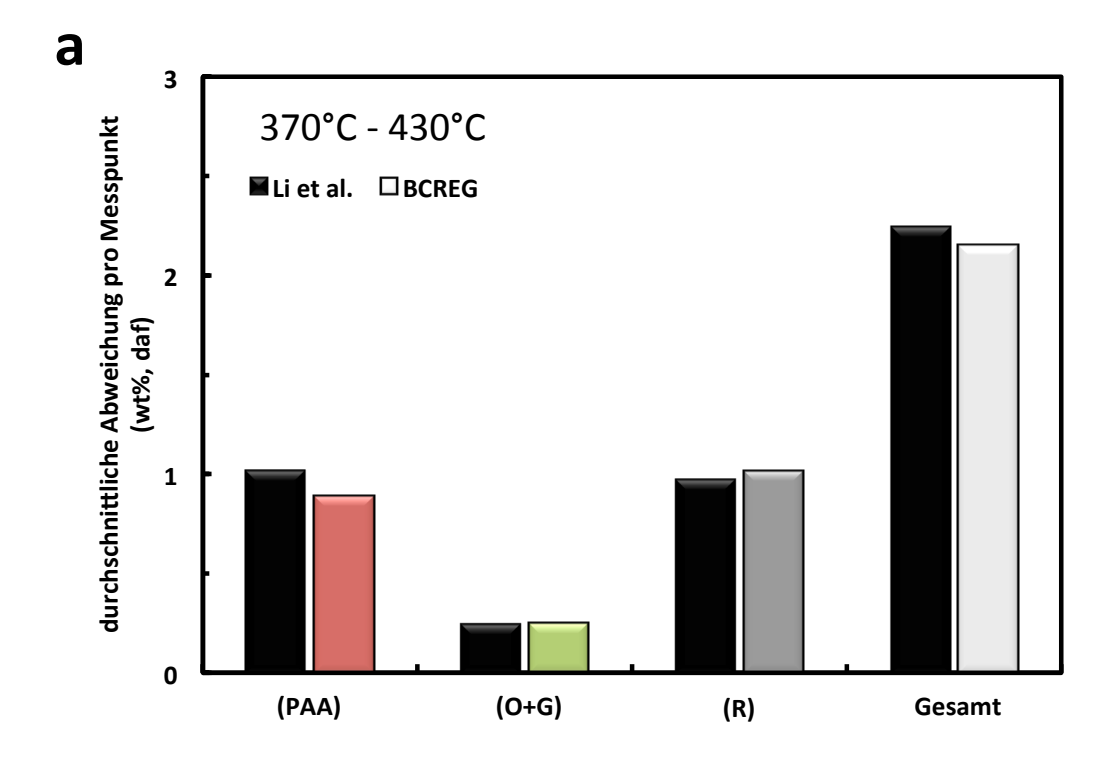

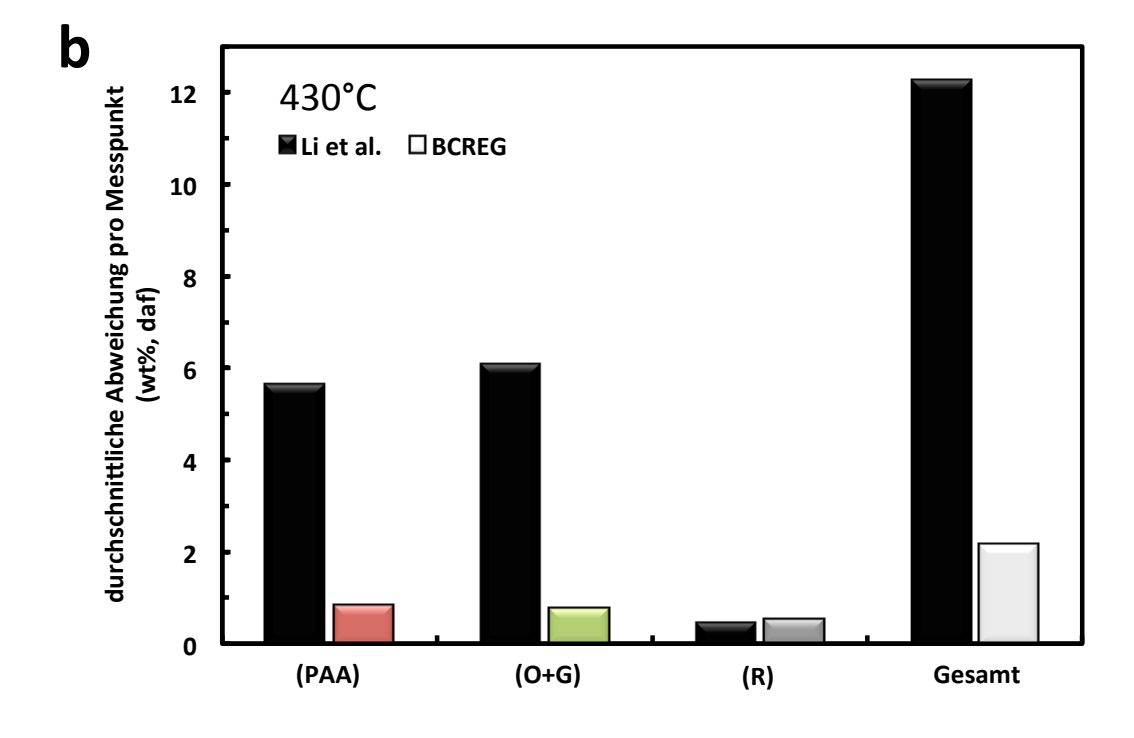

**Abbildung 12.5.:** Abweichung Regression zu Experiment Vergleich von Li et al. und BCREG für (a) Aufheizphase und (b) isotherme Phase.

# <span id="page-67-1"></span>13. Ergebnisse und Diskussion

Dieses Kapitel beschreibt die Ergebnisse der Experimente zur Aufbereitung der Flüssigphasenpyrolysekohle. Kapitel [13.1](#page-67-0) fasst die Ergebnisse des Vorab-Screenings des Aufbereitungsprozesses in den Minireaktoren zusammen. Kapitel [13.2](#page-72-0) geht anschließend auf die kinetische Untersuchung der Aufbereitung ein. Kapitel [13.3](#page-83-0) fasst abschließend die wichtigsten Erkenntnisse übersichtlich zusammen.

#### <span id="page-67-0"></span>13.1. Screening des Aufbereitungsprozesses in Minireaktoren

Die Ergebnisse des Screenings des Aufbereitungsprozesses der Flüssigphasenpyrolysekohle in den Minireaktoren sind in Tabelle [13.1](#page-68-0) aufgeschlüsselt nach Produktanteilen dargestellt.

Diagramm (a) der Abbildung [13.1](#page-69-0) zeigt den Temperaturverlauf des Aufbereitungsprozesses mit den Messpunkten. Die konstante Aufheizrate, sowie der annähernd konstante isotherme Temperaturverlauf bestätigen die Qualität der Versuchsdurchführung.

Diagramm (b) der Abbildung [13.1](#page-69-0) stellt die Zeit- und Temperaturabhängigkeit der Conversion, also der Gesamtumwandlung der Flüssigphasenpyrolysekohle zu Oil, Gas, Asphaltenes und Pre-Asphaltenes dar. Zwischen den Messpunkten mit 405 ◦C und 425 ◦C ist ein signifikanter Sprung in der Conversion zu erkennen. Längere Reaktionszeiten bei 425 ◦C haben dagegen keinen Einfluss. Außerdem ist festzustellen, dass die gemessene maximale Conversion von 21 % weit unter jenen von vergleichbaren Experimenten in gerührten Autoklaven liegt. Li et al. [\[37\]](#page-164-2) erzielte hier für fossile Kohle in der isothermen Phase nach 30 min Conversions von über 50 %. Diese beiden Fakten begründen sich durch die fehlenden Durchmischung im Minireaktor, die sich mit steigender Reaktionszeit immer stärker bemerkbar macht. Aufgrund des Sprungs in der Conversion ist es sinnvoll, die Aufheizphase von 370 bis 415 ◦C sowie die isotherme Phase mit 425 ◦C für die Regression in der kinetische Untersuchung festzusetzen.

| Zeit    | Temp.        | (G)  | (O)          | (A)  | (PA) | (R)   | (C)   |  |  |
|---------|--------------|------|--------------|------|------|-------|-------|--|--|
| (min)   | $(^\circ C)$ |      | $(wt\%, dd)$ |      |      |       |       |  |  |
| $-4,33$ | 370          | 1,24 | 1,12         | 2,91 | 2,78 | 93,10 | 6,90  |  |  |
| $-2,17$ | 490          | 0,42 | 1,72         | 4,02 | 2,70 | 91,56 | 8,44  |  |  |
| $-0,83$ | 405          | 0,63 | 0,98         | 4,19 | 3,29 | 91,55 | 8,45  |  |  |
| 0       | 415          | 0,82 | 4,49         | 4,04 | 2,75 | 88,72 | 11,28 |  |  |
| 1,92    | 425          | 0,82 | 10,38        | 2,91 | 4,29 | 82,42 | 17,58 |  |  |
| 6,83    | 425          | 0,81 | 10,19        | 3,76 | 6,04 | 80,01 | 19,99 |  |  |
| 11,83   | 425          | 0,41 | 11,27        | 2,99 | 6,95 | 78,79 | 21,21 |  |  |
| 21,83   | 425          | 0,81 | 16,37        | 2,23 | 2,45 | 78,96 | 21,04 |  |  |
| 31,83   | 425          | 2,44 | 15,05        | 1,13 | 2,82 | 80,99 | 19,01 |  |  |

<span id="page-68-0"></span>**Tabelle 13.1.:** Experimentelle Ergebnisse: Screening des Aufbereitungsprozesses

Abbildung [13.2](#page-70-0) zeigt die Verteilung der erzeugten Produkte. Die Unterschiede zwischen den Produkten sind ob der niedrigen Umsätze besonders in der Aufheizphase sehr gering. Allerdings kann mit fortlaufender Zeit der zunehmende (O)-Anteil sowie abnehmende (A)- und (PA)-Anteil beobachtet werden.

Fasst man die Produkte nach Klassen zusammen (Abbildung [13.3\)](#page-71-0), so kann man noch deutlicher einen ähnlichen Verlauf erkennen wie bei Li et al. [\[37\]](#page-164-2) für fossile Kohle. Durch die geringere Durchmischung in den Minireaktoren stagnieren die Reaktionen jedoch vor allem bei längeren Zeiten und die Umwandlungen finden allgemein bei deutlich niedrigeren Conversions statt. Aufgrund der geringen Stoffmengen im Minireaktor-Konzept wirken sich Messungenauigkeiten in der Versuchsführung besonders stark aus. Für die sinnvolle reaktionskinetische Untersuchung ist daher die Durchführung der Experimente in gerührten Autoklaven mit größeren Einsatzmengen notwendig. Durch das Screening wurden die gewählten Parameter für die Durchführung der kinetischen Untersuchung bestätigt.

<span id="page-69-0"></span>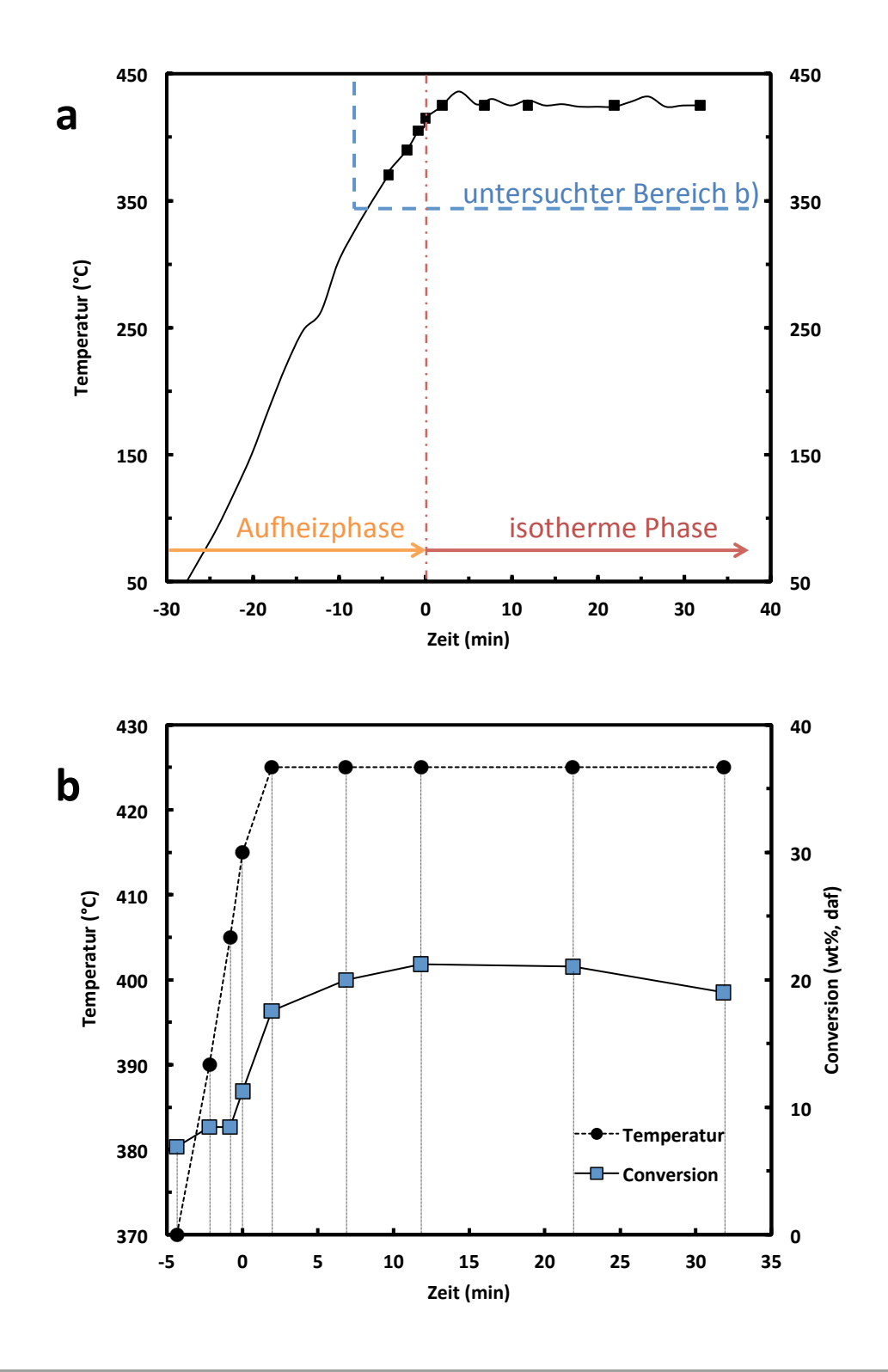

**Abbildung 13.1.:** Screening des Aufbereitungsprozesses in Minireaktoren: (a) Überblick über die Messpunkte und (b) ermittelte Conversion.

<span id="page-70-0"></span>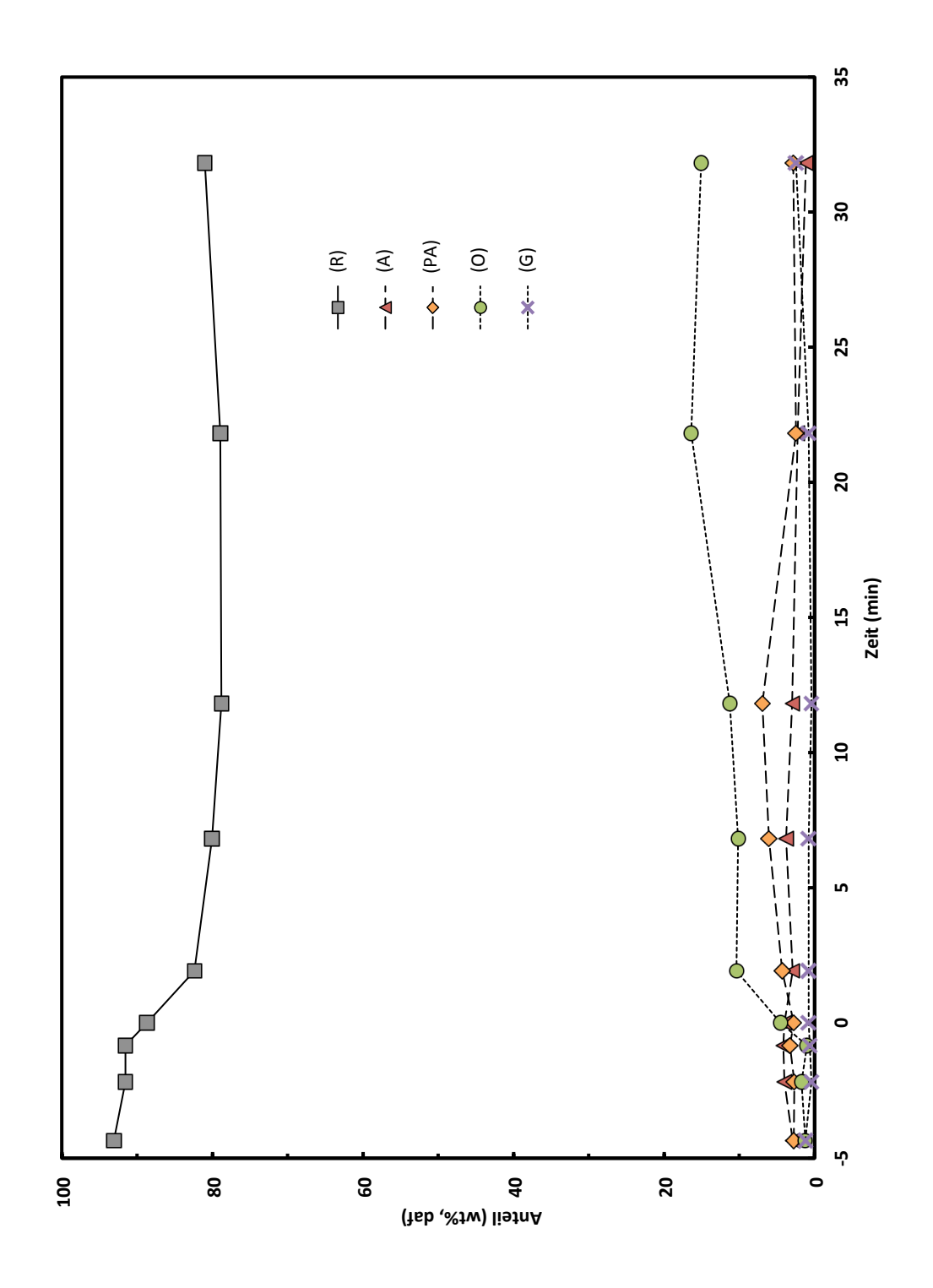

**Abbildung 13.2.:** Screening des Aufbereitungsprozesses in Minireaktoren: Produktverteilungen nach Komponenten.

<span id="page-71-0"></span>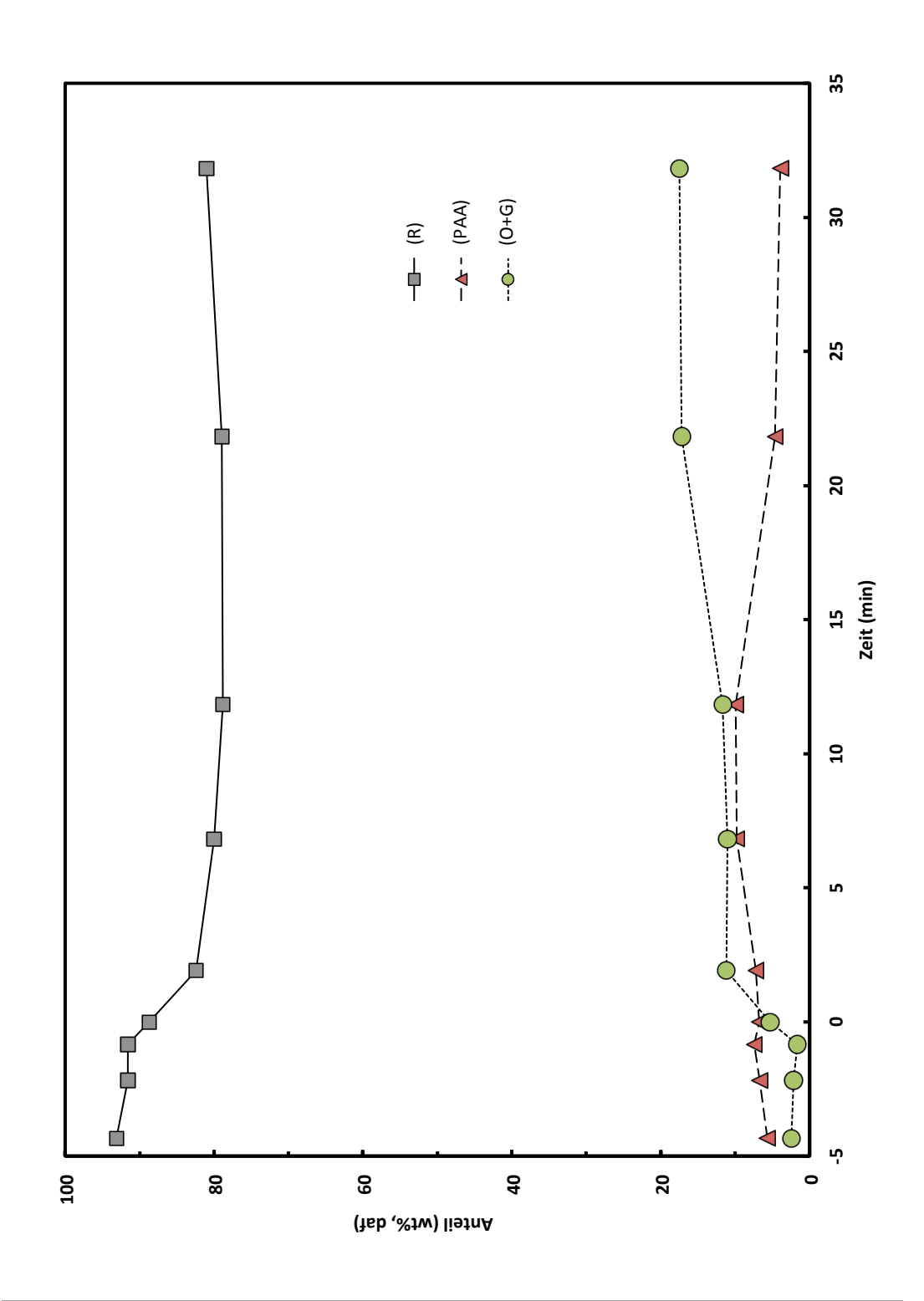

**Abbildung 13.3.:** Screening des Aufbereitungsprozesses in Minireaktoren: Produktverteilungen nach Produktklassen.
### 13.2. Kinetische Untersuchung der Aufbereitung

Die Ergebnisse der kinetischen Untersuchung des Aufbereitungsprozesses der Flüssigphasenpyrolysekohle sind für die Aufheizphase in Tabelle [13.2](#page-73-0) aufgeschlüsselt nach Produktanteilen dargestellt. Die Ergebnisse der isotherme Phase sind getrennt für die beiden Druckstufen in Tabelle [13.3](#page-73-1) und Tabelle [13.4](#page-73-2) dargestellt.

Abbildung [13.4](#page-74-0) stellt die Messpunkte zusammen mit der Zeit- und Temperaturabhängigkeit der Conversion für die beiden Druckstufen dar. Die Erhöhung des Druckes auf 180 bar zu Beginn der isothermen Phase wirkt sich dabei nur unwesentlich aus. Durch die Durchführung im gerührten Autoklaven wurden deutlich höhere Umsätze erzielt als beim Screeningprozess mit Minireaktoren. Die maximale Conversion liegt mit 88 % absolut im Größenordnungsbereich der Aufbereitung von konventioneller Kohle.

Abbildung [13.5](#page-75-0) und Abbildung [13.6](#page-76-0) zeigen die Verteilungen der erzeugten Produkte. Am Beginn und während der Aufheizphase steigen der (O) Anteil und die Conversion stark an und betragen am Übergang zur isothermen Phase etwa 20 % und 30 %. Der Anteil an (A) und (PA) bleibt in der Aufheizphase niedrig. Der Vergleich mit der Flüssigphasenpyrolysekohle vor dem Experiment ((O): 1,43%, (A): 0,00%, (PA): 8,80%) zeigt den deutlichen Zuwachs an (O), sowie den, wenn auch geringen, (A) Anstieg, während der  $(PA)$  Anteil sinkt.  $(PA)$  reagieren bereits zu  $(A)$  und diese wiederum zu  $(O)$ und (G) weiter. Mit steigender Temperatur steigt zu Beginn der isothermen Phase der Anteil an (PAA), und hierbei besonders der Anteil an (PA) stark an. Die Umwandlung von Bestandteilen der Flüssigphasenpyrolysekohle zu (PA) setzt verstärkt ein. Auch der (O) Anteil steigt weiterhin. Mit fortdauernder Reaktionsdauer sinkt der Anteil von (PA) wieder, da (PA) zu (A) und weiter (O) und (G) reagiert. Der Zuwachs des (O)-Anteils schwächt sich ab und kommt nach etwa 35 min zum Erliegen. Da längere Reaktionszeiten nur mehr unwesentlichen Produktsteigerungen erzielen, wird für die weiteren Diskussionen nur mehr der Bereich bis 35 min betrachtet. Der Vergleich der beiden Druckstufen zeigt eine höhere Gasentwicklung bei der (50/180)bar Reihe. Der höhere Druck wirkt sich besonders auf den  $(PA)$  Anteil aus, der in diesem Fall schneller über  $(A)$  und zu  $(O)$  und  $(G)$  abgebaut wird. Bezüglich der maximalen (O) Ausbeute und Conversion ergeben sich jedoch keine gravierenden Unterschiede. Aus den Produktverteilungen ist für beide Druckstufen zu schließen, dass die Reaktion von  $(PAA)$  zu  $(A)$  den geschwindigkeitslimitierenden Schritt darstellt.

<span id="page-73-0"></span>

|       | Aurneizphase    |      |       |      |              |       |       |
|-------|-----------------|------|-------|------|--------------|-------|-------|
| Zeit  | Temp.           | (G)  | (0)   | (A)  | (PA)         | (R)   | (C)   |
| (min) | $({}^{\circ}C)$ |      |       |      | $(wt\%, dd)$ |       |       |
| 0,00  | 370             | 2,83 | 2,34  | 3,58 | 1,61         | 89,64 | 10,36 |
| 1,27  | 490             | 3,01 | 10,70 | 1,99 | 3,15         | 81,15 | 18,85 |
| 2,22  | 405             | 4,48 | 15,06 | 1,28 | 4,40         | 74,78 | 25,22 |
| 3,67  | 415             | 5,07 | 19,82 | 0,54 | 5,59         | 68,97 | 31,03 |

**Tabelle 13.2.:** Experimentelle Ergebnisse der Aufbereitung: .<br>Aufheizph

<span id="page-73-1"></span>**Tabelle 13.3.:** Experimentelle Ergebnisse der Aufbereitung: isotherme Phase (50/-)

| Zeit  | Temp.        | (G)  | (O)   | (A)  | (PA)         | (R)   | $\left( C\right)$ |
|-------|--------------|------|-------|------|--------------|-------|-------------------|
| (min) | $(^\circ C)$ |      |       |      | $(wt\%, dd)$ |       |                   |
| 0,00  | 415          | 5,07 | 19,82 | 0,54 | 5,59         | 68,97 | 31,03             |
| 1,13  | 421          | 2,49 | 23,77 | 0,00 | 10,18        | 63,56 | 36,44             |
| 9,32  | 420          | 3,42 | 45,09 | 0,00 | 12,84        | 38,65 | 61,35             |
| 13,55 | 423          | 3,77 | 54,42 | 0,92 | 10,10        | 30,79 | 69,21             |
| 20,80 | 424          | 3,94 | 62,07 | 2,29 | 8,44         | 23,26 | 76,74             |
| 31,17 | 424          | 7,77 | 72,44 | 0,39 | 3,52         | 15,88 | 84,12             |
| 61,07 | 423          | 6,24 | 77,23 | 2,23 | 1,77         | 12,52 | 87,48             |

**Tabelle 13.4.:** Experimentelle Ergebnisse der Aufbereitung: isotherme Phase (50/180)

<span id="page-73-2"></span>

| Temp.        | (G)   | (O)   | (A)  | (PA)  | (R)          | (C)         |
|--------------|-------|-------|------|-------|--------------|-------------|
| $(^\circ C)$ |       |       |      |       |              |             |
| 415          | 5,07  | 19,82 | 0,54 | 5,59  | 68,97        | 31,03       |
| 421          | 2,49  | 23,77 | 0,00 | 10,18 | 63,56        | 36,44       |
| 422          | 3,71  | 41,76 | 1,51 | 8,96  | 44,06        | 55,94       |
| 423          | 8,37  | 54,37 | 3,42 | 1,65  | 32,18        | 67,82       |
| 423          | 9,65  | 64,50 | 2,55 | 2,22  | 21,09        | 78,91       |
| 422          | 10,25 | 71,95 | 1,54 | 0,07  | 16,18        | 83,82       |
| 423          | 9,36  | 71,99 | 3,85 | 2,75  | 12,05        | 87,95       |
|              |       |       |      |       | $(wt\%, dd)$ | $1 - 1 - 1$ |

<span id="page-74-0"></span>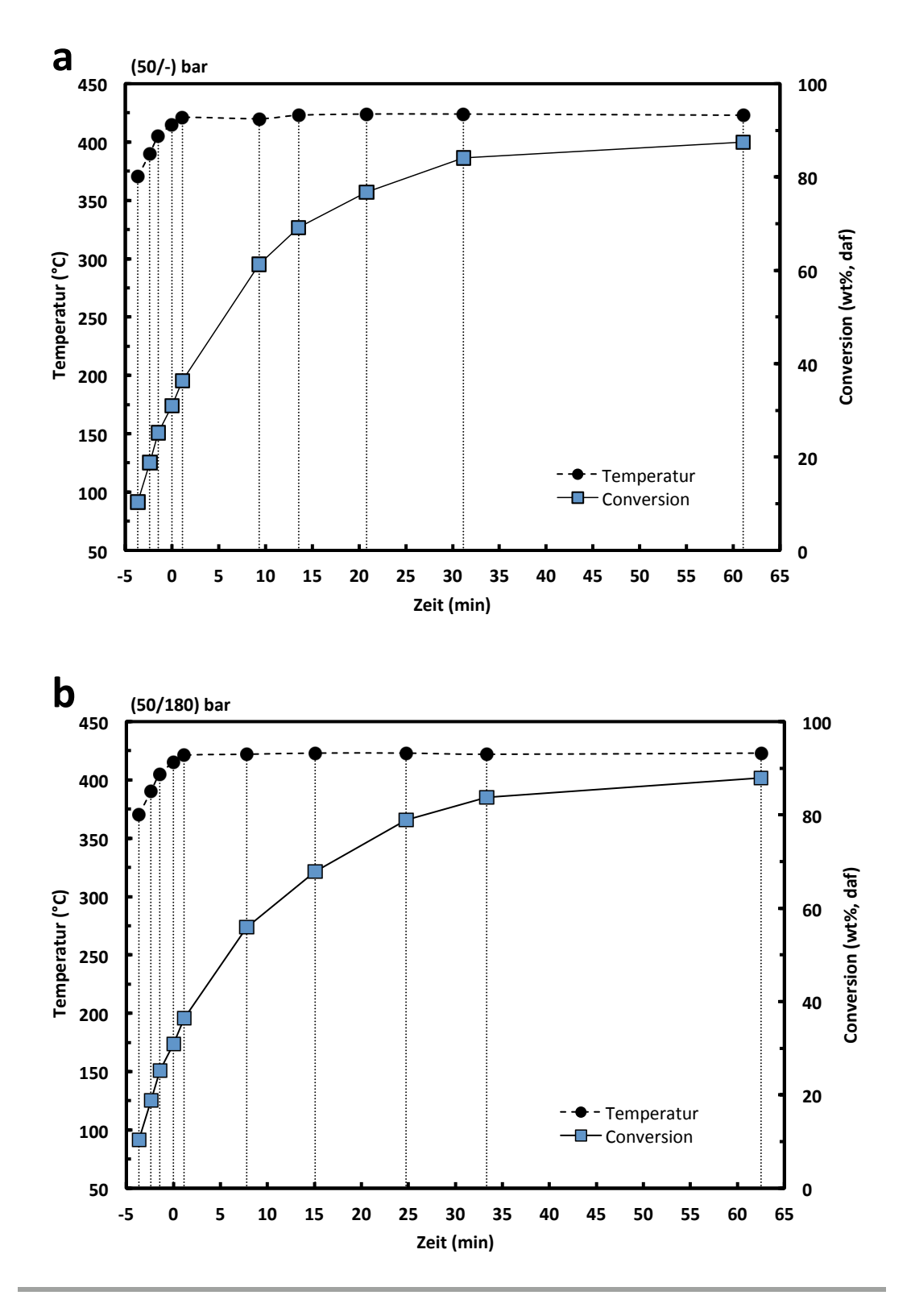

**Abbildung 13.4.:** Kinetische Untersuchung der Aufbereitung: Messpunkte und Conversion für (a) (50/-)bar und (b) (50/180)bar.

<span id="page-75-0"></span>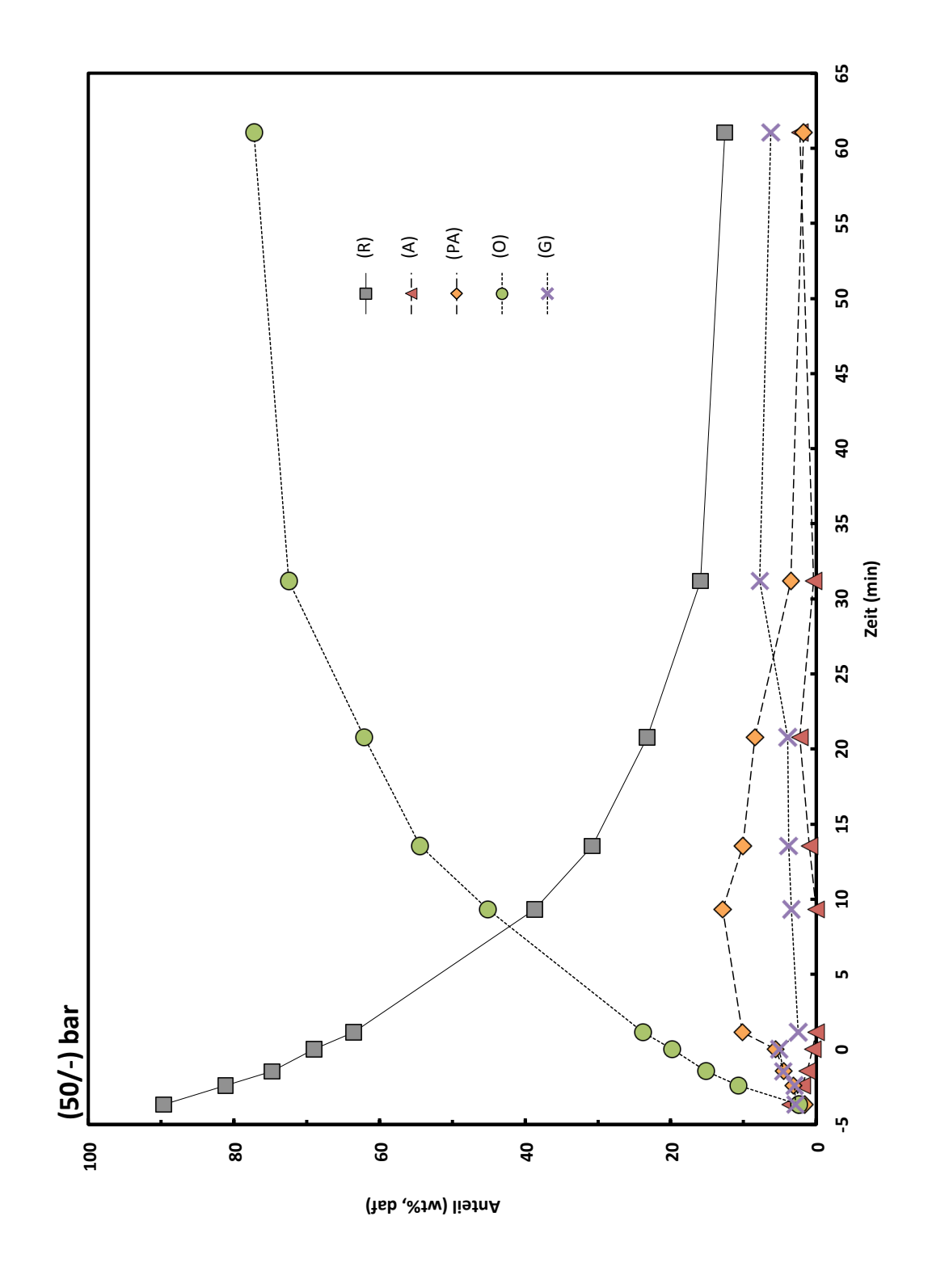

**Abbildung 13.5.:** Kinetische Untersuchung der Aufbereitung: gemessene Produktverteilungen (50/-)bar.

<span id="page-76-0"></span>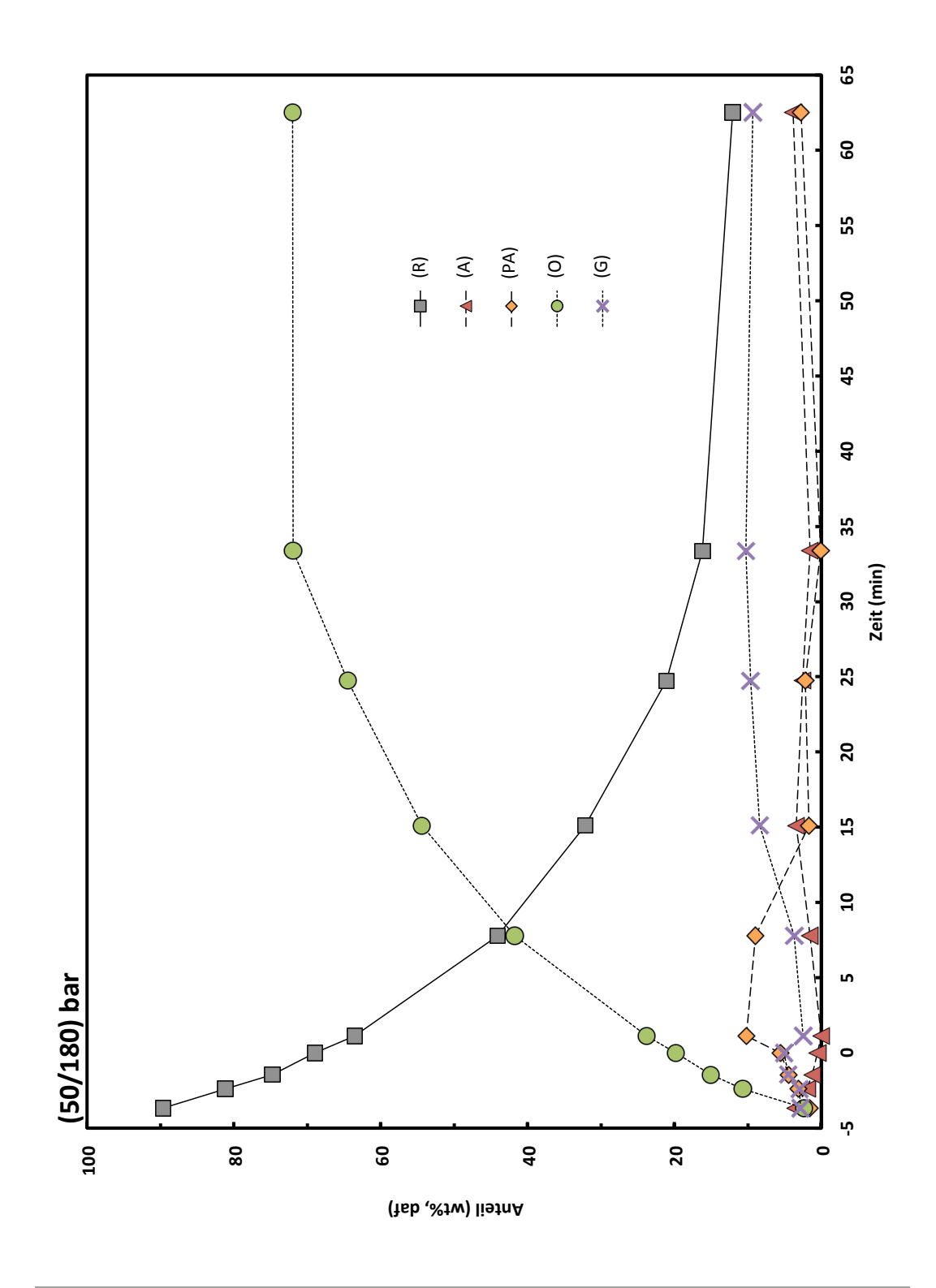

**Abbildung 13.6.:** Kinetische Untersuchung der Aufbereitung: gemessene Produktverteilungen (50/180)bar.

<span id="page-77-0"></span>

|                     | Reaktionskonstante<br>$(min^{-1})$ |         |       |             | Komponenten<br>$(wt\%, \text{daf})$ |          |         |
|---------------------|------------------------------------|---------|-------|-------------|-------------------------------------|----------|---------|
|                     | $K_1$                              | $K_{2}$ | $K_2$ | $k_{\rm A}$ | $M_{10}$                            | $M_{20}$ | $M_{2}$ |
| Aufheizphase        | 0,553                              | 0,008   | 0,565 | 0,316       | 14,17                               | 6,52     | 68,94   |
| isotherm $(50/-)$   | 0,033                              | 0,052   | 2,043 | 0,107       | 53,55                               | 1,40     | 14,02   |
| isotherm $(50/180)$ | 0,000                              | 0,084   | 0,084 | 0,258       | 32,51                               | 21,01    | 15,45   |

**Tabelle 13.5.:** Kinetik Parameter des Aufbereitungsprozesses

Die Ergebnisse der Berechnung der Kinetik-Parameter mit dem Programm BCREG sind in Tabelle [13.5](#page-77-0) dargestellt. Abbildung [13.7](#page-78-0) und Abbildung [13.8](#page-79-0) präsentieren die Ergebnisse des Vergleichs der experimentellen und kinetisch modellierten Werte für (PAA),  $(O + G)$ und (R) der Flüssigphasenpyrolysekohle. Tabelle [13.5](#page-77-0) zeigt Unterschiede in den jeweiligen Reaktionskonstanten zwischen den betrachteten Prozessphasen.

In der Aufheizphase ist die Reaktionskonstante  $k_1$  zur direkten Umsetzung in  $(O + G)$ im Vergleich zur isothermen Phase besonders hoch, da hier bereits kleinere Moleküle mit hoher Reaktivität gebrochen und stabilisiert werden. In der isothermen Phase beginnen die stark vernetzten Strukturen der verbliebenen Flüssigphasenpyrolysekohle aufzubrechen und in (PA) und (A) zu reagieren, wodurch sich das, im Vergleich zur Aufheizphase, um Größenordnungen kleinere  $k_1$  ergibt. Aus den Reaktionskonstanten der Aufheizphase erkennt man, dass der leicht reaktive Anteil  $M_1$  der Flüssigphasenpyrolysekohle bevorzugt direkt zu  $(O+G)$  umgesetzt wird. Die Umwandlung des schwerreaktiven Teils  $M_2$  erfolgt mit ähnlich großer Geschwindigkeit zu (PAA), und auch (PAA) wird schnell zu  $(O + G)$ umgesetzt. Die leicht reaktiven Anteile sind jedoch zu Beginn der Aufheizphase nicht sonderlich hoch und am Ende der Aufheizphase nahezu vollständig umgewandelt (siehe Abbildung [13.10\)](#page-81-0).

Die isothermen Phase ist zwar von den Ergebnissen der Produktverteilungen sehr ähnlich, reaktionskinetisch aber unterschiedlich. Bei beiden Druckstufen ist im Vergleich zur Aufheizphase eine deutlich langsamere Gesamtumsetzung zu beobachten. Bei der (50/-)bar Reihe besteht der reaktive Teil ( $M_1$  und  $M_2$ ) annähernd zur Gänze aus leicht reaktiver Komponente  $M_1$ , die langsam sowohl zu  $(O+G)$  als auch (PAA) reagiert. Die Erhöhung des Drucks in der (50/180)bar Reihe zeigt dagegen den Wegfall der direkten Umwandlung zu  $(O + G)$ . Sämtliches erzeugtes  $(O)$  stammt aus  $(PAA)$ . Abbildung [13.11](#page-82-0) stellt diese Erkenntnisse in Form von Kinetik-Schemata dar.

Zusammengefasst ergeben die ermittelten Daten keinen wesentlichen Vorteil der für die Erhöhung des Druckes zu Beginn der isothermen Phase spricht (Abbildung [13.9\)](#page-80-0).

<span id="page-78-0"></span>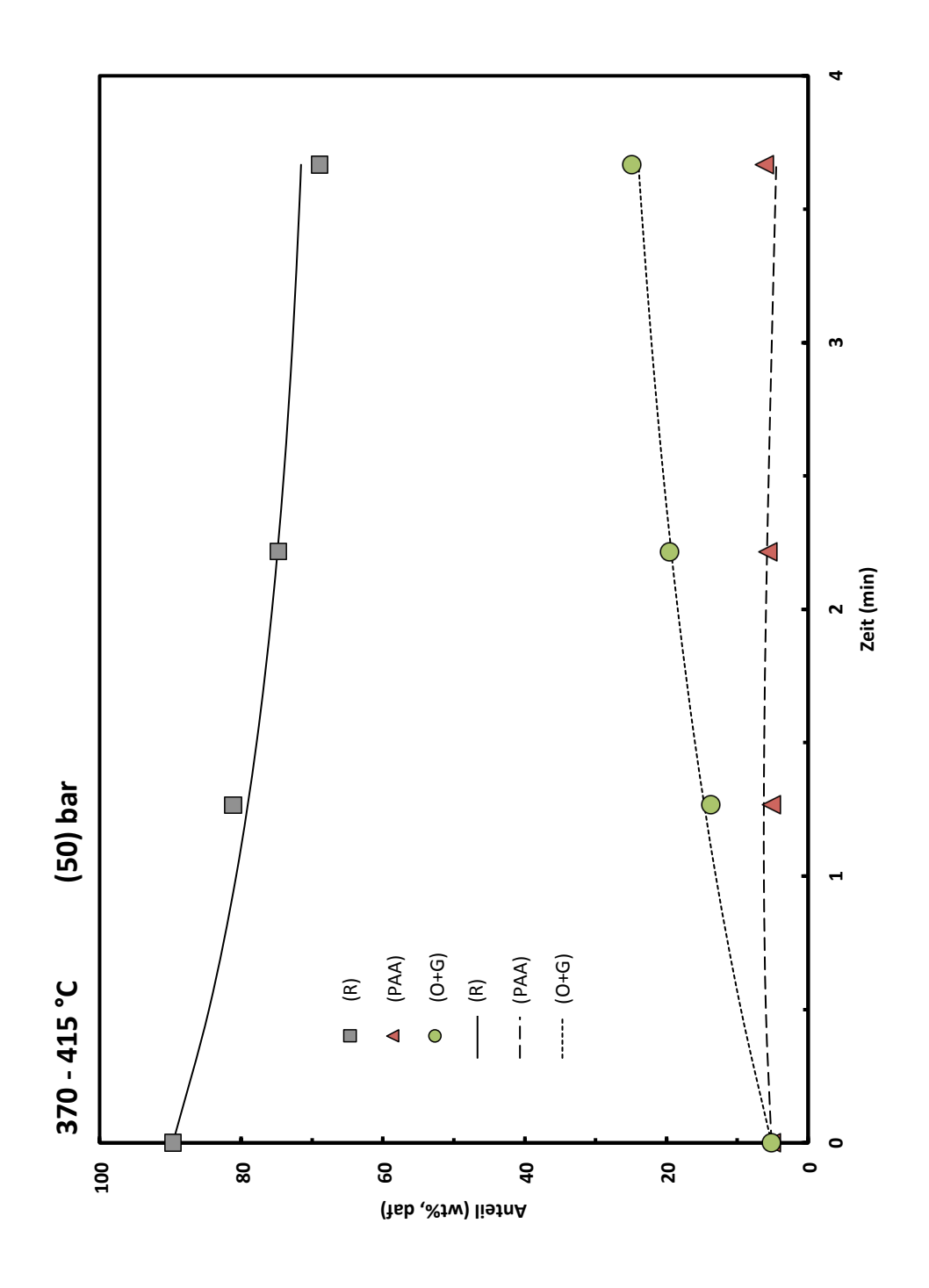

**Abbildung 13.7.:** Kinetische Untersuchung der Aufbereitung – Aufheizphase: Experimentelle (Datenpunkte) und modellierte Verteilungen (Kurven) der Produktklassen.

<span id="page-79-0"></span>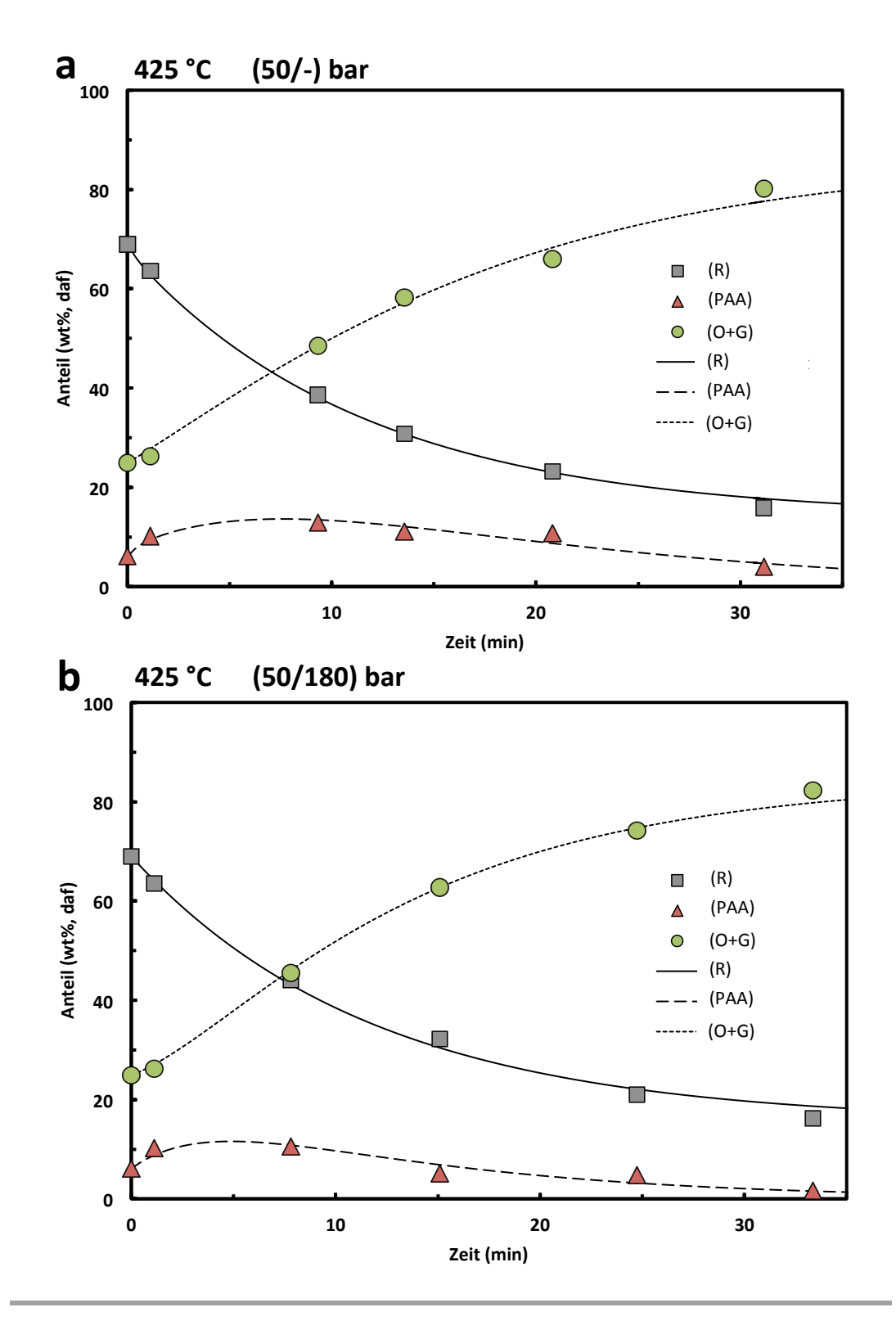

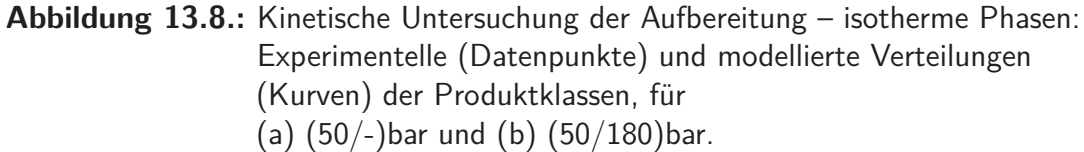

<span id="page-80-0"></span>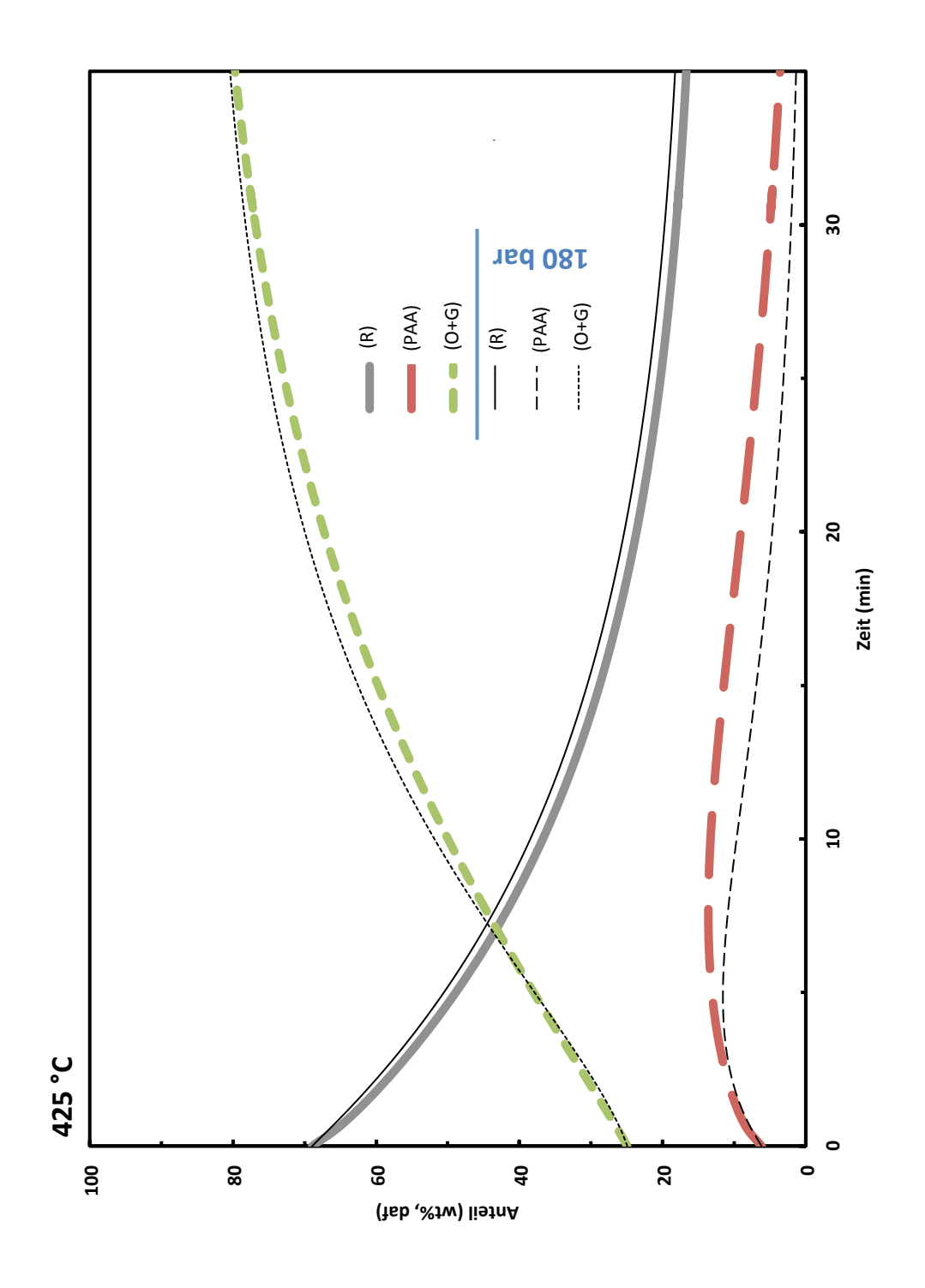

**Abbildung 13.9.:** Kinetische Untersuchung der Aufbereitung: Einfluss der Druckerhöhung in der isothermen Phase.

<span id="page-81-0"></span>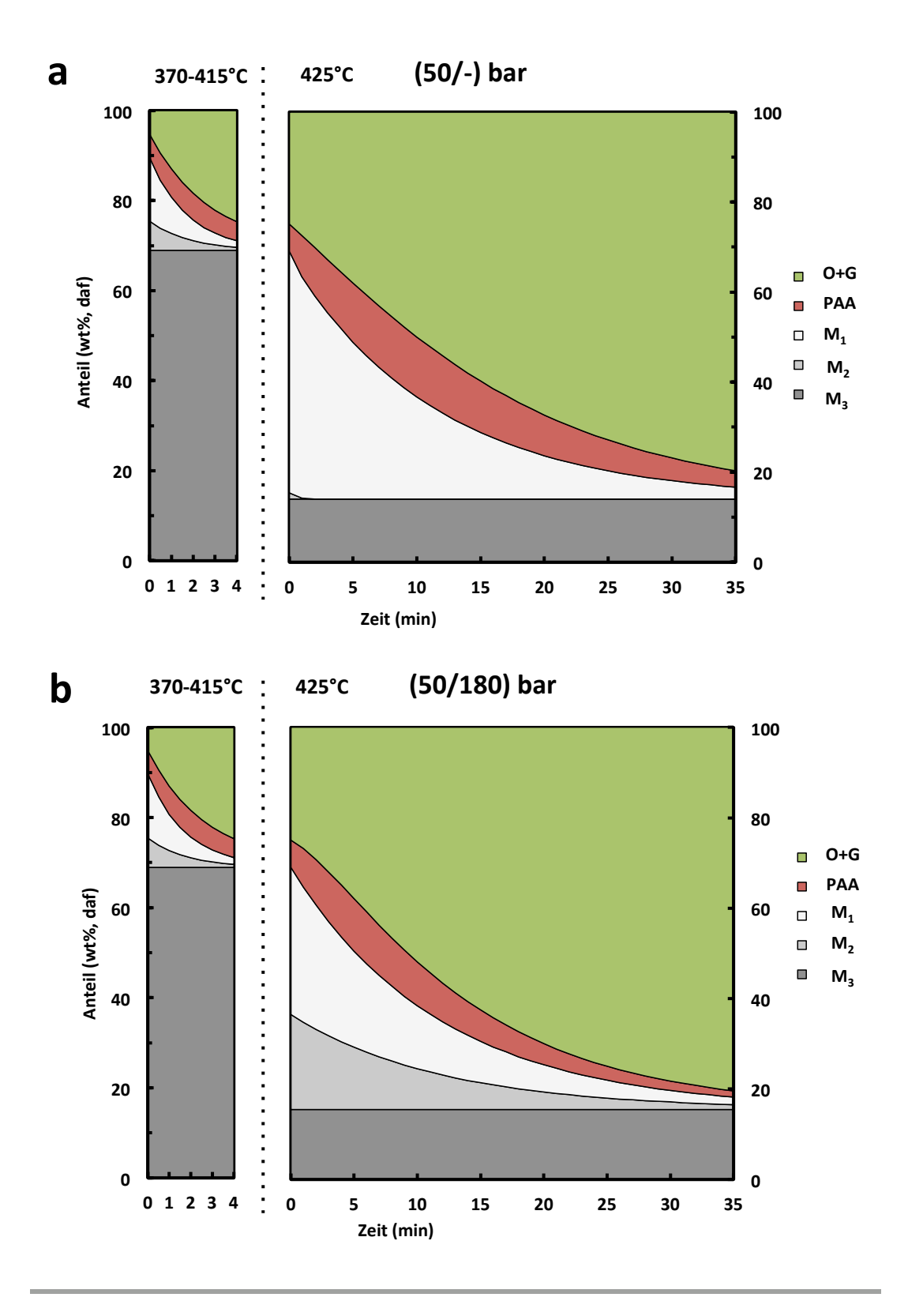

**Abbildung 13.10.:** Kinetische Untersuchung der Aufbereitung: Einfluss des Drucks auf den Reaktionsvorgang (a) (50/-)bar und (b) (50/180)bar.

<span id="page-82-0"></span>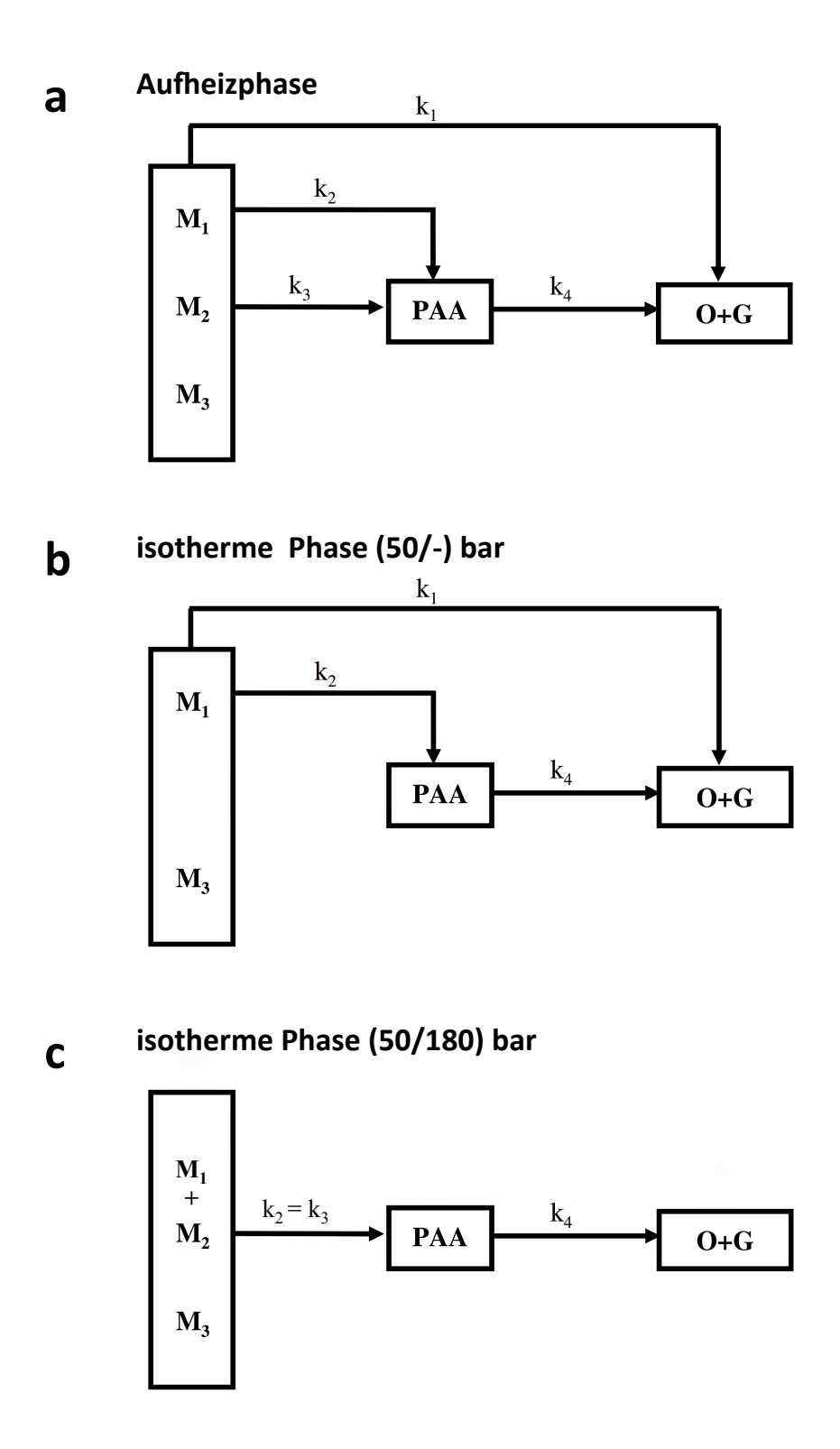

**Abbildung 13.11.:** Aufbereitung der Pyrolysekohle: ausgewertete Reaktionskinetik (a) Aufheizphase,

- (b) isotherme Phase (50/-)bar und
- $(c)$  isotherme Phase  $(50/180)$ bar.

# 13.3. Aufbereitung von Flüssigphasenpyrolysekohle – Erkenntnisse

- Das Minireaktor-Konzept ist aufgrund zu geringer Durchmischung und systembedingten Ungenauigkeit nicht für die kinetische Erforschung des Aufbereitungsprozesses geeignet. Es kann jedoch dazu verwendet werden im Vorfeld relevante Temperaturbereiche zu untersuchen. Hier konnte zwischen 405 und 425 ◦C ein großer Sprung in der Conversion festgestellt werden.
- In der Aufheizphase der Verflüssigung der Flüssigphasenpyrolysekohle wurde innerhalb von nur etwa 4 min die Bildung von 20 % (O) und eine Conversion von 31 % beobachtet.
- Nach etwa 35 min in der isothermen Phase beträgt die Conversion 85 %. Längere Zeiten bringen nur noch unwesentliche Steigerungen der Conversion.
- Die Erhöhung des Druckes auf 180 bar zu Beginn der isothermen Phase ergibt keinen wesentlichen Vorteil. Der Gehalt an (O) wird geringfügig erhöht, der Großteil des Zuwachses findet jedoch in der Gasphase statt. $<sup>1</sup>$  $<sup>1</sup>$  $<sup>1</sup>$ </sup>
- Die beobachteten Ergebnisse legen nahe, dass die Erhöhung des Drucks den direkten Weg von der Flüssigphasenpyrolysekohle zu  $(O + G)$  behindert. Sämtliche Flüssigphasenpyrolysekohle reagiert dann über (PAA) zu  $(O + G)$ .
- In der Aufheizphase stellt die Reaktion von  $(PAA)$  zu  $(O + G)$  den geschwindigkeitsbestimmenden Schritt dar. In der isothermen Phase ist die Reaktion der Flüssigphasenpyrolysekohle zu PAA der limitierenden Schritt.

<span id="page-83-0"></span>**<sup>1</sup>** Möglicherweise bewirkt die Erhöhung des Druckes eine Verbesserung des erzeugten flüssigen Produkts. Die Auswirkung auf die Qualität der flüssigen Produkte wird zur Zeit in der Arbeit von Feiner [\[22\]](#page-162-0) erforscht.

# **Teil IV.**

# **Aufbereitung von Flüssigphasenpyrolyseöl**

# 14. Aufbereitung von Flüssigphasenpyrolyseöl

Das wissenschaftliche Verständnis der Aufbereitung von Flüssigphasenpyrolyseöls und der Flüssigphasenpyrolysekohle stellt die wichtigste Grundlage auf dem Weg von bioBOOST zur Marktreife dar. Aus der Flüssigphasenpyrolyse (Kapitel [5.1\)](#page-23-0) entsteht je nach Reaktionsbedingungen bis zu 50% flüssiges Produkt, das noch nicht direkt der Treibstoffproduktion zugeführt werden kann. Ziel muss es sein, dieses ebenfalls für die Treibstoffproduktion nutzbar zu machen. Nach dem in diesem Konzept untersuchten Aufbereitungsprozess soll das Flüssigphasenpyrolyseöl einem konventionellem Raffinerie-Prozess beigemengt werden können.

Dieser Teil der Arbeit befasst sich mit der Erforschung der Aufbereitung des Flüssigphasenpyrolyseöls im bioBOOST Prozess. Kapitel [14.1](#page-85-0) stellt das verwendete Flüssigphasenpyrolyseöl vor. Anschließend geht Kapitel [14.2](#page-88-0) auf den aktuellen Stand der Technik ein. Kapitel [15](#page-90-0) gibt einen Überblick über die Aufgabenstellung und sich daraus ergebenden Experimente. Danach geht Kapitel [16](#page-93-0) auf die Umsetzung und Durchführung der Experimente ein. Abschließend werden in Kapitel [17](#page-100-0) die Ergebnisse präsentiert und diskutiert.

### <span id="page-85-0"></span>14.1. Flüssigphasenpyrolyseöl

In dieser Arbeit wird Flüssigphasenpyrolyseöl vom Projektpartner BDI zur Verfügung gestellt (Chargenbezeichnung: WPH2-Grambach). Dieses wird gekühlt gelagert um Alterungserscheinungen zu vermeiden. Das untersuchte Flüssigphasenpyrolyseöl stammt aus dem bioCRACK Prozess (Kapitel [5.1\)](#page-23-0) und besteht aus über 300 verschiedenen Komponenten, die sich unterschiedlichen Kategorien zuordnen lassen. Abbildung [14.1](#page-86-0) zeigt die typische Zusammensetzung von Flüssigphasenpyrolyseöl.

<span id="page-86-0"></span>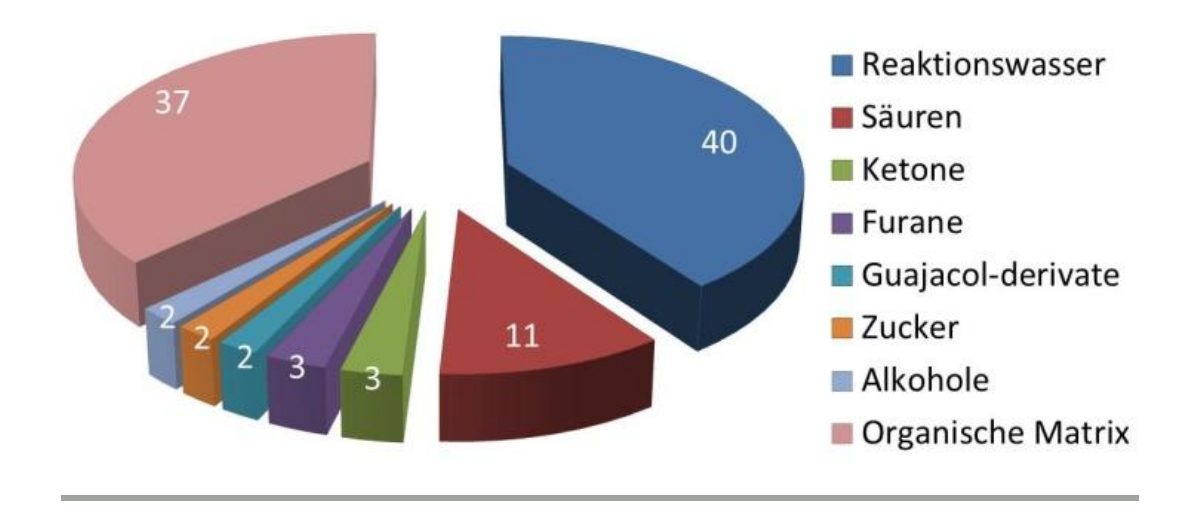

**Abbildung 14.1.:** Zusammensetzung von Flüssigphasenpyrolyseöl Quelle: ICVT TU Graz [\[33\]](#page-163-0)

Charakteristisch für alle Pyrolyseöle ist der hohe Anteil an Säuren, die einen niedrigen pH-Wert verursachen und dem Öl hohe Polarität verleihen, welche die Weiterverarbeitung zu und mit den unpolaren Kohlenwasserstoffen in der Treibstoffproduktion unmöglicht macht. Ein großer Teil besteht aus einer organischen Matrix, die sich aus einer Vielzahl an großen, unterschiedlichen Molekülen mit einer durchschnittlichen Molmasse von 400 g/mol zusammensetzt [\[33\]](#page-163-0). Tabelle [14.1](#page-87-0) zeigt den Wassergehalt und die trockene elementare Zusammensetzung des verwendeten Flüssigphasenpyrolyseöls im Vergleich mit einem konventionellen Pyrolyseöl von Wildschut et al. [\[53\]](#page-165-0). Flüssigphasenpyrolyseöle sind sehr viel wasserreicher und weisen einen etwas höheren Sauerstoffgehalt sowie einen etwas geringeren Kohlenstoffanteil auf. Die in Anhang [C.1](#page-145-0) beifügte GCMS-Analyse (Kapitel [5.3.7\)](#page-30-0) des Flüssigphasenpyrolyseöls gibt einen weiteren Einblick in Zusammensetzung dieser Flüssigkeit.

Durch den komplexen Aufbau gestaltet sich die Aufbereitung aller Pyrolyseöle sehr schwierig. Abbildung [14.2](#page-87-1) stellt verschiedene Energieträger im Van-Krevelen-Diagramm dar. Es ist zu erkennen, dass für die Aufbereitung zu Treibstoffen wie Diesel zum einen das molare Sauerstoff-zu-Kohlenstoff-Verhältnis reduziert und zum anderen das molare Wasserstoff-zu-Kohlenstoff-Verhältnis angehoben werden muss. Durch Absenkung des Sauerstoffgehaltes wird die chemische Stabilität verbessert und der Heizwert angehoben.

|                       | Flüssigphasenpyrolyseöl | konventionelles Pyrolyseöl              |
|-----------------------|-------------------------|-----------------------------------------|
| $wt\%$                | bioCRACK                | Wildschut et al. [53]<br>Fast Pyrolysis |
| Wasser                | 50                      | 30                                      |
| Trockenanteil, davon: | 50                      | 70                                      |
| Kohlenstoff           | 47,4                    | 51,1                                    |
| Wasserstoff           | 7,9                     | 7,3                                     |
| Sauerstoff            | 44,1                    | 41,6                                    |
| Stickstoff            | $<$ 1                   | $<$ 1                                   |

<span id="page-87-0"></span>**Tabelle 14.1.:** Wassergehalt und elementare Zusammensetzung (trocken)

<span id="page-87-1"></span>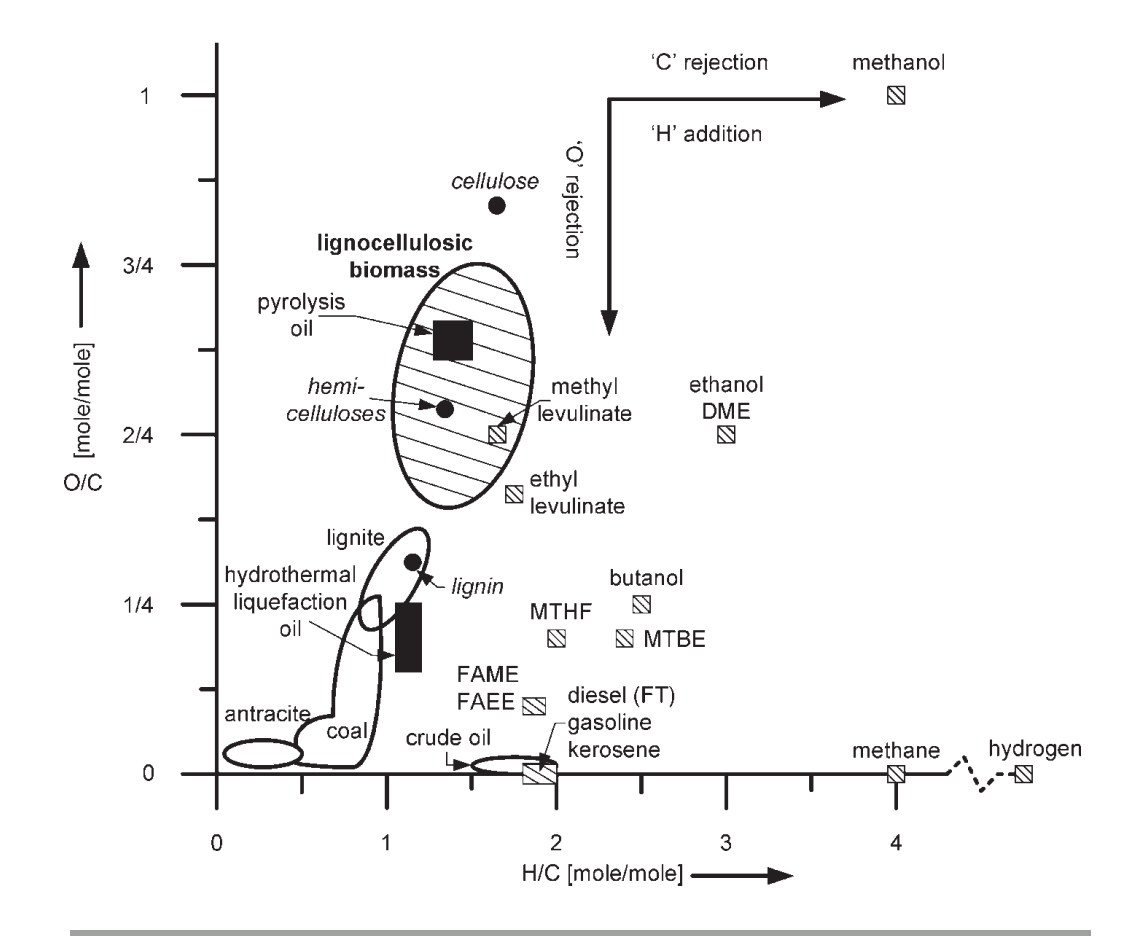

 $\Lambda$ bbildung 14.2  $\Lambda$  an Kroyelen Diagramm verschied Abbildung 14.2.: Van-Krevelen-Diagramm verschiedener Energieträger Quelle: Kersten et al. [\[36\]](#page-163-1)

### <span id="page-88-0"></span>14.2. Stand der Technik

Ziel der Aufbereitung ist primär die Absenkung des Sauerstoffgehaltes um die chemische Langzeit-Stabilität sowie den Heizwert zu verbessern und ein verwertbares Öl, ähnlich einem Rohöl/Biotreibstoff, zu schaffen. Mortensen et al. [\[41\]](#page-164-0) führten eine Literaturstudie zum Thema Aufbereitung von Pyrolyseölen durch und verglichen zwei mögliche Verfahren: Hydrodeoxygenierung und Zeolith-Cracking.

Hyrodeoxygenierung ist ein Hochdruckverfahren, bei dem Wasserstoff zur Entfernung des Sauerstoffs aus dem Pyrolyseöl verwendet wird. Katalysatoren für diese Reaktion sind traditionell jene aus der Hydrodesulfurierung wie Co-MoS $_2$  oder Metallkatalysatoren wie beispielsweise Pd/C. Beim Zeolith-Cracking werden Zeolithe wie HZSM-5 für die Deoxygenierungsreaktion verwendet. Es wird kein Wasserstoff benötigt und der Prozess wird unter atmosphärischem Druck durchgeführt.

Nach Mortensen et al. [\[41\]](#page-164-0) stellt die Hydroxdeoxygenierung das vielversprechendere Verfahren dar. Durch Hydroxdeoxgygenierung kann bereits ein Rohöl-ähnliches Produkt erzielt werden, durch Zeolith-Cracking hingegen können die Ansprüche der Normen derzeit nicht erreicht werden.

Die Aufbereitung von Pyrolyseölen durch Hydrodeoxygenierung stellt ein großes Thema in der Literatur dar. So wurde beispielsweise von Elliott [\[20\]](#page-162-1) im Jahr 2007 eine umfangreiche Literaturstudie über die Hydrodeoxygenierung von Pyrolyseölen in den letzten 25 Jahren durchgeführt. In der Literatur wurde vor allem die Hydrodeoxygenierung der Pyrolyseöle aus konventioneller Pyrolyse ("fast pyrolysis") untersucht.

Zhang et al. [\[55\]](#page-165-1) untersuchten die Aufbereitung der Ölphase mittels "Sulfid-Co-Mo-P" Katalysatoren in einem Autoklaven bezüglich der Reaktionsbedingungen in Hinblick auf die Produktverteilungen. Venderbosch et al. [\[52\]](#page-165-2) befassten sich mit der Aufbereitung von Pyrolyseöl in Form von thermischer Behandlung und/oder Hydrodeoxygenierung und fanden heraus, dass bei Temperaturen bis zu 250 °C im Beisein von  $H_2$  und Katalysatoren mehrere parallele Reaktionen (Repolymerisation, Decarboxylation und Hydrotreating) stattfinden. Laut Venderbosch et al. [\[52\]](#page-165-2) ist es sinnvoll, Teile des Pyrolyseöls zuerst durch einen "milden" Hydrodeoxgenierungschritt bei geringen Temperaturen unter 250 °C zu stabilisieren und danach weiter aufzubereiten. Wildschut et al. [\[53\]](#page-165-0) führten eine umfangreiche Arbeit über die Effektivität von Katalysatoren zur Hydrodeoxygenierung bei Temperaturen von 250 und 350 ◦C und Drücken von 100 und 200 bar durch. Die Katalysatoren Ru/C, Ru/TiO<sub>2</sub>, Ru/Al<sub>2</sub>O<sub>3</sub>, Pt/C, und Pd/C wurden sowohl untereinander, als auch mit typischen "Hydrotreatment"-Katalysatoren (Sulfid- NiMo/Al<sub>2</sub>O<sub>3</sub>

und CoMo/Al $_2$ O $_3)$  verglichen. Der Ru/C Katalysator stellte sich dabei in Bezug auf Öl-Ausbeute und Deoxgygenierungseffektivität als bester Katalysator heraus. Die Hydrodeoxygenierung von einzelnen Fraktionen des Pyrolyseöls, die durch Zugabe von Wasser zu Pyrolyseöl erzielt wurden, wurde von De Miguel Mercader et al. [\[13\]](#page-162-2) untersucht. Die verschiedenen Fraktionen wurden bei Temperaturen von 220, 270 und 310 ◦C, einem Druck von 190 bar bei Einsatz von 5 wt% Ru/C-Katalysator der Hydrodeoxygenierung unterzogen. Aufgrund der Tatsache, dass die Flüssigphasenpyrolyse von Biomasse ein sehr neues Verfahren darstellt, liegen bis heute nur sehr wenige Arbeiten zur katalytische Hydrodeoxygenierung von Flüssigphasenpyrolyseöl vor.

Pucher et al. [\[46\]](#page-164-1) führte jedoch 2012 ein Katalysatorscreening mit entwässertem Flüssigphasepyrolyseöl in einem gerührten Batch-Autklaven durch und konnte zeigen, dass die Hydrodeoxygenierung möglich ist. Die Hydrodeoxygenierung wurde mit vier unterschiedlichen Katalysatoren bei 250 ◦C und 100 bar sowie 300 ◦C und 150 bar untersucht. Die Katalysatoren Ru/C, Pt/C und Pd/C sowie ein Ni-basierter Katalysator kamen zur Anwendung, wobei der Pt/C Katalysator die vielversprechendsten Ergebnisse zeigte.

Ein weiterer, in der Literatur weit verbreiteter, Ansatz zur Erforschung der Hydrodeoxygenierung ist die Verwendung von Modelcompounds. Ein und die selbe Komponente des Pyrolyseöls kann bei Verwendung unterschiedlicher Katalysatoren über verschiedene Reaktionpfade reagieren und unterschiedliche Produkte erzeugen [\[31\]](#page-163-2). Daher ist es schwierig, das reaktionstechnische Verhalten der Pyrolyseöle, bestehend aus einer Unzahl solcher Komponenten, nachzuvollziehen. Modelcompounds sind Komponenten, die einzelne Gruppen oder Bestandteile eines Pyrolyseöls charakterisieren. Die Verwendung von Modelcompounds stellt heutzutage in der Literatur die Hauptstrategie zur Erforschung der Aufbereitung von Pyrolyseölen dar.

He et al. [\[31\]](#page-163-2) gibt einen umfangreichen Überblick über den aktuelle Stand der Forschung zur Aufbereitung von Pyrolyseölen mittels Modelcompounds. Guajacol ist eine sehr verbreitete Modelcompound, zu der bereits sehr viele Arbeiten vorliegen. So befassten sich beispielsweise Bui et al. [\[9\]](#page-161-0) [\[8\]](#page-161-1) mit der Hydrodeoxygenierung von Guajacol mit CoMoS Katalysatoren. Zhao et al. [\[56\]](#page-165-3) verwendeten Übergangsmetall-Phosphide als Katalysatoren. Gutierrez et al. [\[30\]](#page-163-3) stellten fest, dass mit Edelmetall-Katalysatoren (Rh, Pd, Pt) gleiche oder bessere Ergebnisse als mit konventionellen Sulfid-CoMo/Al<sub>2</sub>O<sub>3</sub> Katalysatoren erreicht werden. Elliott et al. [\[21\]](#page-162-3) untersuchten die Hydrodeoxygenierung von Guajacol, Essigsäure und Furfural mit Palladium oder Ruthenium in einem Temperaturbereich zwischen 150 und 300 ◦C in einem gerührten Batch-Autoklaven.

# <span id="page-90-0"></span>15. Aufgabenstellung

## Evaluierung der Aufbereitung von Flüssigphasenpyrolyseöl mit dem Minireaktor-Konzept

Die erfolgreiche Hydrodeoxygenierung des Flüssigphasenpyrolysöls konnte bereits mit verschiedenen Katalysatoren im konventionellen Batch-Autoklaven (Kapitel [5.2\)](#page-24-0) von Pucher et al. [\[46\]](#page-164-1) gezeigt werden. Um zukünftig weitere Katalysatoren schneller und kostengünstiger untersuchen zu können soll an erster Stelle die Möglichkeit der Umsetzung dieser Experimente im Minireaktor-Konzept (siehe Teil [II\)](#page-31-0) geprüft werden.

Tabelle [15.1](#page-90-1) zeigt die verwendeten Versuchsparameter. Die maximale Aufheizrate wird mit 5 anstelle von  $10\,^{\circ}\mathrm{C/min}$  gewählt. Der  $\mathrm{H_{2}}$ -Startdruck beträgt bedingt durch die Minireaktoren 50 anstelle von 100 bar. Um eine ausreichende Menge an Proben zu gewährleisten soll das halbe Minireaktorvolumen mit entwässertem Pyrolyseöl befüllt werden. Für die Untersuchung werden die Katalysatoren Pd/C, Pt/C und Ru/C gewählt, da sie in der vorangegangenen Arbeit von Pucher et al. [\[46\]](#page-164-1) die besten Ergebnisse lieferten.

<span id="page-90-1"></span>

| Einsatz                                    | entwässertes Pyrolyseöl |
|--------------------------------------------|-------------------------|
| Einsatzmenge                               | 20 g                    |
| Katalysatoren                              | $Pd/C$ $Pt/C$ $Ru/C$    |
| Katalysatormenge                           | 5 wt% des Einsatzes     |
| Reaktionstemperatur                        | 250 °C                  |
| Reaktionsdauer                             | $120 \,\mathrm{min}$    |
| max. Aufheizrate                           | $5^{\circ}$ C/min       |
| $H2$ Startdruck                            | 50 bar                  |
| kontinuierliche H <sub>2</sub> -Versorgung | nicht möglich           |
| Abkühlung nach Reaktion                    | auf Umgebungstemperatur |
| Produktauftrennung                         | Scheidetrichter         |

**Tabelle 15.1.:** Aufbereitung von Flüssigphasenpyrolyseöl

#### Katalysatorscreening an Modelcompounds

Um ein tieferes Verständnis für die Reaktionsmechanismen bei der Hydroxdeoxygenierung des Pyrolyseöls zu erlangen soll die Wirkung der von Pucher et al. [\[46\]](#page-164-1) verwendeten Katalysatoren Pd/C, Pt/C und Ru/C anhand von Modelcompounds erforscht werden. Dafür werden drei charakteristische Substanzen des Flüssigphasenpyrolyseöls untersucht:

- Guajacol: Guajacol ist im Flüssigphasenpyrolyseöl eine mengenmäßig stark vertretene Komponente und repräsentiert nach Elliott et al. [\[21\]](#page-162-3) zudem auch eine große Anzahl von Mono- und Dimethoxy-Phenolen.
- Iseugenol: Das von der chemischen Struktur dem Guajacol ähnliche Isoeugenol wurde gewählt um größere Moleküle im Spektrum zu repräsentieren.
- **Hydroxyaceton: Hydroxyaceton ist ein Hauptbestandteil des Flüssigphasenpyrolyse**öls und mengenmäßig die am häufigsten vorkommende Komponente. Es repräsentiert zudem nach Mahfud et al. [\[38\]](#page-164-2) die große Gruppe der Aldehyde und Ketone.

Abbildung [15.1](#page-91-0) zeigt die Komponenten im GCMS-Chromatogramm von Flüssigphasenpyrolyseöl. Die Originaldaten der Analyse sind in Anhang [C.1](#page-145-0) beigefügt.

<span id="page-91-0"></span>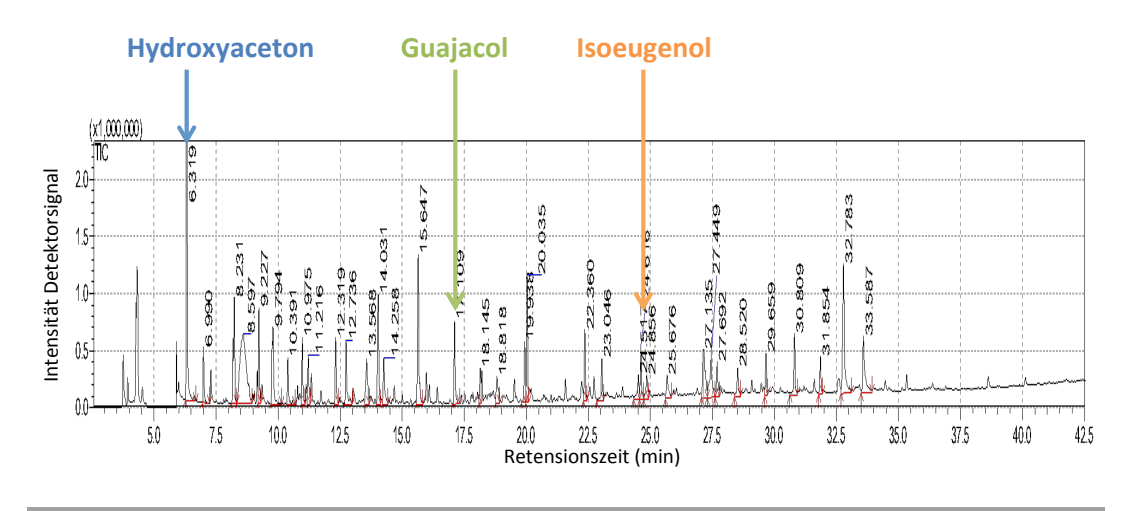

**Abbildung 15.1.:** GCMS-Chromatogramm von Flüssigphasenpyrolyseöl

Ziel der Modelcompound-Experimente ist das Verständnis der Wirkung der Katalysatoren zu verbessern. Im Mittelpunkt steht die Frage, welche Katalysatoren bei welchen Bedingungen welche Produkte erzeugen. Da das Minireaktor-Konzept bezüglich des Fülldrucks von Wasserstoff beschränkt ist, sollen gezielt "milde" Bedingungen untersucht werden. Jede der drei Modelcompounds soll mit jedem der drei Metallkatalysatoren im Temperaturbereich von 100 bis 200 ◦C mit Wasserstoffüberschuss zur Reaktion gebracht werden. Um die Wirkung der Katalysatoren zu objektivieren soll zum Vergleich auch jeweils immer ein Experiment ohne Katalysator durchgeführt werden. Aufgrund von Vorversuchen wurden drei Temperaturen untersucht: 125, 170 und 200 ◦C. Abbildung [15.2](#page-92-0) zeigt einen grafischen Überblick über die Modelcompound Experimente. Die Reaktionszeit wurde auf 60 min, die Aufheizrate mit 5 °C/min und der Startdruck mit 50 bar festgelegt. Die Auswertung erfolgt mit GCMS im Hinblick auf die qualitative Identifizierung der Produkte.

<span id="page-92-0"></span>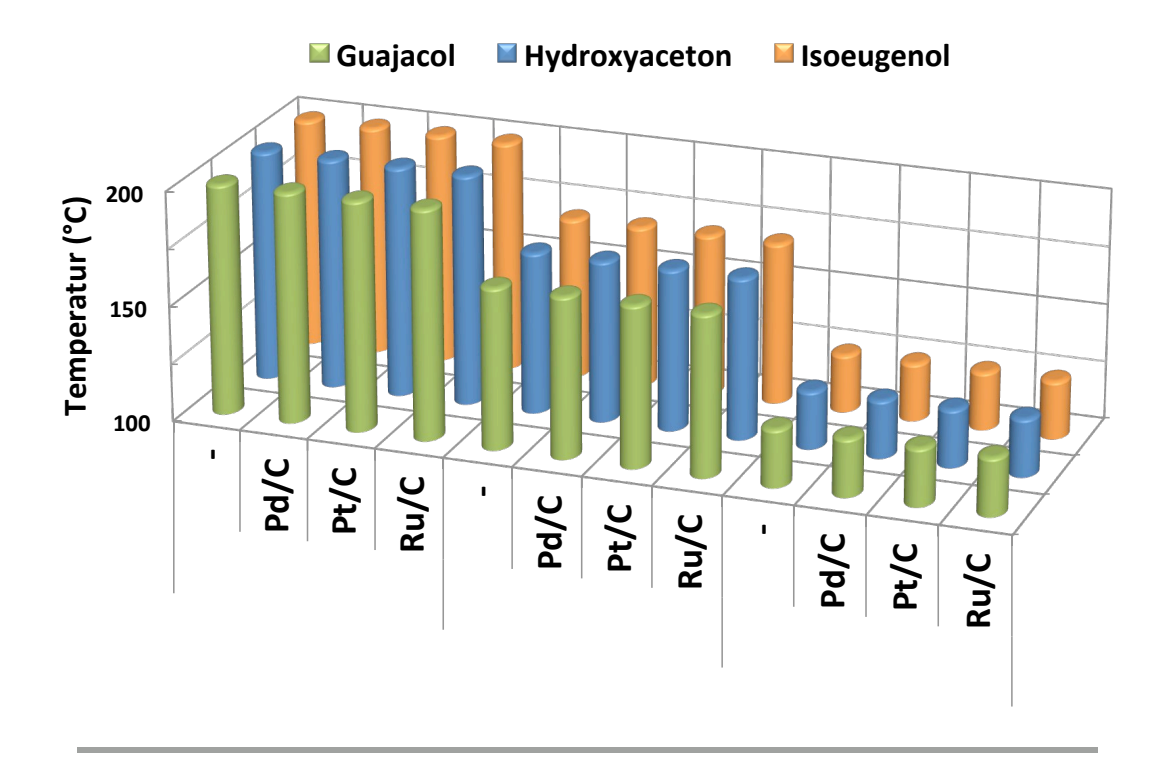

**Abbildung 15.2.:** Überblick Modelcompound-Experimente

#### Kontinuierliche Untersuchung eines Modelcompound-Experiments

Abschließend soll das aussagekräftigste Modelcompound-Experiment in größerem Maßstab und in einem gerührten Batch-Autoklaven kontinuierlich untersucht werden. Durch die kontinuierliche Probenahme während des Experiments wird der zeitliche Verlauf der Reaktionen ermittelt und anschließend auf die Reaktionspfade geschlossen.

# <span id="page-93-0"></span>16. Experimente

Dieses Kapitel beschreibt die Umsetzung der Experimente zur Aufbereitung des Flüssigphasenpyrolyseöls. Kapitel [16.1](#page-93-1) geht auf die verwendete Stoffe ein. Den Ablauf der Durchführung der Experimente in den Reaktoren erläutert Kapitel [16.2.](#page-95-0) Abschließend befasst sich Kapitel [16.3](#page-97-0) mit der Analyse der erzeugten Produkte.

## <span id="page-93-1"></span>16.1. Verwendete Materialien

Je nach Experiment wurde als Einsatz entwässerters Flüssigphasenpyrolyseöl oder eine der Modelcompounds verwendet. Weiters kamen drei unterschiedliche Katalysatoren zur Anwendung. In den Experimenten mit den Modelcompounds wurde Methylcyclohexan zur Verdünnung verwendet. Die Verdünnung der Produkte für die GCMS-Analyse erfolgte mit Tetrahydrofuran (THF).

#### 16.1.1. Entwässertes Flüssigphasenpyrolyseöl

Zur Anwendung kam das in Kapitel [14.1](#page-85-0) erläuterte Flüssigphasenpyrolyseöl aus dem bioCRACK Prozess. Vor der Verwendung wurde der Wassergehalt in einem Entwässerungsschritt von 50 auf 7 wt% reduziert. Danach wurde das Öl gekühlt und Licht-geschützt gelagert um Alterungserscheinungen zu minimieren.

#### 16.1.2. Modelcompounds

Die Modelcompounds Guajacol, Isoeugenol und Hydroxyaceton (Tabelle [16.1,](#page-94-0) [16.2](#page-94-1) und [16.3\)](#page-94-2) wurden zugekauft und in ihrer gelieferten Form verwendet. Abbildung [16.1](#page-95-1) zeigt die Strukturformeln der drei Modelcompounds.

<span id="page-94-0"></span>

| Guajacol                                        |                                       |  |  |  |
|-------------------------------------------------|---------------------------------------|--|--|--|
| Synonyme                                        | Guaiacol, Guajakol<br>2-Methoxyphenol |  |  |  |
|                                                 | Catechol-Monomethyl-Ether             |  |  |  |
| $CAS-Nr.$                                       | $90 - 05 - 1$                         |  |  |  |
| Summenformel                                    | $C_7H_8O_2$                           |  |  |  |
| Molekulargewicht $(g/mol)$                      | 124,14                                |  |  |  |
| <b>Hersteller</b>                               | Merck                                 |  |  |  |
| Artikel Nr.                                     | 1042121000                            |  |  |  |
| Reinheit $(\% )$                                | 99,5                                  |  |  |  |
| $H_2$ -Bedarf <sup>1</sup> (gH <sub>2</sub> /g) | 0,0967                                |  |  |  |

**Tabelle 16.1.:** Guajacol

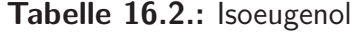

<span id="page-94-1"></span>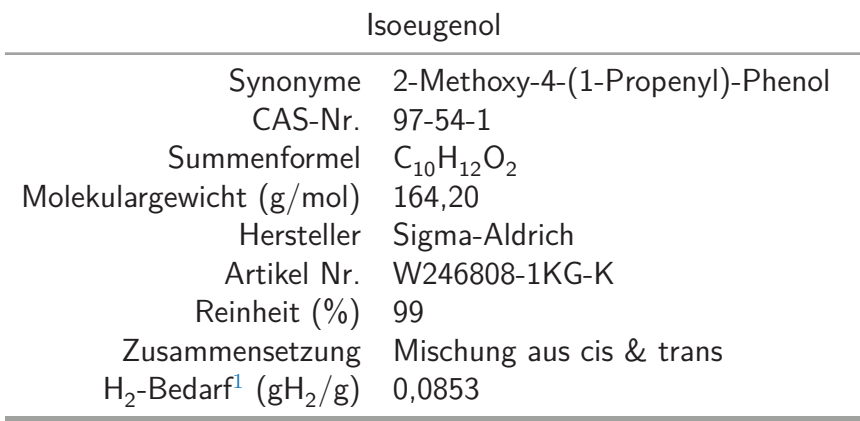

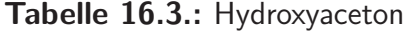

<span id="page-94-2"></span>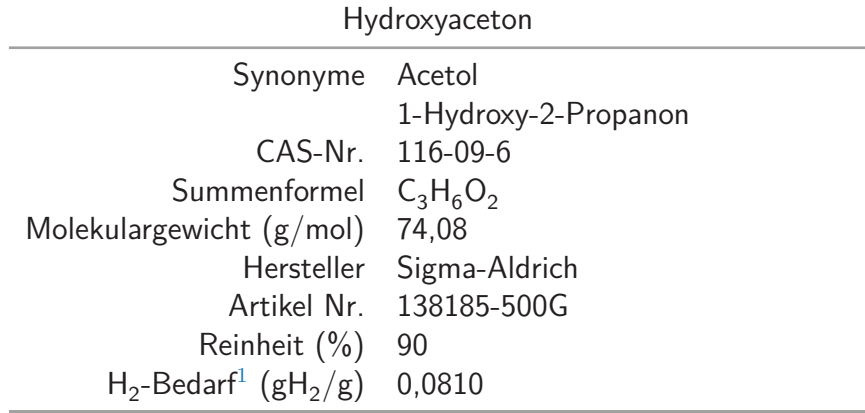

<span id="page-94-3"></span>**1** berechneter theoretischer Wasserstoffbedarf für die vollständige Hydrodeoxygenierung und Hydrierung

<span id="page-95-1"></span>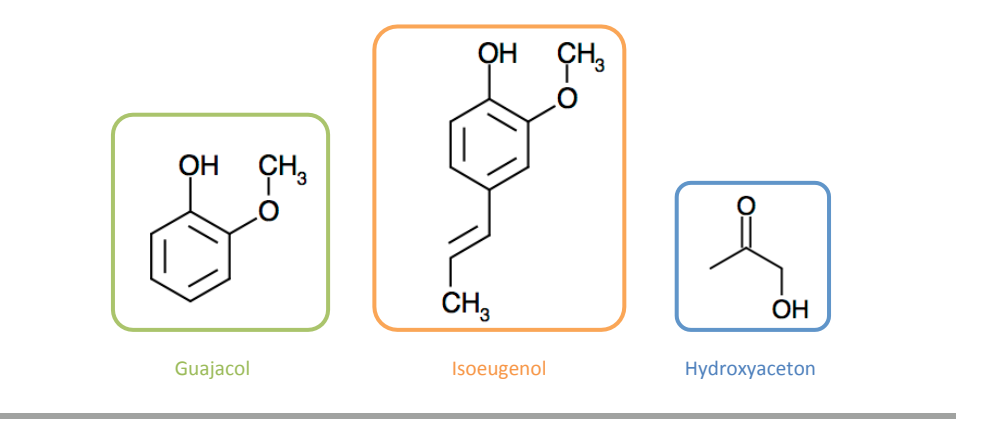

**Abbildung 16.1.:** Strukturformeln der verwendeten Modelcompounds

#### 16.1.3. Katalysatoren

Alle verwendeten Katalysatoren wurden von Sigma-Aldrich bezogen. Es handelt sich um Edelmetallkatalysatoren auf aktiviertem Kohlenstoff, die in Form feiner Pulver vorliegen:

- Pd/C: 5 wt% Palladium auf Aktivkohle (Artikel Nr. 520888).
- Pt/C: 5 wt% Platin auf Aktivkohle (Artikel Nr. 205931).
- Ru/C: 5 wt% Ruthenium auf Aktivkohle (Artikel Nr. 206180).

## <span id="page-95-0"></span>16.2. Durchführung der Experimente

Aufbereitung von Flüssigphasenpyrolyseöl mit dem Minireaktor-Konzept

Die Minireaktoren wurden mit etwa 20 g entwässertem Flüssigphasenpyrolyseöl befüllt. Anschließend wurde je nach Experiment noch 1 g Katalysator beigemengt (Katalysator/ Flüssigphasenpyrolyseöl-Verhältnis: 5 wt%). Nach der Befüllung mit den Reaktanden wurden die Minireaktoren mit Wasserstoff (Druck 50 bar) gefüllt und verschlossen. Danach wurden die Minireaktoren in den Muffelofen gegeben und dieser mit 5 °C/min auf die Zieltemperatur von 250 °C aufgeheizt. Nach der 60-minütigen Reaktionszeit wurden die Minireaktoren aus dem Ofen genommen und mit Druckluft auf Umgebungstemperatur abgekühlt. Nach dem Abkühlvorgang wurden die Minireaktoren entleert und die Produkte zur Auftrennung in Scheidetrichter gegeben.

#### Katalysatorscreenings an Modelcompounds

Zu allererst wurden die Minireaktoren mit 10 g Methylcyclohexan befüllt. In das Methylcyclohexan wurde dann je nach Experiment 0,5 g Modelcompound pipettiert sowie 0,025 g Katalysator beigemengt (Katalysator/Modelcompound-Verhältnis: 5 wt%). Nach der Befüllung mit den Reaktanden wurden die Minireaktoren mit Wasserstoff (Druck 50 bar) gefüllt und verschlossen. Danach wurden die Minireaktoren in den Muffelofen gegeben und mit einer maximalen Aufheizrate von 5 °C/min auf die Zieltemperatur aufgeheizt. Abbildung [16.2](#page-96-0) zeigt den Temperaturverlauf des verwendeten Muffelofens. Nach 60-minütiger Reaktionszeit wurden die Minireaktoren aus dem Ofen genommen und mit Druckluft auf Umgebungstemperatur abgekühlt. Nach dem Abkühlvorgang wurden die Minireaktoren entleert und die Flüssigkeit durch Filtration vom Katalysator getrennt.

<span id="page-96-0"></span>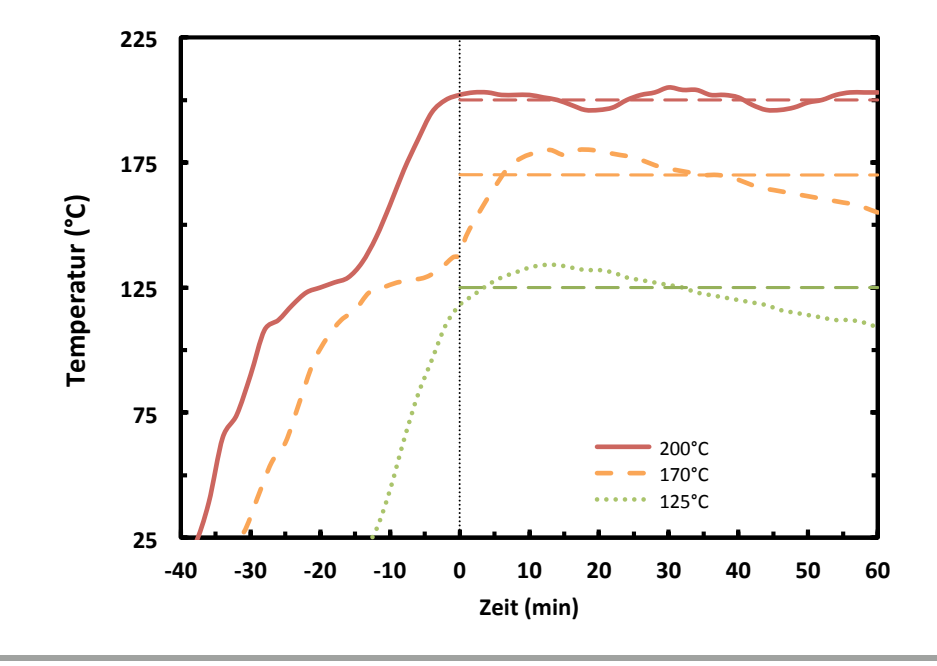

**Abbildung 16.2.:** Temperaturverlauf der Modelcompound-Experimente

#### Kontinuierliche Untersuchung eines Modelcompound-Experiments

Aufgrund der Ergebnisse des Katalysatorscreenings an Modelcompounds (Kapitel [17.2\)](#page-101-0) wurde beschlossen, Guajacol mit Ru/C bei 200 °C in größerem Maßstab und kontinuierlich gerührt weiter zu untersuchen. Dazu wurde der 1100 mL Labor-Autoklav mit Magne-trührer ("midiClave", Kapitel [5.2\)](#page-24-0) verwendet. Die Verhältnisse der Einsatzstoffe wurden aus dem Minireaktor-Experiment übernommen. Nach der Befüllung mit den Reaktanden wurden der Reaktor verschlossen und mit Wasserstoff (Druck 50 bar) gefüllt. Danach wurde der Reaktor unter ständigem Rühren mit 500 U/min auf 200 ◦C aufgeheizt und 60 min auf Temperatur gehalten. In regelmäßigen Abständen von 10 min wurden über das Probenahmesystem des Reaktors Proben von etwa 3 g gezogen und in Probefläschchen abgefüllt. Die Proben wurden innerhalb weniger Minuten in einem Wasserbad auf Umgebungstemperatur abgekühlt und anschließend analysiert.

### <span id="page-97-0"></span>16.3. Analyse

Die Analyse der Produkte der Modelcompound-Experimente wurde mittels GCMS (Kapitel [5.3.7\)](#page-30-0) durchgeführt. Die Proben wurden mittels Spritzenfilter von etwaigen Katalysatorresten getrennt und mit dem Lösungsmittel THF im Verhältnis 1:10 verdünnt. Abbildung [16.3](#page-98-0) zeigt das GCMS-Chromatogramm einer Produkt-Probe eines Modelcompound-Experiments.[2](#page-97-1) Die, vom GCMS ermittelten, zugehörigen Daten sind in Tabelle [16.4](#page-97-2) aufgelistet. In dem angeführten Beispiel wurden vom Gerät acht Substanzen (Peaks) identifiziert. Der Teil des Chromatogramms in dem sich die Verdünnungsmittel THF und Methylcyclohexan befinden wurden von der Methode durch Abschalten des Detektors in diesem Bereich "herausgeschnitten". Das GCMS-Gerät liefert zu jedem detektierten Peak die Retensionszeit, die Fläche (die indirekt die Menge der Komponente repräsentiert), die Höhe des Peaks (welche für die gemessene Intensität am Detektor steht), sowie einen Vorschlag für die Identifizierung der Komponente, der aus einem Vergleich mit der geräteinternen Datenbank stammt.

<span id="page-97-2"></span>

| Peak#          | R.Zeit | Fläche   | Höhe    | vorgeschlagene Komponente              |
|----------------|--------|----------|---------|----------------------------------------|
| 1              | 8.623  | 4035484  | 256488  | 2-Furanol, tetrahydro-                 |
| $\overline{2}$ | 10.518 | 338614   | 91861   | Cyclohexanol                           |
| 3              | 11.014 | 438866   | 138068  | Cyclohexanone                          |
| 4              | 13.775 | 2896564  | 955590  | 1,2-Cyclohexanediol,1-methyl-,trans-   |
| 5              | 14.076 | 418009   | 93890   | Butyrolactone                          |
| 6              | 14.267 | 1427114  | 421940  | 1,2-Cyclohexanediol                    |
|                | 14.724 | 1116491  | 342615  | 1-methyl-,trans-2-Methoxycyclohexanone |
| 8              | 17.149 | 11365406 | 3478255 | Phenol, 2-methoxy-                     |
|                |        | 22036548 | 5778707 |                                        |

Tabelle 16.4.: Daten eines GCMS-Reports<sup>[2](#page-97-1)</sup>

<span id="page-97-1"></span>**2** Die Daten stammen aus dem Experiment: Guajacol - Pt/C - 200 ◦C. Der vollständige Report ist in Anhang [C.2](#page-151-0) beigefügt.

<span id="page-98-0"></span>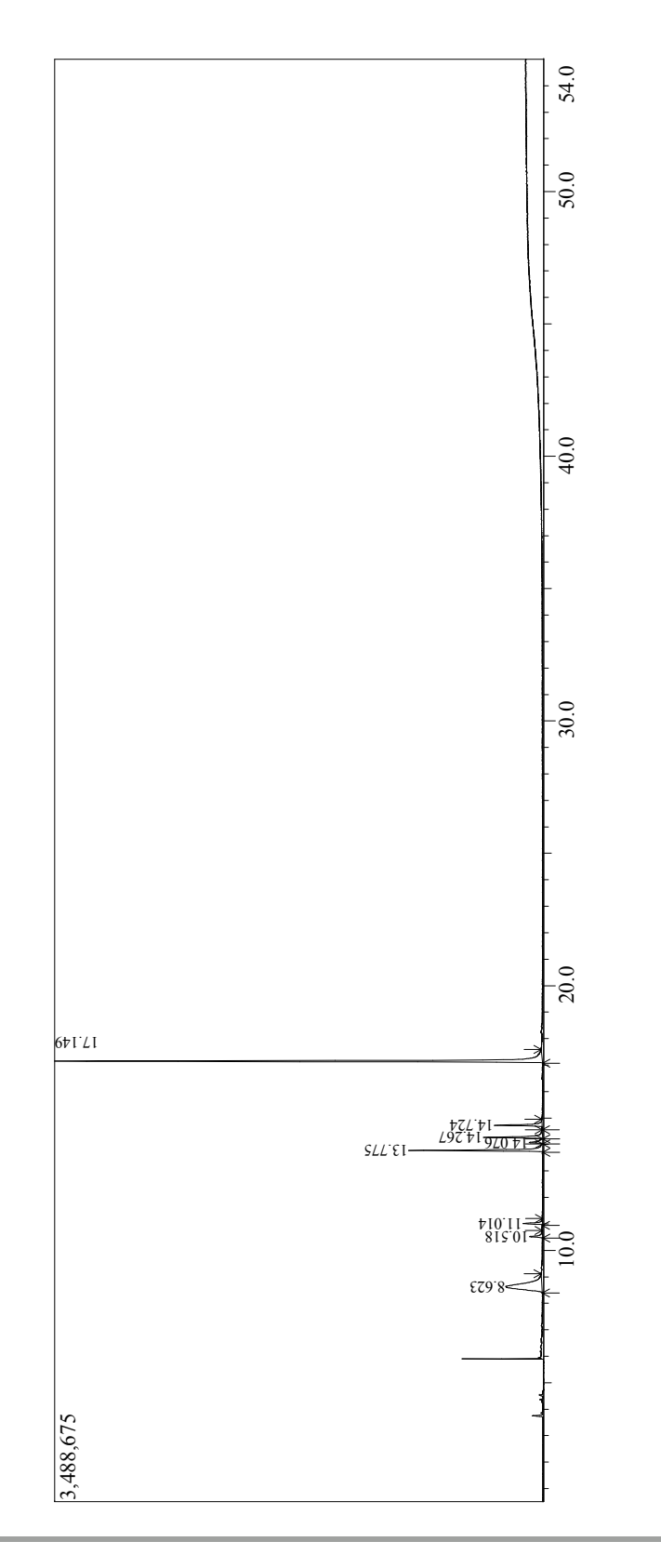

**Abbildung 16.3.:** Chromatogramm eines GCMS-Reports[2](#page-97-1)

Diese Daten mussten jedoch manuell überprüft werden: Zum einen sind nicht alle Peaks für die Auswertung der Experimente relevant (da es sich um Verunreinigungen, Zersetzungsprodukte oder oxidierte Bestandteile der Lösungsmittel handeln kann) und zum anderen sind die vorgeschlagenen Komponenten nicht korrekt, wenn die entsprechenden Substanzen nicht in der internen Datenbank vertreten sind (es werden ähnliche angezeigt).

Im Fall dieses Beispiels ergeben sich durch die manuelle Auswertung einige Änderungen: Die den Peaks Nr. 1 und Nr. 5 zugeordneten Komponenten sind aufgrund ihrer Struktur Odxidationsprodukte des Lösungsmittels THF und sind deshalb für die Auswertung des Modelcompound-Experiments nicht relevant. Bei den Peaks Nr. 4 und Nr. 6 handelt es sich nicht um die vorgeschlagenen Komponenten, die Übereinstimmung der gemessenen Spektren mit jenen aus der geräteinternen Datenbank ist mit weniger als 90% zu gering.[3](#page-99-0) Aufgrund der vom Gerät angezeigten Spektren sowie reaktionstechnischen Überlegungen kommt man zum Schluss, dass es sich dabei um zwei Isomere (Z und E) von Methoxycyclohexanol handelt. Da nur die wenigsten Substanzen im Gerät kalibriert sind wurde eine Abschätzung der Menge über die gemessenen Flächen vorgenommen. Für eine qualitative Beurteilung der Experimente ist das ausreichend. Somit ergeben sich für das Beispiel die Analysedaten aus Tabelle [16.5.](#page-99-1) Diese Vorgangsweise wurden auf alle Modelcompound-Experimente angewendet.

<span id="page-99-1"></span>

| Fläche   | $(\%)^{4}$ | Komponente          |
|----------|------------|---------------------|
| 338614   | 1,93       | Cyclohexanol        |
| 438866   | 2,50       | Cyclohexanon        |
| 4323678  | 24,59      | Methoxycyclohexanol |
| 1116491  | 6.35       | Methoxycyclohexanon |
| 11365406 | 64,63      | Guajacol            |
| 17583055 | 100,00     |                     |

**Tabelle 16.5.:** Auswertung eines GCMS-Reports<sup>[2](#page-97-1)</sup>

<span id="page-99-2"></span><span id="page-99-0"></span>**<sup>3</sup>** Korrekt identifizierte Substanzen weisen aus Erfahrung Übereinstimmungen von 96% und mehr auf. **4** Flächenanteil

# <span id="page-100-0"></span>17. Ergebnisse und Diskussion

Dieses Kapitel beschreibt die Ergebnisse der Experimente zur Aufbereitung des Flüssigphasenpyrolyseöls. Kapitel [17.1](#page-100-1) fasst die Ergebnisse des Versuchs zur Umsetzung der Aufbereitung von Pyrolyseöl mit dem Minireaktor-Konzept zusammen. Kapitel [17.2](#page-101-0) geht anschließend auf die Ergebnisse des Katalysatorscreenings an den Modelcompounds ein. In Kapitel [17.3](#page-114-0) werden die Ergebnisse aus der vertieften Untersuchung von Guajacol mit Ru/C Katalysator bei 200 °C behandelt. Kapitel [17.4](#page-114-1) fasst abschließend die wichtigsten Erkenntnisse zusammen.

# <span id="page-100-1"></span>17.1. Evaluierung der Aufbereitung von entwässertem Flüssigphasenpyrolyseöl mit dem Minireaktor-Konzept

Wie in Kapitel [15](#page-90-0) beschrieben, sollte die bereits in Batch-Autoklaven erfolgreich gezeigte Hydrodeoxygenierung von entwässertem Flüssigphasenpyrolysöl nun im Minireaktor-Konzept umgesetzt werden. Bei der Entleerung der Minireaktoren sowie der nachfolgenden Produkttrennung im Schneidetrichter (Abbildung [17.1\)](#page-101-1) wurden folgende Erkenntnisse gewonnen:

- Das aufbereitete Flüssigphasenpyrolyseöl ist von sehr viskoser Konsistenz und wies Teer-ähnliche Bestandteile auf.
- Im Scheidetrichter konnten die Phasen nicht getrennt werden.
- Zusätzlich führte noch langsam desorbierendes Gas zu Schaumbildung.

Daraus ergeben sich im Vergleich zur Aufbereitung im konventionellen gerührten Batch-Reaktor folgende Unterschiede und somit Konsequenzen für die weitere Untersuchung:

Aufgrund der fehlenden Phasentrennung ist der Wasseranteil im aufbereiteten Flüssigphasenpyrolyseöl sehr viel höher.

- Die Repolymerisationsreaktion wurde durch die geringere Wasserstoff-Versorgung im Minireaktor-Konzept (keine kontinuierliche Versorgung während der Reaktion möglich) sowie die schlechte Durchmischung um ein Vielfaches verstärkt.
- Aufgrund der hohen Viskosität kommt es nach dem Experiment noch zu einer langsamen Gasdesorption aus der Flüssigkeit, wodurch keine Gasbilanz erstellt werden kann.

<span id="page-101-1"></span>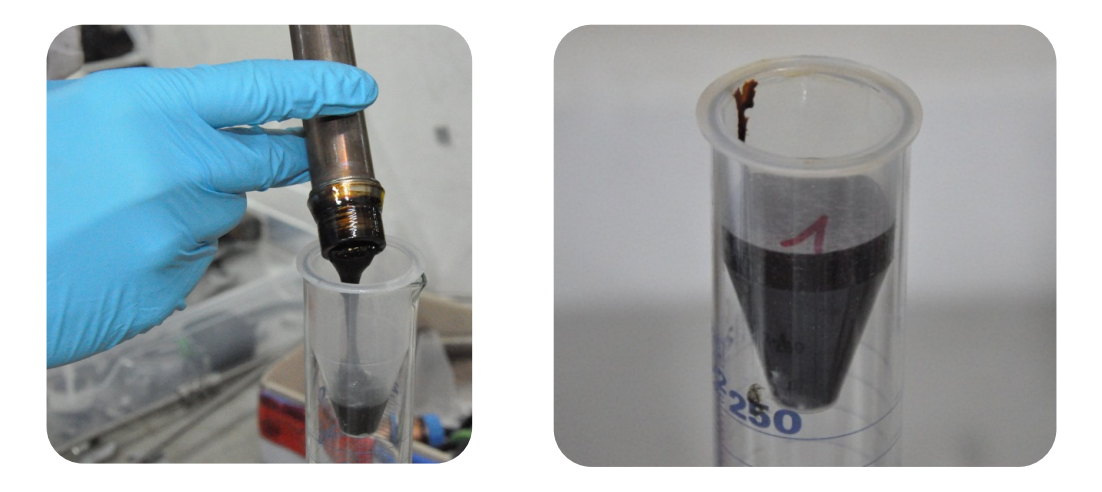

**Abbildung 17.1.:** Aufbereitung von Flüssigphasenpyrolyseöl: Produkt aus dem Minireaktor

Zusammengefasst muss gesagt werden, dass direktes Upgrading von entwässertem Flüssigphasenpyrolyseöl, wie es in gerührten Batch-Autoklaven durchgeführt wird, mit dem Minireaktor-Konzept nicht möglich ist. Für die Untersuchung wird ein Reaktor mit besserer Durchmischung und kontinuierlicher  $H_2$ -Versorgung und Druckmessung benötigt.

## <span id="page-101-0"></span>17.2. Katalysatorscreening an Modelcompounds

Im Folgenden werden die Ergebnisse des Katalysatorscreenings an den Modelcompounds beschrieben.

#### 17.2.1. Guajacol

In den Guajacol-Experimenten wurden folgende Verbindungen mittels GCMS-Analyse identifiziert (Abbildung [17.2\)](#page-102-0):

<span id="page-102-0"></span>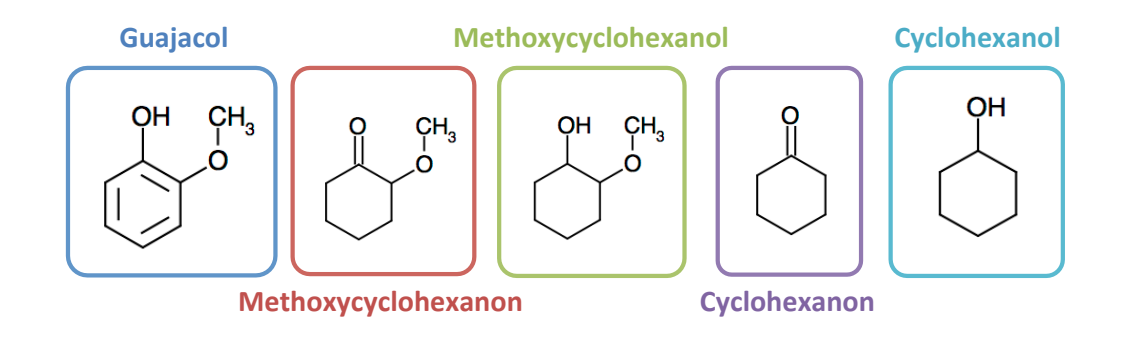

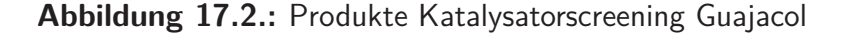

- $C_7H_8O_2$  Guajacol: Stellt das Ausgangs-Produkt dar.
- $C_7H_{12}O_2$  Methoxycyclohexanon:

Zwei Doppelbindungen des aromatischen Rings des Guajacols wurden hydriert. Die dritte Doppelbindung bildet durch Keto-Enol-Tautomerie mit der OH-Gruppe ein Keton. Methoxycyclohexanol stellt daher vor allem in Bezug auf das molare Wasserstoff-zu-Kohlenstoff-Verhältnis eine deutliche Verbesserung gegenüber dem Guajacol dar.

 $C_7H_{14}O_2$  – Methoxycyclohexanol:

Der gesamte aromatische Ring des Guajacols wurde vollständig hydriert. Im Vergleich zu Methoxycyclohexanol wird das molare Wasserstoff-zu-Kohlenstoff-Verhältnis nochmals verbessert.

 $C_6H_{10}O$  – Cyclohexanon:

Im Vergleich zu Methoxycyclohexanon wurde die Methoxy-Gruppe abgespalten. Dies bedeute eine Reduktion der Sauerstoffatome um 50 % beziehungsweise eine Reduktion des molaren Sauerstoff-zu-Kohlenstoff-Verhältnisses von 28,6 % auf 16,7 %.

 $C_6H_{12}O$  – Cyclohexanol:

Stellt von allen identifizierten Guajacol-Produkten das beste Ergebnis dar. Die Methoxygruppe des Methoxycyclohexanol wird abgespalten. Im Vergleich zu Guajacol sinkt das molaren Sauerstoff-zu-Kohlenstoff-Verhältnis von 28,6 % auf 16,7 % und das molare Wasserstoff-zu-Kohlenstoff-Verhältnis wird von 1,14 auf 2 gesteigert.

Abbildung [17.3](#page-103-0) zeigt die ermittelten GCMS-Flächenanteile der Verbindungen, was eine Einschätzung der mengenmäßigen Verhältnisse der einzelnen Komponenten erlaubt.

<span id="page-103-0"></span>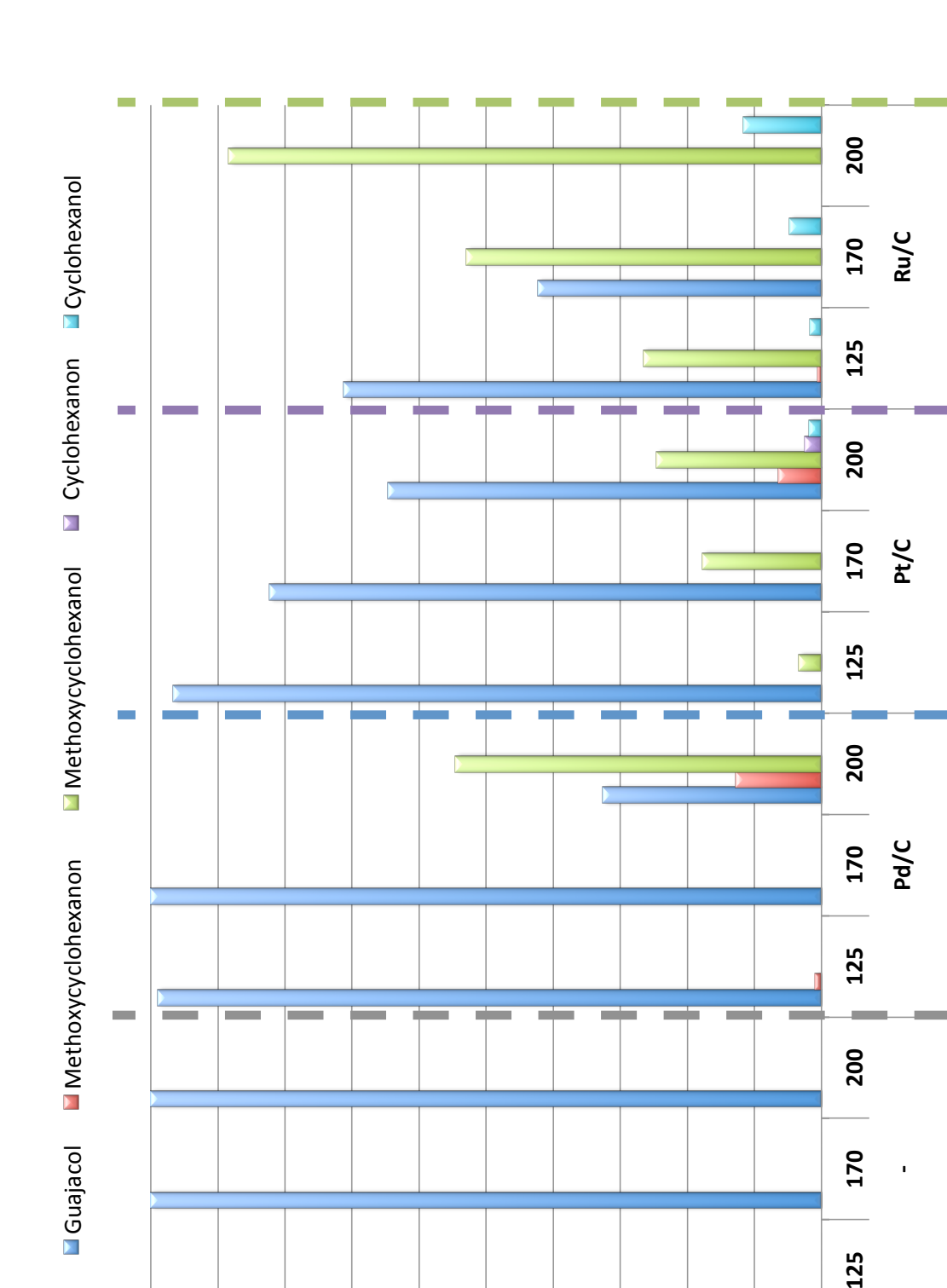

**100%(**

**Abbildung 17.3.:** Ergebnisse Katalysatorscreening Guajacol

**GCMS(Flächenanteil(**

**0%( 90%( 80%( 70%( 60%( 50%( 40%( 30%( 20%( 10%(**

**Temp.((°C)**

170

125

**Kat.**

Aus den Ergebnissen sieht man, dass Guajacol ohne Katalysator im untersuchten Temperaturbereich nicht hydriert wird. Es ist daher zwingend notwendig einen Katalysator zu verwenden.

Der Pd/C Katalysator ist bei niedrigen Temperaturen (125 und 170 °C) nicht in der Lage das Guajacol zu hydrieren. Bei 200 °C reicht die Reaktionstemperatur aus und die Produkte haben ein wesentlich größeres molares Wasserstoff-zu-Kohlenstoff Verhältnis. Es ist zu erwähnen, dass in dem Experiment mit dem Pd/C Katalysator bei 200 ◦C der höchste Anteil von Methoxycyclohexanon aller untersuchten Katalysatoren beobachtet wurde.

Der Pt/C Katalysator ist bereits bei 100 ℃ in der Lage Guajacol in einem geringen Ausmaß zu hydrieren. Mit steigender Temperatur wird auch der Umsatz höher. Der Pt/C Katalysator setzt bei 100 und 175 ◦C Guajacol nur zu Methoxycyclohexanol um, bei 200 °C werden sämtliche Produkte gefunden.

Ru/C stellte sich für die Hydrodeoxygenierung von Guajacol als bester Katalysator heraus. Bereits bei 100 °C wird von über 70 % der aromatische Ring hydriert und es entsteht Methoxycyclohexanol. Bei einem kleinen Teil des gebildeten Methoxycyclohexanols wird zudem bereits die Methoxygruppe abgespalten und es bildet sich Cyclohexanol. Mit steigender Temperatur setzt sich immer mehr Guajacol zu Methoxycyclohexanol und Cyclohexanol um, wobei das Verhältnis dieser beiden Komponenten zueinander in etwa konstant bleibt. Über den gesamten Temperaturbereich ist der Ru/C Katalysator mit Abstand die beste Wahl zur Hydrodeoxygenierung von Guajacol. Basierend auf diesen Ergebnissen wurde beschlossen, den Reaktionsverlauf von Guajacol mit Ru/C bei 200 ◦C im Batch-Reaktor kontinuierlich zu untersuchen (Kapitel [15\)](#page-90-0). Die Ergebnisse dieses Experiments finden sich in Kapitel [17.3.](#page-114-0)

Die gesammelten Ergebnisse der Guajacol-Katalysatorscreenings sind in Abbildung [17.4](#page-105-0) qualitativ-grafisch dargestellt. Die Produkte sind von links nach rechts, entsprechend ihrer erfolgreichen Hydrierung und Deoxygenierung, aufgelistet. Je weiter rechts ein Produkt dargestellt ist, desto "treibstoff-ähnlicher" und erwünschter ist es. Die Pfeile geben subjektiv das Vermögen des entsprechenden Katalysators wieder, bei der jeweiligen Temperatur die entsprechenden Komponenten zu produzieren. Die Menge der produzierten Komponenten wird dabei mitberücksichtigt.

<span id="page-105-0"></span>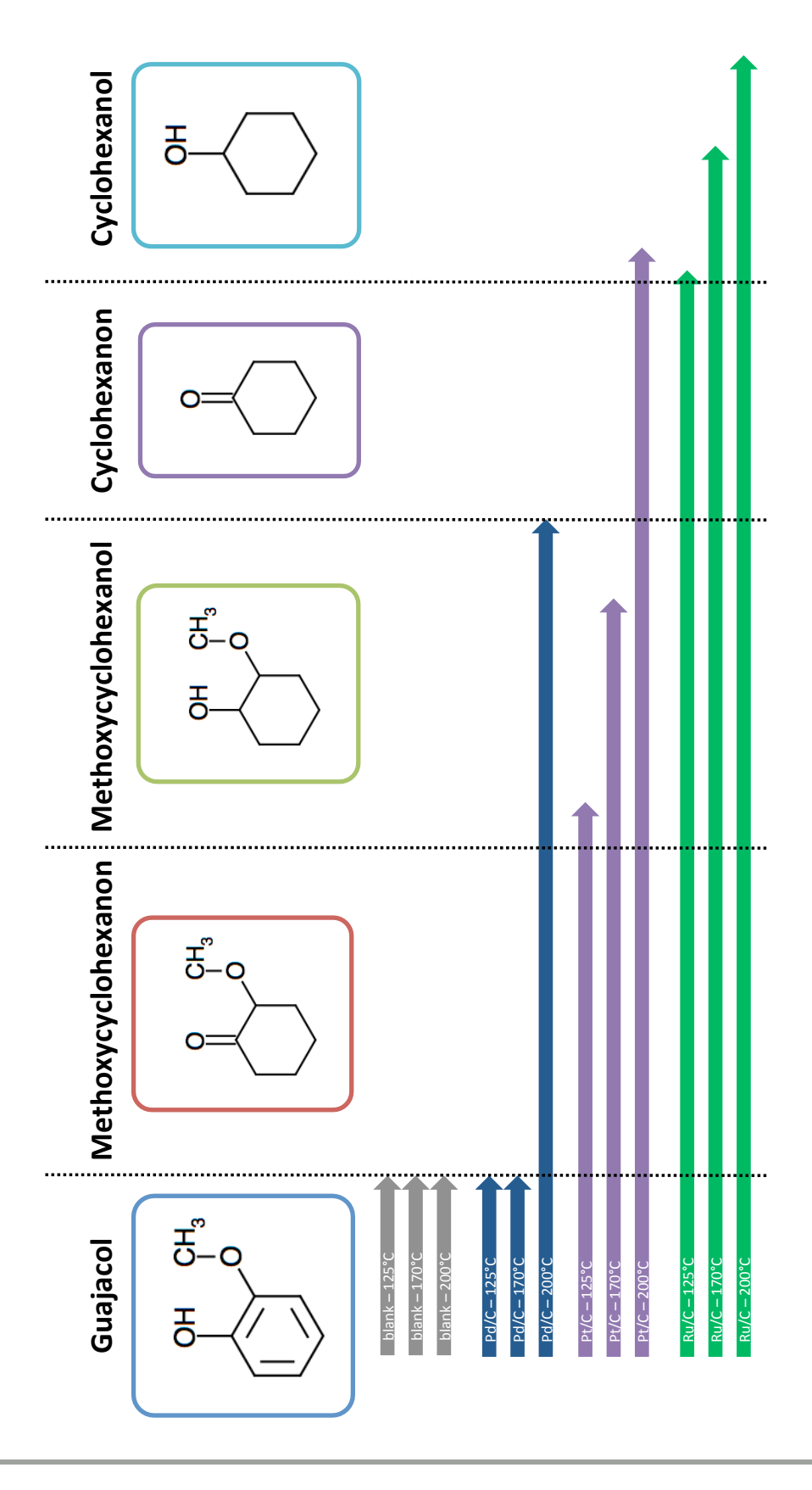

**Abbildung 17.4.:** Zusammenfassung Katalysatorscreening Guajacol

#### 17.2.2. Isoeugenol

In den Isoeugenol-Experimenten wurden folgende Verbindungen mittels GCMS-Analyse identifiziert (Abbildung [17.5\)](#page-106-0):

<span id="page-106-0"></span>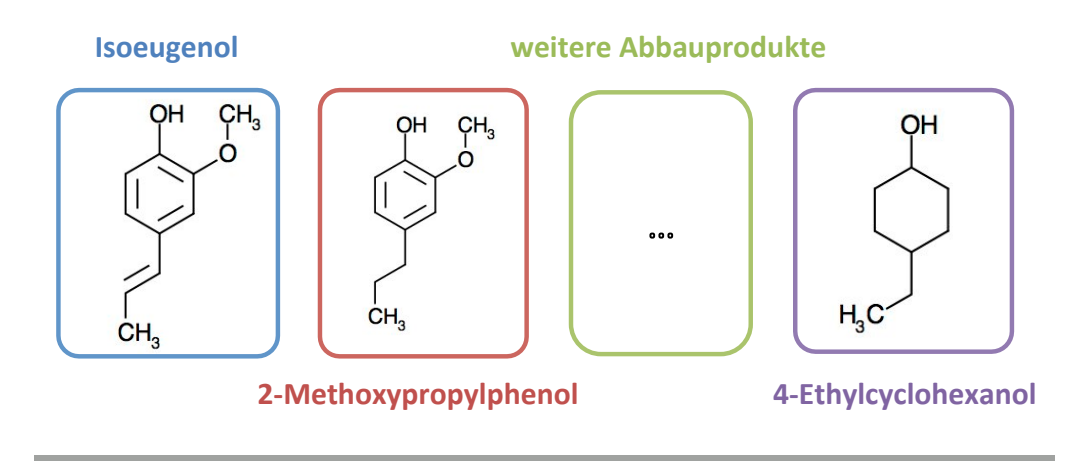

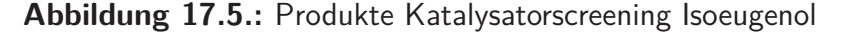

- $C_{10}H_{12}O_2$  Isoeugenol
- $C_{10}H_{14}O_2 2$ -Methoxy-propylphenol:

Die Doppelbindung in der Proypylkette des Isoeugenols wurde hydriert. Dadurch verbessert sich das molare Wasserstoff-zu-Kohlenstoff-Verhältnis von 1,2 auf 1,4.

**weitere Abbauprodukte** 

Bei der Auswertung wurden diverse weitere Isoeugenolabbauprodukte gefunden, die aber vom GCMS nicht, oder nur mit geringen Übereinstimmungen identifiziert werden konnten. Es wird vermutet, dass schrittweise die Hydrierung des aromatischen Ringes sowie die Abspaltung der Methoxygruppe stattfindet.

 $C_8H_{16}O - 4$ -Ethylcyclohexanol:

Als weiteres Produkt wurde 4-Ethylcyclohexanol identifiziert. Im Vergleich zu Isoeugenol wurde der aromatische Ring hydriert, die Methoxygruppe abgespalten und die Propylkette um ein Kohlenstoffatom verkürzt. Somit ergibt sich ein von 20 % auf 12,5 % verbessertes molares Sauerstoff-zu-Kohlenstoff-Verhältnis, ein von 1,2 auf 2 verbessertes molares Wasserstoff-zu-Kohlenstoff-Verhältnis.

Abbildung [17.6](#page-107-0) zeigt die ermittelten GCMS-Flächenanteile der Verbindungen, was eine Einschätzung der mengenmäßigen Verhältnisse der einzelnen Komponenten erlaubt.

<span id="page-107-0"></span>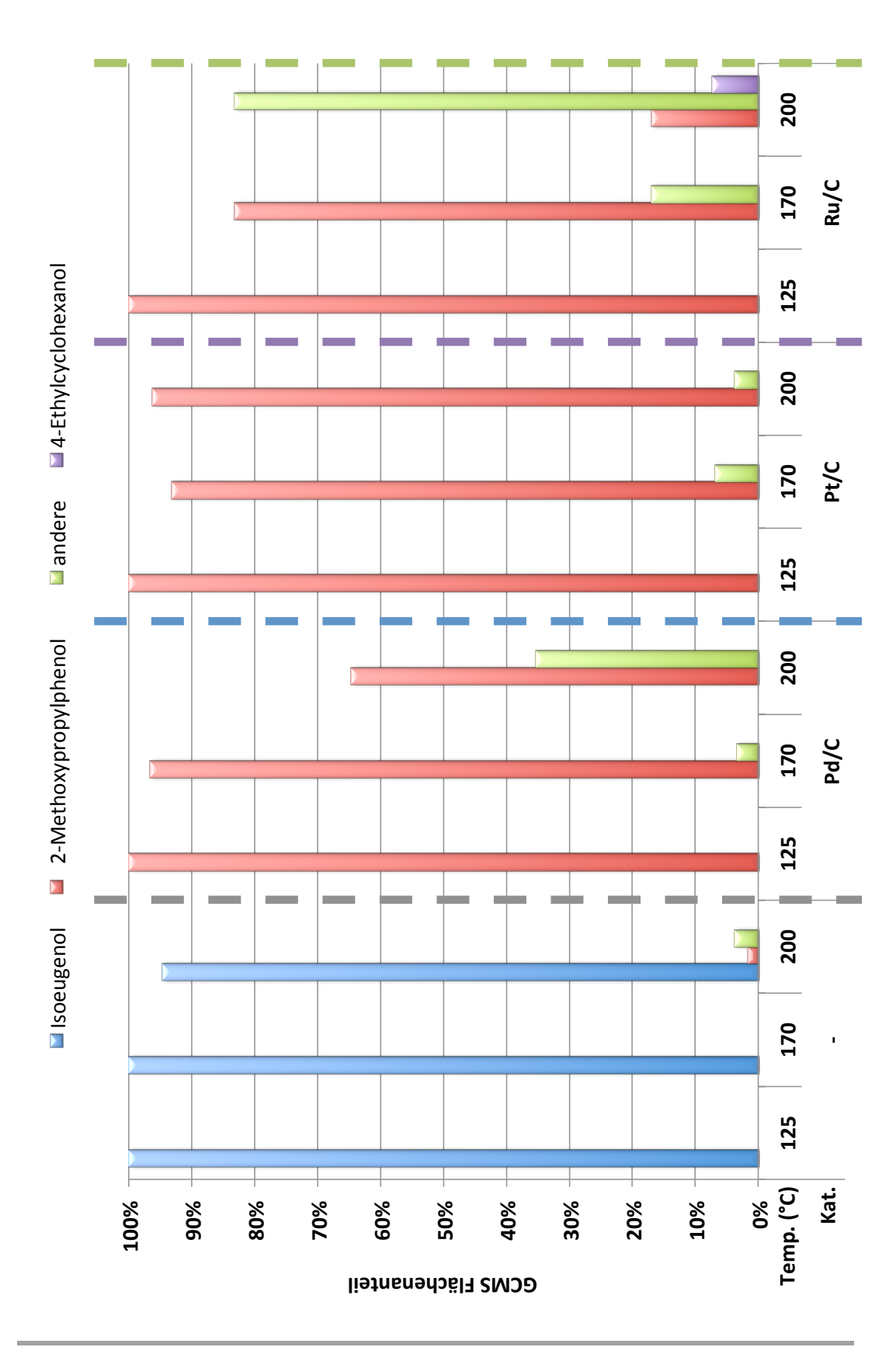

**Abbildung 17.6.:** Ergebnisse Katalysatorscreening Isoeugenol
Die Hydrodeoxygnierung von Isoeugenol im untersuchten Temperaturbereich findet ohne Katalysatoren nicht, beziehungsweise sehr gering ab 200 ◦C statt. Es ist daher zwingend notwendig einen Katalysator zu verwenden.

Durch die Verwendung eines der drei untersuchten Katalysatoren Pd/C, Pt/C und Ru/C wird bereits bei 125 °C das eingesetzte Isoeugenol durch Hydrierung der Doppelbindung zu 2-Methoxypropenylphenol umgesetzt. Bei höheren Temperaturen entstehen weitere Abbauprodukte.

Der Pt/C Katalysator erzeugt ab 170 °C weitere Abbauprodukte, setzt jedoch bei 170 und 200 ◦C weniger als 10 % zu weiteren Abbauprodukten um.

Der Pd/C Katalysator ist ab 200 °C in der Lage, 2-Methoxypropenylphenol zu etwa 35 % weiter abzubauen.

Der Ru/C Katalysator zeigt die besten Ergebnisse. Bereits bei 170 °C nehmen die Abbauprodukte deutlich zu. Bei 170 ◦C wurden mehr als 15 % des 2-Methoxypropenylphenols zu Abbauprodukten und 4-Ethylcyclohexanol umgewandelt.

Zusammengefasst ist bei der Aufbereitung von Isoeugenol eine Temperatur von mindestens 200 °C, sowie der Ru/C Katalysator oder mit Abstrichen der Pd/C Katalysator zu empfehlen. Der Pt/C Katalysator sollte nicht verwendet werden.

Die gesammelten Ergebnisse der Isoeugenol-Katalysatorscreenings sind in Abbildung [17.7](#page-109-0) grafisch dargestellt. Die Produkte sind von links nach rechts, entsprechend ihrer erfolgten Hydrierung und Deoxygenierung, aufgelistet. Die Pfeile fassen subjektiv, unter Berücksichtigung der produzierten Produktanteile, das Aufbereitungs-Vermögen der entsprechenden Katalysatoren bei der jeweiligen Temperatur zusammen.

<span id="page-109-0"></span>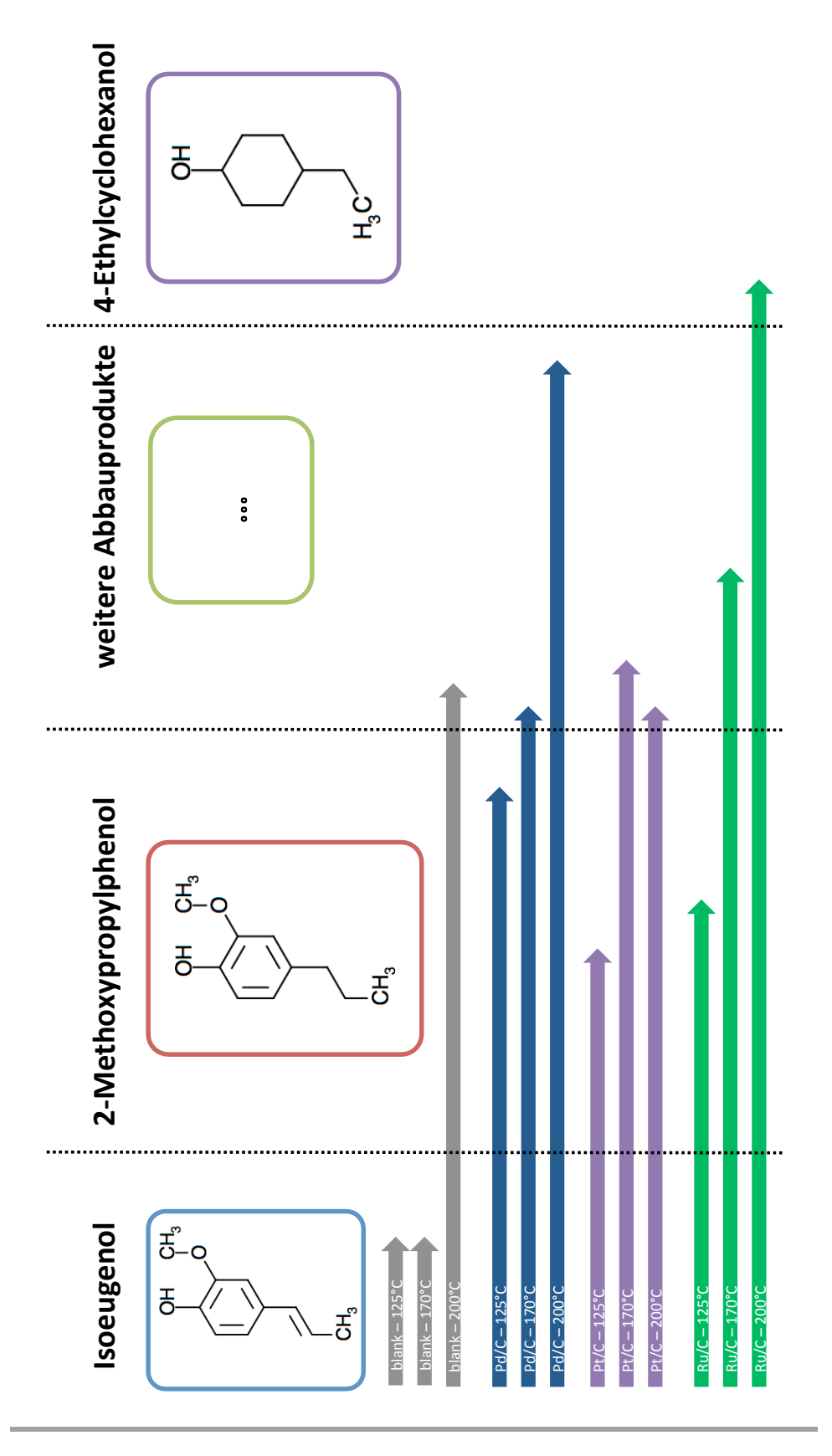

**Abbildung 17.7.:** Zusammenfassung Katalysatorscreening Isoeugenol

#### 17.2.3. Hydroxyaceton

In den Hydroxyaceton-Experimenten wurden folgende Verbindungen mittels GCMS-Analyse identifiziert (Abbildung [17.8\)](#page-110-0):

<span id="page-110-0"></span>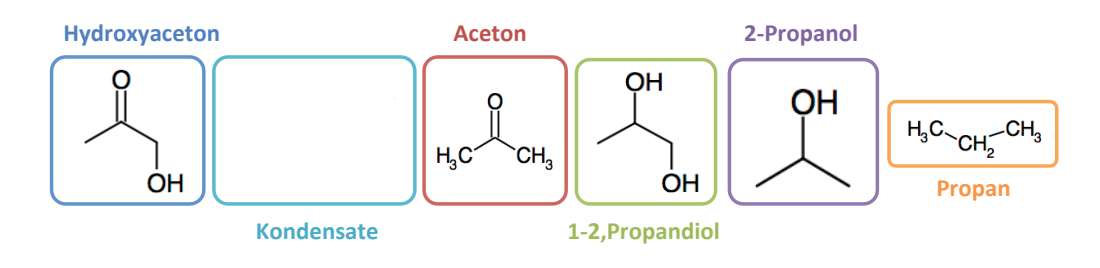

**Abbildung 17.8.:** Produkte Katalysatorscreening Hydroxyaceton

- $C_3H_6O_2$  Hydroxyaceton
- Hydroxyaceton-Kondensate:

Hydroxyaceton ist eine sehr reaktive Komponente. Viele unterschiedliche Komponenten wurden gefunden, in denen das Hydroxyaceton-Molekül oder Teile davon erkennbar sind. Diese wurden in der Auswertung als Kondensate zusammengefasst. Sie bringen meist Sauerstoff in die Moleküle ein und sind somit unerwünschte Produkte.

- $C_3H_6O$  Aceton: Entsteht aus Hydroxyaceton durch Hydrierung der OH-Gruppe.
- $C_3H_8O_2 1$ , 2-Propandiol:

Stellt eine geringe Verbesserung dar, da das molare Wasserstoff-zu-Kohlenstoff-Verhältnis im Vergleich zu Hydroxyacetion leicht erhöht wird.

 $C_3H_8O - 2$ -Propanol:

Kann durch Hydrierung einer weiteren OH-Gruppe aus 1,2-Propandiol entstehen, und verbessert somit das molare Sauerstoff-zu-Kohlenstoff-Verhältnis.

 $C_3H_8 -$  Propan:

Durch die komplette Entfernung des Sauerstoffs aus dem Hydroxyaceton ist es vollkommen hydrodeoxygeniert. Da Propan bei Normalbedingungen gasförmig ist, gehen die Kohlenstoff- und Wasserstoffatome über das Gas verloren. Der Anteil des gebildeten Propans wurde über den fehlenden Teil an Hydroxyaceton im Vergleich zu den Versuchen ohne Katalysator berechnet.

<span id="page-111-0"></span>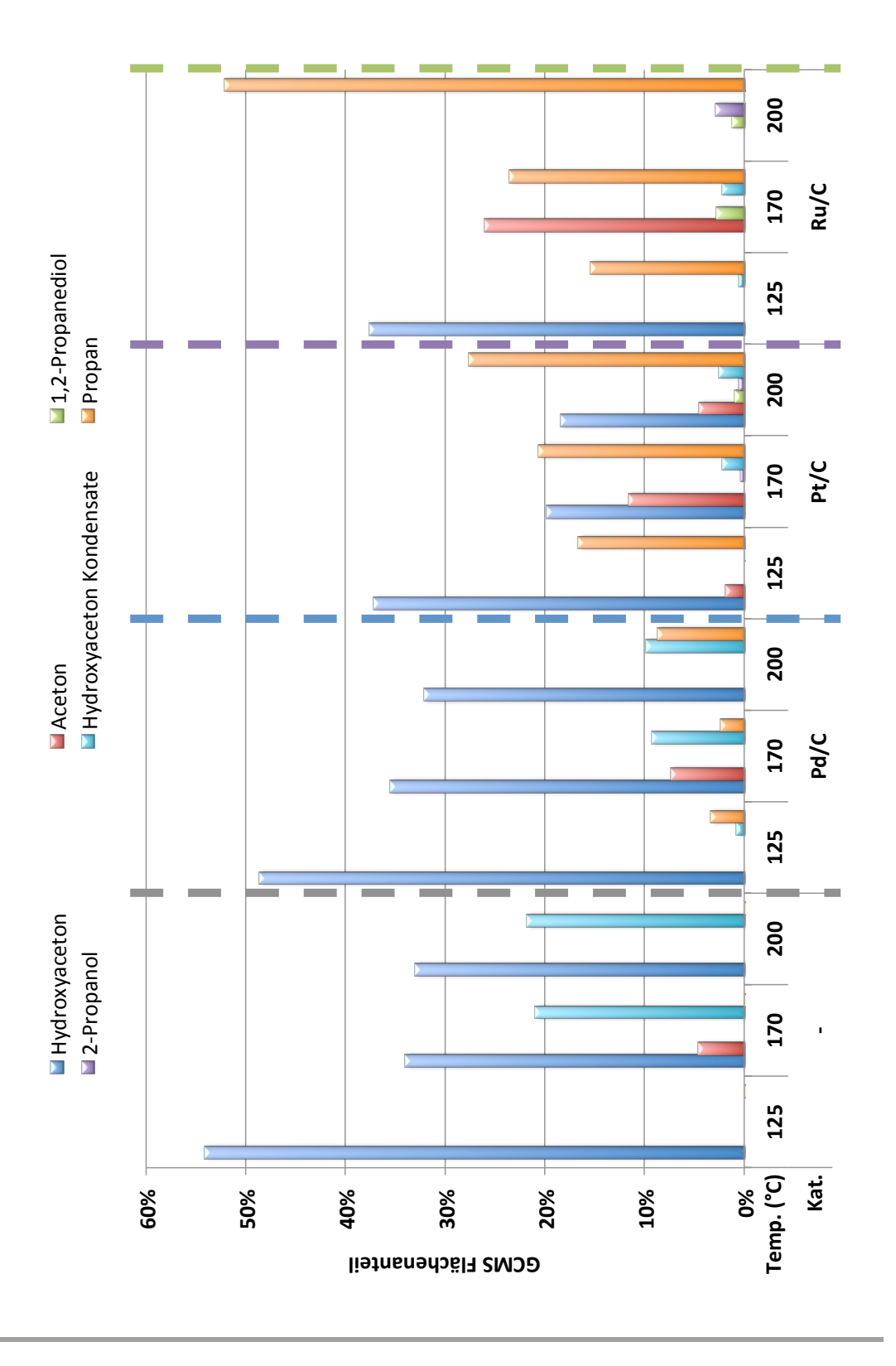

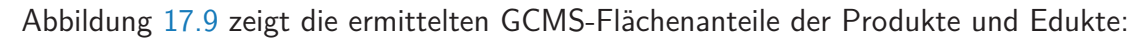

**Abbildung 17.9.:** Ergebnisse Katalysatorscreening Hydroxyaceton

Hydroxyaceton ist sehr flüchtig und reaktiv. Bereits bei einer Temperatur von 125 ℃ und ohne Verwendung eines Katalysators findet man nur noch etwa 55 % der eingesetzten Menge. Es entstehen Kondensate und nicht detektierbare Gase. Für die vergleichbare Auswertung der Katalysator-Experimente wurde dieser Kondensat-Anteil als "Nullwert" für Kondensate festgelegt. Mit steigender Temperatur (170 und 200 ◦C) kommt es in allen Experimenten zur Bildung von etwa weiteren 20 % an Kondensaten.

Der Pd/C Katalysator erzeugt von den drei untersuchten Katalysatoren temperaturunabhängig die meisten Kondensate.

Beim Pt/C Katalysator werden nur geringe Kondensatmengen gebildet. Bei 170 ◦C wird verstärkt Aceton gebildet. Im Gegensatz zu den beiden anderen Katalysatoren zersetzt sich dieses beim Pt/C Katalysator bei 200 ◦C jedoch nicht vollständig.

Der Ru/C Katalysator erzeugt die geringsten Kondensatmengen. Bei 200 ℃ werden zudem mehr als 50 % des Hydroxyacetons vollständig hydrodeoxgygeniert.

Sowohl Pt/C als auch Ru/C sind gut geeignet, viel Hydroxyaceton ohne die Bildung von zusätzlichen Kondensaten abzubauen. Zusammengefasst ist der Ru/C Katalysator zur Aufbereitung von Hydroxyaceton zu empfehlen, wenn die Bildung von Gas durch die Prozessführung erwünscht ist.

Die gesammelten Ergebnisse des Katalysatorscreenings mit Hydroxyaceton sind in Abbildung [17.10](#page-113-0) grafisch dargestellt. Die Produkte sind von links nach rechts, entsprechend ihres erfolgten Abbaus, aufgelistet. Die Pfeile geben eine subjektive Zusammenfassung des Aufbereitungs-Vermögens der entsprechenden Katalysatoren bei den jeweiligen Temperaturen.

<span id="page-113-0"></span>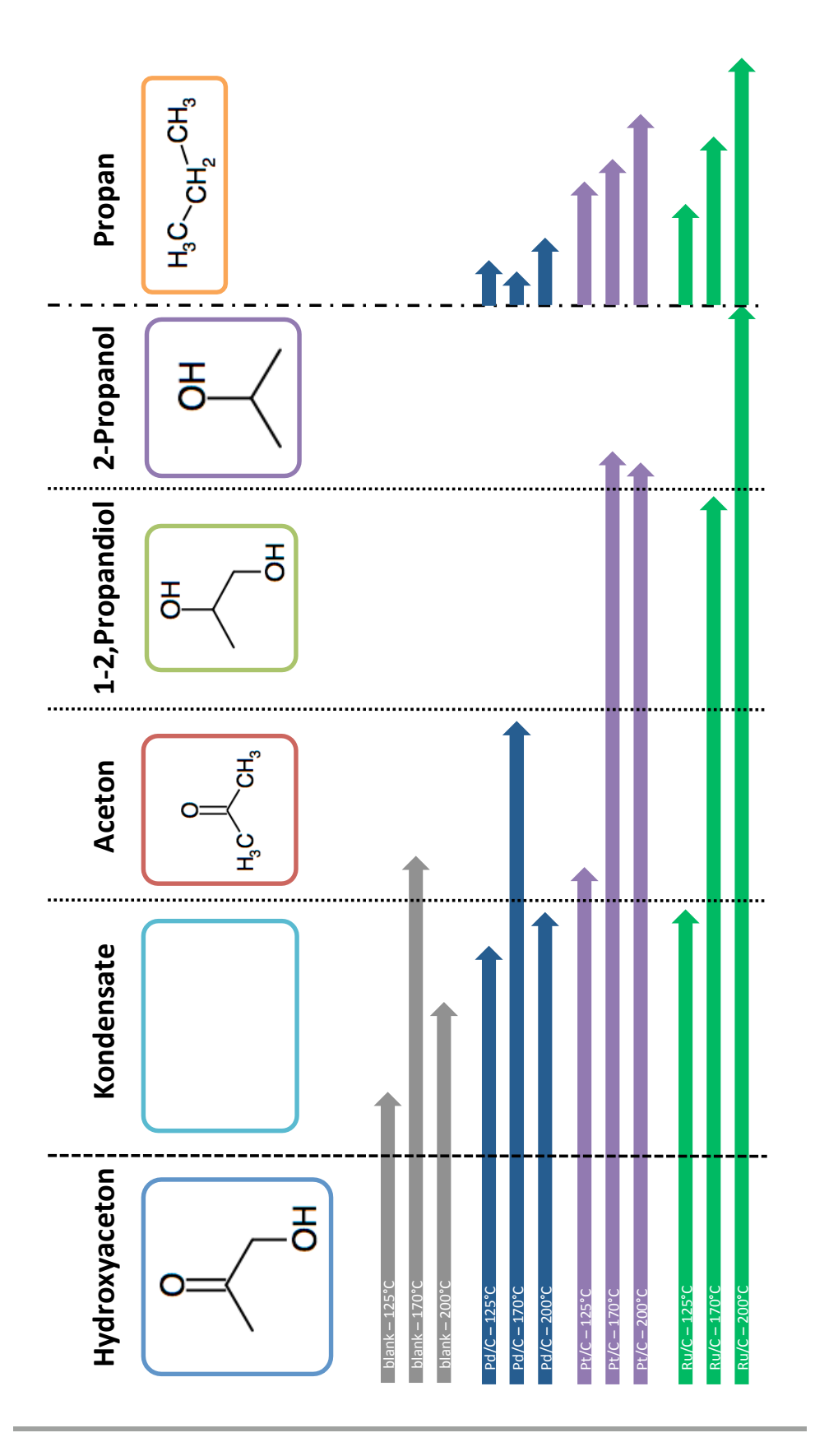

**Abbildung 17.10.:** Zusammenfassung Katalysatorscreening Hydroxyaceton

### 17.3. Kontinuierliche Untersuchung von Guajacol mit Ru/C Katalysator bei 200 ◦C

Abbildung [17.11](#page-115-0) zeigt die ermittelten zeitlichen Verläufe der Produktanteile bei der Aufbereitung von Guajacol mit dem Ru/C-Katalysator bei 200 ◦C. Nach einer Reaktionszeit von 20 min sind sämtliche Deoxygenierungs- und Hydrierungs-Reaktionen beendet. Diese Erkenntnis könnte für die Aufbereitung von Flüssigphasenpyrolyselöl bezüglich der Optimierung der Aufbereitungszeit von Nutzen sein. Als ein weiteres Produkt im Vergleich zu den Experimenten in den Minireaktoren wurde Methoxycyclohexan gefunden. Die Hauptprodukte sind Methoxycyclohexanol und Cyclohexanol. Aus den zeitlichen Verläufen und den Erkenntnissen des Katalysatorscreenings mit Ru/C (Abbildung [17.4\)](#page-105-0) wurden die Reaktionspfade zwischen Guajacol und den unterschiedlichen Produkte erarbeitet und in Abbildung [17.12](#page-116-0) schematisch dargestellt.

### 17.4. Aufbereitung von Flüssigphasenpyrolyseöl – Erkenntnisse

Zusammengefasst ergeben sich die folgenden wichtigsten Erkenntnisse:

- Das Minireaktor-Konzept ist zur direkten Aufbereitung von Flüssigphasenpyrolyseöl nicht geeignet.
- Das Minireaktor-Konzept ist zum Testen von Katalysatoren (Katalysatorscreening) an Modelcompounds aus dem Flüssigphasenpyrolyseöl geeignet. Neue Katalysatoren oder Modelcompounds können, bei unterschiedlichen Temperaturen, rasch und unkompliziert auf ihre Wirkung überprüft werden.
- Der verwendete Ru/C Katalysator ist der beste Katalysator.

<span id="page-115-0"></span>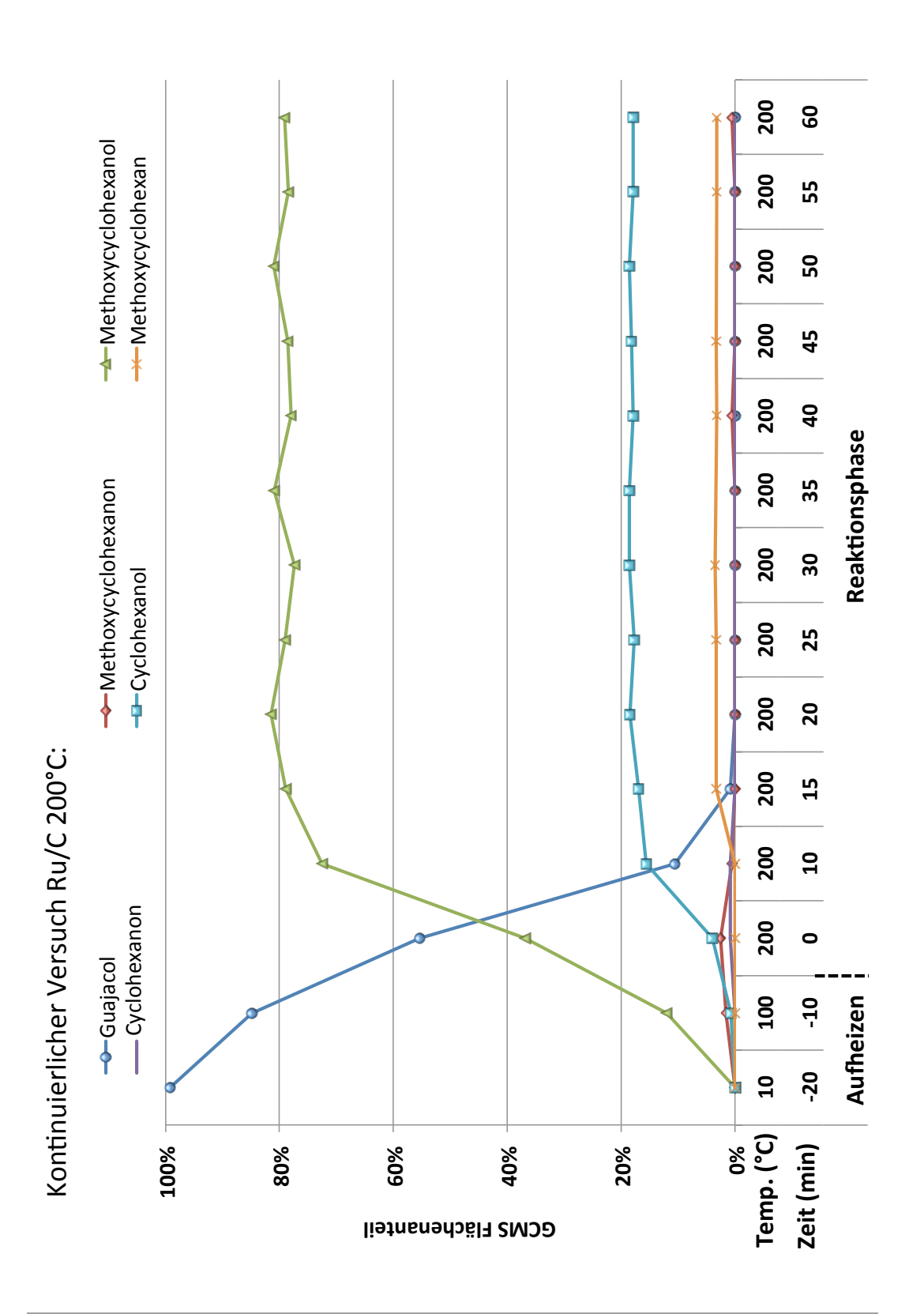

**Abbildung 17.11.:** Ergebnisse Reaktionsverlauf Guajacol: Ru/C bei 200 ◦C

<span id="page-116-0"></span>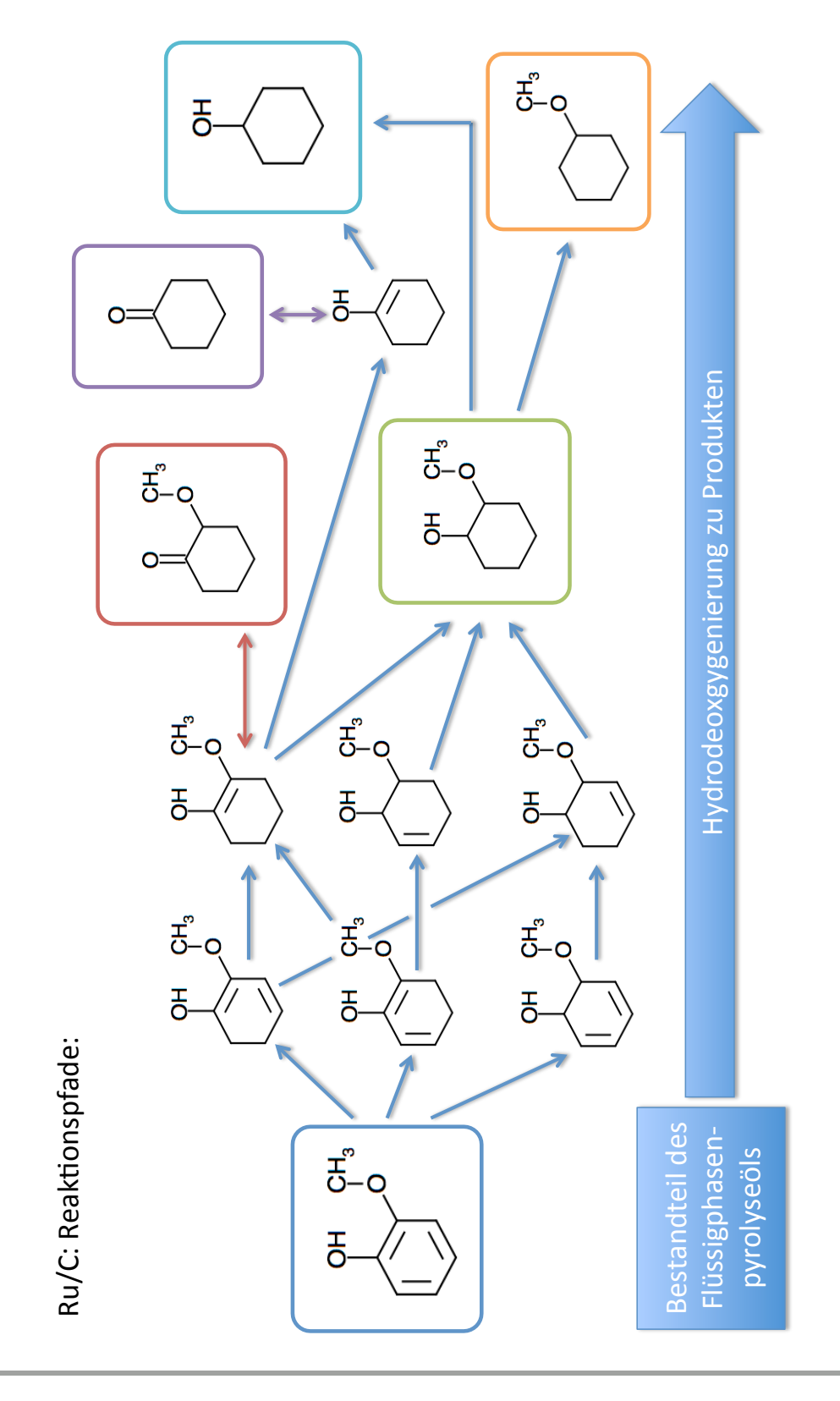

**Abbildung 17.12.:** Reaktionspfade von Guajacol

# **Teil V.**

**Conclusio**

## 18. Zusammenfassung

Für eine nachhaltige Mobilität muss der Treibstoff der Zukunft aus regenerativen Quellen stammen. In der Biotreibstofferzeugung der 2. Generation wird "non-Food" Biomasse zu flüssigen Produkten, vergleichbar den fossilen Treibstoffen, verarbeitet. Biomass-to-Liquid (BtL) stellt eines der erfolgversprechendsten Verfahren dar. Am Institut für Chemische Verfahrenstechnik und Umwelttechnik der Technischen Universität Graz wurde ein neuartiges Gesamtkonzept zur Realisierung von BtL auf Basis eines Flüssigphasenpyrolyseverfahrens entwickelt. Durch Flüssigphasenpyrolyse wird 10 bis 15 % der eingesetzten Biomasse direkt in eine Rohtreibstofffraktion umgesetzt. Abhängig von den Reaktionsbedingungen entstehen als Nebenprodukte bis zu 40 % Flüssigphasenpyrolysekohle und bis zu 50 % Flüssigphasenpyrolyseöl. Für einen wirtschaftlichen und nachhaltigen Betrieb müssen diese Nebenprodukte genutzt werden.

Ziel ist es, die bis dato unverwerteten Produkte Flüssigphasenpyrolysekohle und Flüssigphasenpyrolyseöl aufzubereiten und ebenfalls der Treibstoffproduktion zuzuführen. Zur Aufbereitung der Flüssigphasenpyrolysekohle muss diese verflüssigt und hydriert werden, wobei auf das Wissen der fossilen Kohlehydrierung zurückgegriffen wird. Das Flüssigphasenpyrolyseöl wird durch katalytische Hydrodeoxygenierung und Hydrierung aufbereitet um den Sauerstoffgehalt zu senken und den Wasserstoffgehalt zu erhöhen.

Die experimentellen Untersuchungen zur Aufbereitung von Flüssigphasenpyrolysekohle und Flüssigphasenpyrolyseöl wurden bisher in gerührten Batch-Hochdruck-Autoklaven durchgeführt und sind zeit- und kostenintensiv. Zum rascheren Erkenntnisgewinn ist es notwendig, die Anzahl der Experimente pro Labortag zu steigern und die Kosten pro Experiment zu senken. Um diese Ziele zu erreichen wurde ein neuartiges Minireaktor-Konzept entwickelt.

Mit dem Minireaktor-Konzept werden die Experimente in einem etwa 10 mal kleineren Maßstab als bisher durchgeführt und dadurch schneller und kostengünstiger. Ein Minireaktor (Volumen: 34 mL) besteht aus einem druck- und temperaturbeständigen dickwandigen

Rohr (22 mm Durchmesser / 2,5 mm Wandstärke / 150 mm Länge), das auf beiden Seiten lösbar durch Klemmringverschraubungen verschlossen ist. Einer der beiden Verschlüsse ist als Füllventil ausgeführt. Ein Minireaktor hält einer maximalen Belastung von 180 bar bei 450 ℃ stand. Der maximale Fülldruck beträgt 50 bar. Sämtliche Komponenten sind aus Edelstahl gefertigt.

Der Minireaktor wird mit Reaktanden befüllt und verschlossen, über das Füllventil kann Gas in den Reaktor gefüllt und so der Reaktor unter Druck gesetzt werden. Für die Reaktion selbst wird der Minireaktor (oder auch mehrere gefüllte Minireaktoren gleichzeitig) in einem Ofen erhitzt. Danach wird der Reaktor aus dem Ofen genommen und gekühlt. Nach dem Abkühlvorgang werden die Produkte aus dem Minireaktor entnommen und analysiert.

In Summe wurde mit dem Minireaktor-Konzept gute Erfahrung gemacht. Die experimentelle Umsetzung war wie geplant möglich. Der optimale Einsatzbereich für das Minireaktor-Konzept liegt bei Temperaturen unter 300 ◦C (zur Verbesserung der langfristigen Haltbarkeit) und möglichst verdünnten, flüssigen Einsatzstoffen (da kein Rührwerk im Minireaktor verbaut ist). Bei Experimenten mit Feststoffen, wie Flüssigphasenpyrolysekohle, wirkt sich die fehlende Durchmischung stark auf die Ergebnisse aus. Mit dem entwickelten Minireaktor-Konzept konnte die Anzahl der Experimente pro Labortag verfünffacht werden. Die Minireaktoren zeigten sich in der Praxis robust und betriebssicher.

Die Aufbereitung der Flüssigphasenpyrolysekohle wurde mit dem Minireaktor-Konzept und im gerührten Batch-Autoklaven mit Tetralin als Solvent und Wasserstoffdonor im Temperaturbereich von 370 bis 425 ◦C untersucht. Die Produkte wurden in Oil, Gas, Asphaltenes, Pre-Asphaltenes und nicht reagierten Residue aufgetrennt. Zwei unterschiedliche Druckstufen wurden untersucht. Bei einem Startdruck von 50 bar wurden die Experimente nach dem Aufheizvorgang, einmal ohne und einmal mit Druckerhöhung auf 180 bar durchgeführt. Die Aufheizphase von 370 bis 415 ◦C, sowie die isothermen Phasen bei 425 ◦C wurden getrennt betrachtet und mittels eines Reaktionskinetikmodells ausgewertet.

Bereits in der Aufheizphase wurde innerhalb von nur etwa 4 min die Bildung von 20 % flüssigen Produkten (O) beobachtet und 31 % der eingesetzten Flüssigphasenpyrolysekohle umgewandelt  $(C)$ . Nach etwa 35 min in der isothermen Phase wurden 72 %  $(O)$ respektive 84 % (C) beobachtet. Längere Reaktionszeiten zeigten nur unwesentliche Steigerungen der Ausbeuten. Die Erhöhung des Druckes auf 180 bar bewirkte keinen nennenswerten positiven Einfluss auf die Verflüssigung.

Zur Verbesserung der Aufbereitung von Flüssigphasenpyrolyseöl ist es notwendig die Reaktionsmechanismen zu verstehen. Mit dem Minireaktor-Konzept konnte die direkte Aufbereitung des Flüssigphasenpyrolyseöls, wie sie aus der Literatur bekannt ist, aufgrund zu geringer Durchmischung und H $_{2}$ -Versorgung nicht umgesetzt werden. Durch Verwendung von Modelcompounds (einzelne Komponenten aus dem Flüssigphasenpyrolyseöl) ist die Erforschung der Hydrodeoxygenierung und Hydrierung mit dem Minireaktor-Konzept möglich. Es konnte gezeigt werden, dass sich das Minireaktor-Konzept optimal zur Durchführung von Katalysatorscreenings an Modelcompounds eignet. Um ein tieferes Verständnis der Reaktionsmechanismen bei der Aufbereitung zu erlangen wurde die Wirkung von drei Katalysatoren (Pd/C, Pt/C und Ru/C) anhand von drei Modelcompounds erforscht. Guajacol, Isoeugenol und Hydroxyaceton wurden bei 125, 170 und 200 ◦C für eine Dauer von 60 min hydrodeoxygeniert und hydriert. Die Produkte wurden mittels GCMS-Analyse bestimmt und bewertet.

Ru/C stellte sich für jede der drei untersuchten Modelcompounds als bester Katalysator heraus. Der Aufbereitung von Guajacol bei 200 ◦C mit Ru/C wurde anschließend in einem gerührten Batch-Autoklaven kontinuierlich untersucht. Aus den Ergebnissen des kontinuierlichen Experiments wurde zusammen mit den Erkenntnissen aus den Minireaktor-Experimenten ein Reaktionsschema für Guajacol erstellt.

## 19. Ausblick

Die Erforschung der Aufbereitung von Produkten aus der Flüssigphasenpyrolyse steht trotz aller Erkenntnisse noch am Anfang:

#### **Minireaktor-Konzept:**

Das in dieser Arbeit behandelte Minireaktor-Konzept hat sich in der Praxis bewährt. Die weitere Anwendung in der Erforschung der Aufbereitung von Produkten aus der Flüssigphasenpyrolyse ist insbesondere für Experimente mit Modelcompounds des Flüssigphasenpyrolyseöls zu empfehlen. Aber auch abseits der BtL-Forschung könnten sich weitere Einsatzgebiete im Bereich von druckbeaufschlagten Reaktionen ergeben.

Aufbereitung von Flüssigphasenpyrolysekohle:

Das zur Auswertung erstellte Kinetik-Modell könnte an eine Analyse der Zusammensetzung der Flüssigphasenpyrolysekohle, wie eine thermogravimetrische Analyse, gekoppelt werden. Damit wäre es denkbar zukünftig das Verhalten von Flüssigphasenpyrolysekohle bei der Verflüssigung aufgrund ihrer Zusammensetzung vorherzusagen.

Aufbereitung von Flüssigphasenpyrolyseöl:

Die untersuchten Modelcompounds sollten bei höheren Temperaturen bis 350 ◦C untersucht werden. Die Forschung sollte auf weitere Modelcompounds ausgedehnt werden. Auch die Anwendung weiterer Katalysatoren (Nickel-basierte Katalysatoren scheinen ein besseres Preis-Leistungsverhältnis zu bieten) sollte überprüft werden. Um das Verständnis der Reaktionsmechanismen auszudehnen sollten auch weitere kontinuierlich untersuchte Experimente durchgeführt werden.

Ein langfristigen Ziel wäre dann die Vorhersage der besten Katalysatoren für die Aufbereitung eines Flüssigphasenpyrolyseöls allein aufgrund dessen Zusammensetzung.

## **Anhang**

# A. Herleitung der Reaktionskinetik-Gleichungen

Im diesem Kapitel wird die mathematische Herleitung des im Kapitel [12](#page-56-0) vorkommenden Kinetikmodells dokumentiert.

<span id="page-123-0"></span>Das Reaktionskinetik-Schema sowie das entsprechende mathematische Modell in Matrixform wurde von Li et al. [\[37\]](#page-164-0) übernommen und lautet wie folgt:

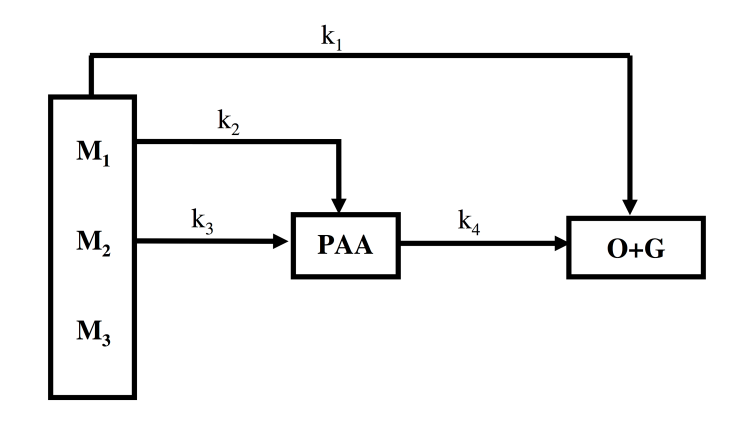

**Abbildung A.1.:** Kinetik-Schema – Quelle: Li et al. [\[37\]](#page-164-0)

$$
\frac{\mathrm{d}\vec{\alpha}}{\mathrm{d}t} = \mathrm{K}\vec{\alpha} \tag{A.1a}
$$

<span id="page-123-1"></span>
$$
\vec{\alpha} = \vec{\alpha_0} \quad \text{bei } t = 0 \tag{A.1b}
$$

<span id="page-123-2"></span>
$$
\vec{\alpha} = \left\{ \begin{array}{c} M_1 \\ M_2 \\ (PAA) \\ (O+G) \end{array} \right\}
$$
(A.1c)

<span id="page-123-3"></span>
$$
\vec{\alpha_0} = \left\{ \begin{array}{c} M_{10} \\ M_{20} \\ (PAA)_0 \\ (O+G)_0 \end{array} \right\}
$$
(A.1d)

Aus dem Kinetik-Schema Abb. [A.1](#page-123-0) sowie Glg. [\(A.1a\)](#page-123-1) und Glg. [\(A.1c\)](#page-123-2) ergibt sich die Reaktionskonstante K zu

<span id="page-124-1"></span>
$$
K = \begin{Bmatrix} -(k_1 + k_2) & 0 & 0 & 0 \\ 0 & -k_3 & 0 & 0 \\ k_2 & k_3 & -k_4 & 0 \\ k_1 & 0 & k_4 & 0 \end{Bmatrix} .
$$
 (A.2)

Damit ergeben sich 4 Differentialgleichungen für  $M_1$ ,  $M_2$ , (PAA) und (O + G):

<span id="page-124-0"></span>
$$
\frac{dM_1}{dt} = -(k_1 + k_2)M_1
$$
 (A.3)

<span id="page-124-4"></span><span id="page-124-3"></span><span id="page-124-2"></span>
$$
\frac{\mathrm{d}M_2}{\mathrm{d}t} = -\mathrm{k}_3 M_2 \tag{A.4}
$$

$$
\frac{d(PAA)}{dt} = k_2M_1 + k_3M_2 - k_4(PAA)
$$
 (A.5)

$$
\frac{\mathrm{d}(\mathrm{O} + \mathrm{G})}{\mathrm{d}t} = k_1 M_1 + k_4 (\mathrm{PAA}). \tag{A.6}
$$

Nun folgt die Lösung der 4 Differentialgleichungen:

#### **1.)** Lösung der Gleichung für  $M_1$  – Glg. [\(A.3\)](#page-124-0):

Trennung der Variablen ergibt

$$
\frac{1}{M_1} dM_1 = -(k_1 + k_2) dt.
$$
 (A.7)

Danach kann integriert werden, wobei die Konstanten vor das Integral gezogen werden:

$$
\int \frac{1}{M_1} dM_1 = -(k_1 + k_2) \int dt .
$$
 (A.8)

Lösen der Integrale führt zu

$$
\ln M_1 = -(k_1 + k_2)t + C_1.
$$
 (A.9)

Einsetzen der Randbedingungen (bei  $t = 0$ ,  $M_1 = M_{10}$ ) zur Ermittlung der Integrationskonstanten  $C_1$  liefert

$$
\ln M_{10} = C_1 \,. \tag{A.10}
$$

Einsetzen von Glg. [\(A.2\)](#page-124-1) in Glg. [\(A.1d\)](#page-123-3) ergibt

$$
\ln M_1 - \ln M_{10} = -(k_1 + k_2)t. \tag{A.11}
$$

Umformen liefert die Lösung der Differentialgleichung  $\frac{dM_1}{dt} = -(k_1 + k_2)M_1$ , nämlich

<span id="page-125-0"></span>
$$
M_1 = M_{10} e^{-(k_1 + k_2)t} \tag{A.12}
$$

### **2.) Lösung der Gleichung für** M<sup>2</sup> **– Glg.** [\(A.4\)](#page-124-2)**:**

Trennung der Variablen aus Glg. [\(A.4\)](#page-124-2) ergibt

$$
\frac{1}{M_2} dM_2 = -k_3 dt .
$$
 (A.13)

Danach kann integriert werden, wobei die Konstanten vor das Integral gezogen werden:

$$
\int \frac{1}{M_2} dM_2 = -k_3 \int dt .
$$
 (A.14)

Lösen der Integrale führt zu

$$
\ln M_2 = -k_3 t + C_2 . \tag{A.15}
$$

Einsetzen der Randbedingungen (bei t = 0,  $M_2 = M_{20}$ ) zur Ermittlung der Integrationskonstanten  $C_2$  ergibt

$$
\ln M_{20} = C_2 \tag{A.16}
$$

Einsetzen von Glg. [\(A.2\)](#page-124-1) in Glg. [\(A.1d\)](#page-123-3) liefert

$$
\ln M_2 - \ln M_{20} = -k_3 t \ . \tag{A.17}
$$

Umformen liefert die Lösung der Differentialgleichung  $\frac{dM_2}{dt} = -k_3 M_2$ , nämlich

<span id="page-125-1"></span>
$$
M_2 = M_{20} e^{-k_3 t} \tag{A.18}
$$

**3.) Lösung der Gleichung für** (PAA) **– Glg.** [\(A.5\)](#page-124-3)**:**

Einsetzen der Lösungen für  $M_1$ , Glg. [\(A.12\)](#page-125-0) und  $M_2$ , Glg. [\(A.18\)](#page-125-1) führt zu

$$
\frac{\mathrm{d}(PAA)}{\mathrm{dt}} = k_2 M_{10} e^{-(k_1 + k_2)t} + k_3 M_{20} e^{-k_3 t} - k_4 (PAA) . \tag{A.19}
$$

Addition von k4PAA zu beiden Seiten der Gleichung ergibt

$$
k_4(PAA) + \frac{d(PAA)}{dt} = k_2 M_{10} e^{-(k_1 + k_2)t} + k_3 M_{20} e^{-k_3 t} . \tag{A.20}
$$

Multiplikation der Gleichung mit ek4t liefert

$$
k_4 e^{k_4 t} (PAA) + e^{k_4 t} \frac{d(PAA)}{dt} = e^{k_4 t} (k_2 M_{10} e^{-(k_1 + k_2)t} + k_3 M_{20} e^{-k_3 t}).
$$
 (A.21)

Mit  $\frac{d}{dt}$  $(e^{k_4t}) = k_4e^{k_4t}$  ergibt sich daraus

$$
(PAA)\frac{d}{dt}\left(e^{k_4t}\right) + e^{k_4t}\frac{d(PAA)}{dt} = e^{k_4t}\left(k_2M_{10}e^{-(k_1+k_2)t} + k_3M_{20}e^{-k_3t}\right).
$$
 (A.22)

Durch Anwendung der Produktregel  $g \frac{df}{dt} + f \frac{dg}{dt} = \frac{d}{dt}$  $\frac{\mathrm{d}}{\mathrm{d} \mathrm{t}}$  (fg) vereinfacht sich die Gleichung zu

$$
\frac{d}{dt} \left( e^{k_4 t} (PAA) \right) = e^{k_4 t} \left( k_2 M_{10} e^{-(k_1 + k_2)t} + k_3 M_{20} e^{-k_3 t} \right) . \tag{A.23}
$$

Trennen der Variablen und Integration der Gleichung ergibt

$$
\int d\left(e^{k_4t}(PAA)\right) = k_2M_{10}\int e^{-(k_1+k_2-k_4)t}dt + k_3M_{20}\int e^{-(k_3-k_4)t}dt.
$$
 (A.24)

Lösen der Integrale führt zu

$$
e^{k_4t}(PAA) = -\frac{k_2M_{10}}{k_1 + k_2 - k_4}e^{-(k_1 + k_2 - k_4)t} - \frac{k_3M_{20}}{k_3 - k_4}e^{-(k_3 - k_4)t} + C_3.
$$
 (A.25)

Division durch ek4<sup>t</sup> führt zu

<span id="page-126-1"></span>
$$
(PAA) = -\frac{k_2 M_{10}}{k_1 + k_2 - k_4} e^{-(k_1 + k_2)t} - \frac{k_3 M_{20}}{k_3 - k_4} e^{-k_3 t} + C_3 e^{-k_4 t} . \tag{A.26}
$$

Die Integrationskonstante  $C_3$  erhält man durch Einsetzen der Randbedingungen (bei  $t = 0$ ,  $(PAA) = (PAA)_0$ ) und anschließendes Umformen auf  $C_3$ , nämlich

<span id="page-126-0"></span>
$$
C_3 = PAA_0 + \frac{k_2M_{10}}{k_1 + k_2 - k_4} + \frac{k_3M_{20}}{k_3 - k_4}.
$$
 (A.27)

<span id="page-126-2"></span>Einsetzen von Glg. [\(A.27\)](#page-126-0) in Glg. [\(A.26\)](#page-126-1):

$$
(PAA) = \left((PAA)_0 + \frac{k_2 M_{10}}{k_1 + k_2 - k_4} + \frac{k_3 M_{20}}{k_3 - k_4}\right) e^{-k_4 t} - \frac{k_2 M_{10}}{k_1 + k_2 - k_4} e^{-(k_1 + k_2)t} - \frac{k_3 M_{20}}{k_3 - k_4} e^{-k_3 t}.
$$
\n(A.28)

Umformen führt auf die von Li et al. [\[37\]](#page-164-0) ermittelte Lösung<sup>[1](#page-127-0)</sup>:

$$
(PAA) = \left((PAA)_0 + \frac{k_2 M_{10}}{k_1 + k_2 - k_4} + \frac{k_3 M_{20}}{k_3 - k_4}\right) e^{-k_4 t} - \frac{k_2 M_{10}}{k_1 + k_2 - k_4} e^{-(k_1 + k_2)t} - \frac{k_3 M_{20}}{k_3 - k_4} e^{-k_3 t}.
$$
\n(A.29)

### **4.) Lösung der Gleichung für** (O + G) **– Glg.** [\(A.6\)](#page-124-4)**:**

Einsetzen der Lösungen für M<sub>1</sub>, Glg. [\(A.12\)](#page-125-0) und (PAA), Glg. [\(A.28\)](#page-126-2) führt zu:

$$
\frac{d(O+G)}{dt} = k_4 \left( (PAA)_0 + \frac{k_2 M_{10}}{k_1 + k_2 - k_4} + \frac{k_3 M_{20}}{k_3 - k_4} \right) e^{-k_4 t} + k_1 M_{10} e^{-(k_1 + k_2)t} - \frac{k_2 k_4 M_{10}}{k_1 + k_2 - k_4} e^{-(k_1 + k_2)t} - \frac{k_3 k_4 M_{20}}{k_3 - k_4} e^{-k_3 t}.
$$
\n(A.30)

Umformen, Trennen der Variablen und Integration der Gleichung liefert

$$
\int d(O + G) = k_4 \left( (PAA)_0 + \frac{k_2 M_{10}}{k_1 + k_2 - k_4} + \frac{k_3 M_{20}}{k_3 - k_4} \right) \int e^{-k_4 t} dt + \left( k_1 M_{10} - \frac{k_2 k_4 M_{10}}{k_1 + k_2 - k_4} \right) \int e^{-(k_1 + k_2) t} dt \qquad (A.31) - \frac{k_3 k_4 M_{20}}{k_3 - k_4} \int e^{-k_3 t} dt.
$$

Lösen der Integrale führt zu

$$
(O + G) = -\frac{k_4}{k_4} \left( (PAA)_0 + \frac{k_2 M_{10}}{k_1 + k_2 - k_4} + \frac{k_3 M_{20}}{k_3 - k_4} \right) e^{-k_4 t} - \frac{1}{k_1 + k_2} \left( k_1 M_{10} - \frac{k_2 k_4 M_{10}}{k_1 + k_2 - k_4} \right) e^{-(k_1 + k_2)t} + \frac{k_3 k_4 M_{20}}{k_3 (k_3 - k_4)} e^{-k_3 t} + C_4.
$$
\n(A.32)

<span id="page-127-0"></span>**<sup>1</sup>** Bei Li et al. [\[37\]](#page-164-0) fehlt in dessen Glg. (8) vor dem Term PAA ein negatives Vorzeichen. Hierbei handelt es sich um einen Fehler in der Veröffentlichung.

Nach Kürzen und Umformen erhält man

$$
(O + G) = -\left((PAA)0 + \frac{k_2M_{10}}{k_1 + k_2 - k_4} + \frac{k_3M_{20}}{k_3 - k_4}\right)e^{-k_4t} - \frac{1}{k_1 + k_2} \left(\frac{M_{10}(k_1 + k_2)(k_1 - k_4)}{k_1 + k_2 - k_4}\right)e^{-(k_1 + k_2)t} + \frac{k_4M_{20}}{k_3 - k_4}e^{-k_3t} + C_4.
$$
\n(A.33)

Weiteres Kürzen und Erweitern führt zu

$$
(O + G) = -\left((PAA)_0 + \frac{k_2M_{10}}{k_1 + k_2 - k_4} + \frac{k_3M_{20}}{k_3 - k_4}\right)e^{-k_4t} - \left(M_{10} - M_{10}\frac{k_1 + k_2 - k_4}{k_1 + k_2 - k_4} + \frac{M_{10}(k_1 - k_4)}{k_1 + k_2 - k_4}\right)e^{-(k_1 + k_2)t} \qquad (A.34)
$$

$$
+ \left(-M_{20} + M_{20}\frac{k_3 - k_4}{k_3 - k_4} + \frac{k_4M_{20}}{k_3 - k_4}\right)e^{-k_3t} + C_4.
$$

Somit ergibt sich die vereinfachte Darstellung

<span id="page-128-1"></span>
$$
(O + G) = -\left((PAA)0 + \frac{k_2M_{10}}{k_1 + k_2 - k_4} + \frac{k_3M_{20}}{k_3 - k_4}\right)e^{-k_4t} - \left(M_{10} - \frac{k_2M_{10}}{k_1 + k_2 - k_4}\right)e^{-(k_1 + k_2)t} - \left(M_{20} - \frac{k_3M_{20}}{k_3 - k_4}\right)e^{-k_3t} + C_4.
$$
\n(A.35)

Die Integrationskonstante C<sub>4</sub> erhält man durch Einsetzen der Randbedingungen (bei  $t = 0$ ,  $(O + G) = (O + G)_0$ ) zu

$$
(O+G)0 = -(PAA)0 - \frac{k_2M_{10}}{k_1 + k_2 - k_4} + \frac{k_3M_{20}}{k_3 - k_4} - M_{10} + \frac{k_2M_{10}}{k_1 + k_2 - k_4} - M_{20} - \frac{k_3M_{20}}{k_3 - k_4} + C_4
$$
\n(A.36)

und anschließendes Umformen auf C4:

<span id="page-128-0"></span>
$$
C_4 = M_{10} + M_{20} + (PAA)_0 + (O+G)_0.
$$
 (A.37)

Einsetzen von Glg. [\(A.37\)](#page-128-0) in Glg. [\(A.35\)](#page-128-1) und Umformen führt auf die von Li et al.

[\[37\]](#page-164-0) ermittelte Lösung<sup>[2](#page-129-0)</sup>:

$$
(O + G) = M_{10} + M_{20} + (PAA)_0 + (O + G)_0
$$
  
+  $\left(\frac{k_3 M_{20}}{k_4 - k_3} + \frac{k_2 M_{10}}{k_4 - k_1 - k_2} - PAA_0\right) e^{-k_4 t}$   
-  $\left(M_{10} + \frac{k_2 M_{10}}{k_4 - k_1 - k_2}\right) e^{-(k_1 + k_2)t}$   
-  $\left(M_{20} + \frac{k_3 M_{20}}{k_3 - k_3}\right) e^{-k_4 t}$ . (A.38)

Damit ergeben sich die 4 Reaktionskinetik-Gleichungen:

$$
M_1 = M_{10} e^{-(k_1 + k_2)t}
$$
 (A.39)

$$
M_2 = M_{20} e^{-k_3 t} \tag{A.40}
$$

$$
(PAA) = \left((PAA)_0 + \frac{k_2 M_{10}}{k_1 + k_2 - k_4} + \frac{k_3 M_{20}}{k_3 - k_4}\right) e^{-k_4 t} -\frac{k_2 M_{10}}{k_1 + k_2 - k_4} e^{-(k_1 + k_2)t} - \frac{k_3 M_{20}}{k_3 - k_4} e^{-k_3 t}
$$
(A.41)

$$
(O + G) = M_{10} + M_{20} + (PAA)_{0} + (O + G)_{0}
$$
  
+  $\left(\frac{k_{3}M_{20}}{k_{4} - k_{3}} + \frac{k_{2}M_{10}}{k_{4} - k_{1} - k_{2}} - PAA_{0}\right) e^{-k_{4}t}$   
-  $\left(M_{10} + \frac{k_{2}M_{10}}{k_{4} - k_{1} - k_{2}}\right) e^{-(k_{1} + k_{2})t}$   
-  $\left(M_{20} + \frac{k_{3}M_{20}}{k_{3} - k_{3}}\right) e^{-k_{4}t}$ . (A.42)

<span id="page-129-0"></span> $\,$  Bei Li et al. [\[37\]](#page-164-0) fehlt in dessen Glg. (9) vor dem Term P $\rm AA_0e^{-k_4\,t}$  erneut ein negatives Vorzeichen, hier hat sich der bereits erwähnte Fehler fortgepflanzt.

## B. BCREG-Sourcecode

```
C$BCREG
C***********************************************************************
C
  bioCHAR Reaction Kinetics Parameter Solver
  Author: Thomas Glatz
  Created: April 23, 2013
ccccc
  the following programm computes Reaction Kinectic Parameters
  k1,k2,k3 (1/min) of investagted (bio)char
  and its composition
  M1, M2, M3 (wt%, daf)
C
     Coal consisting of
      M1: easy-reactive part
      M2: hard-reactive part
      M3: non-reactive part
     reacts to
      PAA: PreAsphaltenes+Asphaltenes
     and
      OaG: Oil+Gas
  according to the following kinectic model:
CCCCCC
C ——————————––––——k1————————————––––>|
C __|__ |
c \quad | \quad |C \quad | \quad M1 \mid \longrightarrow k2 \longrightarrow | \quad |c | | _ _ | _ _ | _ _ _ | _
c | | | | | | | |
C | M2 |———–k3———–>| PAA |———k4————–>| O+G |
C | | |_____| |_____|
c \qquad | \qquad |M<sub>3</sub>c |____|
CCCC
  Input data has to be a text file containing
    Description of experiments in firstline,
    time [min], PAA [wt%,daf], OaG[wt%,daf]
    separated by [,] in second line
    one empty line followed by
    data formated like second line
c each data point in new line<br>C and one empty line after la
    and one empty line after last datapoint
\mathsf{b}C Note separate calculation for heating up-stage and
  isothermal stage
C
  For setting up see Section USER INPUT below
\mathsf{b}For additional information see
  "Aufbereitung von Produkten aus der Flüssiphasenpyrolyse in
   Minireaktoren" - Thomas Glatz, 2013, Technische Universität Graz
C
  For use of this programm numerical solvers are necessary
  therfore DN2FB and related files from www.netlib.org/port are used
  Files can be save individually from www.netlib.org/port or dwonladed
  as package from
C http://open-innovation.alcatel-lucent.com/frs/download.php/14/port3.tar.gz
\overline{1.1} of 15 2013.05.08 13:28:03
                                   BCREG
```

```
C http://open-innovation.alcatel-lucent.com/frs/download.php/14/port3.tar.gz
   after registration at acatel-lucent
   as has done the author on March 18th 2013
\mathbf{c}C<br>C<br>C<br>C<br>C
   Declarations
     P number of paramters to be solved
C N number of equations<br>C X.. Values of the Paran<br>C XS.. Initial Values of Pa
                Values of the Parameters
C XS.. Initial Values of Paramters<br>C DIR Name of Directory
C DIR Name of Directory<br>C EXPNAME Name of Experimen
      EXPNAME Name of Experiment
      D.. Path of Datatextfile<br>LOG.. Path of Logtextfile
                Path of Logtextfile
      R.. Path of Datatextfile
       ..<br>ISO Heating up Stage...<br>ISO Isothermal Stage...
               Isothermal Stage
C
       IMPLICIT NONE
INTEGER EXPNO, P, N
\vert DOUBLE PRECISION XHEAT(7), XISO(7), XSHEAT(7), XSISO(7)
DOUBLE PRECISION BHEAT(2,7), BISO(2,7) CHARACTER (LEN=100) DIR, EXPNAME
       CHARACTER (LEN=500) DHEAT, DISO, LOGHEAT, LOGISO, RHEAT, RISO
C
C***********************************************************************
C USER INPUT follwing
C***********************************************************************
C
C***********************************************************************
   Setting Directory for files:
      DIR='/Users/thomasglatz/Documents/NetBeansProjects/Fortran Workfol
      &der/BCREG/'
c***C***********************************************************************
    Chosing Experimental Name:
      EXPNAME='C Li'
       EXPNAME='BC_Feiner_50' EXPNAME='BC_Feiner_180'
C
C***********************************************************************
C
C Settings for Regression:
            C------------------------------------------
    Setting Values for Heating Up Stage:
C Initial Guesses
      k1, k2, k3, k4:
      XHERT(1) = 0.1XHEAT(2) = 0.2XHERT(3) = 0.15XHERT(4) = 0.001M10, M20, M3
      XHEAT(5) = 0XHEAT(6) = 0XHEAT(7) = 0Minima and Maxima:
      BHEAT(1,1) = 0.00001BHEAT(2,1) = 1002.1 of 15
                                        BCREG
                                                                         2013.05.08 13:28:03
```
 $\mathcal{L}(\mathcal{L}) = \mathcal{L}(\mathcal{L})$  . On the objective of  $\mathcal{L}(\mathcal{L})$ 

BCREG

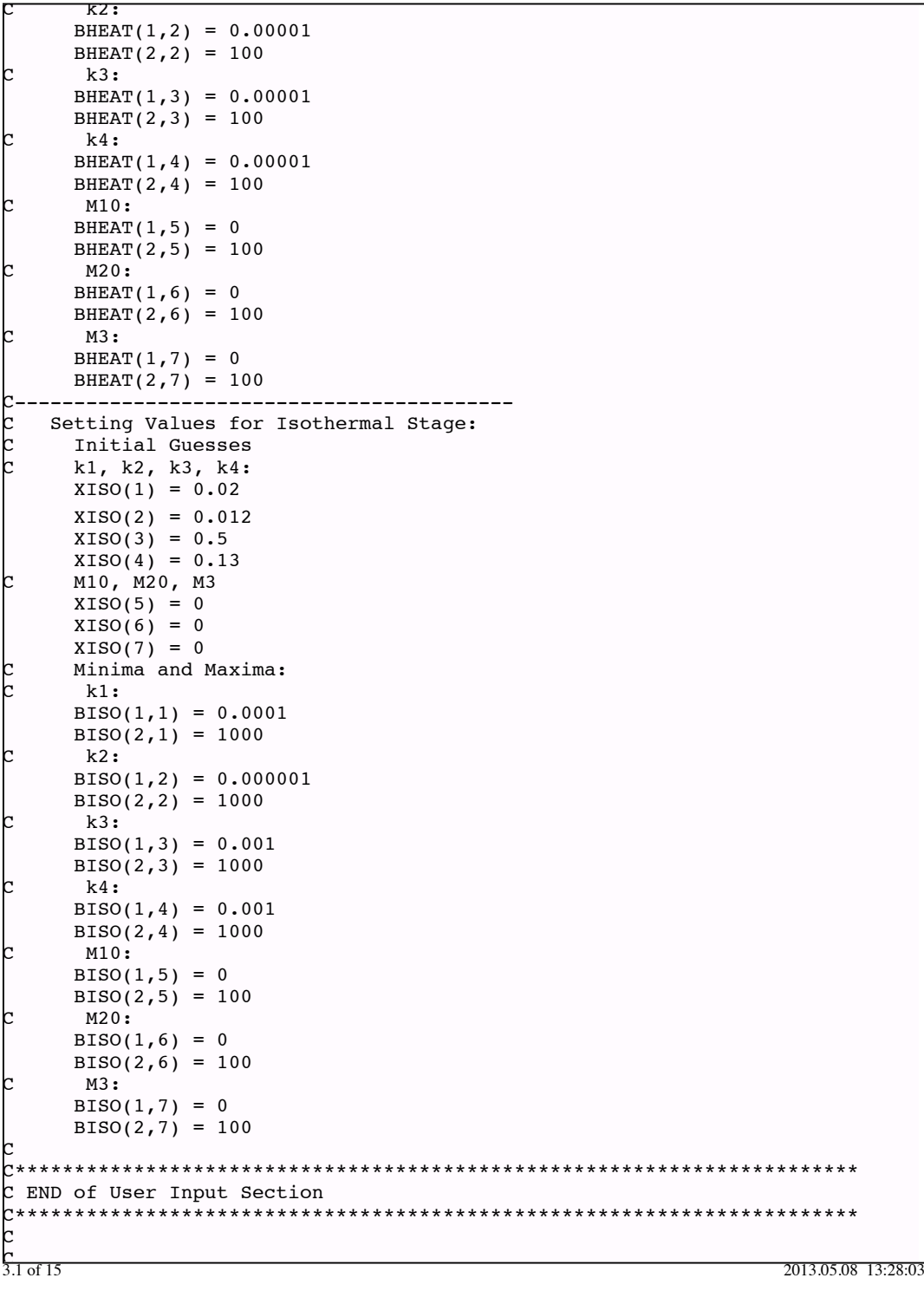

C

 $\overline{a}$ C C\*\*\*\*\*\*\*\*\*\*\*\*\*\*\*\*\*\*\*\*\*\*\*\*\*\*\*\*\*\*\*\*\*\*\*\*\*\*\*\*\*\*\*\*\*\*\*\*\*\*\*\*\*\*\*\*\*\*\*\*\*\*\*\*\*\*\*\*\*\*\* Saving initial guesses for later documentation XSHEAT=XHEAT XSISO=XISO Setting P to 7 for 7 paramters  $(k1, k2, k3, k4, M10, M20, M3)$  $P=7$ C\*\*\*\*\*\*\*\*\*\*\*\*\*\*\*\*\*\*\*\*\*\*\*\*\*\*\*\*\*\*\*\*\*\*\*\*\*\*\*\*\*\*\*\*\*\*\*\*\*\*\*\*\*\*\*\*\*\*\*\*\*\*\*\*\*\*\*\*\*\*\* Setting Paths for files: -Log Files: LOGHEAT=''//trim(DIR)//''//'04Logfiles/'//''//trim(EXPNAME)//''//' &/LOGHEAT.txt' LOGISO=''//trim(DIR)//''//'04Logfiles/'//''//trim(EXPNAME)//''//'/ &LOGISO.txt' -Input Data File for Heating Up Stage: DHEAT=''//trim(DIR)//''//'02Input/'//''//trim(EXPNAME)//''//'/DATA &HEAT.txt' -Input Data File for Isothermal Stage: DISO=''//trim(DIR)//''//'02Input/'//''//trim(EXPNAME)//''//'/DATAI &SO.txt' C -Result File Heating Up: RHEAT=''//trim(DIR)//''//'03Results/'//''//trim(EXPNAME)//''//'/RE &SHEAT.txt' -Result File Isothermal Stage: RISO=''//trim(DIR)//''//'03Results/'//''//trim(EXPNAME)//''//'/RES &ISO.txt' C C\*\*\*\*\*\*\*\*\*\*\*\*\*\*\*\*\*\*\*\*\*\*\*\*\*\*\*\*\*\*\*\*\*\*\*\*\*\*\*\*\*\*\*\*\*\*\*\*\*\*\*\*\*\*\*\*\*\*\*\*\*\*\*\*\*\*\*\*\*\*\* C C\*\*\*\*\*\*\*\*\*\*\*\*\*\*\*\*\*\*\*\*\*\*\*\*\*\*\*\*\*\*\*\*\*\*\*\*\*\*\*\*\*\*\*\*\*\*\*\*\*\*\*\*\*\*\*\*\*\*\*\*\*\*\*\*\*\*\*\*\*\*\* C \*\*\* Actual Regression-Routine. Calls Subroutines and opens a Log-File C for Documentation<br>C The regression row The regression routine is structured as follows:  $\mathsf{c}% _{0}$ bioCHAR Regression  $\mathbf{c}$  | C |<––>CPREGP  $\mathbf{c}$  |  $\mathbf{c}$  |  $| \leftarrow \rangle$  RREGD  $c \qquad \qquad | \qquad \qquad |$  $\leftarrow$ >BCREG $|$ < $\rightarrow$  BCREGSOL < $\rightarrow$  BCKIN < $\rightarrow$ CACLKIN  $| \leftarrow \rangle$  BCREGSOL2 <---> BCKIN2 <--->  $\mathbf{c}$  |  $| \leftarrow \rightarrow$  WRES C C CPREGP finds out the number of regression points BCREG calls regression subroutines C RREGD reads data from input file<br>C BCREGSOL sets up solver DN2FB for<br>C from this solution M3 is<br>C BCREGSOL2 sets up solver DN2FB for<br>C that delivers k1.k2.k3 BCREGSOL sets up solver DN2FB for 1st step of solution from this solution M3 is calculated BCKIN delivers regression residuals for the solver in bcregsol BCREGSOL2 sets up solver DN2FB for 2st step of solution that delivers k1, k2, k3, k4, M10, M20 C BCKIN2 delivers Rregression residuals for the solver in bcregsol2  $\overline{4.1}$  of 15 4.1 of 15 2013.05.08 13:28:03

BCREG

```
BCREG
C CALCKIN calculates M1,M2,OaG,PAA and unreacted part
     WRES writes Results to result textfile
C
C
    Open Logfile
      OPEN(unit=70,file=LOGHEAT)
      WRITE(70,*),EXPNAME
      WRITE(*,*),'Start Executing DBCREG:'
      PRINT*,EXPNAME
    Regression of Heating Up Stage
      WRITE(70,*), '**************************************************'
 WRITE(70,*),'Regression of Heating Up Stage'
 WRITE(*,*), '**************************************************'
     WRITE(*,*), 'Regression of Heating Up Stage:'
     Call Subroutine to determine Number of Datapoints etc.
     CALL CREGP(EXPNO, N, DHEAT)
     Call Subroutine that does Regression
      CALL BCREG (XHEAT, BHEAT, EXPNO, P, N, DHEAT)
     Call Subroutine that writes Resultfile
      CALL WRES(XHEAT, RHEAT, EXPNAME, BHEAT, XSHEAT)
      CLOSE (70)
C
    Regression of Isothermal Stage
      OPEN(unit=70,file=LOGISO)
      WRITE(70,*),EXPNAME
 WRITE(70,*), '**************************************************'
 WRITE(70,*),'Regression of Isothermal Stage'
 WRITE(*,*),'**************************************************'
 WRITE(*,*),'Regression of Isothermal Stage:'
      CALL CREGP(EXPNO,N,DISO)
 CALL BCREG (XISO, BISO, EXPNO, P, N, DISO)
 CALL WRES(XISO, RISO, EXPNAME, BISO, XSISO)
      CLOSE (70)
C
      WRITE(*,*),'**************************************************'
      WRITE(*,*), 'bioCHAR Regression - Calculation finished'
\vert WRITE(*,*), 'check if all Functions are convergent, then'
 WRITE(*,*), 'see Result and Log Files'
 WRITE(*,*), 'vary Guesses and Bounds to find reasonable result
    \mathbf{x}<sup>\mathbf{r}</sup>
C
     STOP
      END
|<br>|
C
C***********************************************************************
      SUBROUTINE CREGP (EXPNO,N,PATH)
C *** Checks the number of Datapoints in Datafile. The Data points deliv
{\tt C} \;\;\;\;\; er 9 regressionsequations for each datapoint and 2 general regress
     ionequations - see subroutines BCKIN1 and BCKIN2
C
      IMPLICIT NONE
      INTEGER EXPNO,N
      CHARACTER C
      CHARACTER (LEN=500) PATH
     Open File and Read Number of Lines
      OPEN(UNIT=10,FILE=PATH)
\frac{FYDMO = 0}{51 \text{ of } 15}0.1011BCREG
                                                               5.1 of 15 2013.05.08 13:28:03
```

```
BCREG
```

```
\overline{ } \overline{ } \overline{ DO 20, EXPNO = 0, 10000
 READ (10, *, END=30)C;<br>20 CONTINUE
20 CONTINUE<br>30 CLOSE (1
      CLOSE (10)
      Consider Commentlines in Datafile
      Calc. Number of DataPoints and Equtions
      EXPNO = EXPNO -2N = EXPNO*7+2WRITE(70, *) WRITE(70,199),'Anzahl der Messpunkte im Datenfile: ',' ',EXPNO
       WRITE(70,199),'Anzahl der regressierten Gleichungen:',' ', N
199
      FORMAT(A, A, I10) RETURN
       END
C***********************************************************************
C
C***********************************************************************
       SUBROUTINE BCREG (X, B, EXPNO, P, N, PATH)
 *** Calls regression subroutines, writes to logfile etc.
C
       IMPLICIT NONE
       INTEGER EXPNO,N, P, LOOP, P1
      DOUBLE PRECISION B(2,P), TY(EXPNO, 3), X(P)
        CHARACTER (LEN=500) PATH
       EXTERNAL BCREGSOL
       EXTERNAL RREGD
C
      Intial Guesses by Main Programm, write them to Logfile
| WRITE(70,*),
 WRITE(70,*), 'Inititial Parameter Guesses:'
 WRITE(70,297), 'k1:', X(1)
 WRITE(70,297), 'k2:', X(2)
 WRITE(70,297), 'k3:', X(3)
 WRITE(70,297), 'k4:', X(4)
 WRITE(70,297), 'M10:', X(5)
 WRITE(70,297), 'M20:', X(6)
 WRITE(70,297), 'M3:', X(7)
      Bounds by Main Programm, write them to Logfile
       LOOP=1
      WRTTE(70, *), WRITE(70,*), 'Set physical boundaries for Regression:'
 WRITE(70,*), 'Lower Bounds:',' ','Upper Bounds:'
       DO 46, LOOP = 1, 7
 WRITE(70,296), B(1,LOOP), B(2,LOOP)<br>46 CONTINUE
      CONTINUE
       WRITE(70,*),
       WRITE(70,*), '**************************************************'
C
      Call Subroutine to read data
       CALL RREGD(EXPNO,TY,PATH)
      Call Subroutine to set up Solver for 1st step
        CALL BCREGSOL(X,B,EXPNO,P,N,TY)
      Set number of parmaters to 6 for 2nd step
       and call Subroutine to set up Solver 2nd step
      P1=6 CALL BCREGSOL2(X,B,EXPNO,P,N,TY,P1)
6.1 \text{ of } 15
```
6.1 of 15 2013.05.08 13:28:03

CALL BCREAK CALL BCREAK CALL BCREAK CALL BCREAK CALL BCREAK CALL BCREAK CALL BCREAK

 $7.1$  OI 13

```
CALL BOOK CALL BOOK CALL BOOK CALL BOOK CALL BOOK CALL BOOK CALL BOOK CALL BOOK CALL BOOK CALL BOOK CALL BOOK CALL BOOK CALL BOOK CALL BOOK CALL BOOK CALL BOOK CALL BOOK CALL BOOK CALL BOOK CALL BOOK CALL BOOK CALL BOOK CA
                                                                                                                                                                                  BCREG
```
C Print results to Logfile WRITE(70,\*),<br>WRITE(70,\*), WRITE(70,\*), '\*\*\*\*\*\*\*\*\*\*\*\*\*\*\*\*\*\*\*\*\*\*\*\*\*\*\*\*\*\*\*\*\*\*\*\*\*\*\*\*\*\*\*\*\*\*\*\*\*\*' WRITE(70,\*),'RESULTS:' WRITE(70,297),'k1:',x(1) WRITE(70,297),'k2:',x(2) WRITE(70,297),'k3:',x(3) WRITE(70,297),'k4:',x(4) WRITE(70,297),'M10:',x(5) WRITE(70,297),'M20:',x(6) WRITE(70,297),'M3:',x(7) WRITE(70,\*), '\*\*\*\*\*\*\*\*\*\*\*\*\*\*\*\*\*\*\*\*\*\*\*\*\*\*\*\*\*\*\*\*\*\*\*\*\*\*\*\*\*\*\*\*\*\*\*\*\*\*' 296 296 FORMAT(F15.6, F15.6)<br>297 FORMAT(A5, F15.6)  $FORMAT( A5, F15.6)$  RETURN  $END$ C\*\*\*\*\*\*\*\*\*\*\*\*\*\*\*\*\*\*\*\*\*\*\*\*\*\*\*\*\*\*\*\*\*\*\*\*\*\*\*\*\*\*\*\*\*\*\*\*\*\*\*\*\*\*\*\*\*\*\*\*\*\*\*\*\*\*\*\*\*\*\* C C\*\*\*\*\*\*\*\*\*\*\*\*\*\*\*\*\*\*\*\*\*\*\*\*\*\*\*\*\*\*\*\*\*\*\*\*\*\*\*\*\*\*\*\*\*\*\*\*\*\*\*\*\*\*\*\*\*\*\*\*\*\*\*\*\*\*\*\*\*\*\* SUBROUTINE RREGD(EXPNO,TY,PATH)<br>C \*\*\* reads Data (t.PAA.OaG) from Dat \*\*\* reads Data (t, PAA, OaG) from Datafile C IMPLICIT NONE INTEGER EXPNO DOUBLE PRECISION TY(EXPNO,3) CHARACTER (LEN=500) PATH INTEGER LOOP, LOOP2 CHARACTER (LEN=75) FIRSTLINE CHARACTER (LEN=75) SCNDLINE DOUBLE PRECISION DHELP(EXPNO\*3) C read values from Datafile and assign to TY OPEN(UNIT=20,FILE=PATH) READ (20,\*)FIRSTLINE READ (20,\*)SCNDLINE READ (20,\*)DHELP  $CLOSE$  (20)  $LOOP = 1$  LOOP2 = 1 DO 40, LOOP = 1, EXPNO  $TY(LOOP, 1) = DHELP(LOOP2)$  $\angle$ LOOP2 =  $\angle$ LOOP2+1  $TY(LOOP, 2) = DHELP(LOOP2)$  $LOOP2 = LOOP2+1$  $TY(LOOP, 3) = DHELP(LOOP2)$  $\begin{array}{rcl} \text{LOOP2} & = \text{LOOP2+1} \\ \text{40} & \text{CONTINUE} \end{array}$ **CONTINUE** write used data to logfile  $WRTTE(70, *),$  $WRITE(70,*)$ , 'used Data:' WRITE(70,298),'t',' ','PAA',' ','OaG' DO  $45$ , LOOP = 1, EXPNO WRITE(70,299),TY(LOOP,1),' ', TY(LOOP,2),' ', TY(LOOP,3) 45 CONTINUE C 298 FORMAT(A5, A10, A5, A10, A) 7.1 of 15 2013.05.08 13:28:03

```
298 Formation and the contract of the contract of the contract of the contract of the contract of the contract of
299 FORMAT(F9.6, A5, F9.6, A5, F9.6)
      RETURN
       END
C***********************************************************************
C
C***********************************************************************
       SUBROUTINE BCREGSOL (X, B, EXPNO, P, N, TY)
C *** for calling DN2FB, a NL2SOL based solver with bounds<br>C details can be found in netlib.com/port3 documentation
      details can be found in netlib.com/port3 documentation
c<br>c
      The solver fits N Equations with P Parameters supplied by subrouti
      ne BCKIN to Datapoints stored in TY
CCCC
      Declarations:
      IV and V...Solver Settings
      Length of IV: 82+4*P, at least
      Length of V: 105+7*(N+2*P+21)+2*N, at least
C
       IMPLICIT NONE
       INTEGER EXPNO,N, P, LV, LIV
       INTEGER I, IV(82+4*P), UI(1), LOOP
       DOUBLE PRECISION B(2,P), TY(EXPNO,3)
       DOUBLE PRECISION V(105+7*(N+2*P+21)+2*N), X(P)
       PARAMETER(LIV=100000)
       PARAMETER(LV=100000)
       EXTERNAL BCKIN
       DATA LIV/LIV/, LV/LV/
\mathsf{b}SUPPLY LEAD DIMENSION OF TY IN UI(1), maybe needed for solver
      UI(1) = EXPNOC
      Solver Settings are set in DIVSET.F
      Intial Guesses by Main Programm stored in X(P)Bounds by Main Programm stored in B(2,P)C
      Call solver
       CALL DN2FB(N, P, X, B, BCKIN, IV, LIV, LV, V, UI, TY)
C
      RETURN
       END
C***********************************************************************
C
C***********************************************************************
       SUBROUTINE BCREGSOL2 (X, B, EXPNO, P, N, TY, P1)
C *** for calling DN2FB, a NL2SOL based solver with bounds
      details can be found in netlib.com/port3 documentation
|c<br>|c
C The solver fits N Equations with P Parameters supplied by subrouti
      ne BCKIN to Datapoints stored in TY
<sub>c</sub>
      Declarations:
      IV and V...Solver Settings
      Length of IV: 82+4*P, at least
      Length of V: 105+7*(N+2*P+21)+2*N, at least
C
       IMPLICIT NONE
       INTEGER EXPNO,N, P, LV, LIV
8.1 \text{ of } 15BCREG
                                                                          8.1 of 15 2013.05.08 13:28:03
```
C Length of IV: 82+44\*P, at least  $\mathcal{L} = \mathcal{L} \mathcal{L} = \mathcal{L} \mathcal{L}$ 

 $D_{1}$  of 1.9

 INTEGER P1 INTEGER I, IV(82+4\*P), UI(1) DOUBLE PRECISION B(2,P), TY(EXPNO,3) DOUBLE PRECISION B1(2,P1) DOUBLE PRECISION  $V(105+7*(N+2*P+21)+2*N)$ ,  $X(P)$  DOUBLE PRECISION X1(P1) DOUBLE PRECISION PAA(EXPNO), OaG(EXPNO), M1(EXPNO), M2(EXPNO) DOUBLE PRECISION M3(EXPNO), M3F(1) DOUBLE PRECISION UNR(EXPNO) PARAMETER(LIV=100000) PARAMETER(LV=100000) EXTERNAL BCKIN2, UFM3 DATA LIV/LIV/, LV/LV/ C Get Values from 1st step of regression for bounds and Parameters  $X1 = X$  $B1 = B$ C SUPPLY LEAD DIMENSION OF TY IN  $UI(1)$ , maybe needed for solver  $UI(1) = EXPNO$ C Caluculate M3 with results from BCREGSOL CALL CALCKIN(X,P,EXPNO,TY,EXPNO,PAA,OaG,M1,M2,UNR,M3) store to M3F for later use in BCKIN2 M3F=M3(EXPNO) Solver Settings are set in DIVSET.F Intial Guesses now by  $X1(P)$ Bounds now by  $B1(2,P)$ Call solver CALL DN2FB(N, P1, X1, B1, BCKIN2, IV, LIV, LV, V, UI, TY, M3F) Use results of 2nd step  $X = X<sub>1</sub>$  CALL CALCKIN(X,P1,EXPNO,TY,EXPNO,PAA,OaG,M1,M2,UNR,M3) Use result of M3  $X(7) = M3F(1)$ C RETURN END C\*\*\*\*\*\*\*\*\*\*\*\*\*\*\*\*\*\*\*\*\*\*\*\*\*\*\*\*\*\*\*\*\*\*\*\*\*\*\*\*\*\*\*\*\*\*\*\*\*\*\*\*\*\*\*\*\*\*\*\*\*\*\*\*\*\*\*\*\*\*\* C C\*\*\*\*\*\*\*\*\*\*\*\*\*\*\*\*\*\*\*\*\*\*\*\*\*\*\*\*\*\*\*\*\*\*\*\*\*\*\*\*\*\*\*\*\*\*\*\*\*\*\*\*\*\*\*\*\*\*\*\*\*\*\*\*\*\*\*\*\*\*\* SUBROUTINE BCKIN (N, P, X, NF, R, UI, TY)  $\mathtt{C}$  \*\*\* computes the residual vector, R=R(X) needed for solver of the 1st step I...Datapoint Number  $t...TY(I,1)$  $PAA(t)$ ...TY(I,2)  $OaG(t) \ldots TY(I,3)$  $PAA0...TY(1,2)$  $OaG0...TY(1,3)$ C IMPLICIT NONE INTEGER N, P, NF, UI, EXPNO DOUBLE PRECISION X(P), R(N), TY(UI,3) DOUBLE PRECISION PAA(UI), OaG(UI) DOUBLE PRECISION M1(UI), M2(UI), UNR(UI), M3(UI) DOUBLE PRECISION PAARES(UI), OaGRES(UI) 9.1 of 15 2013.05.08 13:28:03

BCREG

DOUBLE PRECISION M1(UI), M2(UI), UNR(UI), M3(UI)

IMPLICIT NONE

```
 DOUBLE PRECISION PAARES(UI), OaGRES(UI)
       DOUBLE PRECISION RES, BCRES
       INTEGER I,K
      EXTERNAL CALCKIN
     Initializing
     I = 1K = 1RES = 0.BCRES = 0.EXPNO = (N-1)/7C
     WRITE(70, *),WRITE(70,*), 'ITERATION', NF
      WRITE(70,*),'-------'
 WRITE(70,397),'k1:',x(1)
 WRITE(70,397),'k2:',x(2)
 WRITE(70,397),'k3:',x(3)
 WRITE(70,397),'k4:',x(4)
 WRITE(70,397),'M10:',x(5)
 WRITE(70,397),'M20:',x(6)
      WRITE(70,397),'M3:',x(7)
      WRITE(70,398),'t','','PAA','','OaG','','PAA','','OaG','','M1','','
     &M2','','UNR'
C
   Calculate for every Datapoint:
         C------------------------------------------
     DO 10 I = 1, EXPNO
   Calculate Values of PAA, OaG, M1, M2, UNR:
      CALL CALCKIN(X,P,I,TY,UI,PAA,OaG,M1,M2,UNR,M3)
     Calc. Difference to DataPoints
     PAARES(I) =PAA(I)-TY(I,2)
     OaGRES(T)=OaG(T)-TY(T,3)Calculate Residuals for Regression:
   Goal is to minimize the Difference between Calcultined Values
   and Data Points. therefore ABS is used. Equations are multiplied
   by 1000 to enforce better Regression.
     PAA
     R(K)=ABS(PAARES(I))*1000
      RES=(RES+ABS(PAARES(I)))
     K=K+10ag
     R(K)=ABS(OaGRES(T)) * 1000
      RES=RES+ABS(OaGRES(I))
     K = K + 1C Oag+PAA
      R(K)=ABS(PAARES(I))+ABS(OaGRES(I))*1000
     K = K + 1bioCHAR Composition
     R(K) = ABS(100-M1(I)-M2(I)-UNR(I)-PAA(I)-OaG(I))*1000K = K + 1R(K)=ABS(100-M1(I)-M2(I)-UNR(I)-TY(I,2)-TY(I,3))*1000K = K + 1R(K) = ABS(100-M1(I) - M2(I) - UNR(I) - PAA(I) - TY(I, 3)) *1000K = K + 1R(K)=ABS(100-M1(I)-M2(I)-UNR(I)-TY(I,2)-OaG(I))*1000
     K = K + 1Write for LogFile
      WRITE(70,399),TY(I,1),'',TY(I,2),'',TY(I,3),'',PAA(I),'',OaG(I),''
```
BCREG

 $10.1$  of  $15$ 

10.1 of 15 2013.05.08 13:28:03

```
BCREG\&. M1(I), ''. M2(I), ''. UNR(I)C
\begin{bmatrix} 10 & \text{CONTINUE} \\ \text{Calculate add} \end{bmatrix}Calculate additional general Residual for Regression:
     BCRES=100-X(5)-X(6)-X(7)-TY(1,2)-TY(1,3)
     R(K) = ABS(BCRES) * (EXPNO * 10) * 1000K=k+1R(K)=ABS((X(5)+X(6)+X(7)-(100-PAA(1)-OaG(1))))*(EXPNO*7)*1000
C
      WRITE(70,396), 'Fehler Zus. BC:', BCRES
      WRITE(70,396),'Gesamtfehler:', RES
      WRITE(70,*), '--------------------------------------------------'
C
396 FORMAT(A15, F15.6)
397 FORMAT(A5, F15.6)
398 FORMAT(A5, A7, A5, A10, A5, A7, A5,A5, A10, A5, A10, A7, A10, A5
6, A5, A10, A5, A10, A5, A10, A5<br>399 FORMAT(F7, 2, A5, F9, 6, A5, F9, 6,
     399 FORMAT(F7.2,A5, F9.6, A5, F9.6, A5, F9.4, A5, F9.4, A5, F9.4, A5,
     &F9.4,A5, F9.4, A5, F9.4, A5, F9.4)
      RETURN
      END
|<br>|
C
C***********************************************************************
      SUBROUTINE BCKIN2 (N, P, X, NF, R, UI, TY, M3F)
\mathop{\rm c}\nolimits *** computes the residual vector, R=R(X) needed for solver
C of the 2nd step<br>C I...Datapoint Nu<br>C t...TY(I,1)
     I...Datapoint Number
C t...TY(I,1)<br>C PAA(t)...TY
     PAA(t) \ldots TY(I,2)OaG(t)...TY(I,3)PAA0...TY(1,2)OaG0...TY(1,3)C
      IMPLICIT NONE
C
       INTEGER N, P, NF, UI, EXPNO
      DOUBLE PRECISION X(P), R(N), TY(UI,3)
      DOUBLE PRECISION PAA(UI), OaG(UI)
      DOUBLE PRECISION M1(UI), M2(UI), UNR(UI), M3(UI)
      DOUBLE PRECISION M3F(1)
      DOUBLE PRECISION PAARES(UI), OaGRES(UI)
      DOUBLE PRECISION RES, BCRES
       INTEGER I,K
      EXTERNAL CALCKIN
     Initializing
     I = 1K = 1RES = 0.BCRES = 0.EXPNO = (N-1)/7C
      WRITE(70,*),
 WRITE(70,*), 'ITERATION',NF
| WRITE(70,*),'-------'
       WRITE(70,497),'k1:',x(1)
      WRITE(70,497),'k2:',x(2)
 WRITE(70,497),'k3:',x(3)
\frac{2013.05.08 \, 13:28:03}{2013.05.08 \, 13:28:03}BCREG
```
WRITE(70,7), which is a strong structure of the structure of the structure of the structure of the structure of the structure of the structure of the structure of the structure of the structure of the structure of the stru

```
WRITE(70,497), ROS 12(0)
 WRITE(70,497),'k4:',x(4)
 WRITE(70,497),'M10:',x(5)
 WRITE(70,497),'M20:',x(6)
 WRITE(70,497),'M3:',M3F(1)
 WRITE(70,498),'t','','PAA','','OaG','','PAA','','OaG','','M1','','
      &M2','','UNR'
C
    Calculate for every Datapoint:
C------------------------------------------
     DO 10 I = 1, EXPNO
    Calculate Values of PAA, OaG, M1, M2, M3:
       CALL CALCKIN(X,P,I,TY,UI,PAA,OaG,M1,M2,UNR,M3)
      Calc. Difference to DataPoints
      PAARES(I) =PAA(I)-TY(I,2)
     OaGRES(T)=OaG(T)-TY(T,3)Calculate Residuals for Regression:
    C Goal is to minimize the Difference between Calcultined Values
    and Data Points. therefore ABS is used. Equations are multiplied
    by 1000 to enforce better Regression
      PAA
      R(K)=ABS(PAARES(T))^*1000 RES=(RES+ABS(PAARES(I)))
      K = K + 10ag
      R(K)=ABS(OaGRES(I))*1000
       RES=RES+ABS(OaGRES(I))
      K = K + 1C Oag+PAA
       R(K)=ABS(PAARES(I))+ABS(OaGRES(I))*1000
      K = K + 1bioCHAR Composition
      R(K)=ABS(100-M1(I)-M2(I)-UNR(I)-PAA(I)-OaG(I))*1000
      K = K + 1R(K)=ABS(100-M1(I)-M2(I)-UNR(I)-TY(I,2)-TY(I,3))*1000
      K=K+1R(K) = ABS(100-M1(I) - M2(I) - UNR(I) - PAA(I) - TY(I, 3)) *1000K = K + 1R(K)=ABS(100-M1(I)-M2(I)-UNR(I)-TY(I,2)-OaG(I))*1000
      K = K + 1Write for LogFile
       WRITE(70,499),TY(I,1),'',TY(I,2),'',TY(I,3),'',PAA(I),'',OaG(I),''
      &,M1(I),'',M2(I),'',UNR(I)
C
 10 CONTINUE
    Calculate additional general Residual for Regression:
       BCRES=100-X(5)-X(6)-M3F(1)-TY(1,2)-TY(1,3)
       R(K)=ABS(BCRES)*(EXPNO*11)*1000
      K=k+1R(K)=ABS((X(5)+X(6)+M3F(1)-(100-PAA(1)-OaG(1))))*(EXPONO*11)*1000C
       WRITE(70,496), 'Fehler Zus. BC:', BCRES
 WRITE(70,496),'Gesamtfehler:', RES
 WRITE(70,*), '--------------------------------------------------'
C
496 FORMAT(A15, F15.6)<br>497 FORMAT(A5, F15.6)
497 FORMAT(A5, F15.6)<br>498 FORMAT(A5, A7, A5
      FORMAT(A5, A7, A5, A10, A5, A7, A5, A5, A10, A5, A10, A7, A10, A5
\frac{12.1 \text{ of } 15}{2.1 \text{ of } 15}BCREG
                                                                      2013.05.08 13:28:03
```

```
R_{\rm CR} FG
\overline{A_6, A_7}, \overline{A_7}, \overline{A_8}, \overline{A_9}, \overline{A_7}, \overline{A_7}, \overline{A_7}, \overline{A_7}, \overline{A_7}, \overline{A_7}, \overline{A_7}, \overline{A_7}, \overline{A_7}, \overline{A_7}, \overline{A_7}, \overline{A_7}, \overline{A_7}, \overline{A_7}, 499 FORMAT(F7.2,A5, F9.6, A5, F9.6, A5, F9.4, A5, F9.4, A5, F9.4, A5,
      &F9.4,A5, F9.4, A5, F9.4, A5, F9.4)
       RETURN
      END
C***********************************************************************
C
C***********************************************************************
       SUBROUTINE UFM3(M3F)
 *** Subroutine for passing M3F
            IMPLICIT NONE
            DOUBLE PRECISION M3F
C
       RETURN
 END
C***********************************************************************
C
C***********************************************************************
SUBROUTINE CALCKIN(X,P,I,TY,EXPNO,PAA,OaG,M1,M2,UNR,M3)<br>C *** calculates Kinetic Equations:
 *** calculates Kinetic Equations:
C
      M1 = M10*exp(-(k1+k2)*t)C
      M2 = M20*exp(-k3*t)C
\texttt{C} PAA = (PAA0+k2*M10/(k1+k2-k4)+k3*M20/(k3-k4))*exp(-k4*t)
             -k2*M10/(k1+k2-k4)*exp(-(k1+k2)*t)-k3*M20/(k3-k4)*exp(-k3*t)C
      OaG = M10+M20+PAA0+OaG0-(M10-k2*M10/(k1+k2-k4))*exp(-(k1+k2)*t)-(M20-k3*M20/(k3-k4))*exp(-k3*t))-(PAA0+k2*M10/(k1+k2-k4)+k3*M20/(k3-k4))*exp(-k4*t))C
      UNR = 100-M1-M2-PAA-OaGC
C
      where:
      k1...X(1)k2...X(2)k3...X(3)k4...X(4)M10...X(5)M20...X(6)C
       IMPLICIT NONE
       INTEGER I, P, EXPNO
       DOUBLE PRECISION PAA(EXPNO), OaG(EXPNO)
       DOUBLE PRECISION M1(EXPNO), M2(EXPNO), UNR(EXPNO), M3(EXPNO)
       DOUBLE PRECISION X(P), TY(EXPNO,3)
C
    Calculate Values:
      Calculate PAA
      PAA(I)=((X(3)*X(6))/(X(4)-X(3)))*exp(-X(3)*TY(I,1))+((X(2)*X(5))/(
     (X(4)-X(1)-X(2))<sup>*</sup>exp(-(X(1)+X(2))*TY(I,1))+((X(2)*X(5))/(X(1)+X(2)
     x-X(4)))*exp(-X(4)*TY(I,1))+((X(4)*X(6))/(X(3)-X(4)))*exp(-X(4)*TY(
     \{x,1\})+(\mathbf{x}(6))^*exp(-\mathbf{X}(4)^*TY(I,1))+(TY(1,2))*exp(-\mathbf{X}(4)^*TY(I,1))
C<sub>ore</sub> Calculate OaG
                                           BCREG
```
 $W_{\mathcal{A}}(x) = \frac{1}{2\pi} \int_{\mathcal{A}} \frac{d\mathcal{A}}{dx} \left( \frac{d\mathcal{A}}{dx} \right) \frac{d\mathcal{A}}{dx} \left( \frac{d\mathcal{A}}{dx} \right) \frac{d\mathcal{A}}{dx} \left( \frac{d\mathcal{A}}{dx} \right) \frac{d\mathcal{A}}{dx} \left( \frac{d\mathcal{A}}{dx} \right) \frac{d\mathcal{A}}{dx} \left( \frac{d\mathcal{A}}{dx} \right) \frac{d\mathcal{A}}{dx} \left( \frac{d\mathcal{A}}{dx} \$ 

 $\overline{3.1}$  of 15 2013.05.08 13:28:03

```
\mathcal{L}^{\mathcal{L}}(\mathcal{L}^{\mathcal{L}})C Calculate OaG Calculate OaG Calculate OaG Calculate OaG Calculate OaG Calculate OaG Calculate OaG Calculate
     OaG(I)=X(5)+X(6)+TY(1,2)+TY(1,3)-(X(5)-X(2)*X(5)/(X(1)+X(2)-X(4)))x * EXP(-(X(1) + X(2)) * TY(T,1)) - (X(6) - X(3) * X(6) / (X(3) - X(4))) * EXP(-X(3) *(T,Y(1,1)) -(TY(1,2)+X(2)*X(5)/(X(1)+X(2)-X(4))+X(3)*X(6)/(X(3)-X(4))
     (x) * EXP(-X(4) * TY(I, 1))
     Calculate M1 and M2, unreacted and M3
     M1(I)=X(5)*EXP(-(X(1)+X(2))*TY(I,1))M2(I)=X(6)*EXP(-X(3)*TY(I,1))UNR(I)=100-M1(I)-M2(I)-OaG(I)-PAA(I)
     M3(\dot{I})=100-OaG(\dot{I})-PAA(\dot{I}) RETURN
      END
C***********************************************************************
C
C***********************************************************************
      SUBROUTINE WRES (X, PATH, EXPNAME, B, XS)
 *** writes the Results to file
C
      IMPLICIT NONE
      DOUBLE PRECISION X(7), XS(7)
      DOUBLE PRECISION B(2,7)
      CHARACTER (LEN=100) EXPNAME
      CHARACTER (LEN=500) PATH
C
      OPEN(unit=30,file=PATH)
C
      WRITE(30,*), '**************************************************'
     WRITE(30,*), EXPNAME
 WRITE(30,*), '**************************************************'
 WRITE(30,*), ''
 WRITE(30,597),'k1:',x(1)
 WRITE(30,597),'k2:',x(2)
 WRITE(30,597),'k3:',x(3)
 WRITE(30,597),'k4:',x(4)
 WRITE(30,597),'M10:',x(5)
     WRITE(30,597), 'M20: ', x(6)
      WRITE(30,597),'M3:',x(7)
     WRITE(30,*),
      WRITE(30,*), '**************************************************'
      WRITE(30,*), '**************************************************'
 WRITE(30,*), ''
 WRITE(30,*), 'Grenzen:'
     WRITE(30,598), ' ','Startwert: ',' ','Minima: ',' ','
      &Maxima: '
| WRITE(30,599),'k1:',XS(1),' ',B(1,1),' ',B(2,1)
| WRITE(30,599),'k2:',XS(2),' ',B(1,2),' ',B(2,2)
| WRITE(30,599),'k3:',XS(3),' ',B(1,3),' ',B(2,3)
| WRITE(30,599),'k4:',XS(4),' ',B(1,4),' ',B(2,4)
 WRITE(30,599),'M10:',XS(5),' ',B(1,5),' ',B(2,5)
 WRITE(30,599),'M20:',XS(6),' ',B(1,6),' ',B(2,6)
| WRITE(30,599),'M3:',XS(7),' ',B(1,7),' ',B(2,7)
 WRITE(30,*), ''
 WRITE(30,*), '**************************************************'
 WRITE(30,*), '**************************************************'
C
      CLOSE (30)
C
14.1 of 15
                                    BCREG
                                                                  2013.05.08 13:28:03
```
BCREG

Write $\mathcal{S}(\mathcal{S})$  is the set of the set of the set of the set of the set of the set of the set of the set of the set of the set of the set of the set of the set of the set of the set of the set of the set of the set of

```
597<br>598<br>599
     FORMAT(A5, FZ0.15)
598 FORMAT(A, A11, A, A8, A, A8)
599 FORMAT(A5, F9.6, A, F9.6, A, F9.4)
      RETURN
     END<sup>-1</sup>
C***********************************************************************
C *** End of Programm bioCHAR Regression
C***********************************************************************
15.1 of 15 2013.05.08 13:28:03
```
## C. GCMS-Reports

### C.1. Unbehandeltes Flüssigphasenpyrolyseöl

Quantitative Analysis Report

Sample Information WPH3\_1\_15 C:\GCMSsolution\Data\Data\Niki\20130429\MKS\_20130225.qgm C:\GCMSsolution\Data\Data\Niki\20130429\WPH3\_1\_15\_29.04.2013\_1.qgd 2013 04 29

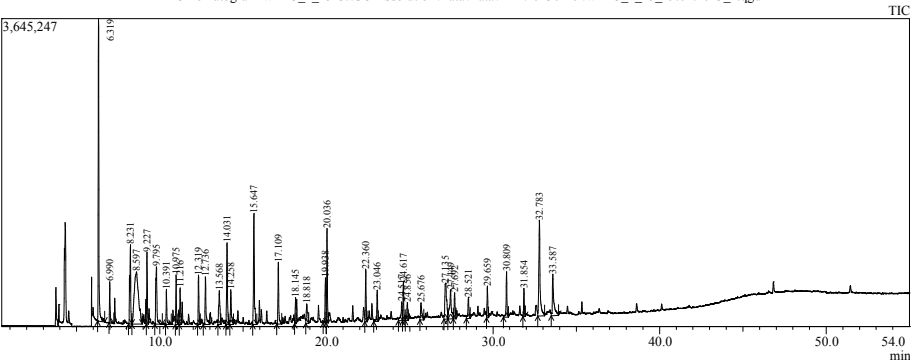

Chromatogram WPH3\_1\_15 C:\GCMSsolution\Data\Data\Niki\20130429\WPH3\_1\_15\_29.04.2013\_1.qgd

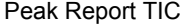

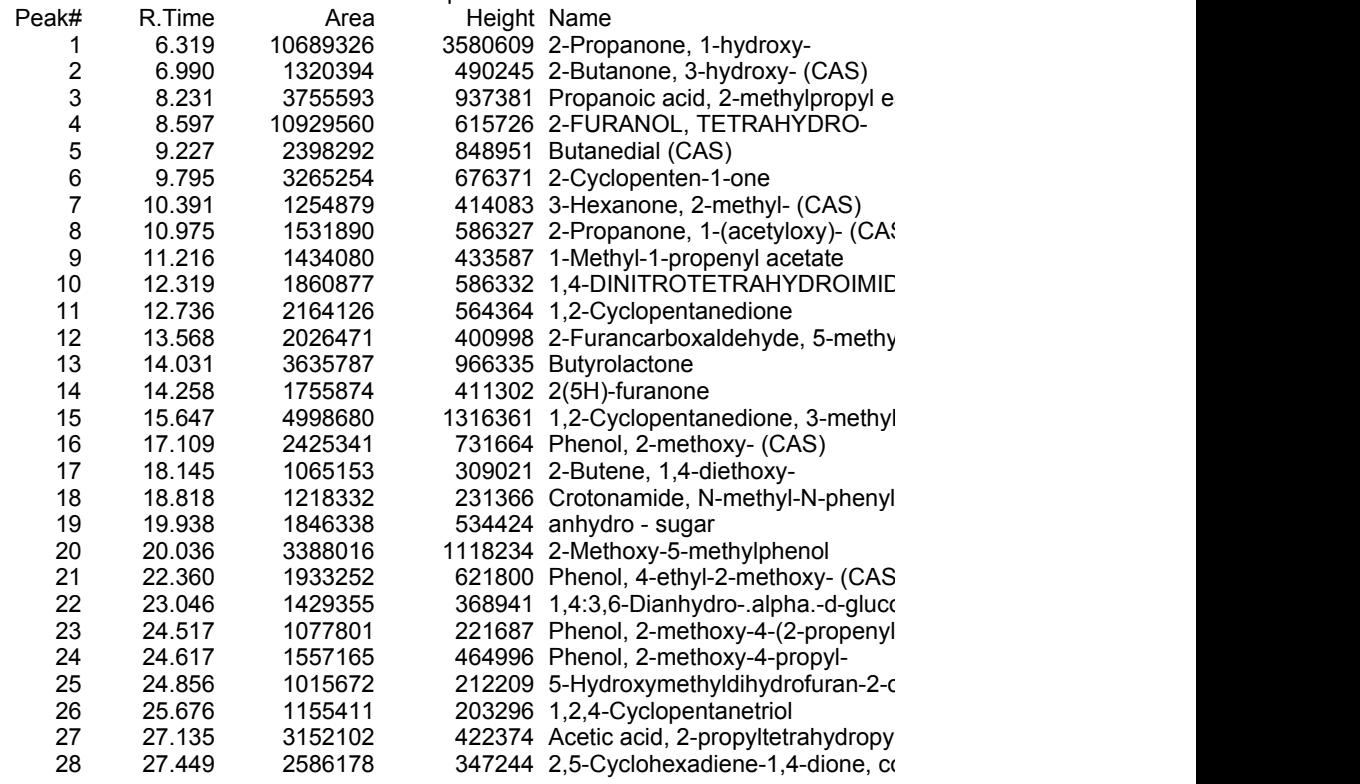

02.05.2013

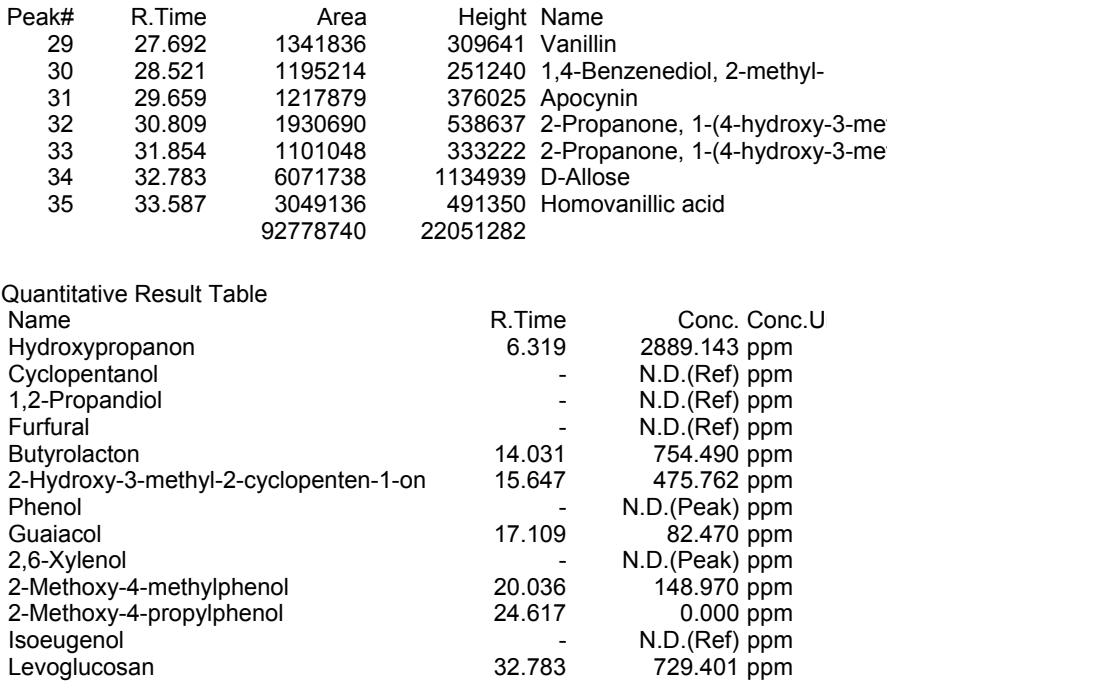

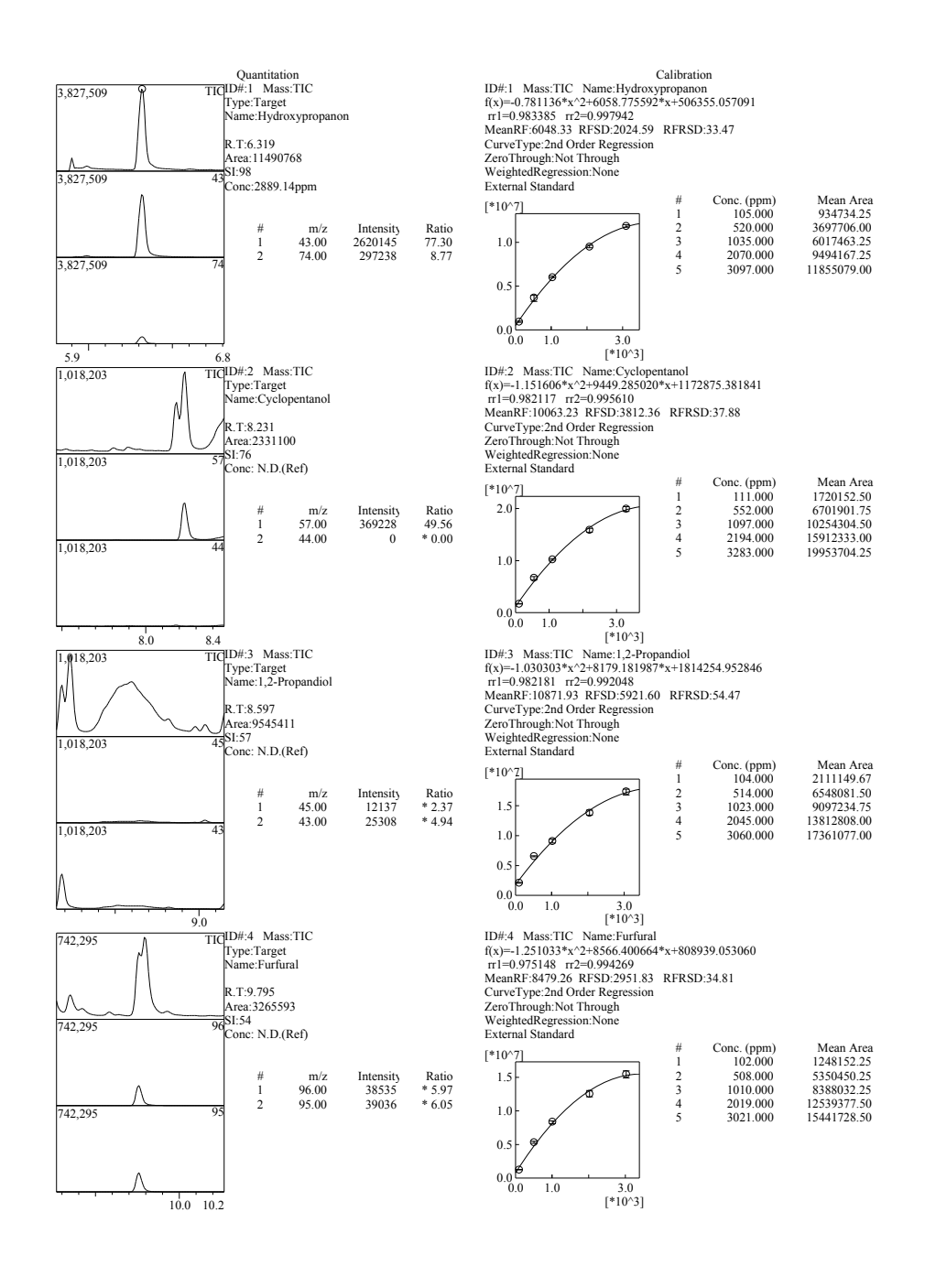

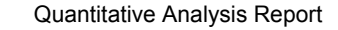

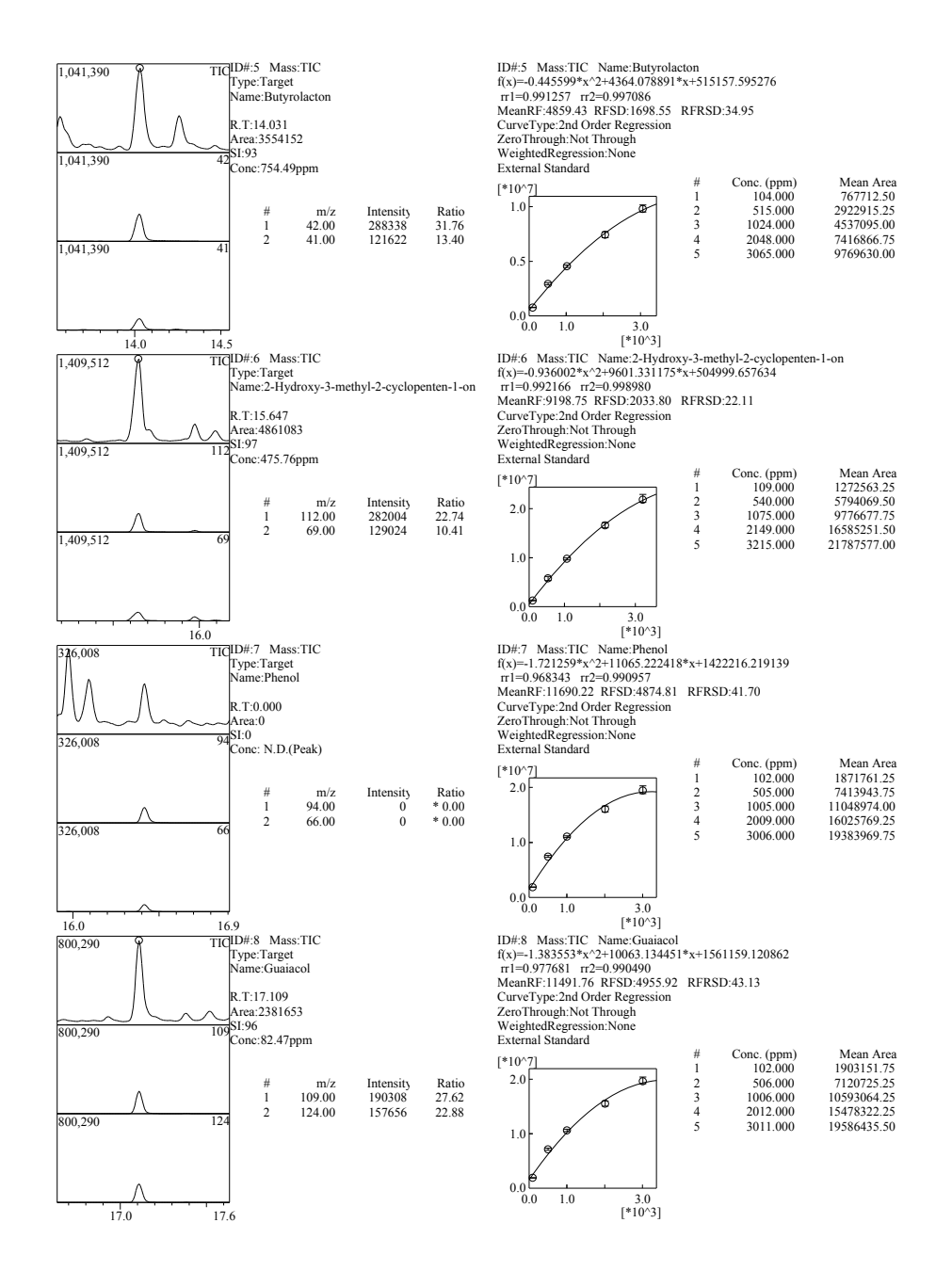

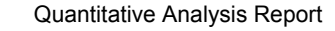

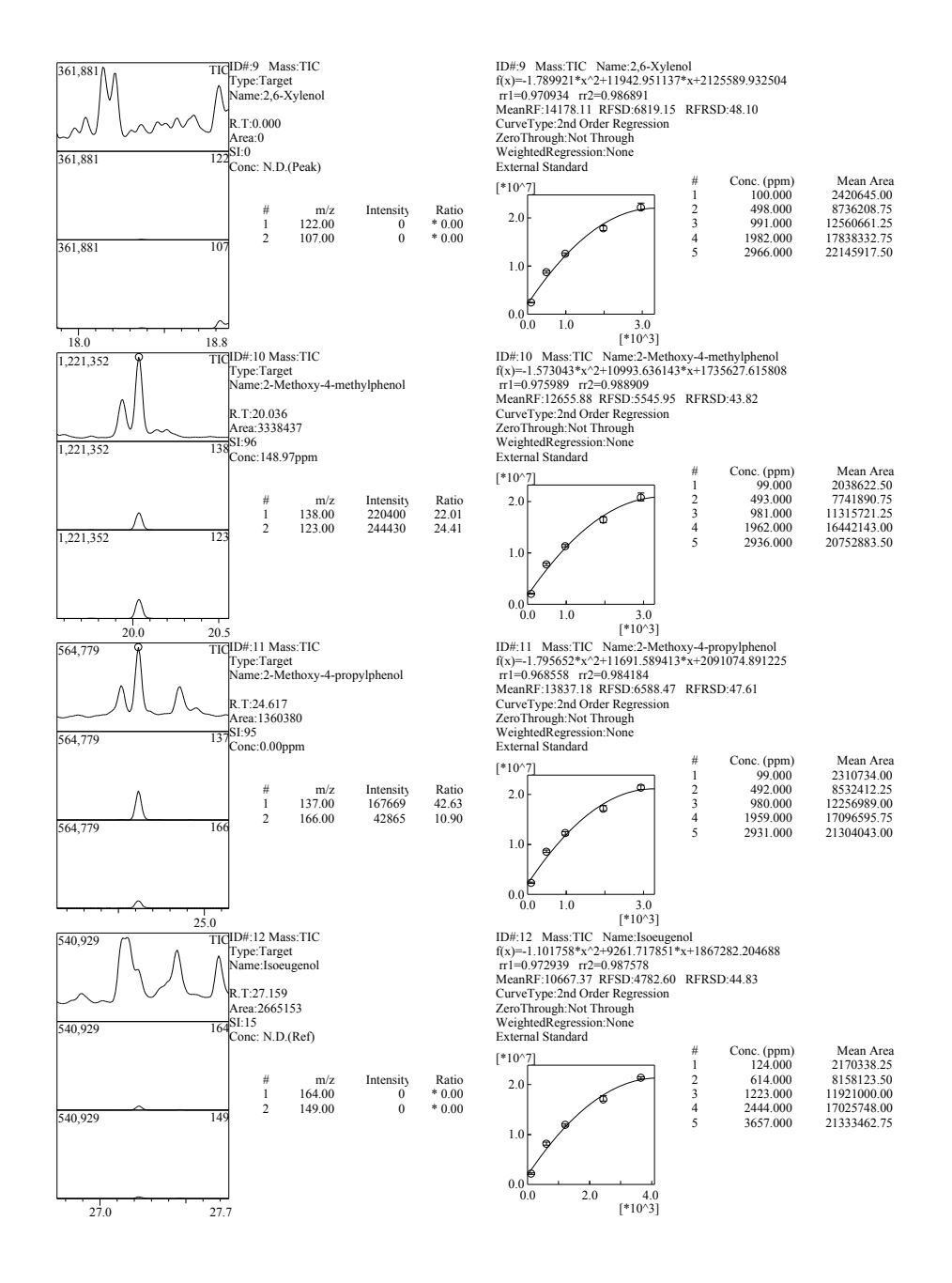

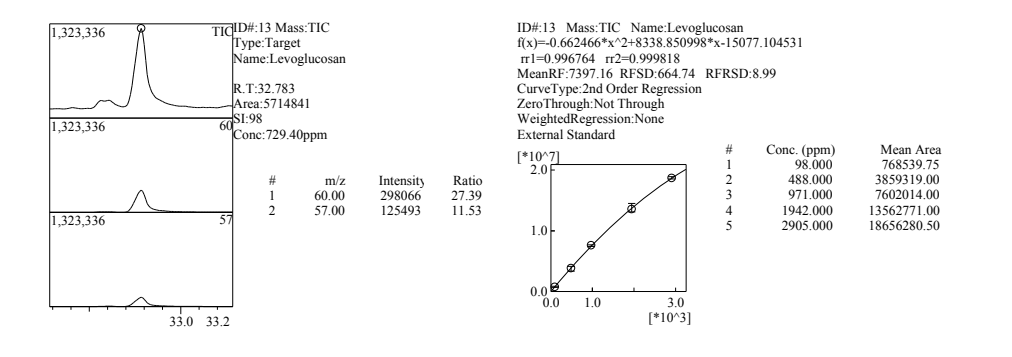

## C.2. Produkt des Modelcompound-Experiments Guajacol–Pt/C–200 ◦C

Quantitative Analysis Report

22.03.2013

Sample Information GTH48\_50 C:\GCMSsolution\Data\Data\Niki\GTH 25\_60\MKS\_20130225.qgm C:\GCMSsolution\Data\Data\Niki\GTH 25\_60\GTH\_48\_50\_29.01.2013\_8.qgd 2013 01 29

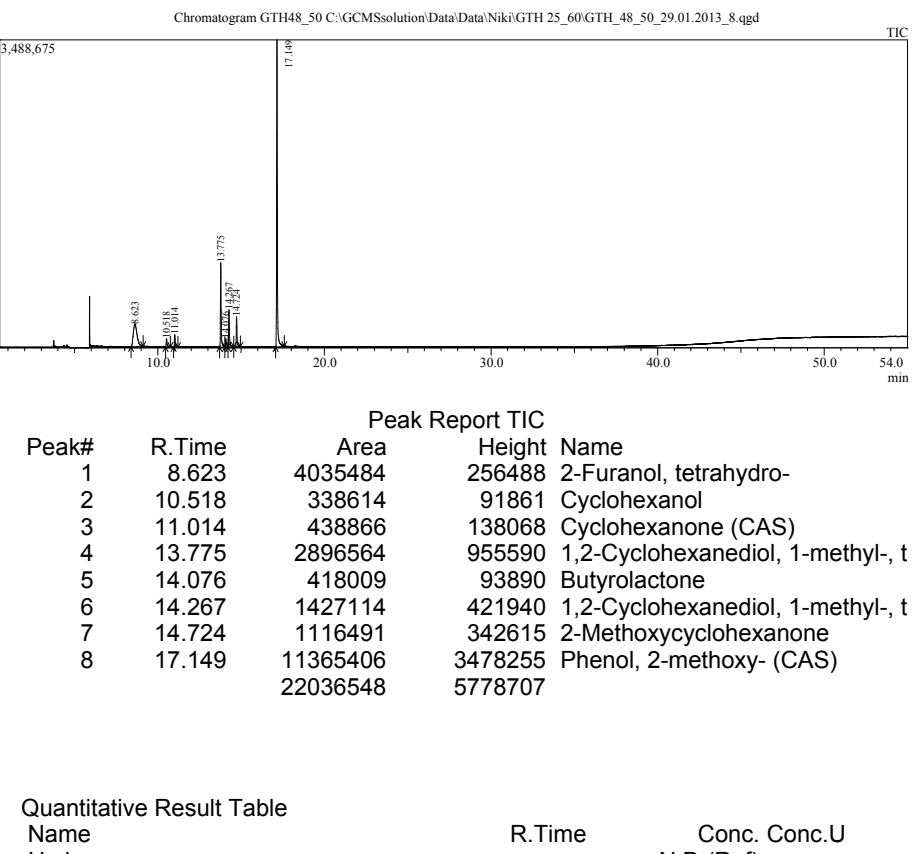

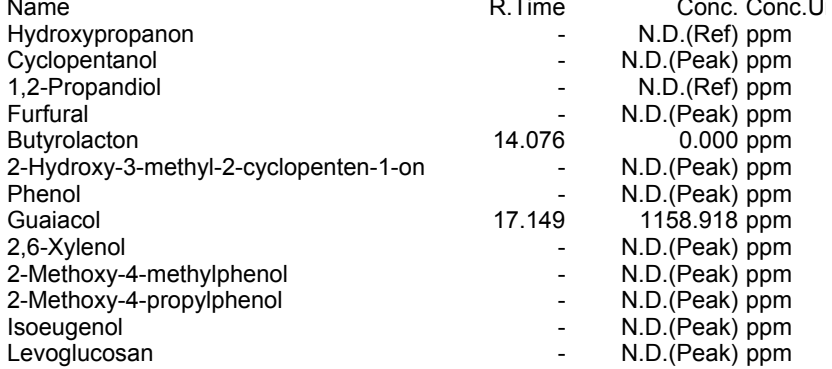

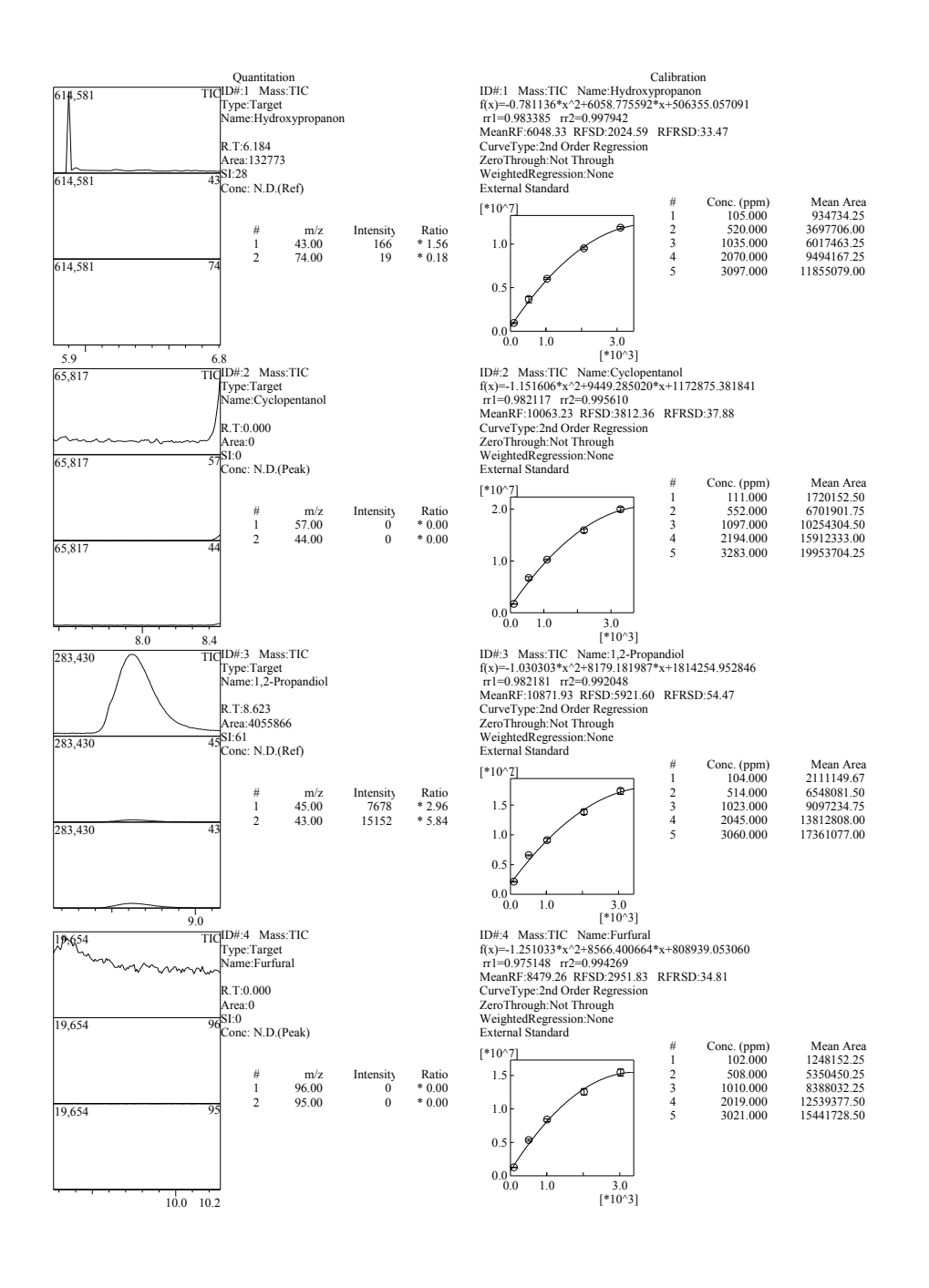

#### Quantitative Analysis Report

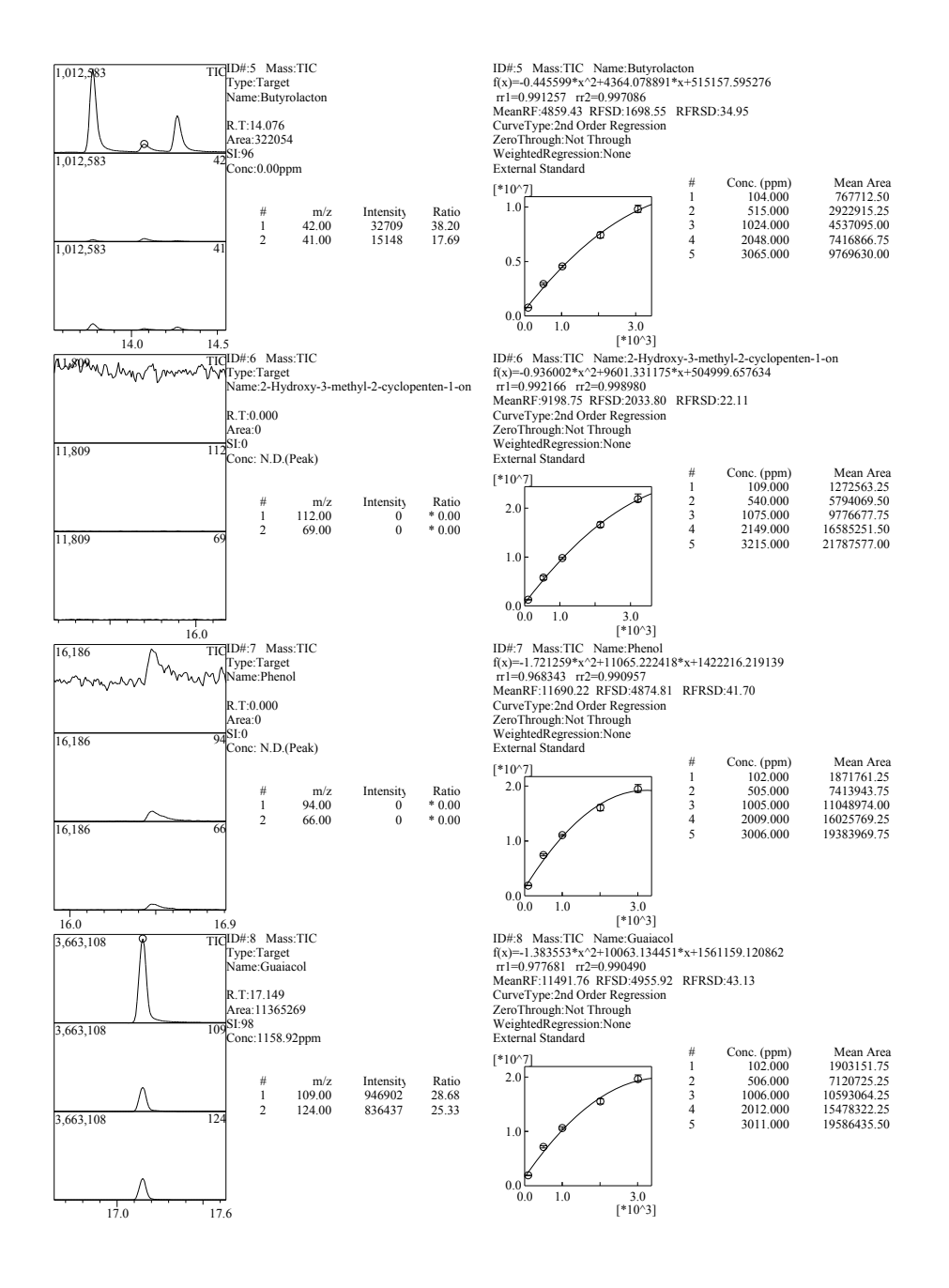

3 / 5

#### Quantitative Analysis Report

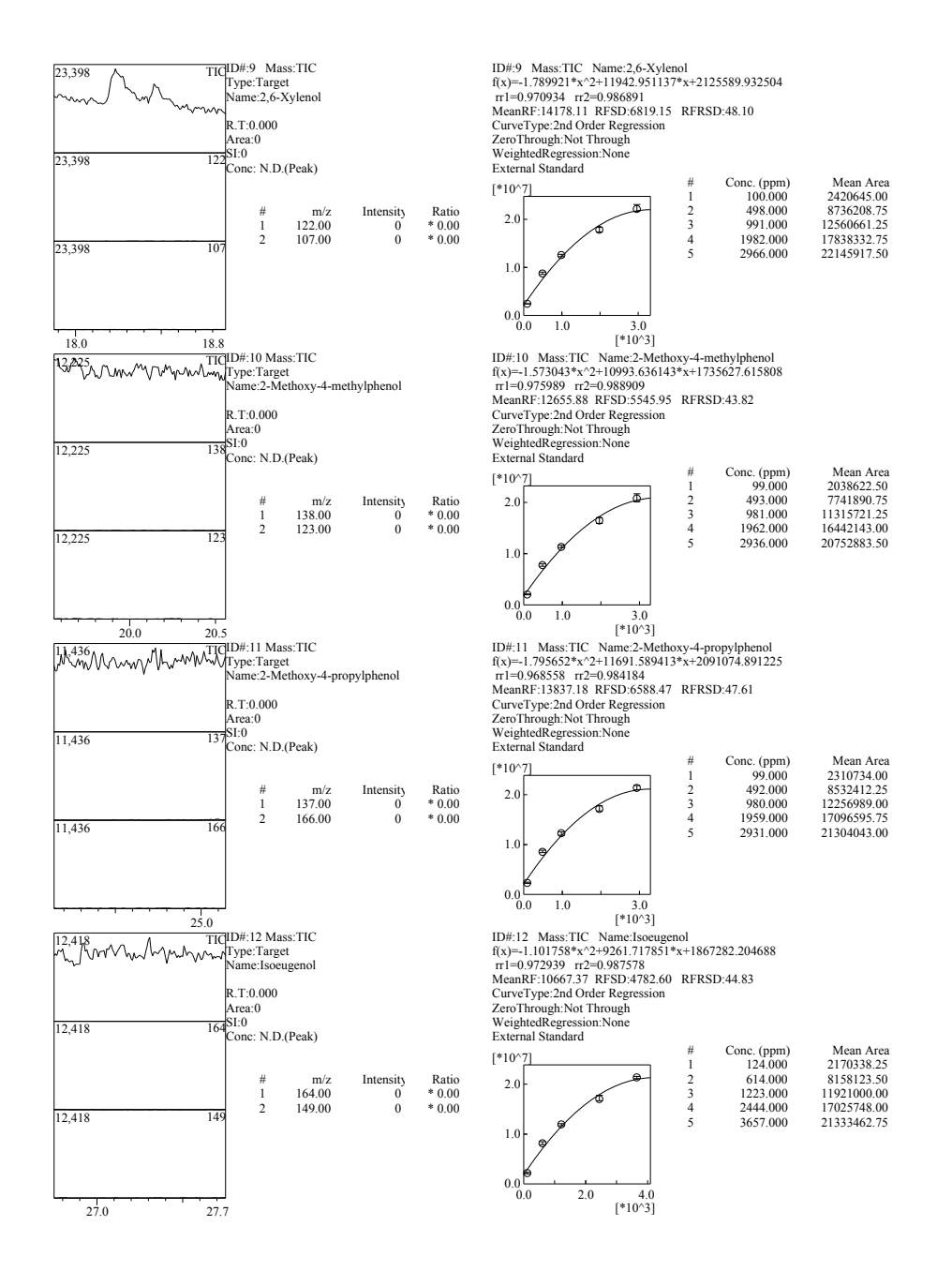

4 / 5

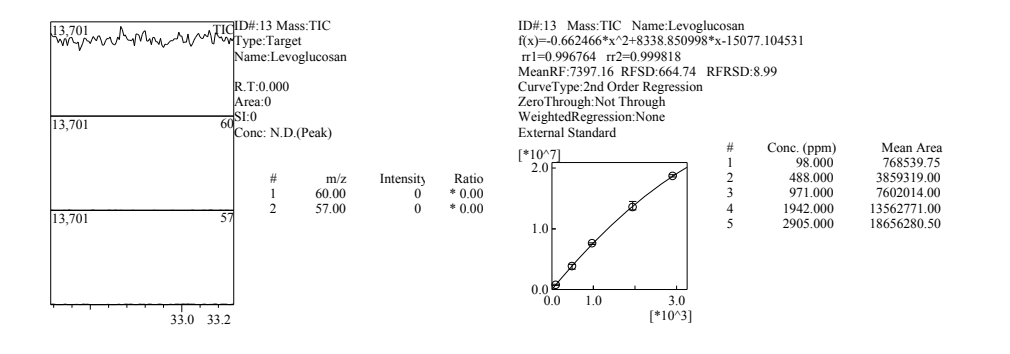

**Verzeichnisse**

# Abbildungen

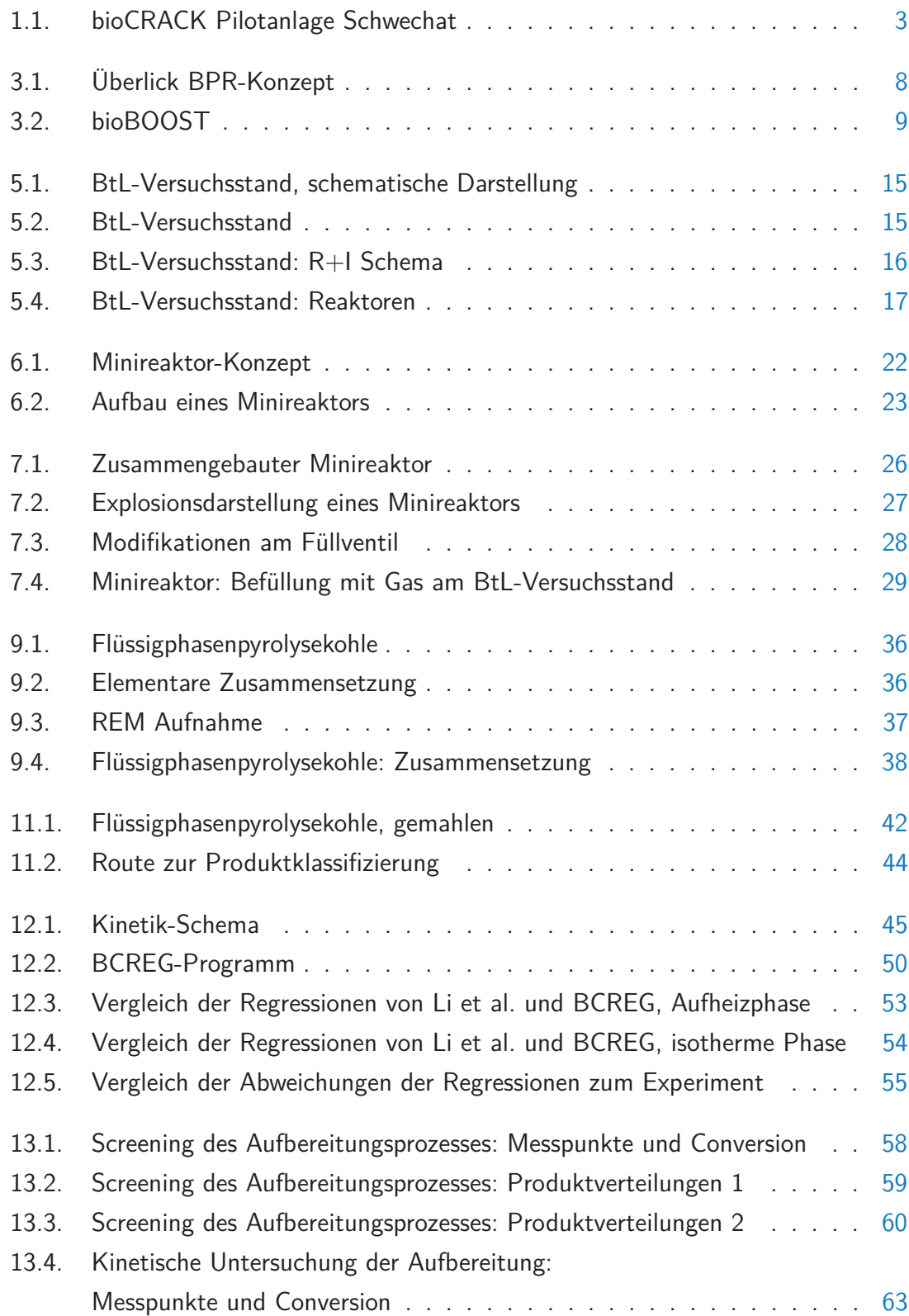

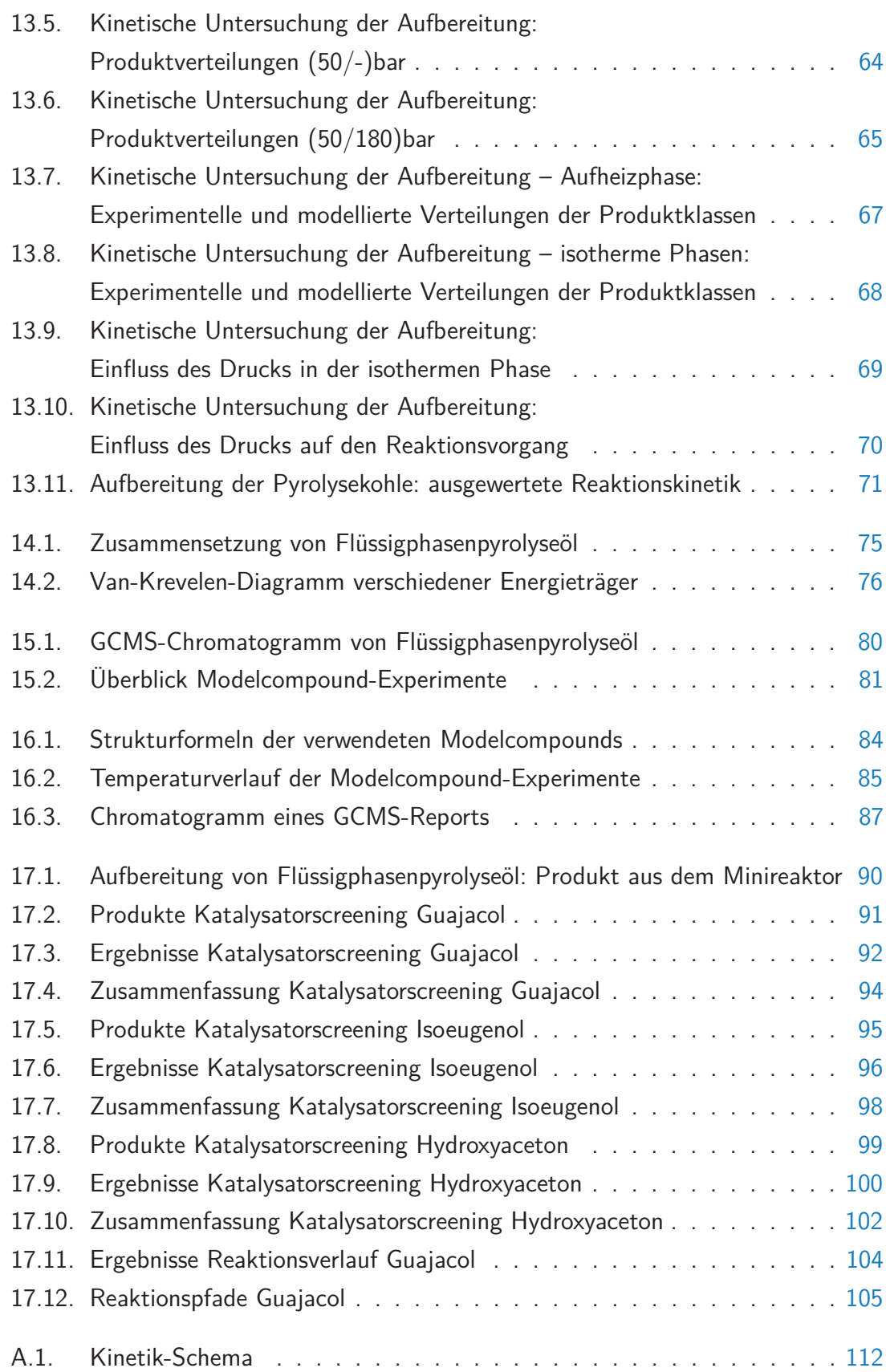

# Tabellen

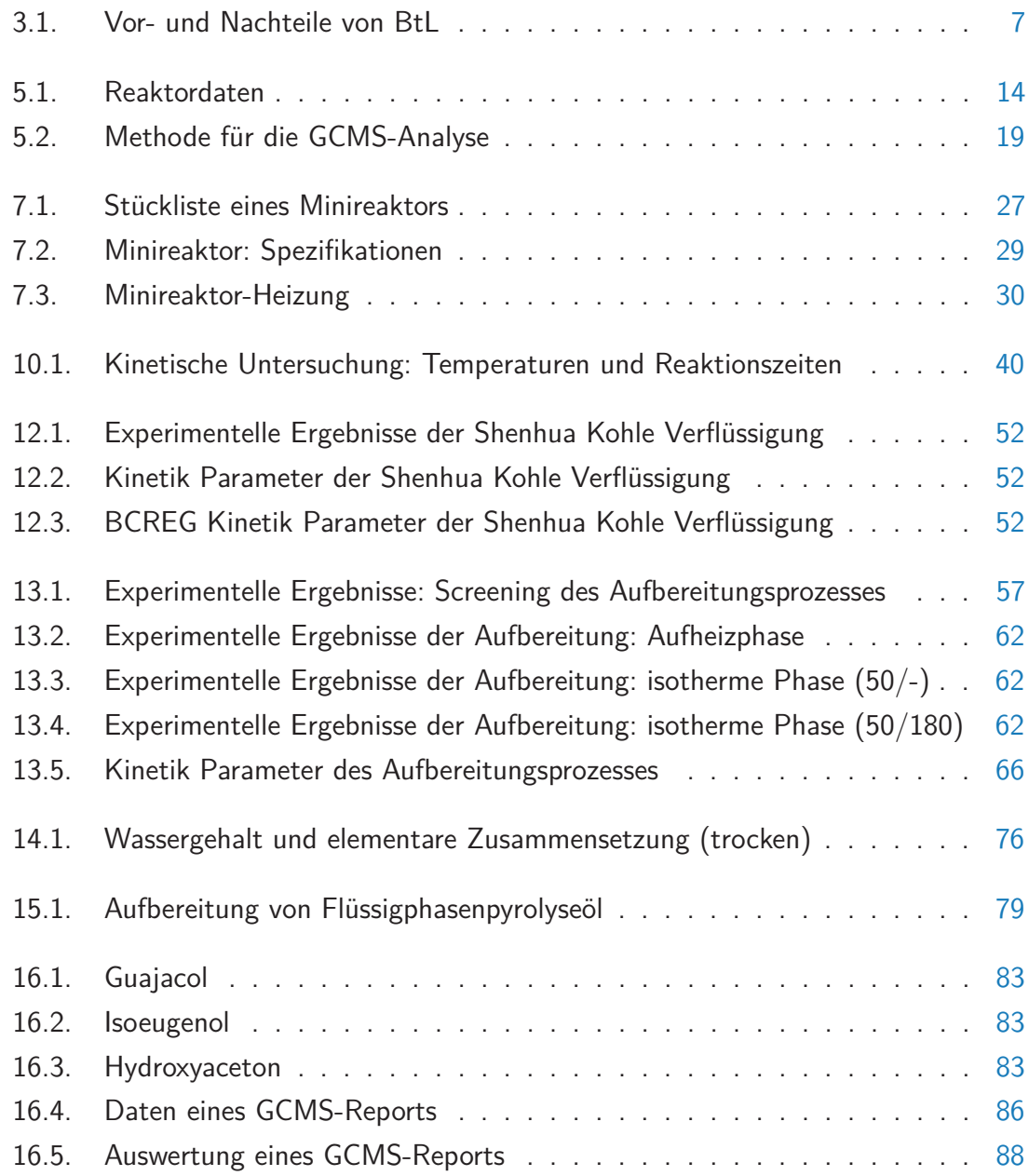

# **Literatur**

## Literatur

- [1] Alcatel-Lucent. PORT Mathematical Subroutine Library. Website. abgerufen am 9. Mai 2013. Aug. 2010. URL: [https://open-innovation.alcatel-lucent.](https://open-innovation.alcatel-lucent.com/projects/port/) [com/projects/port/](https://open-innovation.alcatel-lucent.com/projects/port/).
- [2] APA-OTS. OMV und BDI machen Diesel aus Holz BILD. Website. abgerufen am 13. Mai 2013. Juli 2012. url: [http://www.ots.at/presseaussendung/OTS\\_](http://www.ots.at/presseaussendung/OTS_20120702_OTS0110/omv-und-bdi-machen-diesel-aus-holz-bild#) [20120702\\_OTS0110/omv-und-bdi-machen-diesel-aus-holz-bild#](http://www.ots.at/presseaussendung/OTS_20120702_OTS0110/omv-und-bdi-machen-diesel-aus-holz-bild#).
- [3] BioEnergy International AG BDI. BDI BioEnergy International continues to increase technological lead. Website. abgerufen am 27. Juni 2012. Mai 2012. URL: http://www.bdi-bioenergy.com/en-bdi bioenergy international [continues\\_to\\_increase\\_technological\\_lead-212-info-799.html](http://www.bdi-bioenergy.com/en-bdi_bioenergy_international_continues_to_increase_technological_lead-212-info-799.html).
- [4] BioEnergy International AG BDI. Mit BioCrack erschließt BDI neue Wertstoffe aus Nebenprodukten der Erdölindustrie. Website. abgerufen am 12. Juni 2012. Mai 2012. url: <http://www.bdi-bioenergy.com/de-pressroom-7-info-46.html>.
- [5] F. Behrendt et al. »Direct Liquefaction of Biomass«. In: Chem. Eng. Technol. 31.5 (2008), S. 667–677.
- [6] Bell Labs. PORT Mathematical Subroutine Library. Website. abgerufen am 9. Mai 2013. Okt. 1997. url: <http://www.bell-labs.com/project/PORT/>.
- [7] A.V. Bridgwater. »Production of high grade fuels and chemicals from catalytic pyrolysis of biomass«. In: Catalysis Today 29.1–4 (1996). Second Japan-EC Joint Workshop on the Frontiers of Catalytic Science and Technology for Energy, Environment and Risk Prevention, S. 285–295.
- [8] Van Ngoc Bui et al. »Hydrodeoxygenation of guaiacol. Part II: Support effect for CoMoS catalysts on HDO activity and selectivity«. In: Applied Catalysis B: Environmental 101.3-4 (Jan. 2011), S. 246–255.
- [9] Van Ngoc Bui et al. »Hydrodeoxygenation of guaiacol with CoMo catalysts. Part I: Promoting effect of cobalt on HDO selectivity and activity«. In: Applied Catalysis B: Environmental 101.3-4 (Jan. 2011), S. 239–245.
- [10] European Commitee for standardization CEN. CEN/TS 14775:2004 Solid biofuels - Method for the determination of ash content. Technische Spezifikation. Dez. 2004.
- [11] Alfred G. Comolli et al. »The Shenhua coal direct liquefaction plant«. In: Fuel Processing Technology 59.2-3 (1999), S. 207–215.
- [12] A. Corana et al. »Minimizing multimodal functions of continuous variables with the "simulated annealing" algorithm«. In: ACM Trans. Math. Softw. 13.3 (Sep. 1987), S. 262–280.
- [13] Ferran De Miguel Mercader et al. »Hydrodeoxygenation of pyrolysis oil fractions: process understanding and quality assessment through co-processing in refinery units«. In: Energy & Environmental Science 4.3 (2011), S. 985.
- [14] M Fatih Demirbas und Mustafa Balat. »Biomass pyrolysis for liquid fuels and chemicals: A review«. In: Journal of Scientific and Industrial Research 66.10 (2007), S. 797.
- [15] John E. Dennis Jr., David M. Gay und Roy E. Welsch. »Algorithm 573: NL2SOL - An Adaptive Nonlinear Least-Squares Algorithm [E4] «. In: ACM Trans. Math. Softw. 7.3 (Sep. 1981), S. 369–383.
- [16] Michael Derntl. »Spezifizierung von hydrierten Produkten aus der Flüssigphasenpyrolyse von Biomasse«. Konstruktionsübung. Institut für Chemische Verfahrenstechnik und Umwelttechnik. Technische Universität Graz. Apr. 2013.
- [17] (dena) Deutsche Energie-Agentur GmbH. Biomass to Liquid BtL Realsierungsstudie. Chausseestrasse 128a, 10115 Berlin, Deutschland, Dez. 2006.
- [18] DK Tech Corporation. VBV Series Bleed Valves. Website. abgerufen am 23. Mai 2013. Juli 2006. url: [http://catalog.dklokusa.com/Asset/VBV-Series-](http://catalog.dklokusa.com/Asset/VBV-Series-Bleed-Valves.pdf)[Bleed-Valves.pdf](http://catalog.dklokusa.com/Asset/VBV-Series-Bleed-Valves.pdf).
- [19] Arbeitsgemeinschaft Druckbehälter. AD 2000-Regelwerk: AD 2000-Merkblätter. Hrsg. von Verband der Technischen Überwachungs-Vereine e.V. Carl Heymanns Verlag, 2000.
- [20] DC Elliott. »Historical developments in hydroprocessing bio-oils«. In: Energy & Fuels 21.3 (Mai 2007), S. 1792–1815.
- [21] Douglas C. Elliott und Todd R. Hart. »Catalytic Hydroprocessing of Chemical Models for Bio-oil«. In: Energy & Fuels 23.2 (Feb. 2009), S. 631–637.
- [22] Roland Feiner. »Hydrierende Verflüssigung biogener Einsatzstoffe«. lfd. Diss. Technische Universität Graz, 2012.
- [23] Financial Times Deutschland. Bericht an Obama: USA räumen schädliche Klimafolgen ein. Website. abgerufen am 27. Juni 2012. Juni 2009. URL: http: [//www.ftd.de/wissen/:bericht-an-obama-usa-raeumen-schaedliche](http://www.ftd.de/wissen/:bericht-an-obama-usa-raeumen-schaedliche-klimafolgen-ein/527975.html)[klimafolgen-ein/527975.html](http://www.ftd.de/wissen/:bericht-an-obama-usa-raeumen-schaedliche-klimafolgen-ein/527975.html).
- [24] David M. Gay. DN2FB. Website. abgerufen am 9. Mai 2013. URL: [http://www.](http://www.netlib.org/port/dn2fb.f) [netlib.org/port/dn2fb.f](http://www.netlib.org/port/dn2fb.f).
- [25] Francesco Gioia und Fabio Murena. »Kinetics of hydrogen donation in the liquefaction of coal«. In: Industrial & Engineering Chemical Research 27 (1988), S. 1978–1983.
- [26] Thomas Glatz. »Biomass-to-Liquid (BtL) bioBOOST«. Konstruktionsübung. Institut für Chemische Verfahrenstechnik und Umwelttechnik. Technische Universität Graz. Sep. 2012.
- [27] Inês Graça et al. »Bio-oils Upgrading for Second Generation Biofuels«. In: Industrial & Engineering Chemistry Research 52.1 (2012), S. 275–287.
- [28] Suhas R. Gun et al. »A mechanistic study of hydrogenation of coal. 1.« In: Fuel 58 (1979), S. 171–175.
- [29] Suhas R. Gun et al. »A mechanistic study of hydrogenation of coal. 2.« In: Fuel 58 (1979), S. 176–182.
- [30] A. Gutierrez et al. »Hydrodeoxygenation of guaiacol on noble metal catalysts«. In: Catalysis Today 147.3-4 (Okt. 2009), S. 239–246.
- [31] Zhong He und Xianqin Wang. »Hydrodeoxygenation of model compounds and catalytic systems for pyrolysis bio-oils upgrading«. In: Catalysis for Sustainable Energy 1 (2012), S. 28–52.
- [32] George W. Huber und Bruce E. Dale. »Grasolin an der Zapfsäule«. In: Spektrum der Wissenschaft 9 (2009), S. 88–94.
- [33] Institut für Chemische Verfahrenstechnik und Umwelttechnik Technische Universität Graz - ICVT TU Graz. bioBOOST Projektantrag. Graz. Jan. 2012.
- [34] (ifmo) Institut für Mobilitätsforschung. Zukunft der Mobilität Szenarien für das Jahr 2030. Fortschreibung 2. 80788 München, Deutschland, 2010.
- [35] Takao Kaneko et al. »Coal Liquefaction«. In: Ullmann's Encyclopedia of Industrial Chemistry. Wiley-VCH Verlag GmbH & Co. KGaA, 2000.
- [36] Sascha R. A. Kersten et al. »Options for Catalysis in the Thermochemical Conversion of Biomass into Fuels«. In: Catalysis for Renewables. Wiley-VCH Verlag GmbH & Co. KGaA, 2007, S. 119–145.
- [37] Xian Li et al. »Kinetics of coal liquefaction during heating-up and isothermal stages«. In: Fuel 87.4-5 (2008). The 9th China-Japan Symposium on Coal and C1 Chemistry, S. 508–513.
- [38] F.H. Mahfud, F. Ghijsen und H.J. Heeres. »Hydrogenation of fast pyrolyis oil and model compounds in a two-phase aqueous organic system using homogeneous ruthenium catalysts«. In: Journal of Molecular Catalysis A: Chemical 264.1-2 (März 2007), S. 227–236.
- [39] Verena Mertlitz. »Flüssigphasen-Pyrolyse biogener Edukte«. Diss. Technische Universtiät Graz, 2010.
- [40] Dinesh Mohan, Charles U Pittman und Philip H Steele. »Pyrolysis of wood/biomass for bio-oil: a critical review«. In: Energy & Fuels 20.3 (2006), S. 848–889.
- [41] P.M. Mortensen et al. »A review of catalytic upgrading of bio-oil to engine fuels«. In: Applied Catalysis A: General 407.1-2 (Nov. 2011), S. 1–19.
- [42] Netlib.org. port. Website. abgerufen am 9. Mai 2013. URL: [http://www.netlib.](http://www.netlib.org/port/index.html) [org/port/index.html](http://www.netlib.org/port/index.html).
- [43] Klaus Niehörster. Hoher Ölpreis belebt Kohlehydrierung. Website. abgerufen am 15. Mai 2013. Mai 2005. url: [http : / / www . ingenieur . de / Branchen /](http://www.ingenieur.de/Branchen/Energiewirtschaft/Hoher-Oelpreis-belebt-Kohlehydrierung) [Energiewirtschaft/Hoher-Oelpreis-belebt-Kohlehydrierung](http://www.ingenieur.de/Branchen/Energiewirtschaft/Hoher-Oelpreis-belebt-Kohlehydrierung).
- [44] A. Prettner. »Behandlung TOC-belasteter Abwässer durch Hydrophobierung«. Magisterarb. Technische Universität Graz, 2011.
- [45] Hannes Pucher. »Upgrading von biobasierten flüsssigen Energieträgern«. lfd. Diss. Technische Universität Graz, 2012.
- [46] Hannes Pucher et al. »Catalytic hydrodeoxygenation of dehydrated liquid phase pyrolysis oil«. Submitted paper currently under review. Mai 2013.
- [47] N. Schmitz, J. Henke und G. Klepper. Biokraftstoffe: eine vergleichende Analyse. nachwachsende-rohstoffe.de. Hofplatz 1, 18276 Gülzow, Deutschland: Fachagentur Nachwachsende Rohstoffe e.V. (FNR), 2009.
- [48] Nikolaus Schwaiger. »Biomass to liquid Flüssigphasenpyrolyse«. Magisterarb. Technische Universität Graz, 2008.
- [49] Nikolaus Schwaiger. »Reaktionstechnische Analyse für die Optimierung der Flüssigphasenpyrolyse«. Diss. Technische Universität Graz, 2011.
- [50] Nikolaus Schwaiger et al. »Liquid and Solid Products from Liquid-Phase Pyrolysis of Softwood«. In: BioEnergy Research (2011), S. 1–9.
- [51] Mazen A. Shalabi und Robert M. Baldwin. »Noncatalytic Coal Liquefaction in a Donor Solvent. Rate of Formation of Oil, Asphaltenes, and Preasphaltenes«. In: Industrial & Engineering Chemistry Process Design and Development 18.3 (1979), S. 474–479.
- [52] R.H. Venderbosch et al. »Stabilization of biomass-derived pyrolysis oils«. In: Journal of Chemical Technology & Biotechnology 85.5 (Mai 2010), S. 674–686.
- [53] Jelle Wildschut et al. »Hydrotreatment of fast pyrolysis oil using heterogeneous noble-metal catalysts«. In: Industrial & Engineering Chemistry Research 48.23 (2009), S. 10324–10334.
- [54] Bin Xu und Rafael Kandiyoti. »Two-Stage Kinetic Model of Primary Coal Liquefaction«. In: Energy & Fuels 10.5 (Jan. 1996), S. 1115–1127.
- [55] Suping Zhang et al. »Upgrading of liquid fuel from the pyrolysis of biomass.« In: Bioresource technology 96.5 (März 2005), S. 545–50.
- [56] H.Y. Zhao et al. »Hydrodeoxygenation of guaiacol as model compound for pyrolysis oil on transition metal phosphide hydroprocessing catalysts«. In: Applied Catalysis A: General 391.1-2 (Jan. 2011), S. 305–310.